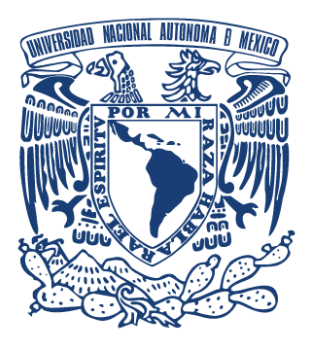

UNIVERSIDAD NACIONAL

AUTÓNOMA DE MÉXICO

FACULTAD DE MÚSICA.

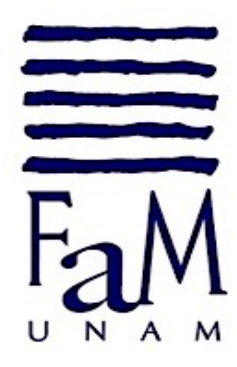

NOTAS AL PROGRAMA. OBRAS DE: ANTÚNEZ, MILHAUD, ORTIZ, PSATHAS Y WAHLUND.

# PARA OBTENER EL TITULO DE LICENCIADO EN MÚSICA INSTRUMENTISTA - PERCUSIONES.

PRESENTA: ANÍBAL JAIR FRANCO AMEZCUA

Asesor del examen público

Mtra. Gabriela Jiménez Lara

Asesor del trabajo escrito Mtra. Guadalupe Caro Cocotle.

Ciudad de México 2020

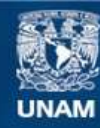

Universidad Nacional Autónoma de México

**UNAM – Dirección General de Bibliotecas Tesis Digitales Restricciones de uso**

### **DERECHOS RESERVADOS © PROHIBIDA SU REPRODUCCIÓN TOTAL O PARCIAL**

Todo el material contenido en esta tesis esta protegido por la Ley Federal del Derecho de Autor (LFDA) de los Estados Unidos Mexicanos (México).

**Biblioteca Central** 

Dirección General de Bibliotecas de la UNAM

El uso de imágenes, fragmentos de videos, y demás material que sea objeto de protección de los derechos de autor, será exclusivamente para fines educativos e informativos y deberá citar la fuente donde la obtuvo mencionando el autor o autores. Cualquier uso distinto como el lucro, reproducción, edición o modificación, será perseguido y sancionado por el respectivo titular de los Derechos de Autor.

## **SINODALES**

# Mtra. GABRIELA JIMÉNEZ LARA PRESIDENTE

## Mtra. GUADALUPE CARO COCOTLE **SECRETARIO**

# Mtro. GERARDO CONTRERAS ROBLES VOCAL

# Lic. LEONARDO MORTERA ÁLVAREZ **SUPLENTE**

# Lic. FRANCISCO RASGADO JASSO **SUPLENTE**

Dedico este trabajo muy especialmente a mi madre; Constancia Judith Amezcua Gómez. –"*Mamiringa sin ti simplemente nunca habría llegado hasta aquí.*

A mi hermano Romel, por ser mi cómplice en este camino tan hermoso llamado música.

A mi hermano Odín y mi padre Erasmo, gracias por ser un gran ejemplo de fuerza y entereza.

A mi amigo Ricardo, gracias por todo lo que he aprendido de ti y tu inagotable amistad.

A mi asesora la Lic. Guadalupe Caro Cocotle, gracias por su disposición y paciencia.

A mi maestro Abel Benítez, gracias por creer siempre en mi.

A mi primera maestra y siempre amiga Gabriela Orta, simplemente gracias por enseñarme a tenerle amor a nuestra profesión.

A mi maestra y mentora Gabriela Jiménez Lara, gracias por compartirme todo su gran conocimiento y por su inagotable paciencia.

A mis maestros, del claustro de Percusiones Alfredo Bringas, Gustavo Salas, Francisco Sánchez, Juan Gabriel Hernández, Francisco Rasgado y Víctor Trejo.

A mis inseparables amigos del claustro de percusiones: Bernardo Muñoz, Hugo Mendoza, Jorge Soto, Roberto Castillo, Jorge Galindo, Alejandro Yescas, Carlos Sandoval, David Esquivel, René Ocaña, Rafael Almaraz, Enrique Morales, Ángel Florido y a todos los que me brindaron su amistad y consejos.

**Índice**

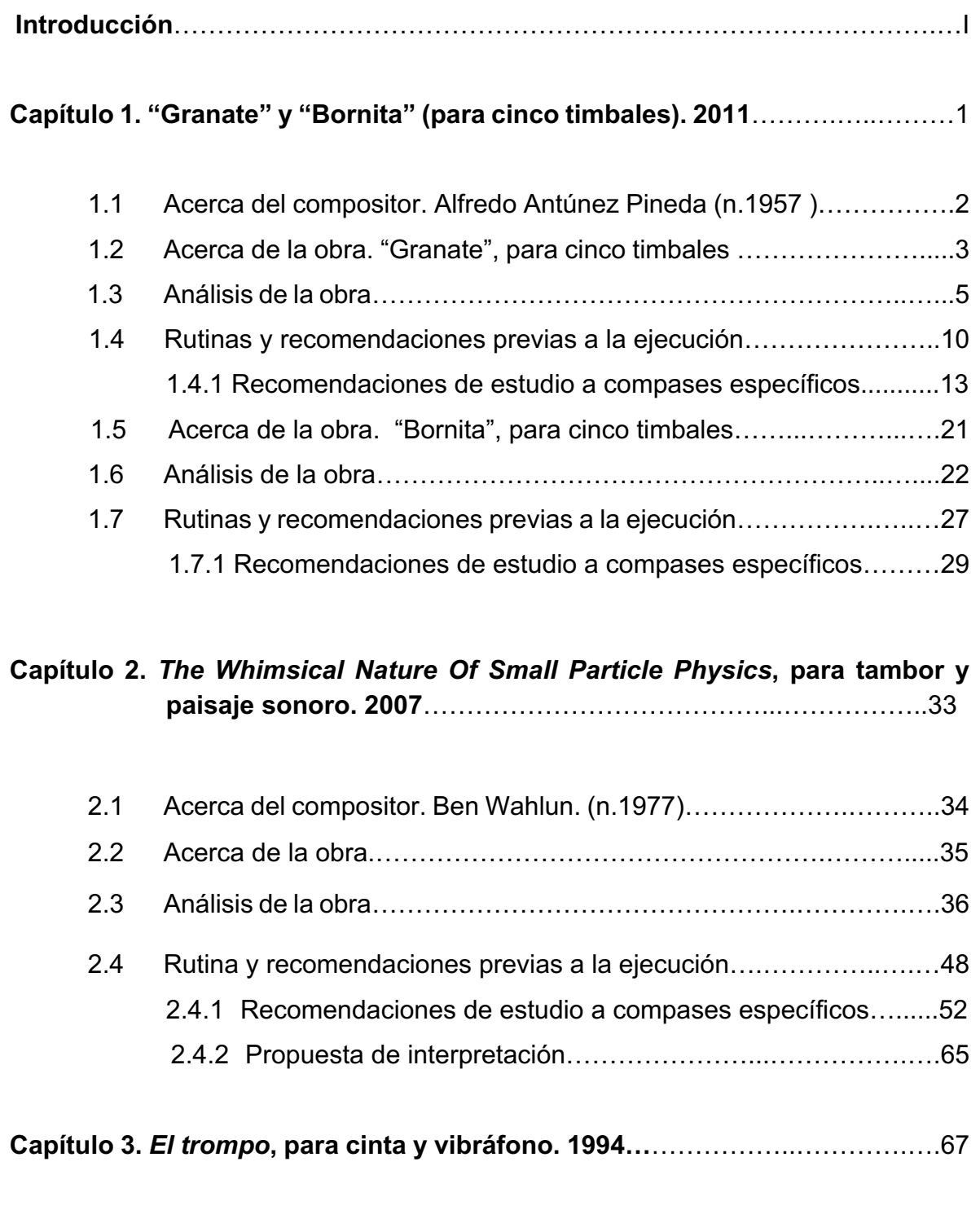

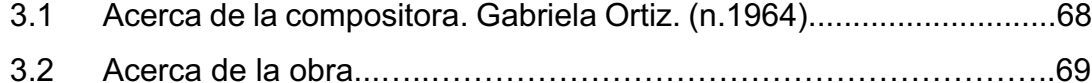

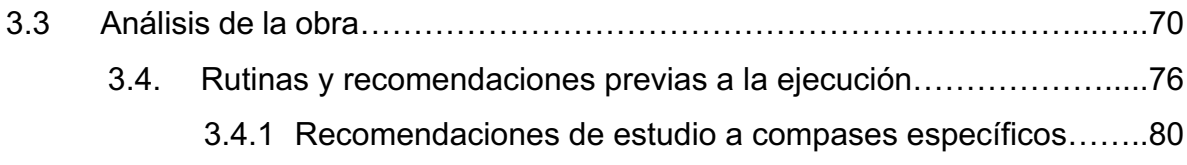

**Capítulo 4.** *Concierto para marimba y vibráfono op***. 278, reducción a piano. 1947.** …………………………………………………………………………………..….91

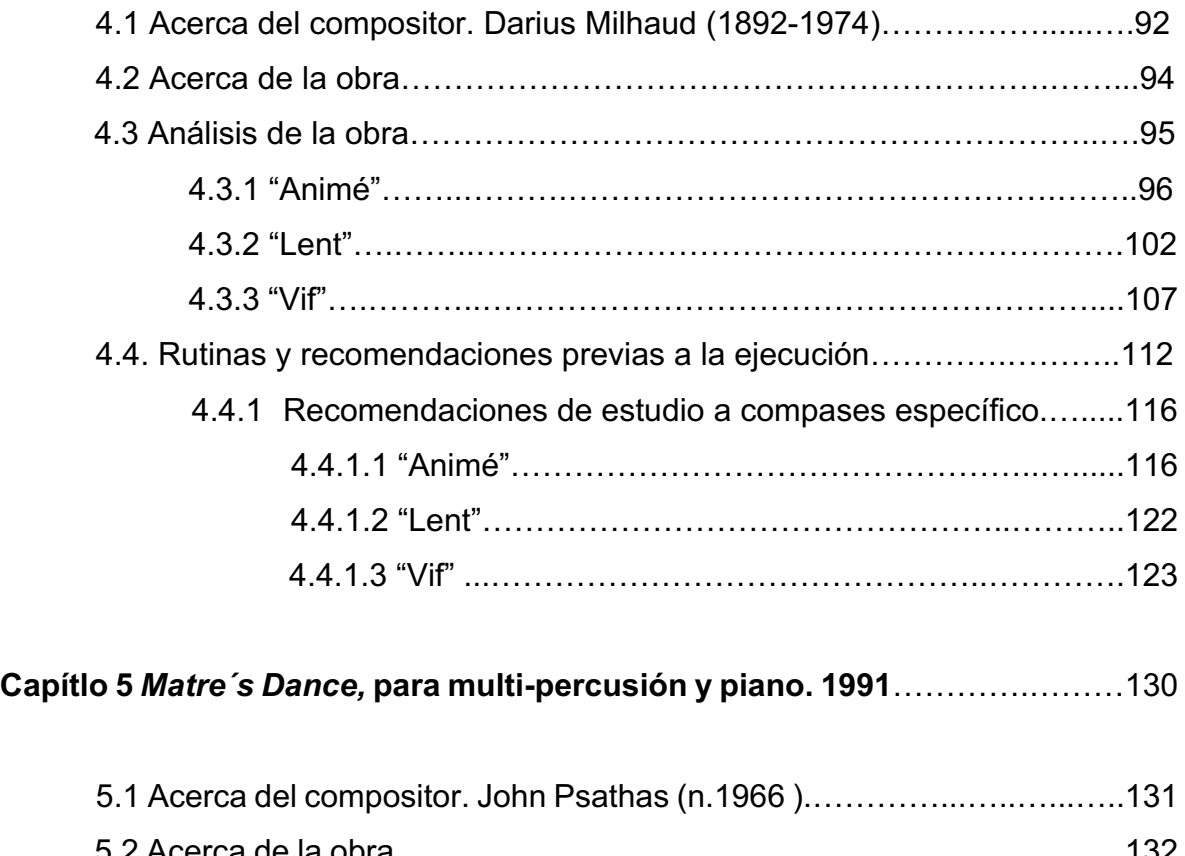

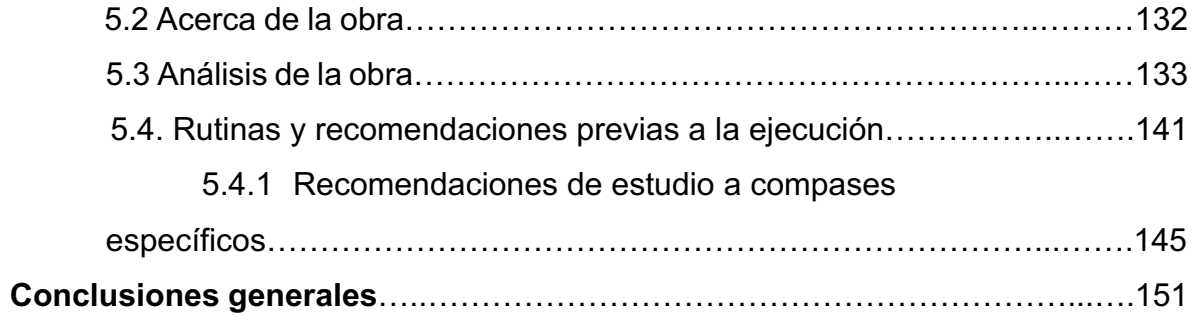

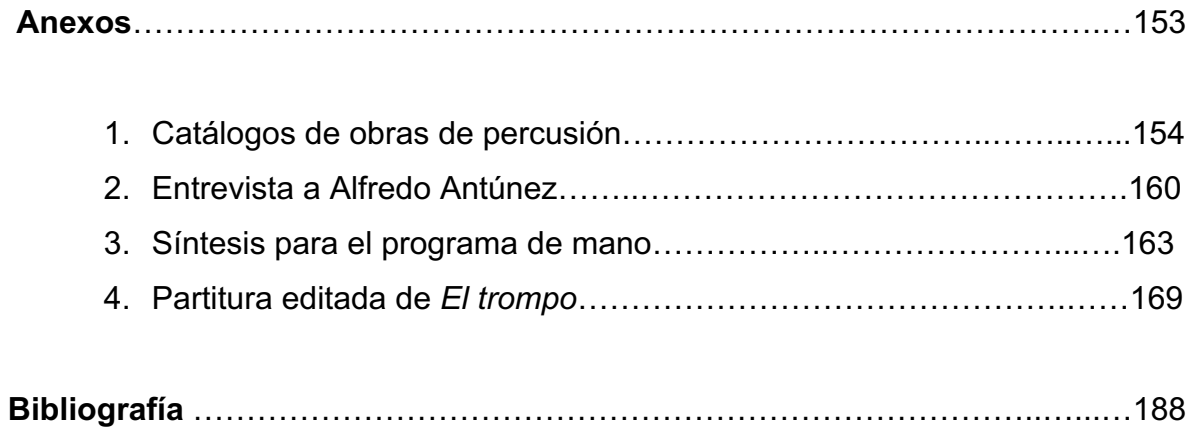

#### **Introducción.**

La historia de la percusión es vieja como la historia del hombre mismo, desde que el hombre primitivo pudo escuchar a su alrededor y pudo distinguir el sonido de una piedra cayendo sobre otra, a un pájaro golpeteando un árbol con su pico o escuchar el goteo del agua, se dio cuenta de los sonidos que se producen cuando dos objetos chocan. Los instrumentos de percusión van de la mano con las primeras manifestaciones artísticas del ser humano, lo han acompañado en diferentes actividades de su quehacer diario, como en sus cantos, danzas y rituales. Elaborados de diversos materiales: madera, piedra, huesos y pieles, han sido acompañantes de nuestro desarrollo y evolución como especie. Muchas culturas a lo largo de la historia se han destacado por el uso de instrumentos de percusión como base espiritual en sus rituales, gracias a ello la música y las técnicas aplicadas a estos han ayudado al desarrollo y ejecución su música, ejemplo de ello es la música de las culturas hindú, africana, oriental, y precolombinas en América. (Bringas, 2014).

La música creada para percusión, para ensambles, o solista, tiene aproximadamente noventa años de empezarse a escribir, a pesar de que estos instrumentos se han utilizado por siglos, es poco el tiempo que se le ha dedicado a la escritura y perfeccionamiento de la técnica de los mismos, ya que, si consideramos que desde hace siglos se escriben conciertos para otros instrumentos (violín, clarinete, piano, etc.), los cuales han tenido un mayor tiempo para depurar técnica y ampliar su repertorio. Las primeras partes importantes para la sección de percusión se escribieron dentro del contexto de música orquestal, y solo fueron escritas como una parte dentro de la misma obra, pero que, al ser escritas como secciones importantes, tanto por su fuerza rítmica o cualidad tímbrica, son de gran importancia para reforzar la intención, temática, textura y color de cada obra.

VII

Compositores como Jean Baptiste Lully (1632-1687), fue uno de los primeros en trasladar instrumentos de percusión de la música militar a la música seria u orquestal, especialmente en el uso de timbales en su obra *Cadmus et Hermione* (1673). Varios otros compositores también se interesaron en el uso de la percusión para sus obras como Jean Phillip Rameu (1683-1759) con su obra *Zaïs,* en esta se sugieren los martillazos de un escultor, los cuales se emulan utilizando un tambor con cuerdas o *Snare Drum*, Johan Sebastian Bach (1685-1750), con su obra *Suite para Orquesta en Re mayor*. BWV 1068, utiliza un par de timbales. (Bringas, 2014).

Tal vez pocos compositores se imaginaron que en cierto momento de la historia de la música un instrumento de percusión sería solista en un concierto, pero conforme ha avanzado el tiempo y las tendencias estéticas van cambiado, los compositores se van interesando cada vez más en estos instrumentos, tanto por su diversidad, su riqueza tímbrica o las técnicas no convencionales que se pueden aplicar sobre estos instrumentos, en las últimas cinco décadas se han compuesto piezas para diversas dotaciones: solista, duetos, tríos, ensambles, con pistas de instrumentos reales o procesando el sonido de los estos instrumentos por medios electrónicos, música de cámara, etc., y para casi todos los instrumentos de percusión como: marimba, vibráfono, multi-percusión, tambor, timbales y hasta bombo orquestal solista.<sup>1</sup>

La historia de la música académica para percusión comienza con la composición de obras escritas específicamente para ensambles (Muñoz, 2020), obras como *Rítmicas 5 y 6* (1930) de Amadeo Roldán (1900-1939), *Ionización* (1931) de Edgar Varese (1883-1965) y *Tocata* (1942) de Carlos Chávez (1899- 1978), son ejemplo de ello.

VIII

<sup>1</sup> Concierto para *Bass Drum And Orchestra*, Gabriel Prokofiev. www.gabrielprokofiev.com. Fecha de última consulta Julio 2020.

Los primeros registros que se tienen de música para percusión afinada solista, se pueden contar con los *Ragtimes* de George Hamilton Green (1893-1970) que encuentran inspiración en la misma música *Ragtime* y *Swing* de los años 20´s en Estados Unidos. Años después, Paul Creston (1906-1985) compone *Concertino para marimba y orquesta*, op. 21 (1940) (Moreno, 2001), Darius Milhaud (1892- 1974) *Concierto para marimba y vibráfono* op. 278, reducción a piano (1947)**,** y Robert Kurka (1921-1957) con su *Concierto para marimba y orquesta* (1960).

El desarrollo de la música para percusión como la música en general ha avanzado conforme el mundo se ha empezado a globalizar, el acceso a internet, las redes sociales y las nuevas tecnologías han permitido conocer música de diferentes culturas, latitudes y tiempos, gracias a eso los compositores han podido ampliar sus conocimientos en tendencias y estilos musicales, lo que les ha permitido crear música nueva utilizando elementos, ideas y conceptos de otras culturas. La música avanza y describe fielmente en su diversidad todos los sectores de nuestra sociedad, todas nuestras facetas como seres humanos, es un reflejo de nosotros mismos y de nuestra sociedad. Los músicos como los compositores están al tanto de esto, por ello se han adaptado y han incorporado toda esta música a su quehacer musical diario, llevándola a un nuevo contexto, lo que de manera natural genera nuevas estéticas y estilos, utilizando sin duda el acceso a la tecnología y el internet para crear y difundir ahora toda esa nueva música.

El presente trabajo está enfocado a cinco diferentes puntos que engloban una pieza para percusión; biografía del compositor, temática de la obra, análisis, rutinas, y finalmente a ejercicios y recomendaciones de estudio a compases específicos.

Al Investigar la biografía se pretende entender y conocer más sobre el compositor, sus ideas, carácter, estilo, influencias, trayectoria, repertorio, pensamientos y conceptos sobre su música.

En el caso de la obra y su temática, se referirá a toda la información que involucra a la misma obra, enfocándose especialmente en las influencias que determinaron el tema de la obra, a la inspiración con la que fue creada, todo lo concerniente a los acontecimientos alrededor de la composición de la obra, situaciones o hechos que de algún modo no son intrínsecos en la creación musical como tal, pero que sirvieron de inspiración y que detonaron en el compositor una idea o tema y que finalmente dieron paso a la creación de dicha obra.

El análisis de las obras va a enfocarse a estudiar su estructura general, es decir, se analizarán las secciones que las conforman, sus motivos, la exposición de temas y sus recurrentes usos y de manera general la forma musical en que están escritas.

Este trabajo pretende enfocarse en dos partes: una de ellas es la creación de rutinas, las cuales están en su totalidad diseñadas por el autor con la finalidad de atacar de manera general la dificultad que radica en esencia cada una de las obras, la función de estas rutinas es desarrollar habilidades que son necesarias para la resolución de la pieza completa, las segunda cuestión en la que se enfocará este trabajo es seleccionar compases específicos, y a partir de ellos planear ejercicios para resolver dichos compases, los cuales son seleccionados por el autor debido a su nivel de dificultad y complejidad, con lo cual no se pretende decir que dichos compases sean los más difíciles, pero que sí representaron un reto para el autor.

X

Previo a la presentación del examen público, se recomienda hacer varias grabaciones de las obras de dicho programa; tanto en video como de audio, para con ellas realizar revisiones enfocadas, registrando puntos a mejorar como postura, sonido, musicalidad, desempeño, etc., hacer dicha revisión con partitura en mano sería lo óptimo, así se podrá seguir la interpretación y asentar en ella los comentarios pertinentes. Así también gestionar y realizar presentaciones públicas o transmisiones en vivo utilizando plataformas dedicadas a ello, con la finalidad de tener simulacros a la presentación final del examen público, lo cual nos enfrentará a las necesidades técnicas y de logística que surgen para la realización de un concierto, necesidades que debemos subsanar con la finalidad de tener una presentación con los menores contratiempos posibles.

Dentro de las obras que se eligieron para la presentación del examen público, se tuvo a bien elegir la pieza; *El trompo* para vibráfono y cinta (1994), de la compositora Gabriela Ortiz, de la cual se tuvo acceso a una primera versión de la partitura del año 1994, obtenida de los anexos del trabajo escrito del Lic. José Israel Moreno Vásquez; *Concierto Didáctico, Música para percusiones de compositores Mexicanos*, la cual contiene algunas omisiones y errores de edición, también carece de una línea de la voz de la cinta como referencia para el intérprete, debido a lo anterior se decidió a realizar mejoras a la partitura de la pieza, con la finalidad de dar mayor información de los eventos que suceden en la cinta a lo largo de la obra, transcribiendo y agregando la voz de la cinta, corrigiendo además los compases faltantes, y algunos errores de edición. Sobre la línea de la voz de la cinta se transcribieron tres voces, sobre la línea se escribió la rítmica únicamente del bajo, utilizando una equis como neuma para identificarla, con pequeños cambios de alturas como referencias del movimiento melódico del bajo, de la misma forma se trabajó la voz superior inmediata que está destinada a los sonidos medio-agudos, que también tienen movimiento rítmico-melódico, y finalmente la más aguda, la cual tiene apariciones muy evidentes en *forte*, los cuales se presentan con rombos como neuma.

La intención principal de hacer esta transcripción, como se menciona anteriormente, es brindar mayores referencias al intérprete, gracias a una versión actualizada y corregida, con la intención de que la pieza vuelva a estar vigente y pueda tocarse con mayor frecuencia.

# **CAPÍTULO 1 "Granate" y "Bornita" 2011.** Para cinco timbales.

### **1.1 Acerca del compositor. Alfredo Antúnez Pineda. (n. 1957).**

Nace en México el 3 de agosto de 1957. Inicia sus estudios musicales aprendiendo a tocar el piano, e ingresa a la academia de piano Schaenferburg. Bajo la tutela de la Mtra. Guadalupe de Schaenferburg. (Vázquez, 2011) Cursó la licenciatura en composición en la Escuela Superior de Música del INBA, bajo la tutela del maestro Francisco Núñez Montes y en ese mismo periodo toma clases de piano con los maestros Arceo Jácome y Natalia Chepova.

Ha tomado varios cursos curriculares de composición bajo la cátedra de diferentes maestros destacando Radko Tichasky, Herbert Vázquez y Federico Ibarra, Roberto Morales y Francisco Núñez.

Su estilo compositivo abarca muchos géneros y recursos, tales como composición atonal, tonal, pentáfona, hexáfona, serialista, electrónica y electroacústica, para danza y teatro. (Soto Millán, 1998). Su música es extensa abarcando la tradicional hasta la música moderna o contemporánea, la cual se ha interpretado en diversos foros y en diversos formatos de agrupaciones musicales; grandes, pequeñas, para voces masculinas y femeninas, instrumentos solistas, duetos, tríos, cuartetos, así como para orquestas y bandas sinfónicas.

Su actividad profesional ha sido diversa, ha estado involucrado en varias actividades dentro del quehacer como músico y compositor. Ha incursionado en la docencia, formación y dirección de coros y en la creación y montaje de música de cámara. En el 2002 se edita su libro de piezas para piano "*Piano Solo",* bajo el sello de Fomento musical. En el 2011 se presenta su libro *Minerales* libro para cinco timbales, editado y publicado por la Universidad Nacional Autónoma de México. El 17 de marzo de 2015 toma el cargo como director de la Escuela Superior de Música, cargo que desempeña a la fecha.

### **1.2 Acerca de la obra. "Granate", para cinco timbales.**

*Minerales* es un libro que contiene nueve piezas solistas escritas para ejecutarse en cinco timbales, están divididas en tres ciclos; *Minerales* I, II y III. Cada una de las piezas están influenciadas por diferentes minerales. El compositor escribe lo siguiente sobre su inspiración:

> *"Minerales* I, II, III son un homenaje al reino inorgánico. Son obras en un lenguaje propio de la técnica de tocar los timbales, pero con una fuerte expresión y poder evocativo del fundamento energético y místico de los minerales (…)". (Antúnez, 2011).

Las piezas están escritas para cinco timbales lo cual le permitió al compositor poder explotar un mayor rango en la tesitura de dichos instrumentos, en cada pieza el compositor no solo explota recursos rítmicos, explora también cualidades tímbricas, pidiendo que se percuta en diferentes áreas del parche (centro, cerca del aro y toque normal), utilizando baquetas con diferentes durezas, explora también sus capacidades melódicas y armónicas que son dictaminadas por los cambios de afinación, "Los cambios de afinación son fundamentales con particular forma para los contrastes seccionales, y la afinación de algunas de las frases previamente seleccionadas (…)". (Vázquez, 2011).

Gracias a la disposición del compositor, se pudo hacerle llegar por medio de correo electrónico, una serie de preguntas con respecto a la inspiración y composición de las piezas "Granate" y "Bornita", obras elegidas para este programa, y a las que amablemente tuvo a bien contestar, brindando una mayor información sobre la inspiración y creación de ambas piezas, dichas preguntas pueden ser consultadas en su totalidad en el anexo de este trabajo.

> "Llevar esta sonoridad a lo temático y formal, crear temas no solamente de carácter percusivo sino también algo que tenga algo melódico, la rítmica que se puede lograr con los timbales es muy diversa y compleja (...)". 1

<sup>1</sup> Tomado de la entrevista realizada al compositor. Anexo de este trabajo.

"Granate" está contenida dentro de *Minerales* II, es la tercer y última pieza de este libro la cual está fuertemente influenciada por las cualidades de dicho mineral, como su forma y su color, que asemejan a los granos de la fruta conocida como granada. Este mineral fue escogido por el compositor por su color y densidad, por sus fuerzas energéticas y de alguna manera por la influencia de sus energías sobre el cuerpo humano,<sup>2</sup> en este último punto no quiso ahondar demasiado el compositor, pero si se enfocó en la forma, composición y color de este mineral, que inspiró a la composición y desarrollo de las melodías que comprenden la obra. "Cada una de las obras que conforman este libro, para mí, representan un tema único, las nueve piezas, cada una tiene un carácter propio, una rítmica propia, un tema único (...)".3

La disposición de la afinación de los timbales es la siguiente: A (La) 32", Bb (Sib) 29", C# (Do#) 26", D (Re) 23" y F# (Fa#) 20" (Ejemplo 1), lo que hace suponer que la escala utilizada para la afinación y composición de la pieza es Re mayor armónica, la cual tiene la siguiente disposición: Re, Mi, Fa#, Sol, La, Sib, Do#, Re. Utilizando el quinto grado para el timbal grave de 32", el sexto grado descendido, para el timbal de 29", el séptimo grado para el timbal de 26, la tónica para el timbal de 23"y por último la tercera mayor en el timbal *piccolo* de 20". En cuanto al uso de baquetas, el compositor nos pide al principio de la partitura usar baquetas semiduras para interpretar la pieza en su totalidad.

 $<sup>2</sup>$  Ibid.</sup>

 $3$  Ibid.

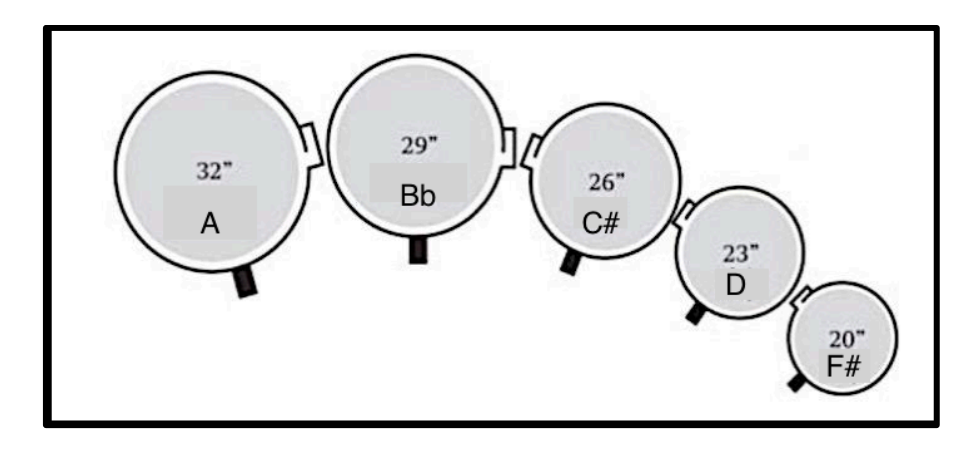

Ejemplo 1.1 (Acomodo y afinación de timbales para "Granate").

## **1.3. Análisis.**

La obra contiene partes bien delimitadas gracias a los cambios de compás y a la transparencia en su escritura, está escrita en seis grandes partes y para referirnos a ellas se usarán letras; A para la sección en 2/4, B para la sección en compás de 5/8, C para material nuevo en 2/4 y RxpA1 para la reexposición de material. La forma en que está escrita la pieza es la siguiente: A-B-A1-B-C-RxpA1. Se presenta a continuación una tabla con los números en que se dividió la obra, las letras que se asignaron para cada sección junto con los compases que las comprenden y su métrica.

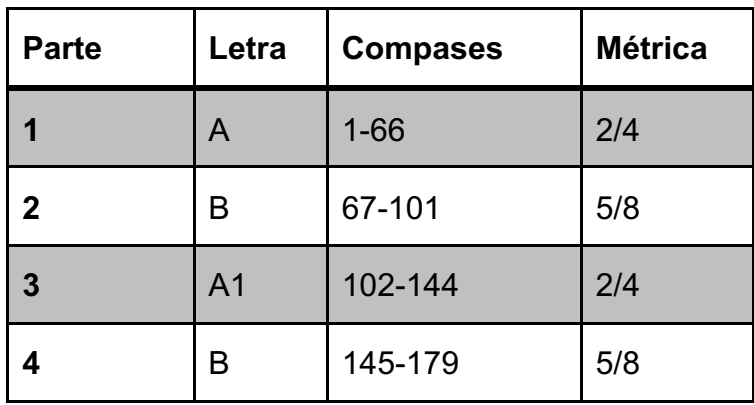

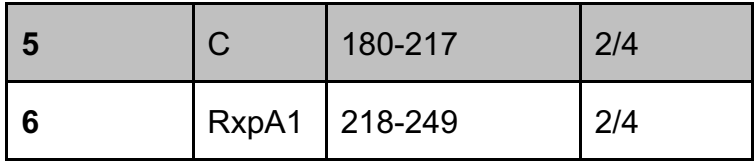

La parte A, en sus primeros compases desarrolla una melodía muy nutrida rítmicamente, pero hacia el compás 19 un *crescendo* junto con una figura de dieciseisavos y un quintillo sirven de preparación para una sección donde la línea melódica se divide en dos voces, voz superior para la mano derecha y la voz inferior izquierda. (Ejemplo 1.2).

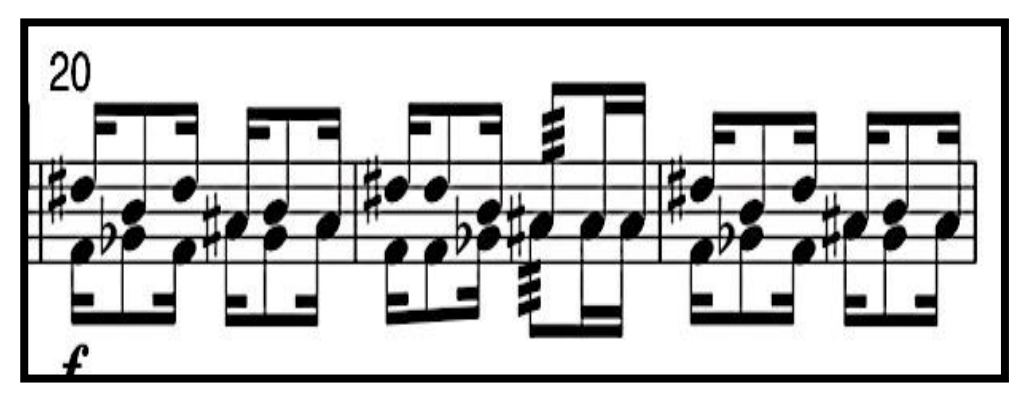

Ejemplo 1.2 (Compases 20 al 23).

El motivo rítmico que comprende del compás 20 al 24 (dieciseisavo-octavodieciseisavo) se repetirá a lo largo de la parte A y aparecerá en compases subsecuentes; del 28 al 31 y 36 al 39; de manera que este motivo rítmico predominará en la parte A, y tiene una extensión de sesenta y seis compases.

La parte B está compuesta por treinta y cinco compases y tiene un gran contraste con la parte A debido a tres características; 1) cambio métrico a cinco octavos (5/8), 2) cambio de *tempo* y 3) división de voces (Ejemplo 1.3).

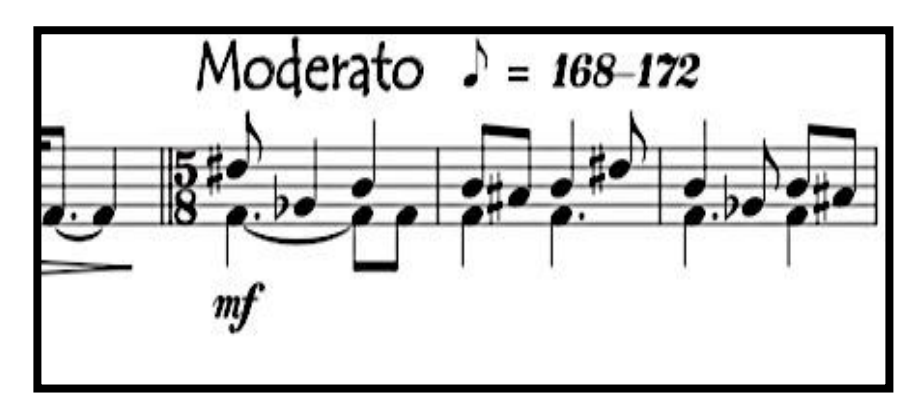

Ejemplo 1.3 (Compases 67 al 69).

La parte B es mayormente armónica, ya que mientras una mano ejecuta una línea melódica la otra acompaña con un *ostinato4* que funge de nota pedal mientras la melodía se desarrolla. Dentro de esta sección existen compases pivote; éstos son compases que empujan a un cambio de dinámica o de voz encargada de llevar la melodía. Con línea de trazo y en violeta se señala la voz principal (melodía), y en verde con línea de recuadro el compás pivote. (Ejemplo 1.4).

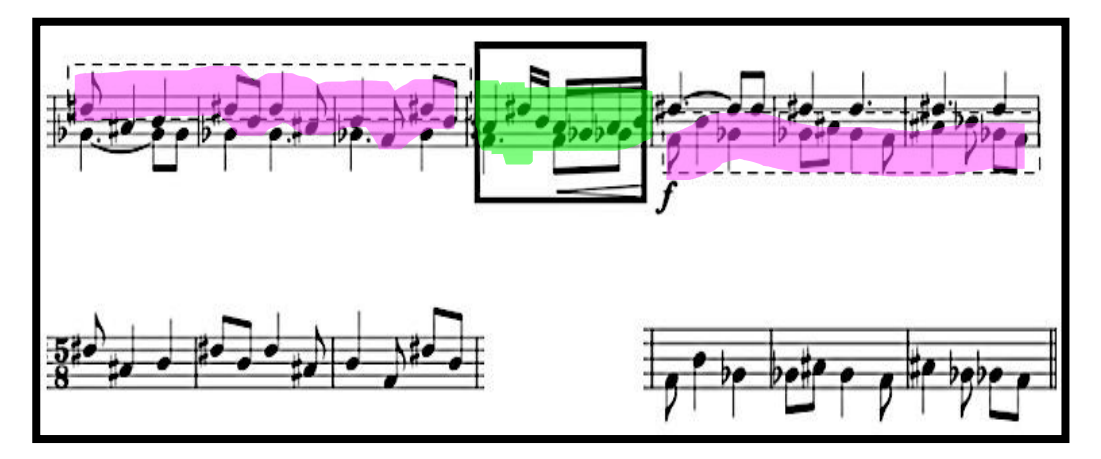

Ejemplo 1.4 (Superior: compases 71 al 77. Inferior izquierda: voz mano derecha, compases 71 al 73. Inferior derecha: voz mano izquierda, compases 75 al 77).

 $4$  Frase rítmica, melódica o armónica relativamente corta, repetida constantemente a lo largo de una pieza o sección. (Latham, 2009, p. 1140).

La parte A1 es una variación de la parte A, e inicia después de un calderón largo de la parte B, se retoma el primer tiempo (*tempo primo)*. Encontramos una reexposición de material con variación en el compás 106, donde destaca el uso de quintillo de dieciseisavo como compás pivote para empezar la división de voces, este material viene del compás 19 al 23, pero en la parte A1 se presenta una variación, extendiendo el material de dieciseisavo-octavo-dieciseisavo, tres compases más. (Ejemplo 1.5).

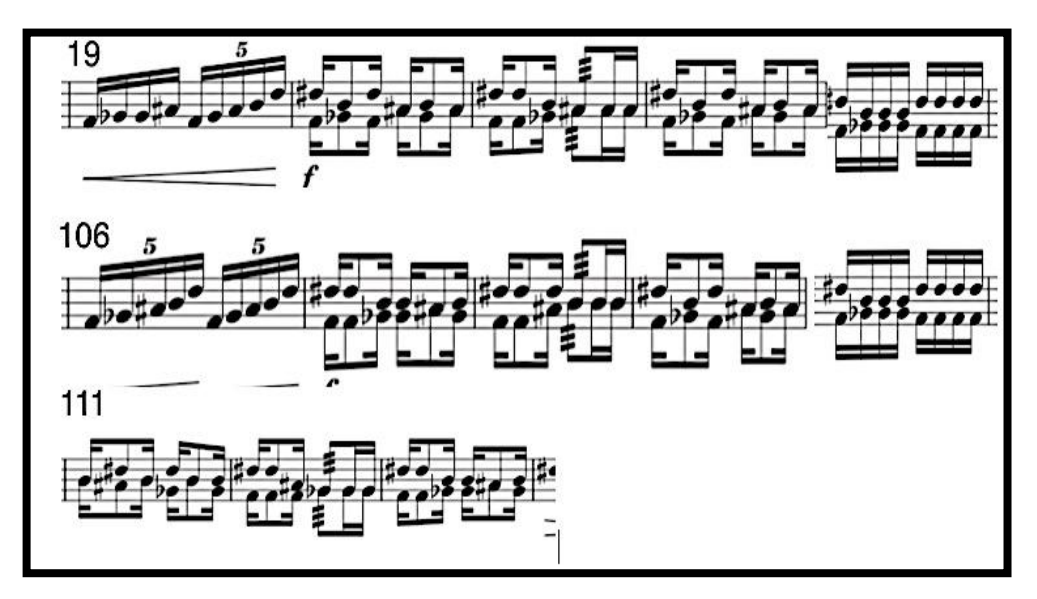

Ejemplo 1.5 (Superior: compases 19 al 23. Medio: 106 al 110. Inferior: compases 111 al 113).

Del compás 119 al 125 encontramos una reexposición de la parte A sin cambios proveniente de los compases 49 al 55, se vuelve a presentar la parte B en 5/8, completamente igual a partir del compás 140 y cinco y hasta 179. En el compás 180, vuelve a *tempo primo* con la penúltima sección C, donde se presenta material nuevo en una métrica de 2/4. El material nuevo que se presenta son pasajes de seis compases divididos en dos partes de tres compases cada uno y se presentan dos veces; del compás 180 al 186 y del 194 al 198, con una variación de voces. (Ejemplo 1.6).

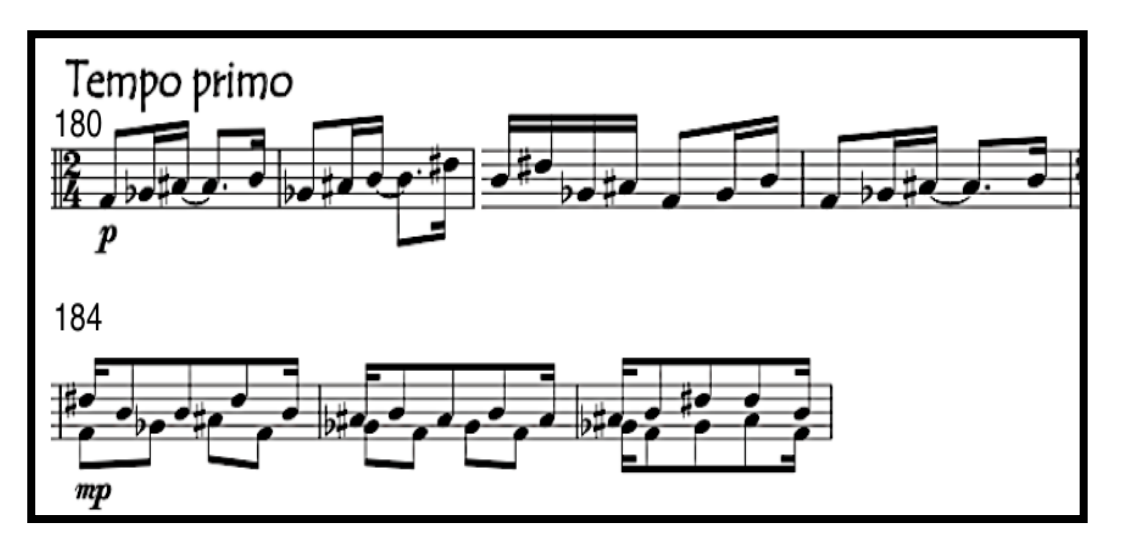

Ejemplo 1.6 (Compases 180 al 186).

Los compases 187 a 193, 199 a 206 y 207 a 216, son variaciones de los compases del ejemplo 1.5, las variaciones que presentan son respecto a la extensión de los motivos rítmicos. (Ejemplo 1.7). Para finalizar la obra se reexpone literalmente una sección de la parte A, a partir del compás 218 al 247, retomando también la sección de los compases 114 143, para finalmente terminar con un motivo de quintillo de dieciseisavo en *ritardando5* y *diminuendo.6* (Ejemplo 1.8)

<sup>5</sup> "Retardando". Reducir la velocidad gradualmente. (Latham, 2009, p. 1287).

<sup>6</sup> "Disminuyendo", es decir, gradualmente más suave. (Latham, 2009, p. 469).

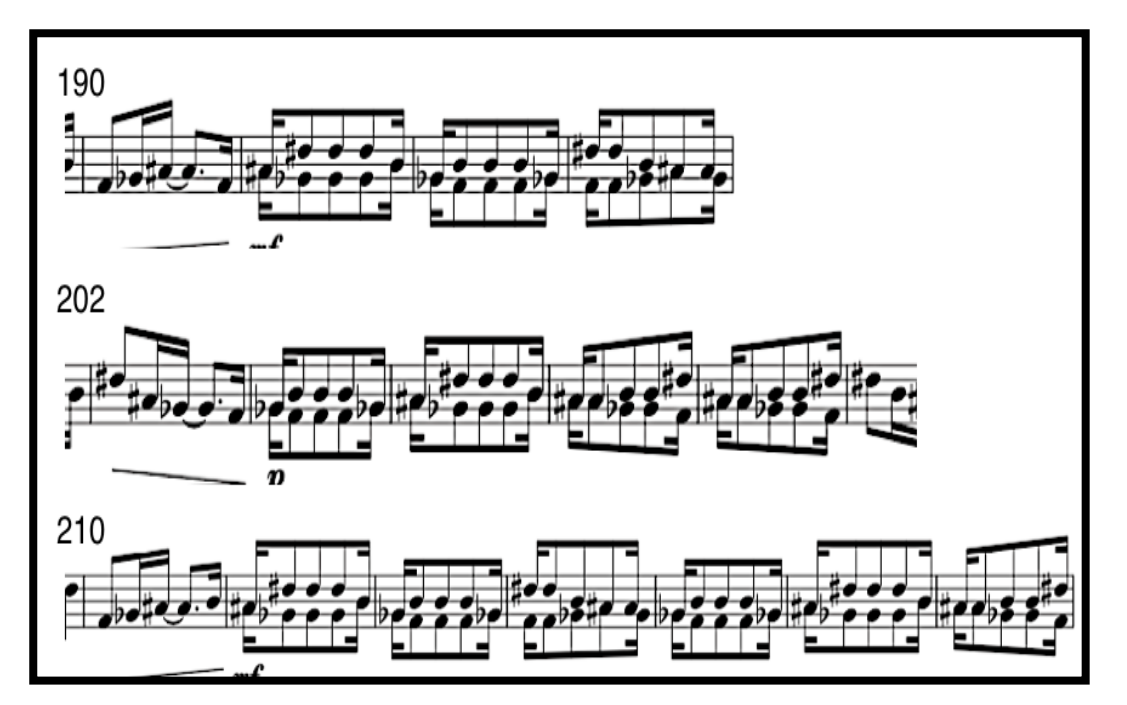

Ejemplo 1.7 (Superior: compases 190 al 193, Medio: compases 202 al 206, Inferior: compases 210 al 216).

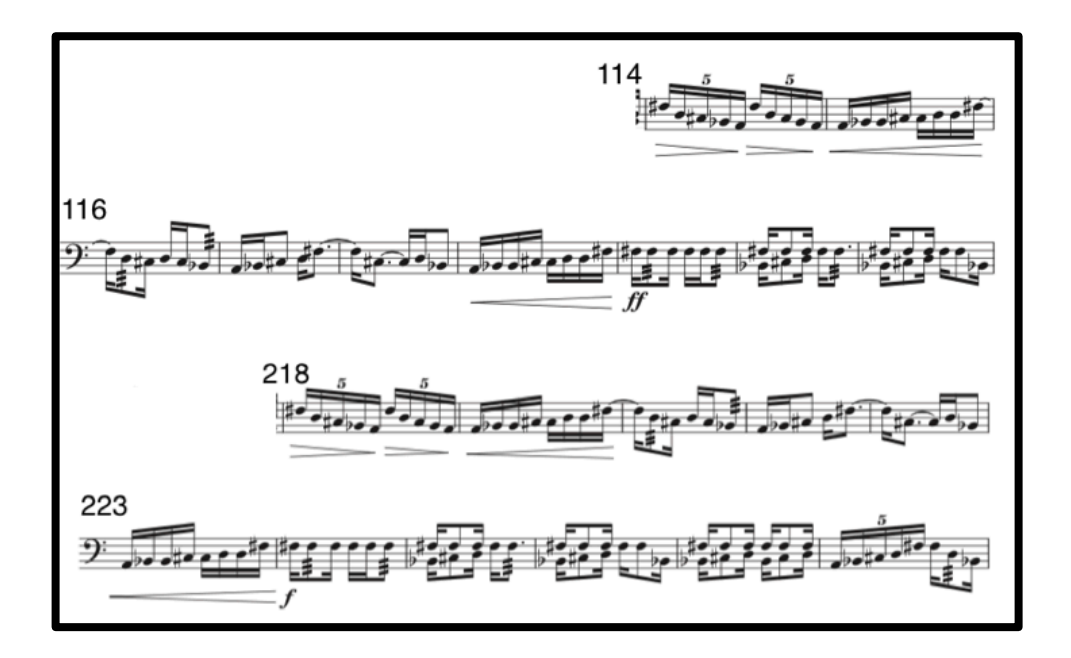

Ejemplo 1.8 (Superior: Compases: 114 a 143, Inferior: Reexposición; RxpA1 compases 218 a 249 ).

### **1.4. Rutina y recomendaciones previas a la ejecución.**

Antes de comenzar con la ejecución de la obra, se recomienda primero resolver dudas de solfeo; medición correcta de figuras rítmicas, acentos, identificar melodías, secciones, frases, dinámicas, etc., para después seleccionar compases que nos presenten un reto en su ejecución, el seleccionar estos pasajes nos ayudará a darnos cuenta de nuestras limitaciones y necesidades, ya que tendremos que dedicar mayor tiempo a dichos pasajes para su resolución y práctica.

Esta pieza presenta varios requerimientos, uno de ellos es el movimiento rápido y fluido sobre cinco timbales, debido a su tamaño es necesario tener un acomodo correcto para poder acertar en el parche del timbal de manera correcta. Debido a esas necesidades se presenta a continuación una rutina de trabajo para adquirir rapidez y seguridad en la ejecución. Es importante tener en cuenta que cada ejecutante posee diferente fisionomía, que la altura y el largo de los brazos cambia con respecto a cada persona, por ello es importante tener una colocación ergonómica de acuerdo a la distancia de nuestros brazos, por lo anterior se sugiere que el intérprete debe estar en medio de los timbales los cuales ya deben estar alrededor del ejecutante, en el presente trabajo se utilizó la disposición de acomodo americano, el cual emula el orden del teclado de un piano, colocando los timbales de izquierda a derecha del más grave al más agudo (Ejemplo 1.8), el ejecutante debe estar justo en medio del set de timbales y en frente del timbal de 29", mirando hacia el frente y los pies en línea con los hombros, debe poder tocar el parche de cada uno de los timbales, primero con su mano derecha sin despegar los pies del suelo, pasando su mano sobre el timbal más pequeño (20") hasta el más grande (32"), dibujando una curva imaginaria sobre todos los timbales, solo girando el torso, debe hacerse lo mismo con la mano izquierda, si se logra tocar perfectamente cada timbal con ambas manos, el acomodo es el correcto, si algún timbal se encuentra lejos de nuestra zona de alcance o muy cerca, debemos hacer las correcciones necesarias.

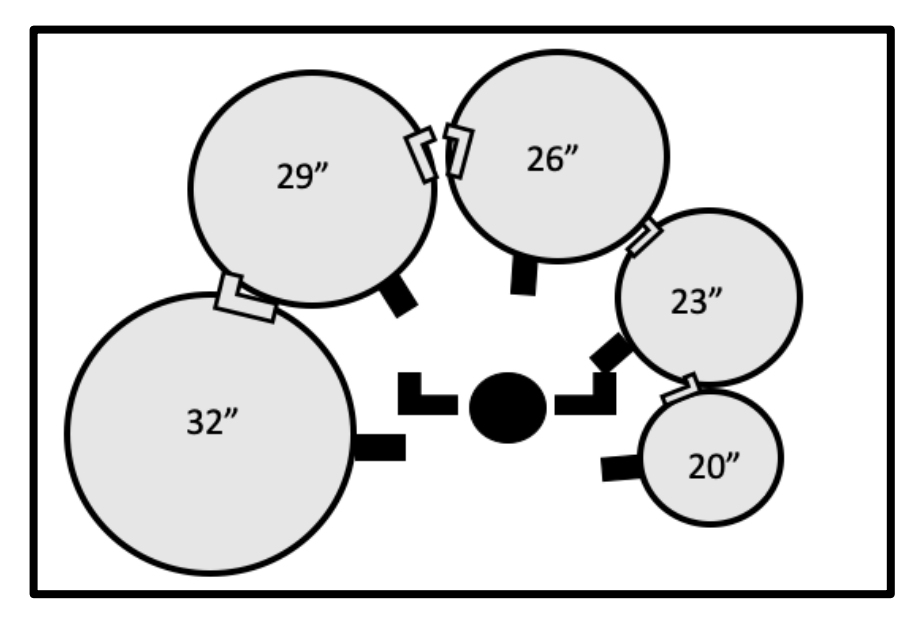

Ejemplo 1.8. Acomodo americano de timbales.

A continuación, se presenta una rutina como calentamiento para las partes A en 2/4 (Ejemplo 9), diseñada para que el ejecutante pueda ubicarse mejor sobre la batería de timbales y golpear a cinco centímetros aproximadamente del borde del parche, para así obtener sonido rico en armónicos del instrumento. Debe tocarse con mano izquierda primero y después con mano derecha, es importante mantener una buena postura, con la espalda recta y el mentón ligeramente inclinado, manteniendo un movimiento fluido de la baqueta, cada vez que se golpea el parche de cada timbal. Se recomienda practicar la rutina diez minutos antes de comenzar el estudio de la pieza, primero a un tiempo lento a 60 bpm, hasta llegar a un *tempo* de 120 bpm.

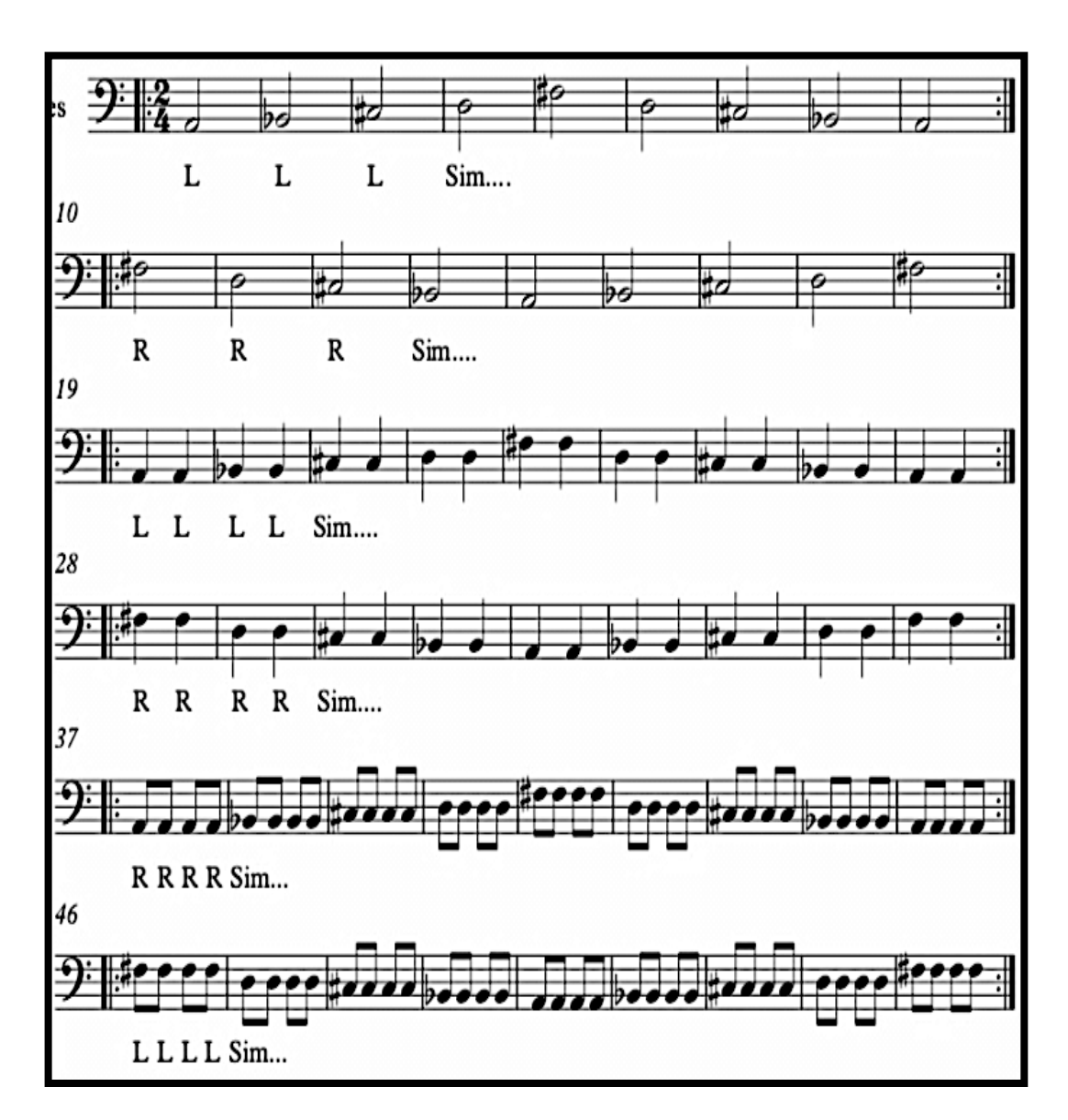

Ejemplo 1.9. (Rutina propuesta por el autor).

## **1.4.1.Recomendaciones de estudio a compases específicos.**

La selección de los siguientes compases se realizó para su estudio por separado, fueron elegidos por el autor debido al nivel de dificultad y complejidad.

**Ejemplo 1; compás 19.** Este compás se seleccionó debido a que se tuvo que elegir una digitación que fuera cómoda, ya que el quintillo por ser una figura impar tiende a cambiar el ordenamiento de las digitaciones (Ejemplo 1.10).

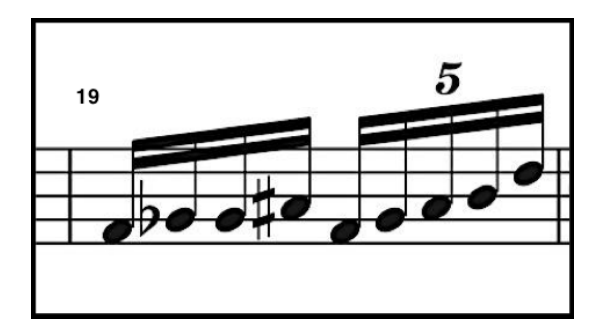

Ejemplo 1.10. (Compás 19)

**Ejercicio Sugerido:** Para resolver este compás se decidió utilizar la siguiente digitación; (I, D, I, D - I, D, I, I, D), tocando los primeros cuatro dieciseisavos con una digitación alternada izquierda derecha, empezando con izquierda, de la misma manera con el quintillo de dieciseisavos solo repitiendo mano izquierda (Ejemplo 1.11).

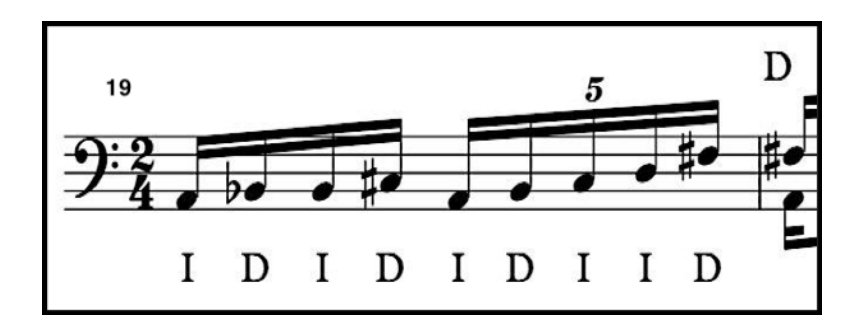

Ejemplo 1.11. (Compás 19).

**Ejemplo 2; compás 20-22.** En este pasaje es posible apreciar que la dificultad radica en la división de voces las cuales deben ser tocadas con ambas manos, la dificultad encontrada en este pasaje es la velocidad en que se tiene que interpretar contra la distancia que las manos deben recorrer en los timbales. Ya que es necesario hacer movimientos rápidos con ambas manos sobre el set de timbales (Ejemplo 1.12).

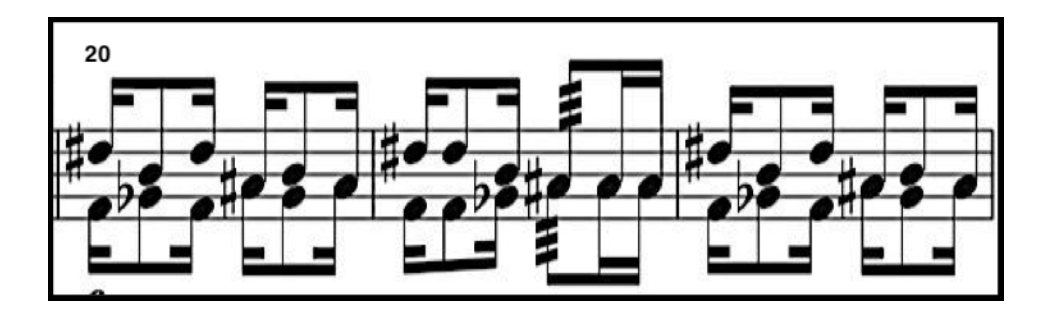

Ejemplo 1.12. (Compases 20 al 22).

**Ejercicio Sugerido:** Pensando en que la dificultad proviene del movimiento de ambas manos sobre el set de timbales, se sugiere; practicar primero la voz superior (mano derecha, D), lo cual nos dará una idea de los movimientos necesarios para cambiar de timbal a timbal, debemos repetir lo mismo con la voz inferior (mano izquierda, I). Habiendo trabajado a manos separadas y logrando destreza en cada una, es momento de proceder a juntarlas tocando el pasaje completo. (Ejemplo 1.13).

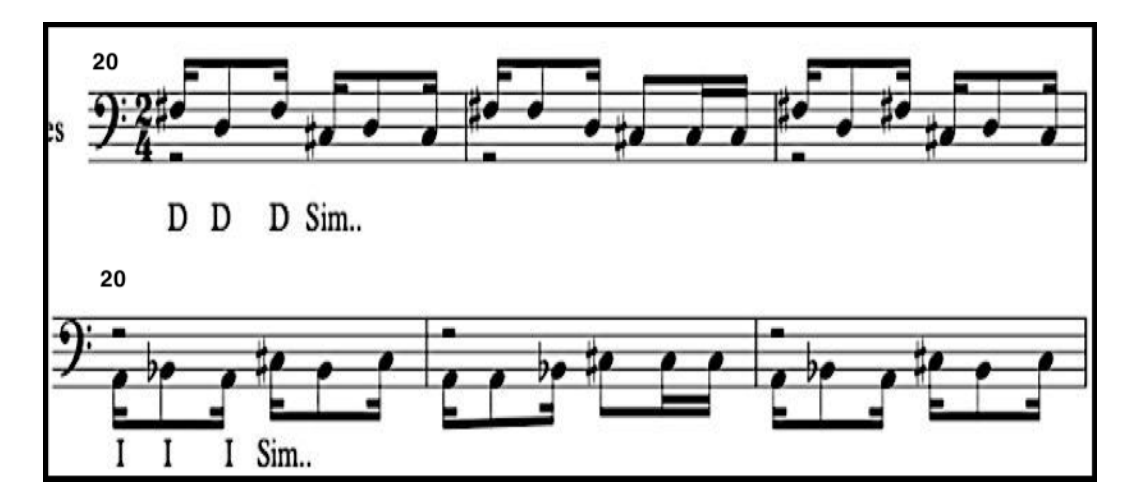

Ejemplo 1.13 (Superior mano derecha Compases 20 al 22. Inferior: Mano izquierda compases 20 al 22).

**Ejemplo 3; compás 54-55:** Estos dos compases se seleccionaron por la dificultad de digitación y rapidez en su interpretación, ya que a una velocidad considerable es necesario que el intérprete tenga fluidez, destreza y una idea clara de la ubicación de su set. (Ejemplo 1.14).

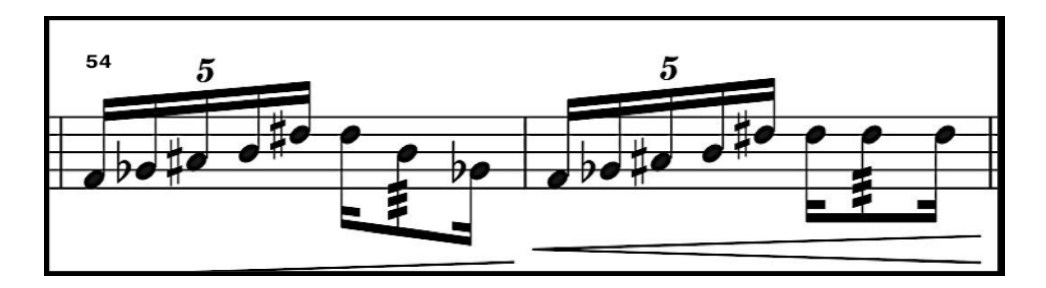

Ejemplo 1.14 (Compases 54 al 55).

**Ejercicio Sugerido:** Para la resolución de estos dos compases se determinó organizar la digitación de los quintillos de dieciseisavo, ya que por ser figuras irregulares tienden a cambiar el sentido de la distribución de las digitaciones alternadas (Ejemplo 15).

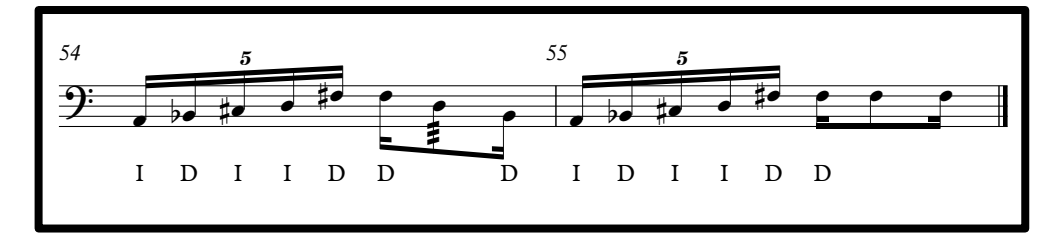

Ejemplo 1.15 (Digitación compases 54 al 55).

**Ejemplo 4; compases 67-74:** Para la parte B en 5/8 (Ejemplo 1.16), escrita a dos voces se requiere mayor atención para destacar la voz que contiene la melodía, ya que esta pasa de la voz superior a la voz inferior mientras la voz restante acompaña con un *ostinato* rítmico, por lo tanto, es importante destacar la

voz que contenga la melodía, creando dos planos dinámicos, pero respetando siempre la dinámica en la cual está escrito el pasaje completo.

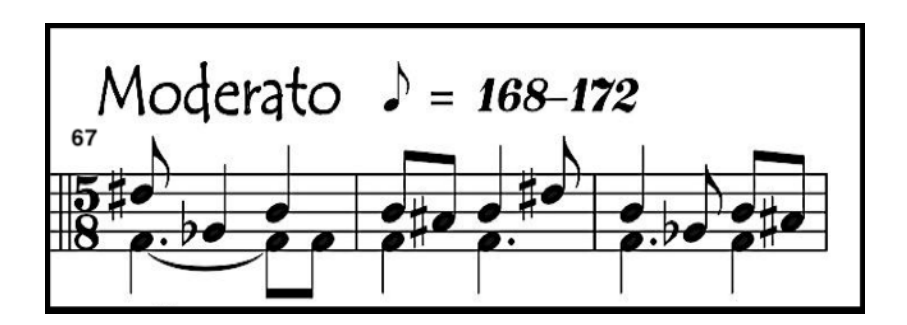

Ejemplo 1.16 (Compases 67 al 69)

**Ejercicio Sugerido:** El ejercicio que se propone está pensado para ayudar al intérprete a tener más clara la idea del movimiento de cada mano, teniendo en cuenta que la melodía, siempre debe resaltar del acompañamiento. Se sugiere trabajar primero en la rítmica de la voz superior (D), para tener clara la métrica y rítmica de dicho pasaje, siempre contando los cinco octavos del compás, para tener clara la medida de cada nota en el compás (Ejemplo 1.17). Una vez dominado el movimiento y la medida correcta de las figuras rítmicas, se puede pasar al siguiente paso que es tocar el pasaje con las alturas correspondientes. (ejemplo 1.18).

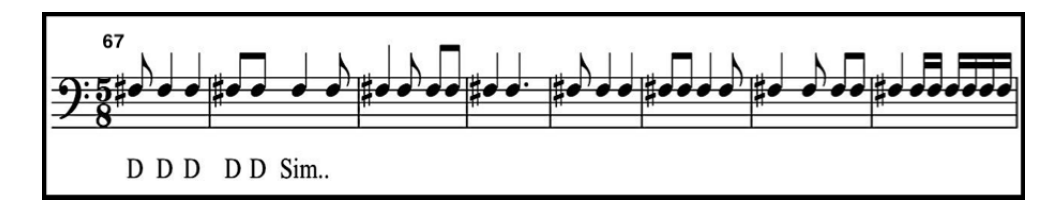

Ejemplo 1.17 (Compases 67 al 74, voz superior).

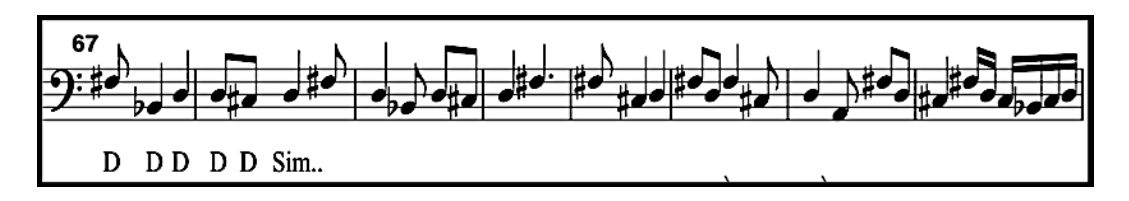

Ejemplo 1.18 (Compases 67 al 74, voz inferior).

Una vez trabajada la voz superior es importante también dedicarle atención a la medida del *ostinat*o de la voz inferior (I), primero dedicando nuestra atención en la rítmica del pasaje y después en sus alturas (Ejemplo 1.19).

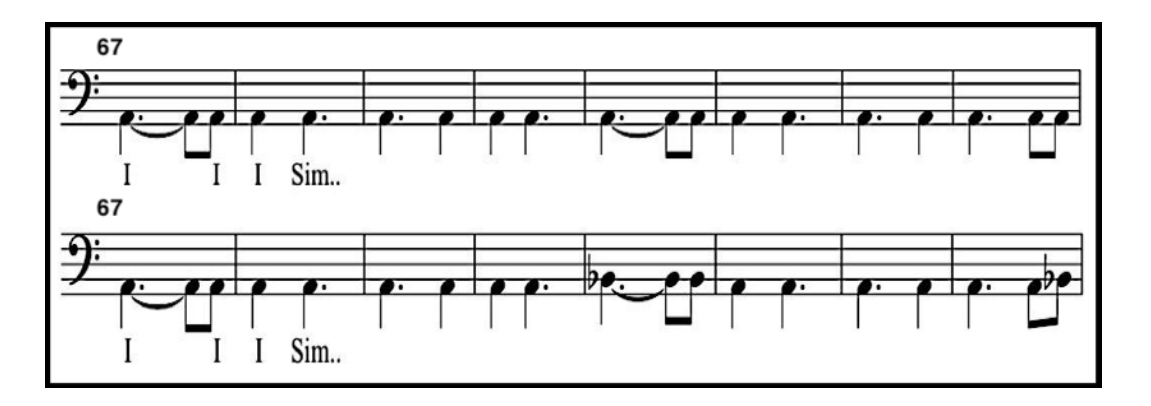

Ejemplo 1.19 (Superior: Rítmica Compases 67 al 74. Inferior: Rítmica y alturas compases 67 al 74).

Para la sección que comprende los compases; 65 al 82, donde la voz inferior se convierte en la melodía, se recomienda seguir los pasos anteriores del ejemplo 4; trabajar la rítmica del pasaje, y después colocar las alturas, y finalmente agregar el *ostinato* del acompañamiento. (Ejemplo 1.20),

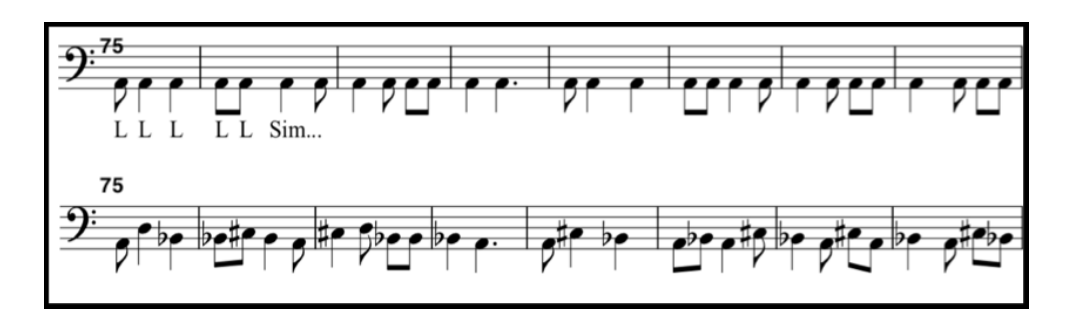

Ejemplo 1.20 (Superior: Rítmica Compases 75 al 82. Inferior: Rítmica y alturas compases 75 al 82).

**Ejemplo 5; compás 114:** Este compás se eligió de igual manera que el ejemplo tres, debido a la rapidez en cuanto a su interpretación y la organización de las manos a usar, para interpretar las figuras de quintillo de dieciseisavo.

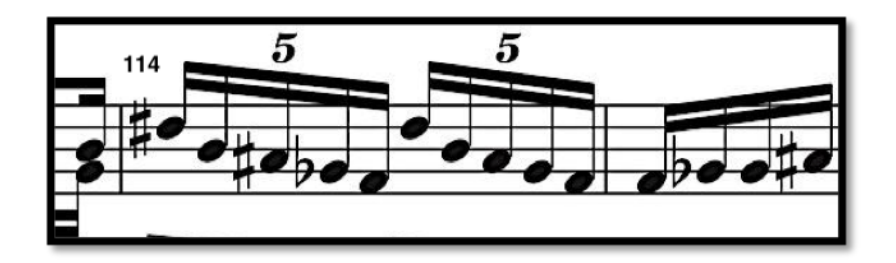

Ejemplo 1.20 (Compases 114 al 115).

**Ejercicio Sugerido:** Para resolver este pasaje se sugiere tener en cuenta la siguiente digitación. (Ejemplo 1.21).

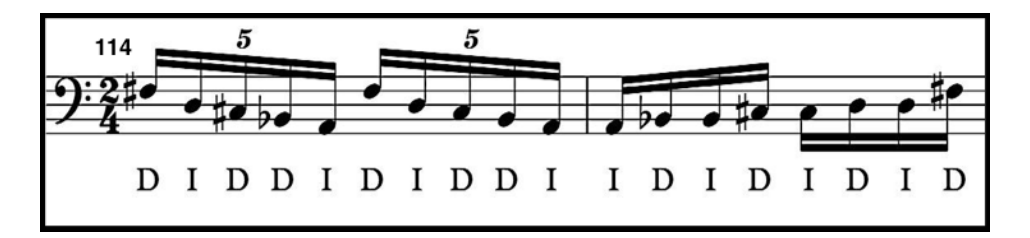

Ejemplo 1.21 (Compases 114 al 115).

"Granate" es una pieza que demanda una alta habilidad en cuanto a destreza sobre la ejecución de los timbales, por ello es importante tener un trabajo riguroso de preparación, lo cual nos ayudará a tener una mejor interpretación, sin olvidar tampoco el acomodo que debe realizarse en función a las características físicas y necesidades particulares de cada intérprete. Las digitaciones propuestas anteriormente están pensadas de acuerdo a los rudimentos básicos, y son propuestas por el autor solo como una guía, pero pueden cambiar dependiendo de las habilidades y necesidades de cada intérprete.

## **1.5 Acerca de la obra. "Bornita", para cinco timbales.**

*Minerales* III es el tercer libro del compendio de obras para cinco timbales, el cual contiene las siguientes piezas; "Bornita", "Pirita" y "Cuarzo", "Bornita" es la primera de este libro, que está influenciada por la forma, densidad y propiedades de este mineral.

> "La bornita es una piedra muy colorida, es un arcoíris de emociones que motivan al movimiento, desde mi punto de vista personal, moviliza el pensamiento, las energías y los estados de ánimo".<sup>7</sup>

La disposición de la afinación de los timbales es a siguiente: E (Mi) 32", A (La) 29", C# (Do#) 26", F# (Fa#) 23" y A (La) 20" (Ejemplo 22), lo que hace suponer que las notas utilizadas para la afinación y composición de la pieza es un acorde de Fa# menor con séptima, para la primera sección y para la segunda sección un acorde de Sol sostenido menor con sexta, la cual tiene la siguiente disposición: F (Fa) 32", B (Si) 29", D# (Re#) 26", G# (Sol#) 23" y B (Si) 20". El compositor nos pide tres tipos de baquetas para interpretar la pieza; suaves con punto, baquetas duras y baquetas suaves.

 $7$  Tomado de la entrevista realizada al compositor. Anexo de este trabajo.

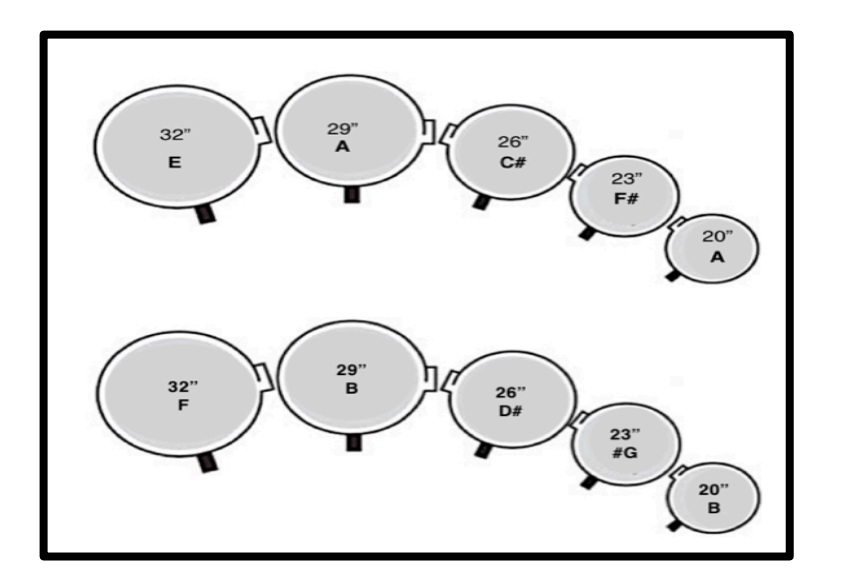

Ejemplo 1.22 (Afinación de timbales para "Bornita". Superior primera parte en F# menor, inferior: Segunda parte G# menor con sexta).

### **1.6 Análisis de la obra.**

"Bornita" tiene sus partes bien definidas, gracias a tres factores: a los calderones que delimitan cada sección, al cambio de baquetas y a los cambios de *tempo*. La obra está escrita en una métrica de siete octavo (7/8), en su totalidad y dividida en cinco grandes partes, para referirnos a cada una de estas partes se usarán letras; A para la primera parte que comprende el compás 1 al 30, B para la segunda parte que comprende del 31 al 68, C del 69 al 94, y RxACB que comprende del 95 al 133, y se utiliza para nombrar la parte con reexposición de material de las partes A, C y B, y finalmente la quinta y última parte, donde hay una reexposición literal de la parte A y que comprende del compás 134 al 155. La forma general de la obra es la siguiente: A-B-C-RxACB-A. Se presenta abajo una tabla con números y letras las cuales se asignaron a las partes de la obra, y adelante de estas los compases que las comprenden.

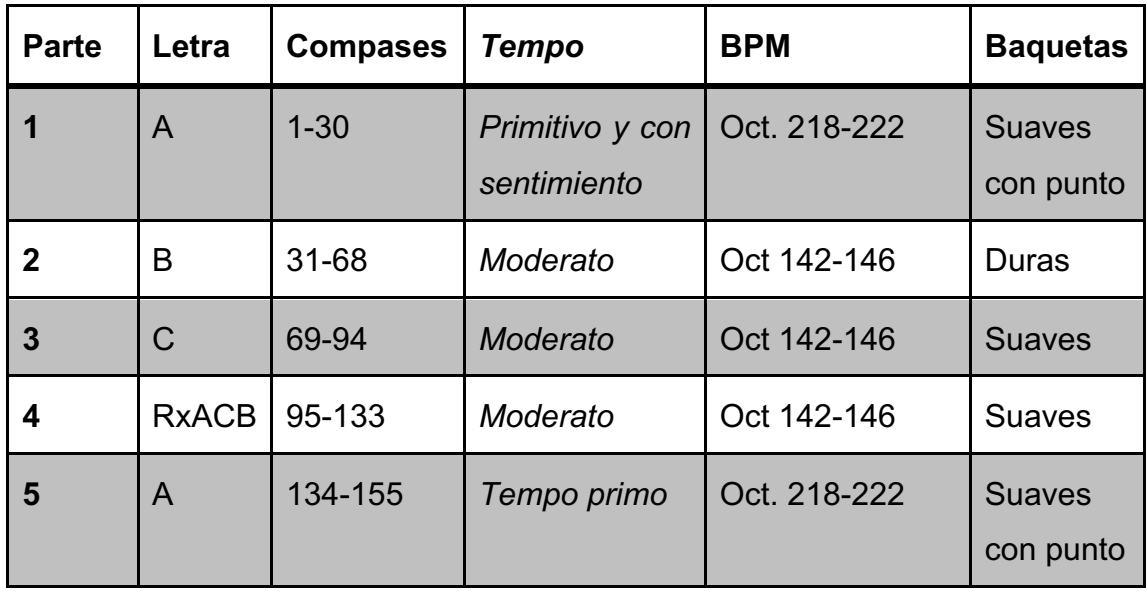

La sección A, que comprende el primer compás hasta el compás 30, es una sección que expone una melodía que tiene la particularidad de funcionar como pregunta y respuesta, la voz superior funciona como un disparador de la idea y la voz inferior responde a ese disparador. En ejemplo 1.23 se muestra con línea punteada y en violeta la voz que propone y con línea normal y en verde la voz que responde.

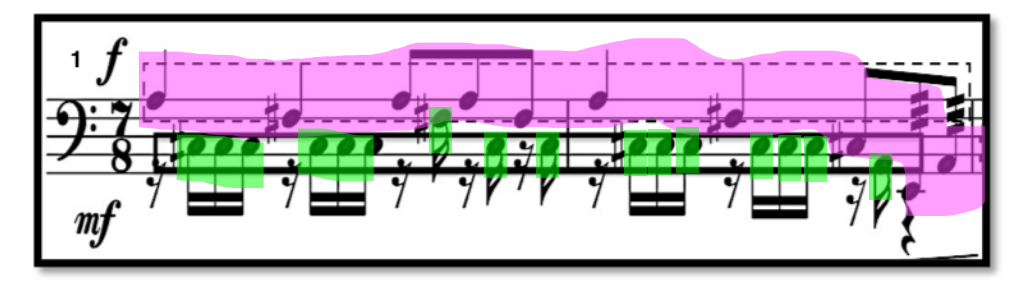

Ejemplo 1.23 (Compases 1 y 2).

Los primeros tres compases de la parte A proponen una idea de pregunta y respuesta, hasta que en el cuarto compás se utiliza una nota pedal con la voz inferior, mientras la voz superior expone una melodía, para después en el quinto octavo del compás siete ampliar el discurso introduciendo una nueva idea, la cual
propone también un diálogo entre voces, se presentan dos notas de dieciseisavo que son contestadas de inmediato por otras cuatro, creando otra variante de pregunta y respuesta entre altura (Ejemplo 1.24). A partir del compás 11 se mantiene la misma forma en cuanto a la exposición del material y la idea de mantener un diálogo entre voces, terminando en una sección final que inicia en el compás 29 y termina en el calderón del compás 30.

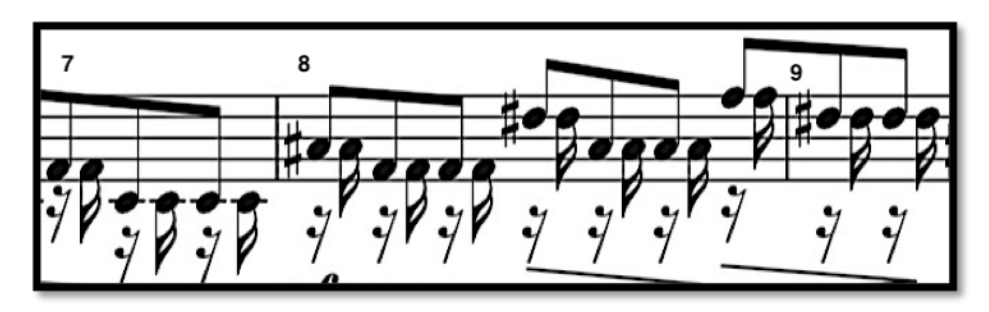

Ejemplo 1.24 (Compases 7 al 9).

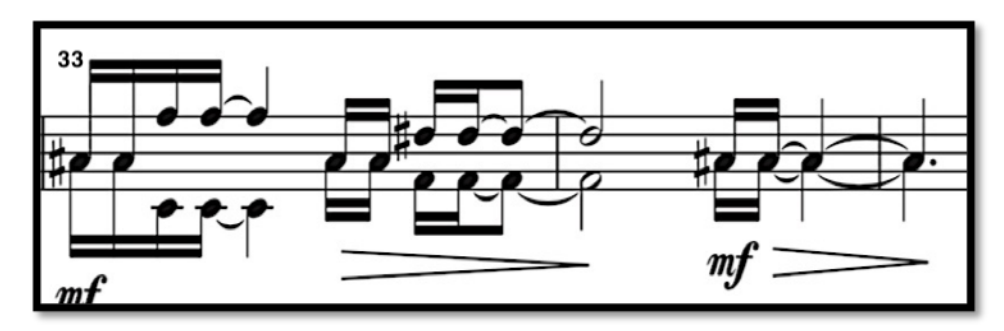

Ejemplo 1.25 (Compases 33 y 34).

La sección B contiene tres partes; la primera comprende del compás 31 al 36 (Ejemplo 1.25), donde se tocan ritmos iguales con ambas manos en diferentes alturas, la segunda sección comprende del compás 37 al 43 (Ejemplo 1.26), donde se presenta una sección en la que hay cambios de afinación en los timbales, empezando por el timbal grave de 32", cambiando de una afinación de Mi (E) a Fa (F), mientras se mantiene un *glissando*<sup>8</sup> en el transcurso del cambio de afinación, el mismo procedimiento pasa con los siguientes compases 38 al 42, la

<sup>8</sup> Tomado del verbo francés *glisser*, que significa "resbalar", En música significa deslizarse de una nota a otra, sin interrumpir su sonido. (Latham, 2009, p 664).

tercera sección comienza del compás 43 al 68, en donde se presenta desarrollo de tensión rítmica (Ejemplo 1.27), utilizando ambas voces tocando la misma figura rítmica y que alcanza su mayor tensión en los compases 59, 60 y 61, para encontrar la liberación de esta tensión al final de esta parte B, entre los compases 62 y 68, terminando en un *diminuendo9* y un *calderón*. 10

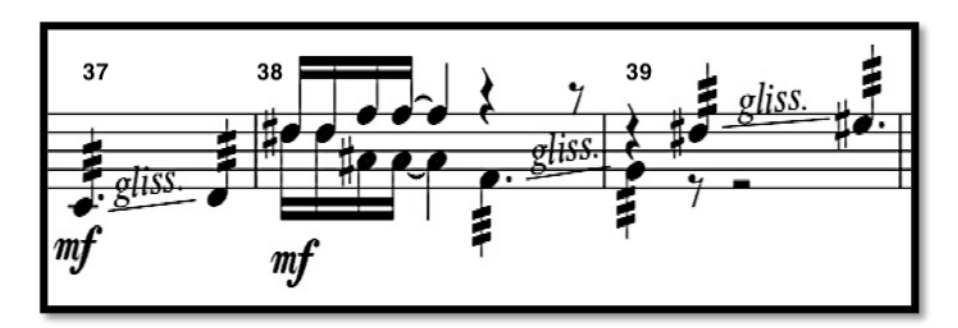

Ejemplo 1.26 (Compases 37 al 39).

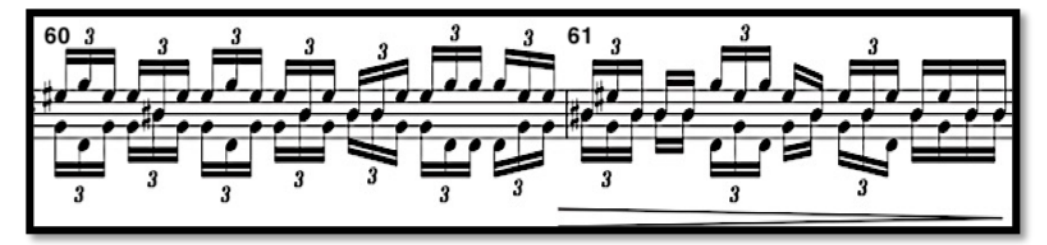

Ejemplo 1.27 (Compases 60 al 61).

Para la siguiente parte C, el compositor nos pide mantener el mismo *tempo*, pero hacer un cambio de baquetas a unas suaves (Ejemplo 1.28), lo cual implica cambiar el color y carácter de la interpretación a uno más discursivo, esto gracias a lo antes dicho y al empleo de redobles en dos timbales al mismo tiempo. Esta sección tiene una duración de veintiséis compases y finaliza en el 94, donde aparece un *diminuendo* y *calderón* en el compás.

A partir del compás 95, comienza una parte con una reexposición con variaciones de las partes A, C y B a la cual se le denominó con las siglas RxACB.

<sup>9</sup> "Disminuyendo", es decir, gradualmente más suave. (Latham, 2009, p. 469).

<sup>&</sup>lt;sup>10</sup> Signo ( $\bigcap$ ) escrito sobre una nota o silencio, indica que debe prolongarse a discreción del intérprete. (Latham, 2009, p. 257).

La reexposición del material que se tiene en la parte A comienza a partir del compás 98, donde hay una variación en cuanto a afinación, ya que la rítmica se mantiene del compás 12 (Ejemplo 1.29), de la misma manera, en el compás 108, donde hay una reexposición con una variación del compás 28. La reexposición de material de la parte C comienza a partir del compás 122, se retoma el uso del *trémolo* con dos timbales proveniente del compás 81, y en el compás 126 retoma la idea propuesta en el compás 69 (Ejemplo 1.30). Finalmente, la reexposición de la parte B se encuentra en el compás 128, al comenzar con el cambio de afinación utilizando *glissandi* en los timbales, así como en el compás 37, de la parte B, donde se retoma la afinación inicial de los timbales (ejemplo 1.31), toda esa sección encuentra su final en el compás 137 donde se encuentra un calderón y un cambio de baquetas.

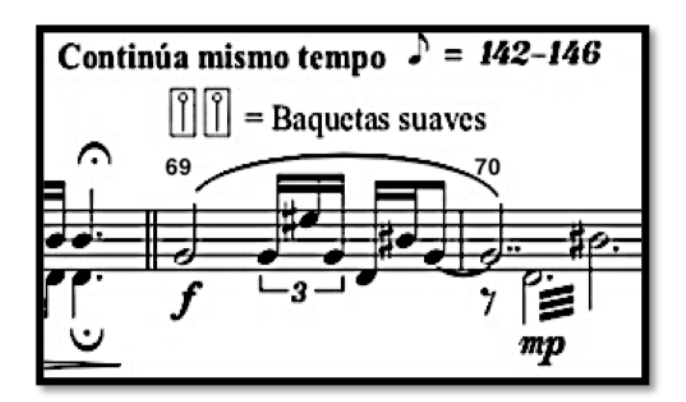

Ejemplo 1.28 (Compases 69 al 70).

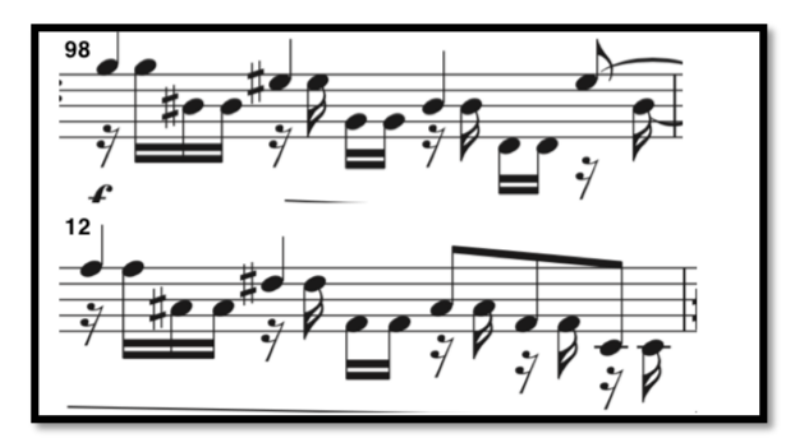

Ejemplo 1.29 (Superior compás 98, inferior compás 12).

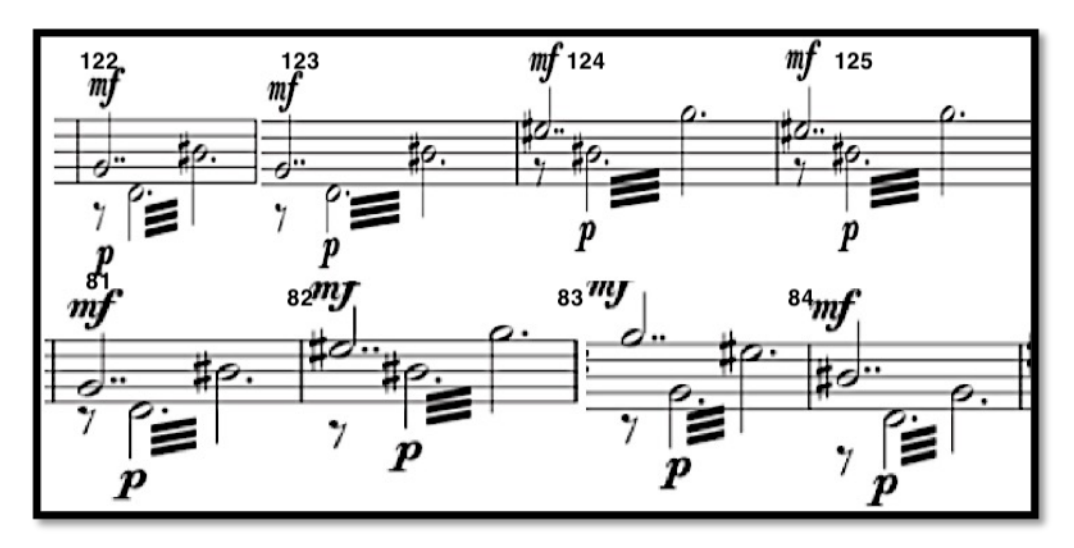

Ejemplo 1.30 (Superior compás 122 al 125, inferior compás 81 al 84 ).

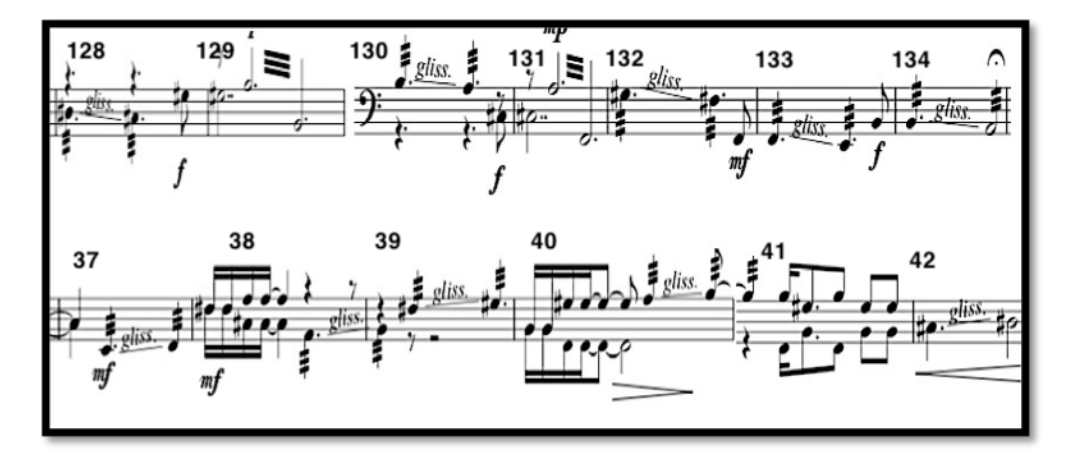

Ejemplo 1.31 (Superior compás 128 al 133, inferior compás 37 al 42).

El final de la pieza comprende del compás 134, al 155, donde se reutiliza literalmente la sección A, que comprende del compás 1 al 30 (ejemplo 1.32).

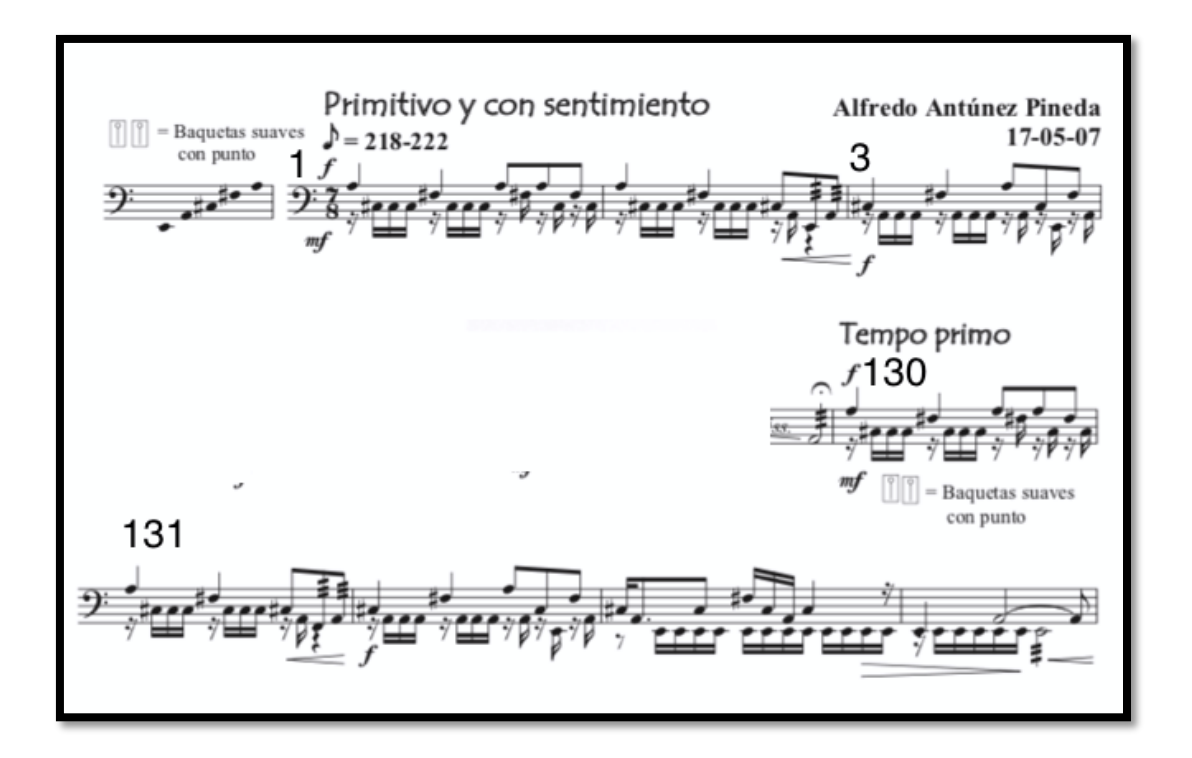

Ejemplo 1.32 (Superior compás 1 al 3 , inferior compás 130 al 134).

#### **1.7. Rutinas y recomendaciones previas a la ejecución.**

Una vez analizada la obra, se lograron encontrar dos pasajes que representaron un reto para el autor de este trabajo, el primero es el que comprende los compases; 52, al 62, con figuras de dieciseisavos y tresillos de dieciseisavo, y la segunda; los cambios de afinación de los compases 37 a 42 y 128 a 135, para lo cual se diseñaron dos rutinas. La primera (ejemplo 1.32), está diseñada para acostumbrar al intérprete a realizar movimientos que le permitirán cubrir las distancias que se encuentran entre los timbales, utilizando solo tres posiciones para ello, la primera; con ambas manos derecha e izquierda, al centro del timbal en Re# (D#, 26"), segunda; con los dos timbales próximos contiguos, en la mano derecha el timbal en Sol# (G# 23"), y mano izquierda Si (B 29"), por último tercera posición; con los dos timbales externos, en la mano derecha Si octava arriba (B

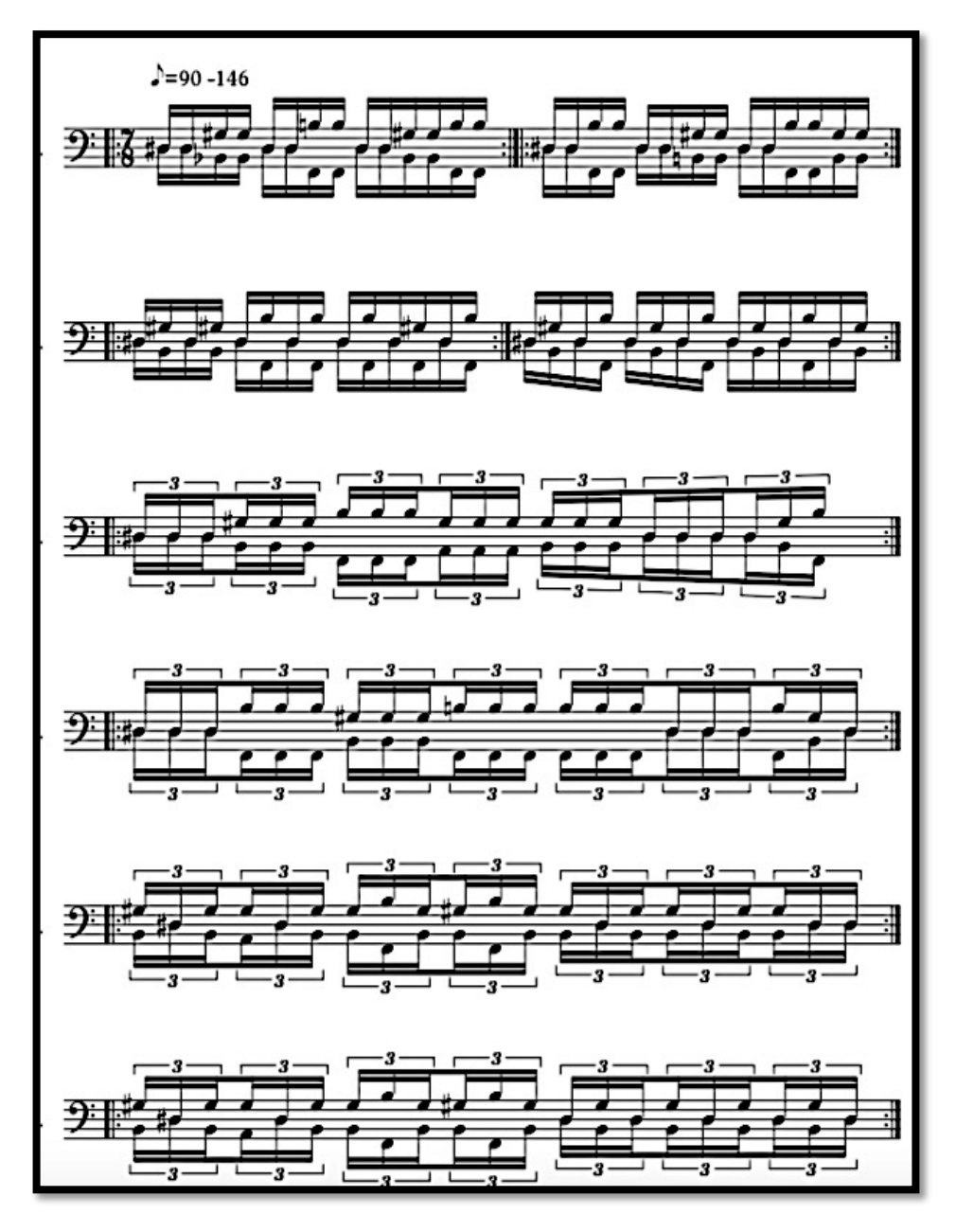

20") y mano izquierda Fa (F 32") obteniendo así las tres posiciones para ese pasaje.

Ejemplo 1.32 (Ejercicio sugerido por el autor)

La segunda (ejemplo 1.33), está diseñada para poder practicar la correcta afinación de los timbales ya que el pasaje que comprende del compás; 37 a 42, y 128 a 135, tienen la particularidad de tener cambios de afinación. Es importante tener en cuenta que el proceso de afinación depende de varios factores; modelo y marca del timbal, tensión del parche y del mecanismo de tensión del pedal, por ello es necesario practicar el movimiento de los pedales y acostumbrar a los pies que mueven dicho mecanismo, de la misma manera es importante trabajar con nuestro oído, ya que será nuestra referencia de la correcta afinación, otras herramientas que se pueden utilizar son; un teclado o afinador para tener mejor referencia. Otro punto a considerar es la medición correcta del tiempo que dura cada cambio de afinación, los cuales están escritos con *glissandi,* y en su mayoría tienen una duración de cinco octavos.

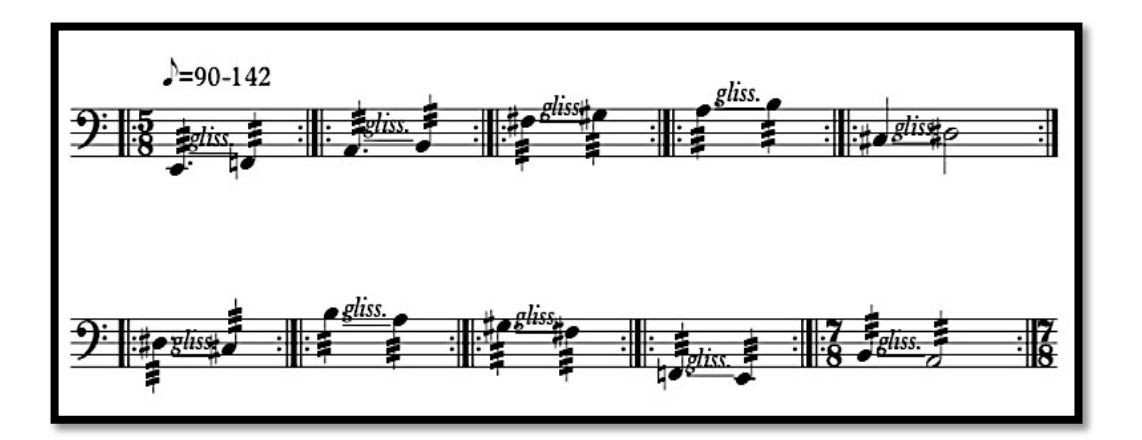

Ejemplo 1.33 (ejercicio sugerido por el autor).

### **1.7.1 Recomendaciones de estudio a compases específicos.**

**Ejemplo 1; compases 4-5, 13-15 y 17.** La particularidad de estos compases radica en el movimiento melódico de la mano derecha que desarrolla diferentes melodías, mientras la mano izquierda mantiene un acompañamiento. (Ejemplo 1.34).

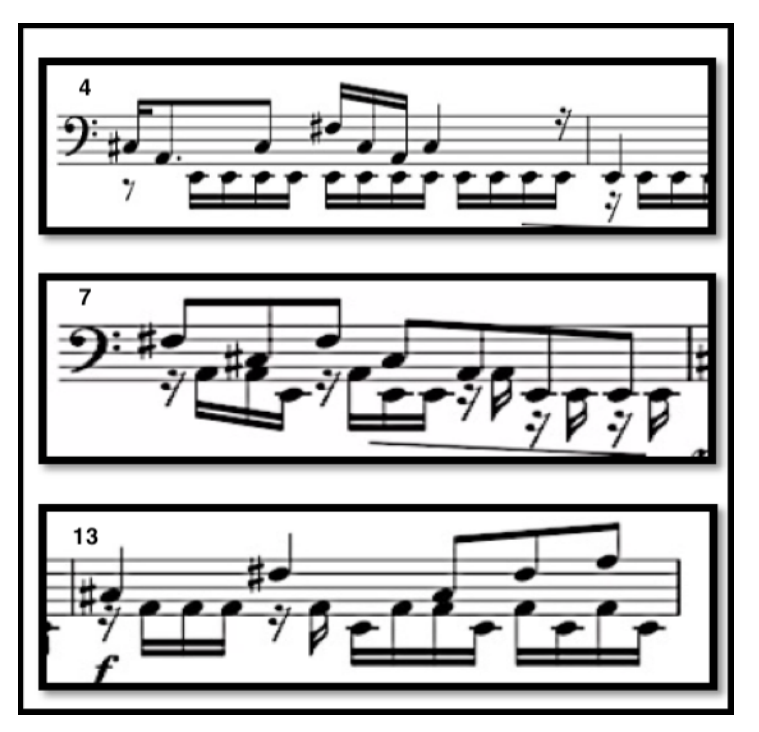

Ejemplo 1.34 (Superior: compás 4, medio compás 7, inferior compás 13).

**Ejercicio Sugerido:** Para resolver estos compases se sugiere trabajar a manos separadas, primero resolviendo la medida de las figuras rítmicas de la mano izquierda, más aún cuando tienen cambios de alturas, para con ello desarrollar memoria muscular, este trabajo se debe realizar por separado con ambas manos para finalmente juntarlas. En morado se encuentran los pasajes que se trabajarán solo con mano izquierda, en amarillo la mano derecha y por último con ambos colores las dos manos. (Ejemplo 1.35).

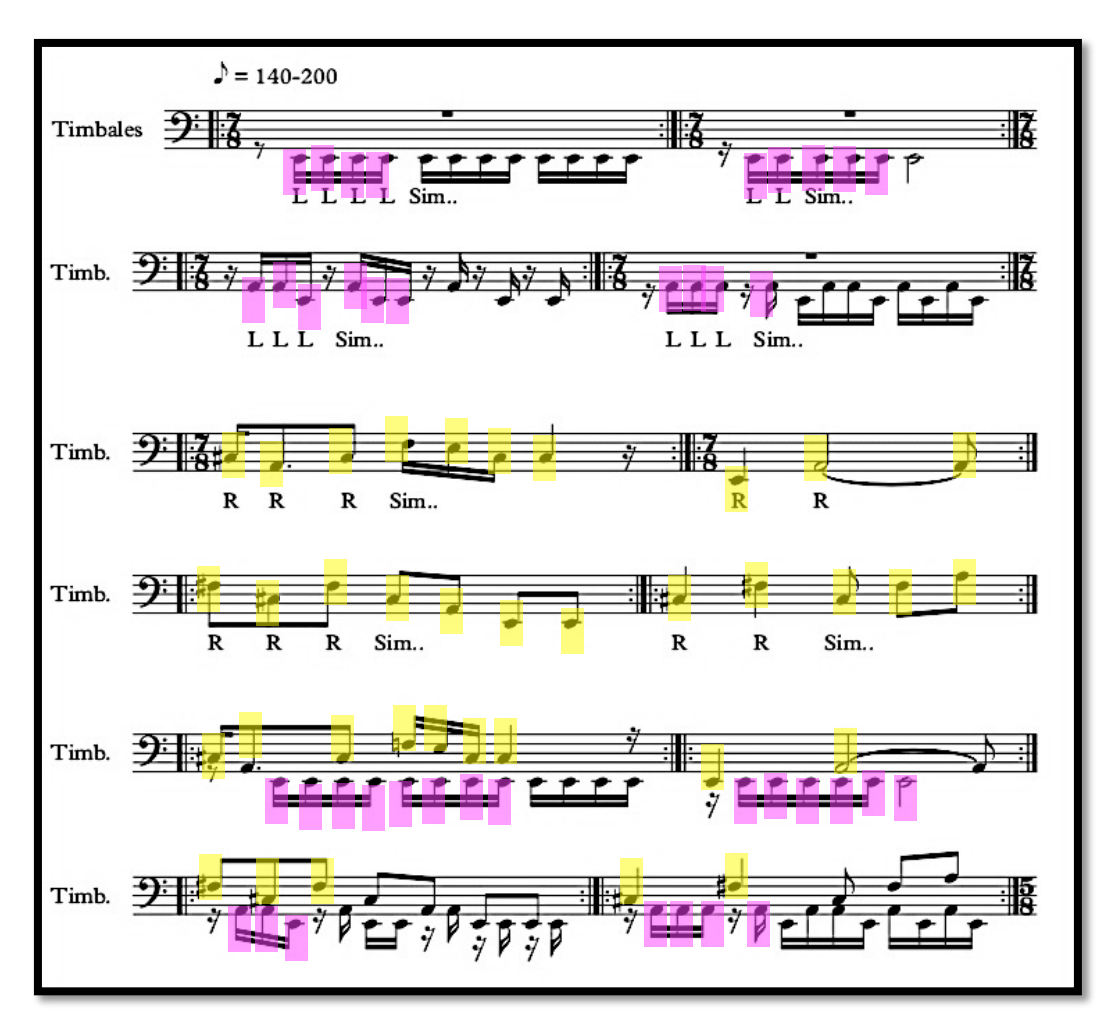

Ejemplo 1.35 (Ejercicio de separación de voces)

*Minerales* es una colección de piezas dividida en tres libros, *Minerales I, II y III,* divididos así por su nivel de dificultad, "Bornita" es la primera pieza del tercer libro de *Minerales*, lo que implicó hacer un trabajo concienzudo en dos temas importantes, uno de ellos fue trabajo en la correcta afinación de los timbales, ya que es necesaria para poder atacar dos secciones importantes de la obra. Otro punto al que se le dedicó tiempo fue al desarrollo de destreza en los brazos, ya que la pieza exige una habilidad importante de movimientos sobre el conjunto de timbales a un *tempo* considerable. En esta obra se exploran los sonidos y colores de los timbales, y para ello emplea diversos recursos, como son; el uso y movimiento de dos voces, cambio de afinación, uso de diferentes durezas de baquetas y trémolo sobre dos timbales al mismo tiempo, esto nos permite mostrar la enorme paleta de colores y timbres de estos instrumentos. Para reforzar la seguridad en la interpretación de esta pieza se sugiere grabar ensayos en audio o video llevando un registro con observaciones de cada interpretación.

# **CAPÍTULO 2.**

## *The Whimsical Nature Of the Small Particle Physics***. 2007.**

Para tambor y paisaje sonoro.

## **2.1 Acerca de compositor. Ben Wahlund. (1977 n.).**

Compositor internacionalmente premiado, educador e intérprete, ha recibido títulos de licenciatura en la Universidad de María en Bismarck y Dakota del Norte, así como de maestría en teoría musical y composición. (Walhund, 2011). Como compositor, sus obras se han interpretado en Estados Unidos, Canadá, Alemania, Nueva York, España, Polonia, Japón, Australia, Francia, Taiwán, China, y más recientemente en Jordania. Adicionado a esto, sus composiciones de percusión han alcanzado dos veces el primer lugar, en el Concurso de Composición: *Quey Percussion Duo Annual Composition Contest*, y en el Concurso Internacional de *Methanex*; *Symphony And Steel Composition Contest* por un concierto para *Steeldrum11* y orquesta, así como segundo lugar en el Concurso de Composición de *Keystone*.

Director Adjunto de la sesión Birch Creek Music Center de percusión, en el Egg Harbor del estado de Wisconsin, así como profesor particular, en Naperville, Illinois. Como educador se desempeña impartiendo las materias de teoría musical, pedagogía enfocada a la percusión, composición-orquestación y educación musical, en el North Central College, en Chicago Illinois.

Su historial como instrumentista ha sido prolífica, debido a su amplio conocimiento en la ejecución de diversos instrumentos de percusión y estilos. Ha tenido presentaciones a lo largo de los Estados Unidos y en Europa, incluyendo: *Festival de Jazz de Montreaux*, *Lionel Hampton Jazz Festival*, *Festival de Jazz de Elmhurst* y de dos *Percussive Arts Society International Convention.* (Walhund, 2011)*.*

<sup>11</sup> Tambor de acero con afinación definida. Surgió en la isla caribeña de Trinidad entre los 30´s y 40´s. En su principio se fabricaban con barriles de petróleo, pero actualmente se fabrican con acero de alta calidad. (Latham, 2009, p. 1451).

## **2.2. Acerca de** *The Whimsical Nature Of Small Particle Physics***, para tambor y paisaje sonoro. 2007.**

*The Whimsical Nature Of Small Particle Physics*, For Snare Drum And Soundscape<sup>12</sup> (La caprichosa naturaleza de la física de las pequeñas partículas, para tambor y paisaje sonoro)*.* Obra ganadora del segundo lugar en el concurso de composición de *Keystone Percussion* en el 2006. Escrita por Ben Walhund en el otoño de 2006, quien comenta de la creación e inspiración de la obra:

> "Un querido amigo de la familia, me dio un recorrido por su lugar de trabajo, *The Nacional Fermi Accelerator Laboratory* (*Fermilab*). Este es el hogar de un acelerador de partículas atómicas donde los átomos son violentamente colisionados uno contra otro a velocidades indescriptibles, un detector de colisiones se encuentra en el centro y toma fotos de los resultados. Entre los muchos resultados registrados en el *Fermilab*, se ha podido registrar un tipo de partícula subatómica conocida como *Quark*, los científicos los han divido en seis sabores (*Flavors*), *Top*, (por encima), *Down* (abajo), *Up* (arriba), *Bottom* (por de abajo), *Strange* (extraño), y *Charm* (encantador) (….)". (Wahlund, 2007).

La visita del compositor al *Fermilab* le permitió tener conocimiento de partículas que los científicos llaman *Quarks*, que son el resultado de colisiones entre átomos, cada tipo de *Quark* tiene un nombre diferente, los científicos los llaman *Flavors* (Sabores), y existen seis: *Top, Down, Up, Bottom, Strange, y Charm* conociendo esto, el compositor decide escribir una obra para tambor y paisaje sonoro, captando los sonidos de este laboratorio. Escribe motivos y partes con material especifico para cada uno de los sabores de *Quarks*, la obra está escrita en siete partes: *Top, Down, Up, Bottom, Strange, Charm* y una séptima, que no representa un *Flavor* de *Quark*, pero si la fusión de las seis partes anteriores llamada *Collision.*

 $12$  "Paisaje sonoro", término que se refiriere a todo el mosaico de sonidos, urbanos o naturales que constituyen el entorno de un área específica. (De Gortari, 2020) Fecha de última consulta: agosto 2020, https://www.nexos.com.mx/?p=44953.

El paisaje sonoro, es una pista hecha enteramente de sonidos que se grabaron en el *Fermilab,* que es un laboratorio donde se hacen colisionar partículas para registrar sus diferentes reacciones. Las muestras sonoras están tomadas específicamente en el espacio donde se realiza todo el trabajo del laboratorio, es decir, donde se colisionan los átomos y se toman fotos de las reacciones resultantes.

#### **2.3 Análisis**

La obra se divide en ocho partes, seis partes basadas en los *Flavors*, o sabores de *Quarks*. Para su análisis se dividió la pieza en ocho partes: 1) Introducción, *2)Top, 3) Bottom, 4) Up, 5) Down, 6) Strange, 7)Charm* y por último 8) *Collision,* que es una reexposición del diverso material de la obra, donde se mezclan motivos de las seis partes anteriores.

Se presenta abajo, la sucesión de eventos con el nombre respectivo a cada *Quark* o sección, letra de ensayo, compás de inicio y final, y momento de aparición en minutos y segundos dentro del paisaje sonoro.

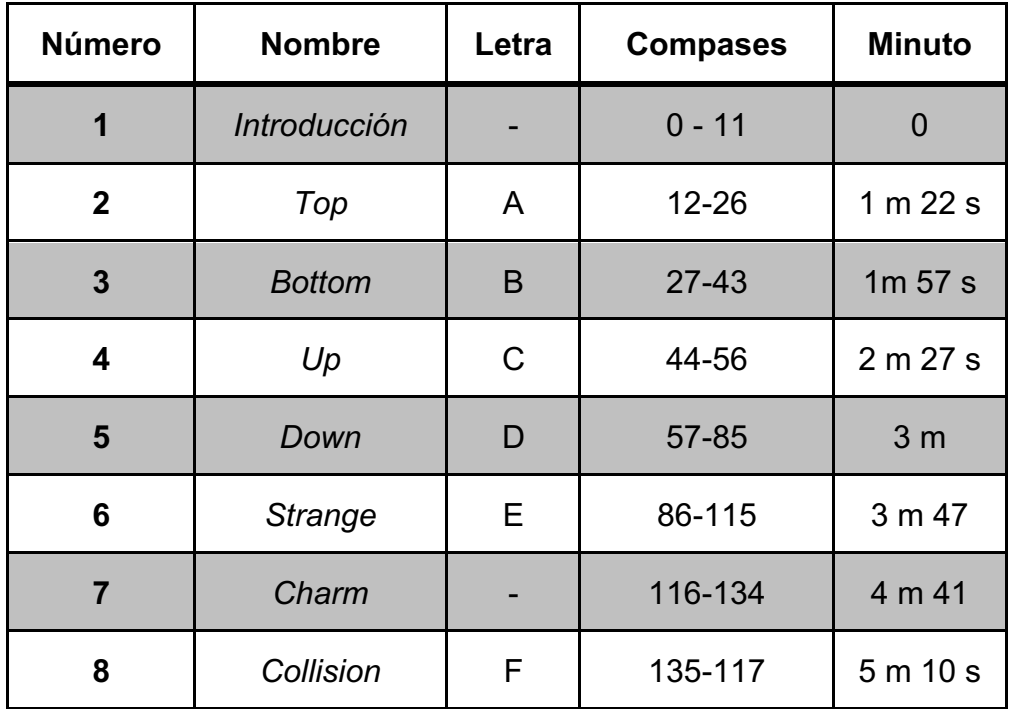

La obra tiene una introducción que inicia con el paisaje sonoro en el segundo cero, hasta llegar al minuto uno con trece segundos, donde se establece el pulso a ciento veinticuatro beats por minuto (bmp), para la figura de negra, consecutivamente se dispara un *Cue, <sup>13</sup>* que son señales o ritmos clave que determinan la velocidad del pulso y son la señal para prepararse a la lectura y ejecución. (Ejemplo 2.1 y 2.1.2)

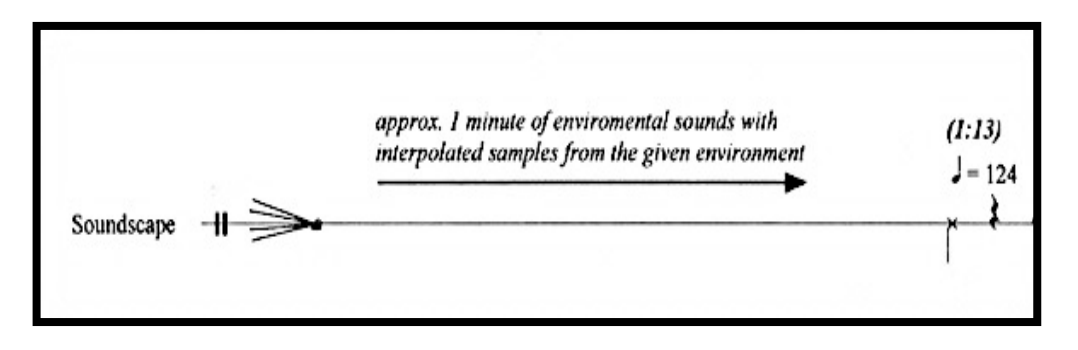

Ejemplo 2.1 (Indicaiones del inicio de la obra).

 $13$  "Señal", "entrada", o "guía", impresa en notas pequeñas par aprevenir al intérprete de una entrada cercana. (Latham, 2009, p 407).

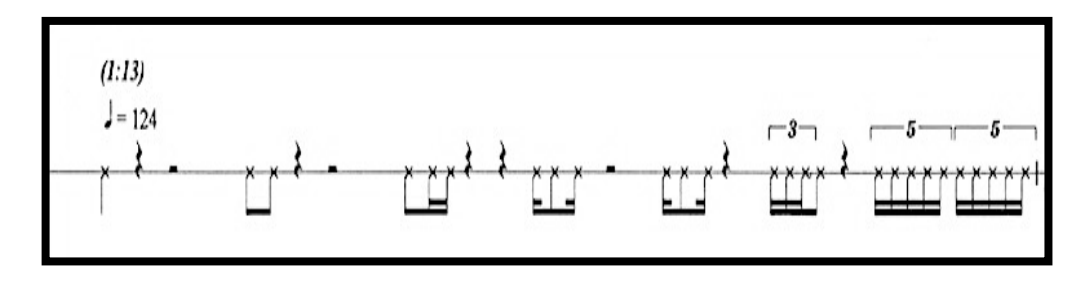

Ejemplo 2.1.2 (*Cues,* con los cuales se establece el pulso).

La segunda sección *Top* comprende del compás 11 al 26 a partir de figuras de quintillo de dieciseisavos, el cual se presenta como figura o tema principal *A*, y el cual continúa apareciendo a lo largo de toda la obra. Se desarrolla básicamente en quintillos de dieciseisavos (tema *A*), y se presenta en los compases: 11, 13 y del 19 al 21. En el compás 15 se encuentra una variación de este tema, agregándosele un *Flam* <sup>14</sup> o apoyatura, en la primera nota de cada quintillo. (Ejemplo 2.2).

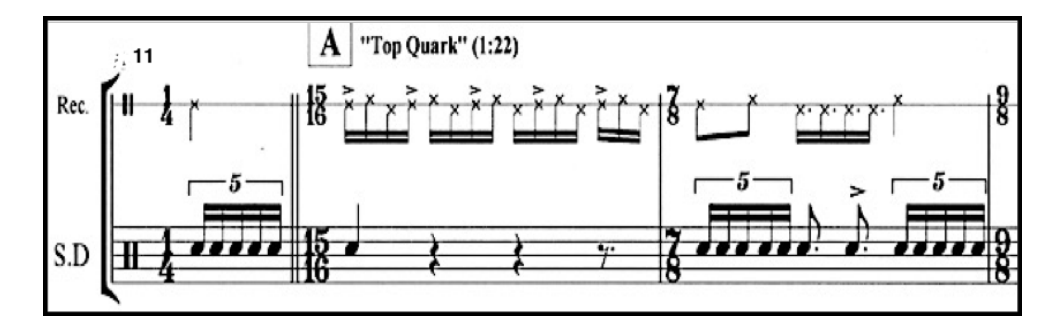

Ejemplo 2.2 (Compases 11 al 13).

La tercera sección *Bottom*, es una sección corta con diecisiete compases de longitud, en el cual las figuras que predominan en el pasaje son los tresillos de dieciseisavo (tema *B)* y de octavo (tema *B1)*, (Ejemplo 2.3), donde también se presenta por primera vez la figura de quintillo de octavo (*A1*) (Ejemplo 2.4).

<sup>&</sup>lt;sup>14</sup> Rudimento del tambor en la cual la nota de adorno es más ligera que la nota principal. Dos notas sencillas tocadas casi simultáneamente con una diferencia de alturas en las manos. (Latham, 2009, p. 592).

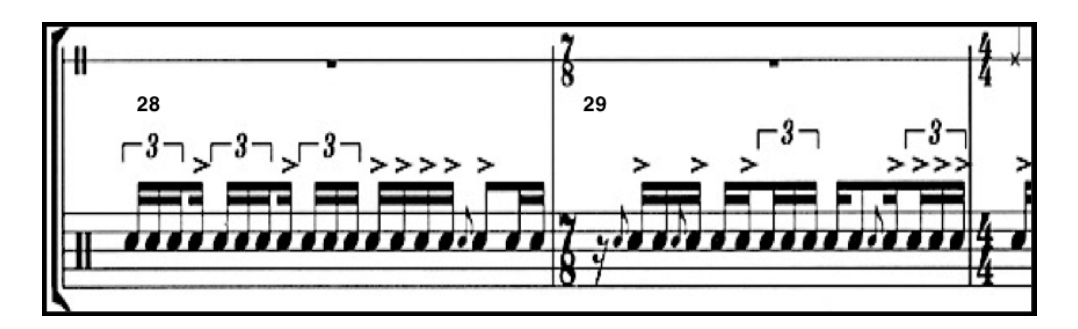

Ejemplo 2.3 (Compases 28 y 29).

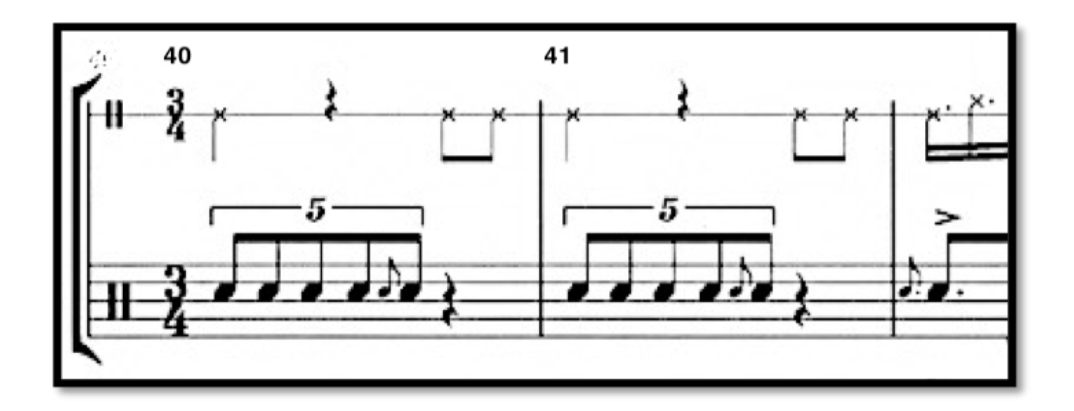

Ejemplo 2.4 (Compases 40 y 41).

La cuarta sección *Up* es una sección que tiene primera y segunda casillas, la longitud de la primera casilla y segunda casilla es de nueve compases, en los cuales se utilizan células rítmicas de las partes *Top* y *Bottom*, como el quintillo de dieciseisavo (*A)*, octavo (*A1),* y los tresillos de dieciseisavo *B* (Ejemplo 2.5), por otra parte, en la segunda casilla se reutilizan los tresillos de octavo (Ejemplo  $2.5.1$ ).

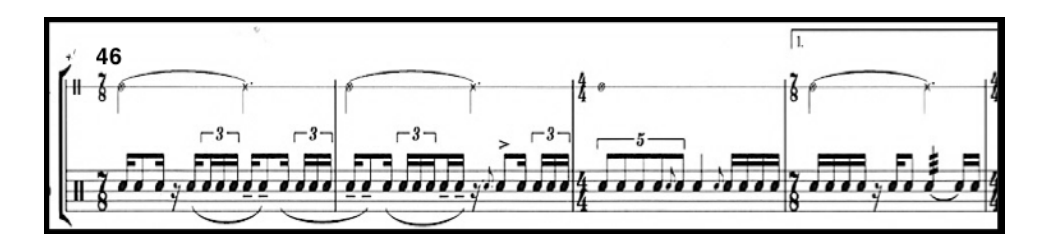

Ejemplo 2.5 (Compases 46 al 49).

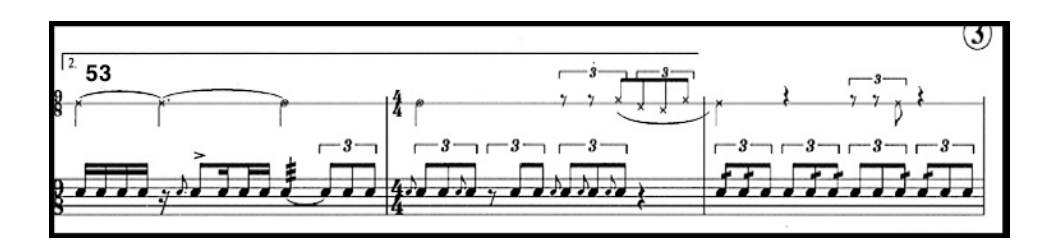

Ejemplo 2.5.1 (Compases 53 al 55).

Sobre la segunda casilla y llegando al compás 56, se presentan células rítmicas de seisillos los cuales tienen una particularidad ya que se presenta con acentos cada cuatro notas y con una digitación de *paradiddle* (RLRR-LRLL),15 creando un agrupación irregular de cuatro notas sobre células rítmicas de seis notas, es decir, se agrupan cuatro notas sobre figuras de seis notas durante un compás de cuatro cuartos, y por consiguiente se crea una permutación de tiempo, ya que en la sección *Down* comienza en un nuevo tiempo negra igual a 168, ya que antes del compás 56 el tiempo es de negra igual a 124 bpm. (Ejemplo 2.6).

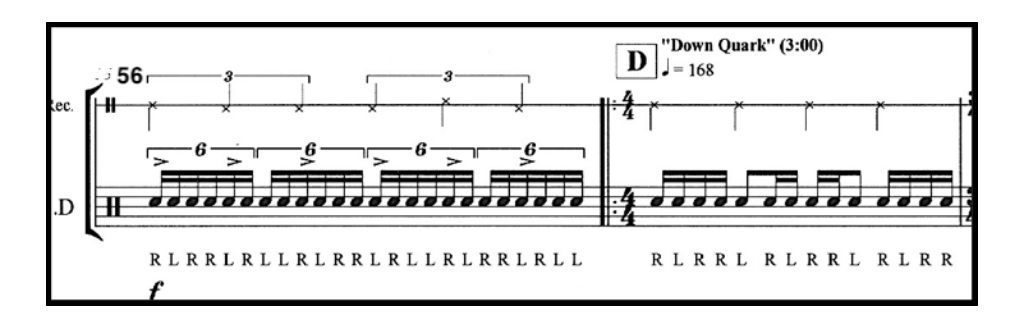

Ejemplo 2.6 (Compases 56 y 57).

La quinta sección *Down*, comienza en un nuevo tiempo de 168 bpm, y se caracteriza por tener primera y segunda casilla, la longitud de compases en la primera casilla es de trece y en la segunda de dieciséis. Este pasaje tiene tres particularidades: 1) Gracias al compás 56 donde se encuentran agrupaciones

<sup>15</sup> Rudimento del tambor, en la que se alternan los toques de las manos. Consiste en dos golpes sencillos seguidos de dos golpes dobles RLRR LRLL. (Latham, 2009. p. 1157).

irregulares de seisillos; este pasaje comienza en un nuevo *tempo* determinado por estos acentos (Figura 2.5). 2) Se utilizan agrupaciones irregulares, como en los compases 62, y 63 (Ejemplo 2.7), donde encontramos tres grupos de dieciseisavos que normalmente se agrupan de cuatro en cuatro notas, pero en este caso se agrupan en seis, debido a la digitación con que fueron escritas (*Paradiddle-Diddle, RLRRLL RLRRLL),16* y tercero: un pasaje de diez compases a unísono con el paisaje sonoro que funciona como transición para las partes *Down* y *Strange*. (Ejemplo 2.8).

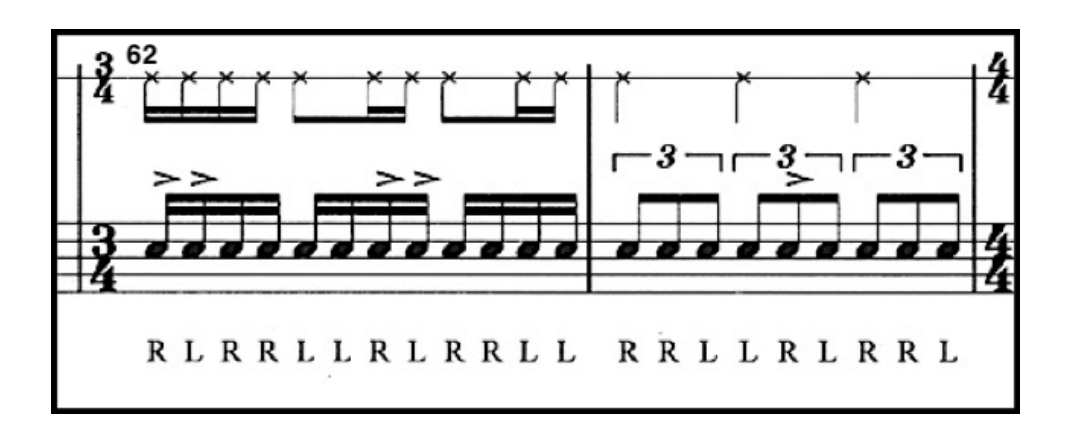

Ejemplo 2.7 (Compases 62 y 63).

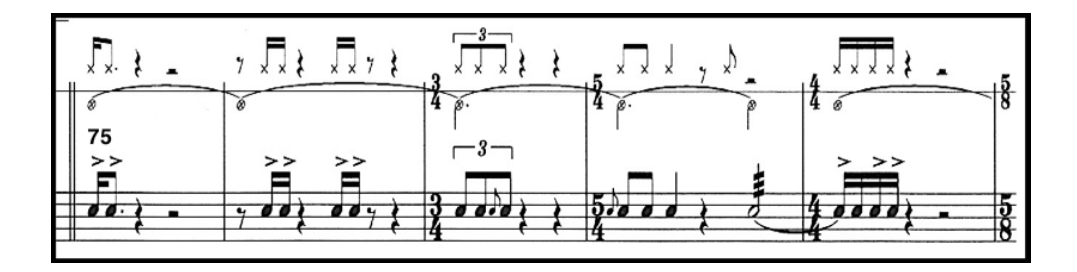

Ejemplo 2.8 (Compases 75 al 79).

<sup>&</sup>lt;sup>16</sup> Rudimento de tambor que consiste en dos golpes alternados derecha (R) e izquierda (L), seguido de dos notas repetidas dos derechas y dos izquierdas; (RLRRLL, RLRRLL). (N.A.R.D., 2009). Fecha de última consulta: abril 2019, http://nard.us.com.

La sexta sección llamada *Strange* posee una longitud de treinta compases, que comienza en el compás 86 y termina en el 115, lo que la hace la sección más extensa y con el mayor número de cambios de *tempo*. Esta sección tiene varias características, una de ellas es que la mayor parte de esta se ejecuta en *piano*, lo que permite a la pista estar por encima, en cuestión de dinámica, a la interpretación del tambor *(*Figura 2.10), además de lo anterior esta sección presenta varias peculiaridades como: la reexposición de los temas A y B, el uso de células rítmicas de dieciseisavos con puntillo *(*Figura 2.10), uso de agrupaciones irregulares y células rítmicas de septillos (figura 2.11), cambio de *tempo* en los compases 91, 104, 106 y 107, y mientras todos estos cambios suceden, en el compás 104 se pide usar un *single roll*17(roll alternado), agresivo y errático que se intercala con un compás de octavos con apoyaturas (Ejemplo 2.12), lo cual nos exige estar atentos a la señal de la pista para poder terminar en unísono (Ejemplo 2.13). Esta sección termina en el compás 112 donde comienza un puente de tres compases que funciona como transición para la siguiente parte. (Ejemplo 2.13).

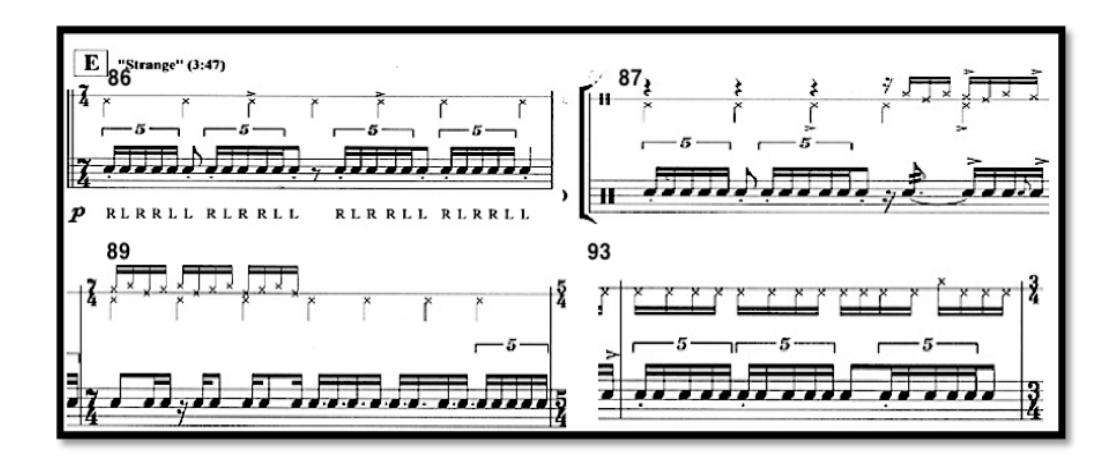

Ejemplo 2.10 (Superior izquierda compás 86, superior derecha compás 87. Inferior izquierda compás 89, inferior derecha 93).

 $17$ Rudimento de tambor que consiste en tocar repetidamente y alternadamente la mano derecha (R) e izquierda (L). (N.A.R.D., 2009). Fecha de última consulta: abril 2019. http://nard.us.com.

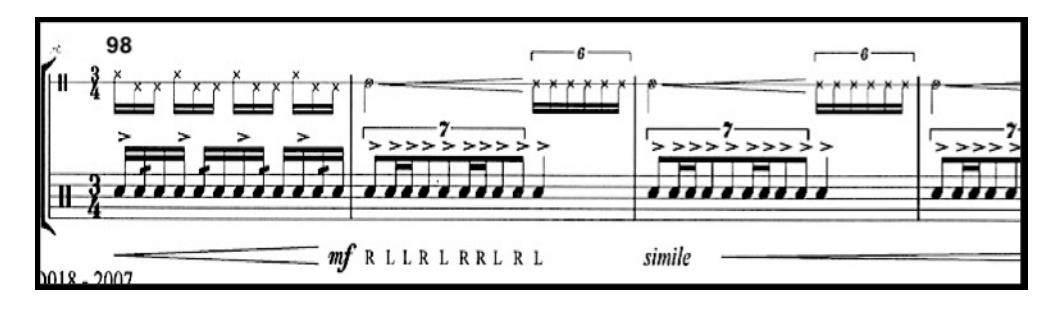

Ejemplo 2.11 (Compases 98 al 100).

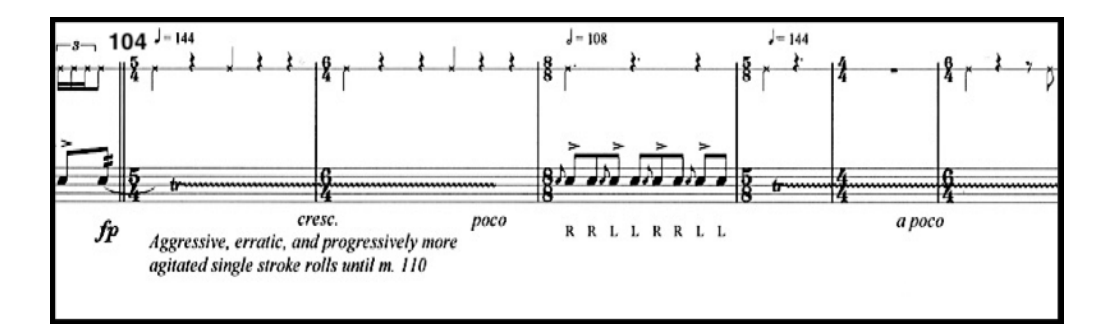

Ejemplo 2.12 (Compases 104 al 109).

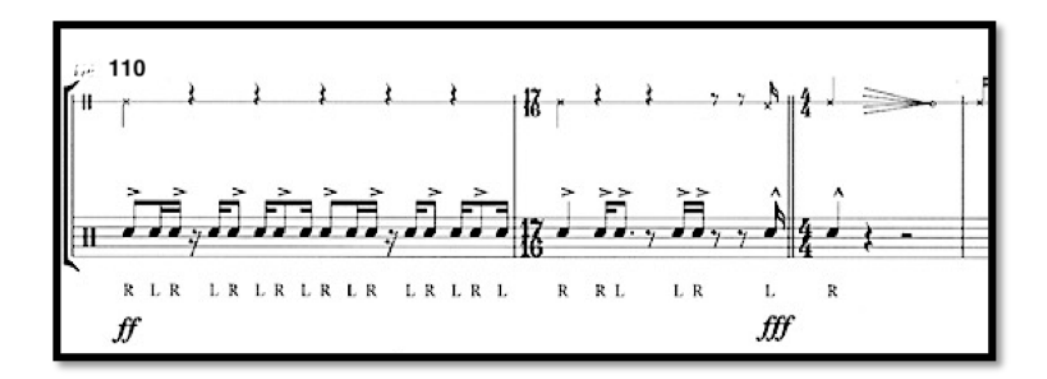

Ejemplo 2.13 (Compases 110 al 112).

La Séptima sección llamada *Charm* (encantador), tiene dos finalidades: darle descanso al intérprete y dejar por un momento solo a la pista, (Ejemplo 2.14), para más adelante tener un pasaje bastante enérgico de cinco compases a unísono con la pista (Ejemplo 2.15).

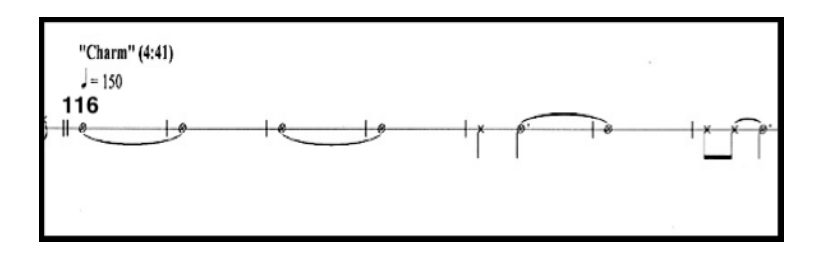

Ejemplo 14 (*Charm.* Compases 116 al 122).

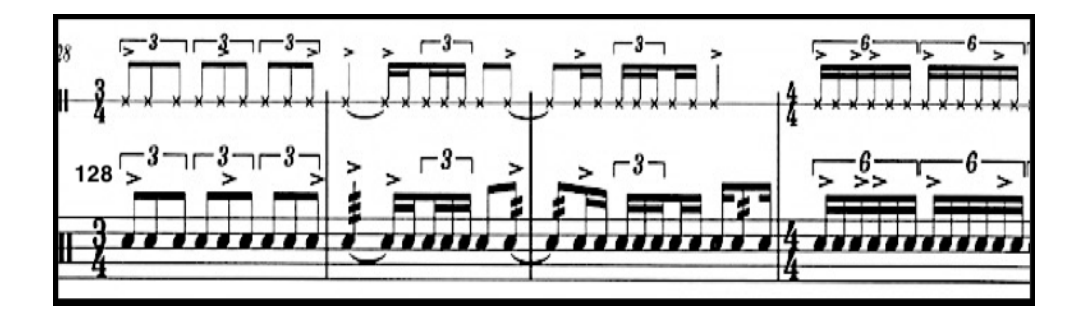

Ejemplo 2.15 (Compases 128 al 131).

La octava sección llamada *Collision,* es una de las secciones más interesantes ya que, reexpone temas de las partes anteriores. Inicia en el compás 135 donde presenta de nuevo el tema *A,* proveniente de los compases 86 al 89 de la sección *Strange.* (Ejemplo *2.16)*.

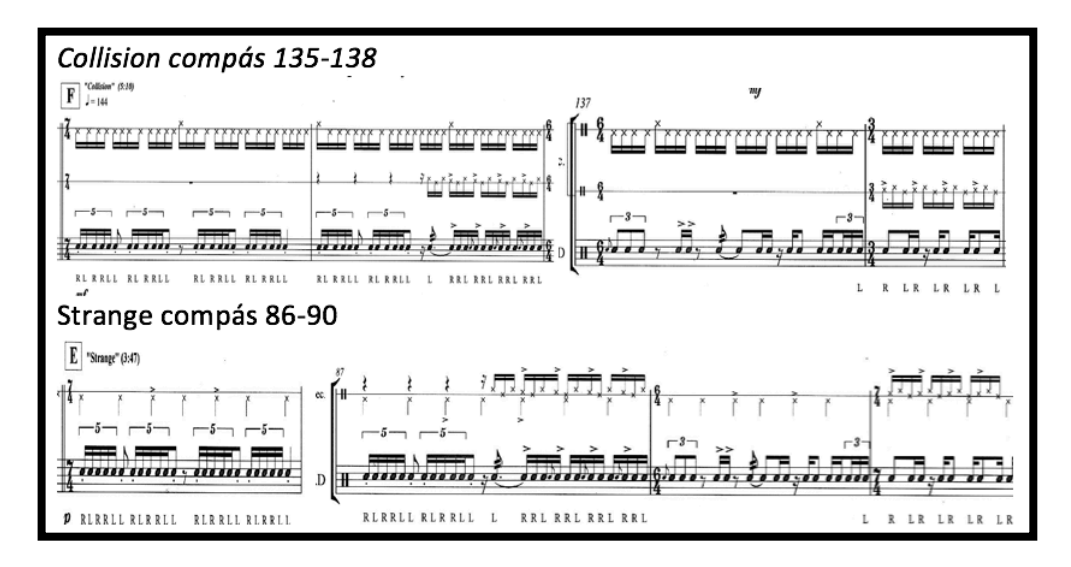

Ejemplo 2.16 (Superior compases 135 al 138, inferior compase 86 al 90).

En el compás 139 se retoma el tema de la sección *Up* compás *44,* y los cuatro compases siguientes. (Ejemplo 2.17*).*

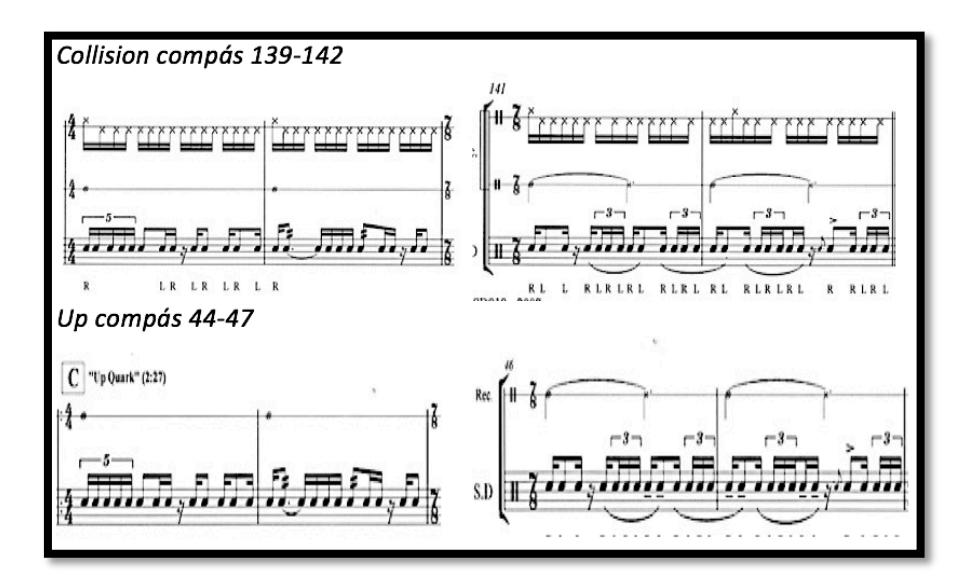

Ejemplo 2.17 (Superior compases 139 a 142, inferior compases 44 al 47).

Sobre el compás 143, se reexponen los tres primeros compases de la sección *Down* (Ejemplo 2.18), y del compás 146 al 156, se presenta de nuevo material de la sección *Bottom*, tercer tiempo del compás 33 al 43 (Ejemplo 2.18.1).

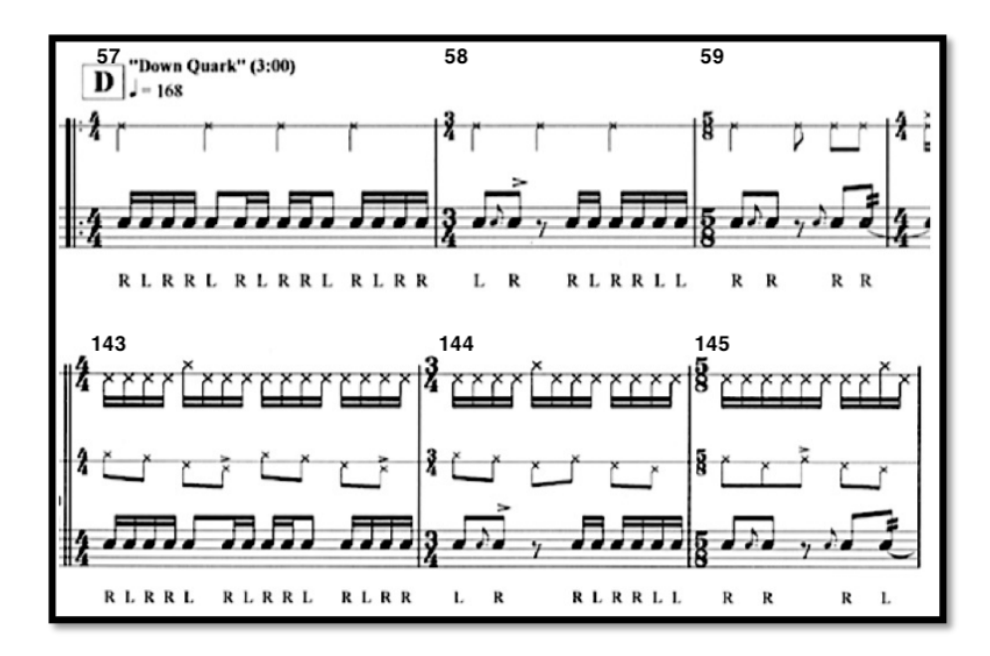

Ejemplo 2.18 (Superior: compás 57 al 59. Inferior: compases 143 al 145).

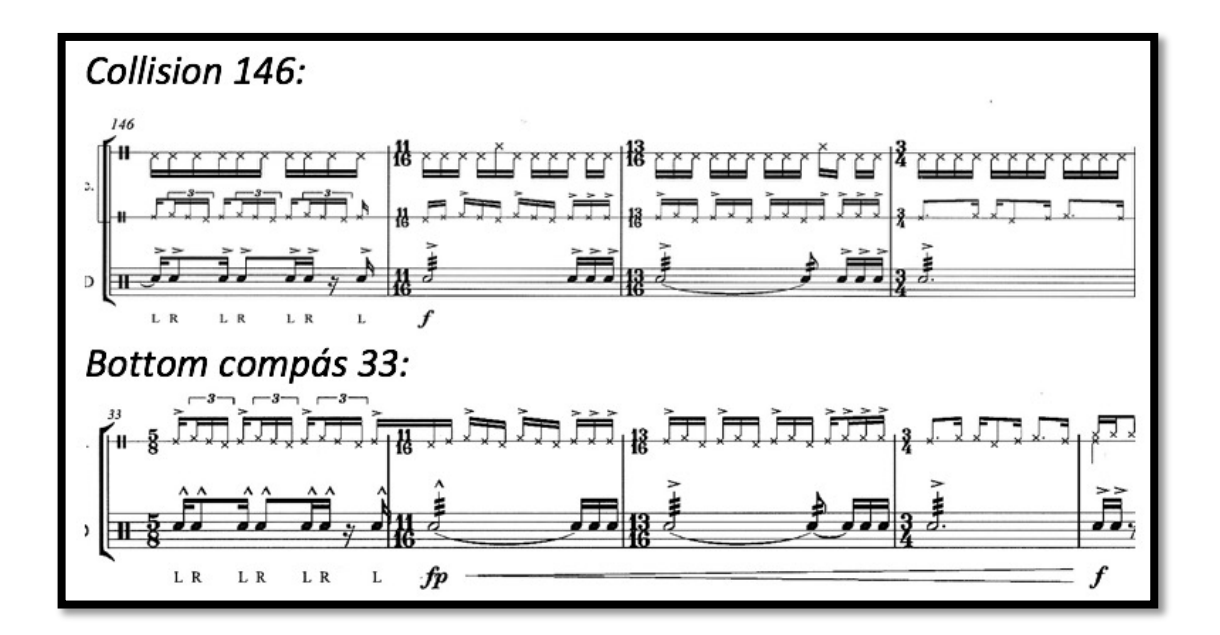

Ejemplo 2.18.1 (Superior compases 146 al 149, inferior compases 33 al 36).

Los eventos que se presentan hacia el final de la obra, a partir del tercer tiempo del compás 156 y hasta el compás 163, funcionan como una especie de coda que usa cinco recursos de interpretación; 1) Redobles que decaen en el

número de agrupamiento (ocho, siete, seis, cinco, etc.) (Ejemplo Figura 2.19), 2) *Paradiddles diddles* combinados con *Paradiddles* sencillos fraseando cada grupetos de catorce y diez notas (Ejemplo 2.19.1) 3) Grupos de cuatro dieciseisavos con *Drags18* o apoyaturas bobles, que se frasean en grupetos de cinco, sobre un compás de 4/4, creando así un patrón. Las apoyaturas dobles se encuentran sobre el primer dieciseisavo del primer tiempo, en el segundo del segundo tiempo y en el último del cuarto tiempo. (Ejemplo 2.18.2). 4) En el compás 172 se reexpone dos veces el tema "*A",* previo a fin de la obra (Ejemplo 2.18.3), y 5) El final de la obra es interpretada por el paisaje sonoro, utilizando los mismos que se presentaron en la introducción.

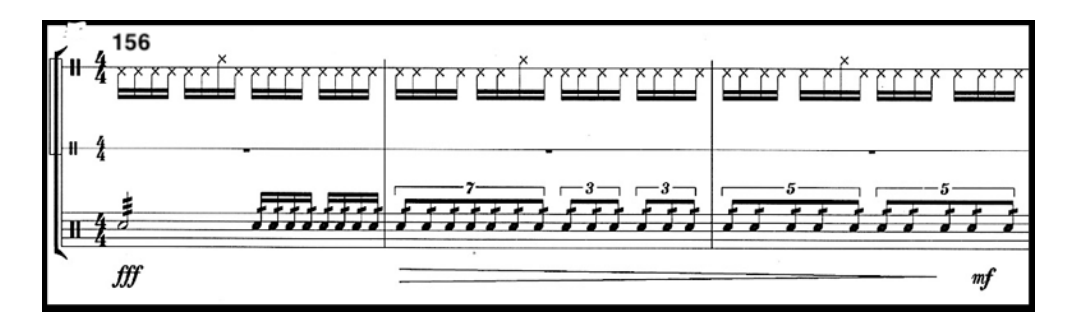

Ejemplo 2.19 (Compases 156 al 158).

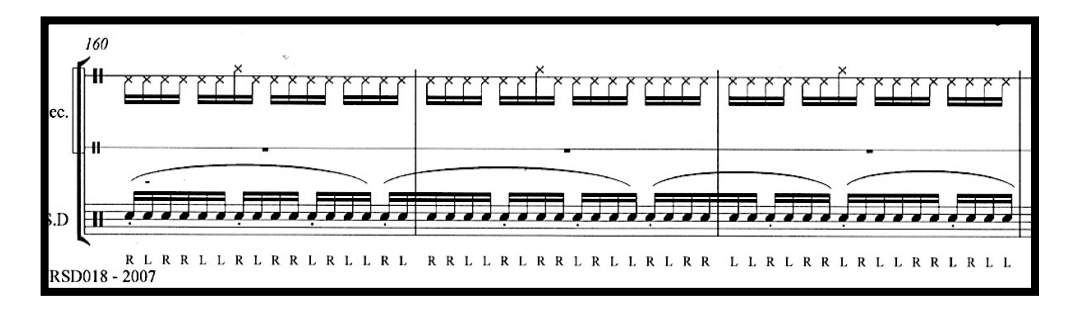

Ejemplo 2.19.1 (Compases 160 al 162).

<sup>&</sup>lt;sup>18</sup> Uno de los rudimentos ornamentales en la ejecución del tambor, también conocido como "Half Drag" o "Ruff", son dos apoyaturas dobles que se pueden ejecutar con manos alternadas o dobles. (Latham, 2009, p. 485).

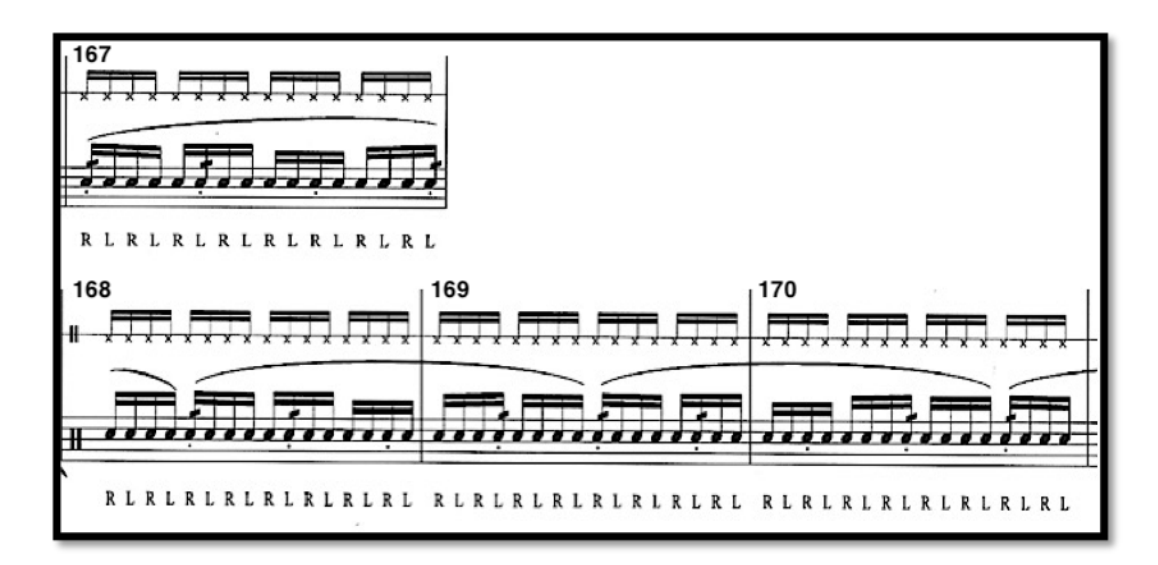

Ejemplo 2.19.2 (Superior compás 167, inferior compases 168 al 170).

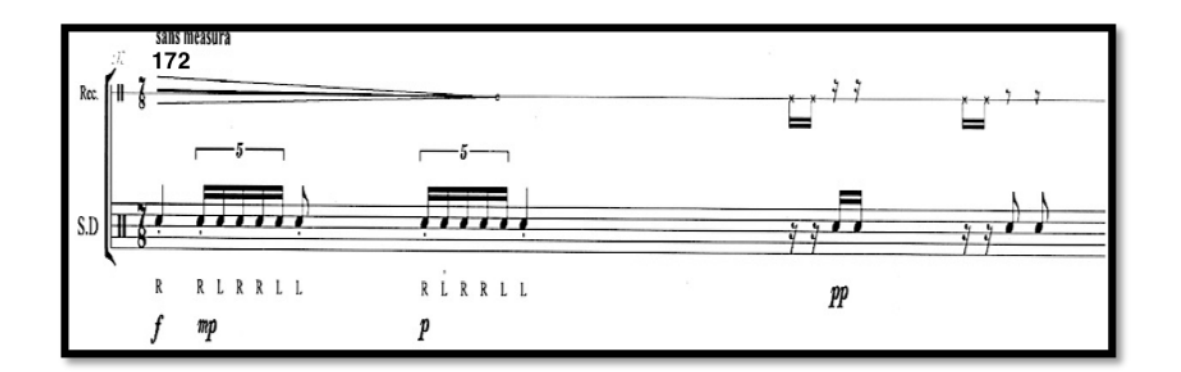

Ejemplo 2.19.3 (Compás 172).

### **2.4. Rutinas y recomendaciones previas a la ejecución.**

En este apartado se sugerirán rutinas, ejercicios y uso de recursos electrónicos como *Software* para resolver las necesidades de la obra. Las rutinas están diseñadas para trabajarse antes de empezar a abordar la pieza y escritas específicamente para resolver necesidades de técnica y habilidades para su ejecución.

Antes de comenzar con la lectura de la pieza se recomiendan tres pasos básicos; Primero: resolver dudas de solfeo, esto se refiere a la medición y lectura correcta de las figuras rítmicas de todos los compases y pasajes. Segundo: requiere identificar cuestiones de interpretación como dinámicas, agógica, acentos, fraseos y melodías, y Por último; seleccionar compases o frases con necesidades especiales que requieran mayor atención para su interpretación, la intención de seleccionar estos pasajes es contemplar el tiempo de resolución que nos exige el pasaje, ya que tendremos que dedicar más tiempo para su resolución y práctica.

La rutina uno, que a continuación se sugiere, pretende resolver el cambio de digitaciones que se presentan durante el desarrollo de la obra. Está escrita en un compás de cuatro cuartos, con cuatro grupetos de dieciseisavos.

Su ordenamiento está pensado en una progresión de notas sencillas, notas dobles y *Paradiddles*, numerados del uno al seis, una vez que se haya terminado la secuencia, se debe volver a iniciar desde el primer sistema, la mano derecha está indicada con la letra R y la mano izquierda con la letra L, (*Right, Left*). Se presentan primero con mano derecha, pero se debe practicar con ambas manos. Se recomienda, trabajar por separado cada sistema, para familiarizarse con la digitación, alternando el trabajo de ambas manos.

Se sugiere tocar este ejercicio por diez minutos antes de comenzar a estudiar la pieza, cinco minutos con mano derecha y cinco minutos con mano izquierda, vigilando la consistencia en alturas y sonido de cada golpe, utilizando por lo menos tres dinámicas, *piano, mezzoforte y forte,* a una velocidad inicial de 60 bpm hasta llegar a una velocidad de 160 bpm sin detenerse, manteniendo un *tempo* consistente. Se sugiere llevar una bitácora de trabajo con fechas, *tempos* y observaciones sobre el avance.

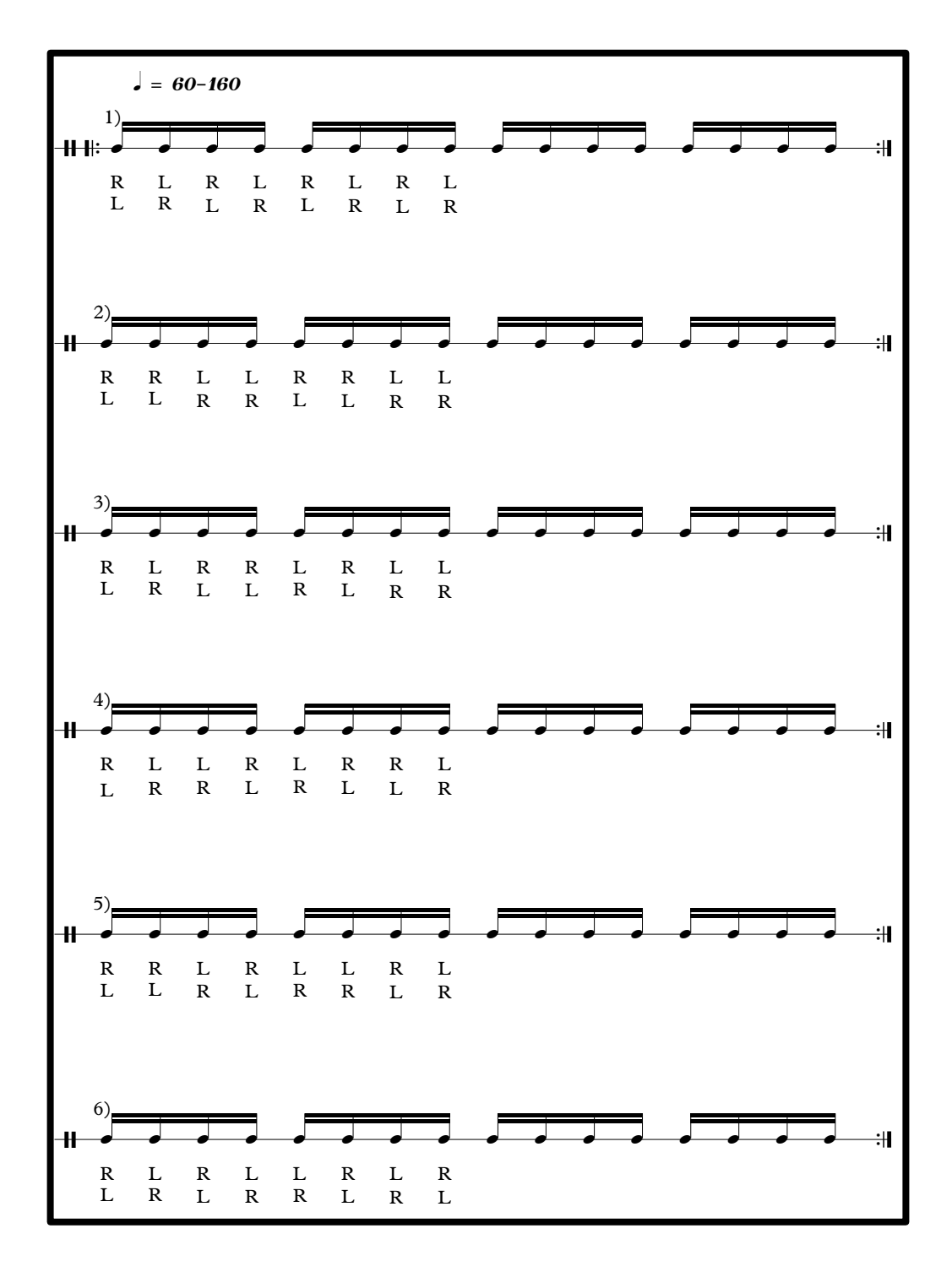

Ejemplo 2.20 (Rutina 1 propuesta por el autor).

La segunda rutina que a continuación se sugiere, está enfocada a resolver el problema de agrupaciones binarias sobre figuras rítmicas de agrupaciones ternarias, tema que aparecen recurrentemente a lo largo de la obra y que es de suma importancia resolver para tener un dominio absoluto de dichas agrupaciones, del pulso y de sus digitaciones.

Esta rutina consta de tres incisos cada uno dedicado a una digitación u ordenamiento del uso de las manos, el primer inciso (a), está dedicado a la digitación alternada, el segundo (b), a la digitación doble y por último (c) a el *Paradiddle* de primer grado. Puede en primera instancia estudiarse cada sistema por separado, para entender y mecanizar el movimiento de cada mano, dependiendo la digitación y acentuación, la cual es determinante para entender todo el ejercicio; en el siguiente paso tocar el ejercicio completo, cada sistema sin repetición*.* Se sugiere de la misma manera que en la primera rutina, vigilar la consistencia en alturas y sonido de cada golpe; y utilizar por lo menos tres dinámicas, *piano, mezzoforte y forte*; se debe tocar este ejercicio por lo menos diez minutos antes de comenzar a estudiar la pieza, a una velocidad inicial de 60 bpm hasta llegar a una velocidad de 150, manteniendo un *tempo* consistente y sólido. Es de suma importancia llevar registro del trabajo de esta rutina, ya que eso nos ayudará a examinar nuestro avance.

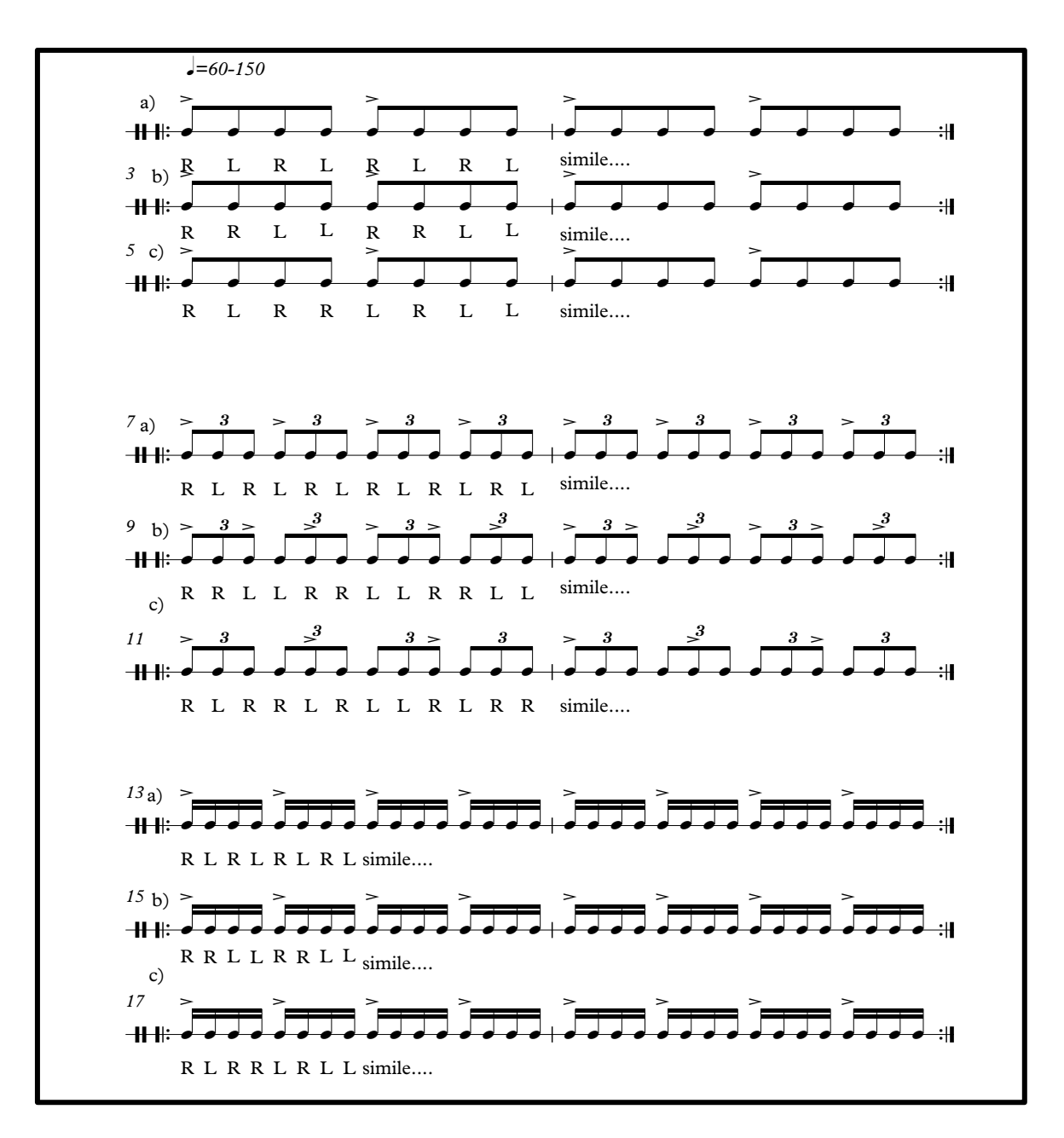

Ejemplo 2.21 (Rutina 2 propuesta por el autor).

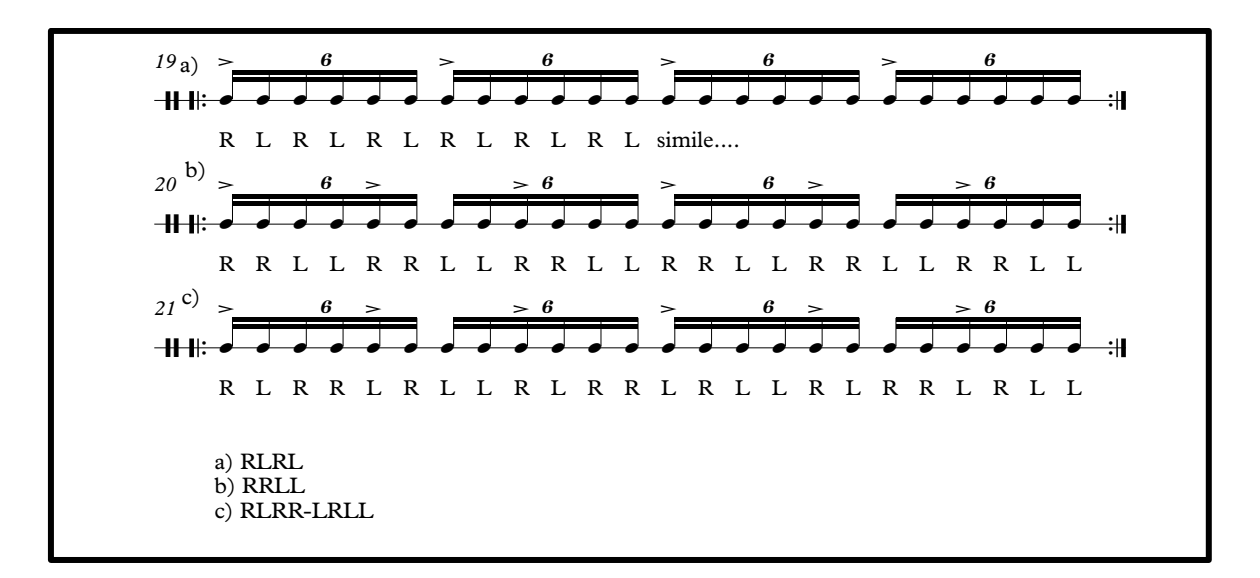

Ejemplo 2.21.1 (Rutina 2 propuesta por el autor, continuación).

#### **2.4.1.Recomendaciones de estudio a compases específicos**

Los siguientes compases fueron seleccionados por el autor debido a su nivel de dificultad y complejidad de ejecución, por tal motivo no se pretende decir que dichos compases son los más difíciles *per se*, lo cual tiene que ver con las habilidades de cada ejecutante.

Se presentarán diferentes compases con pasos sugeridos para su resolución, también una serie de ejercicios propuestos y desarrollados por el autor. Los ejercicios fueron diseñados una vez que se hizo un análisis de la obra y después de que se comenzó la práctica de la misma. Es indispensable para el ejecutante conocer por lo menos los trece rudimentos para tambor establecidos por la *National Association of Rudimental Drummers,* asociación que desde los 30´s se ha dedicado a compilar los rudimentos necesarios para pertenecer a dicha asociación (Drummers, 2009), y que es necesario dominar para poder acercarse a la interpretación de esta pieza. Debido al estilo y escritura se sugiere utilizar de referencia los siguientes dos libros: *The All American Drummer, 150 Rudimenrtal* 

Solos, <sup>19</sup> de Charley Wilcoxon, y *Methode de caisse claire*, de Jaques Delécluse, <sup>20</sup> en los cuales se inspiró el compositor para desarrollar el lenguaje de esta obra. (Wahlund, 2007). Otra sugerencia para la resolución y estudio por separado de pasajes, es el uso de paquetería o *Software* de edición de audio como: *GarageBand*, *Logic Pro* o *Sony Vegas*, que nos permitirán manipular la pista o paisaje sonoro, y con ello seleccionar y controlar la repetición en bucle de partes específicas.

Además de las rutinas y ejercicios, se sugiere también hacer simulacros de ejecución de la obra, llevando registro de los mismos, grabándolos en audio o en video. Para la revisión de los simulacros, se aconseja tener la partitura en mano para seguir la interpretación y asentar en ella apuntes de errores o cuestiones a mejorar, una vez obtenidos resultados positivos en los anteriores pasos, se recomienda gestionar presentaciones previas al concierto de titulación, para con ello, podernos enfrentarán a las necesidades técnicas y de logística que se requieren para realizar dicho concierto.

**Ejemplo 1; compás 11.** La dificultad de este pasaje radica en la digitación la cual requiere dos notas sencillas y dos dobles. (Ejemplo 2.22).

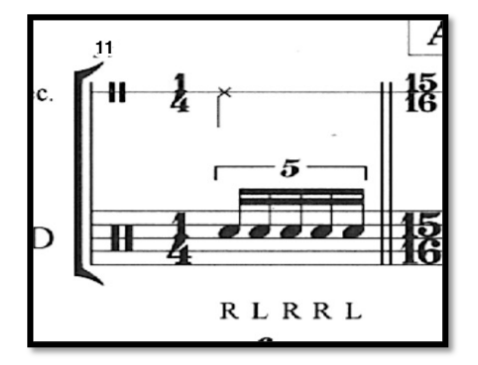

<sup>19</sup> Charley Wilcoxon, *The All American Drummer, 150 Rudimental Solos*, Ludwing Music Publishing Co., INC. USA. 1979.

<sup>20</sup> Jaques Delécluse, *methode de caisse claire*, Éditions Musicales Alphonse Leduc, Saint-Honoré, París. 1969.

Ejemplo 2.22 (Compás 11).

**Ejercicio Sugerido:** Se sugiere trabajar el rudimento *Double paradiddle*, que tiene la misma digitación que el quintillo junto con la primera nota del siguiente compás, pero con el acento en la última de las dos notas dobles. (Ejemplo 2.23)

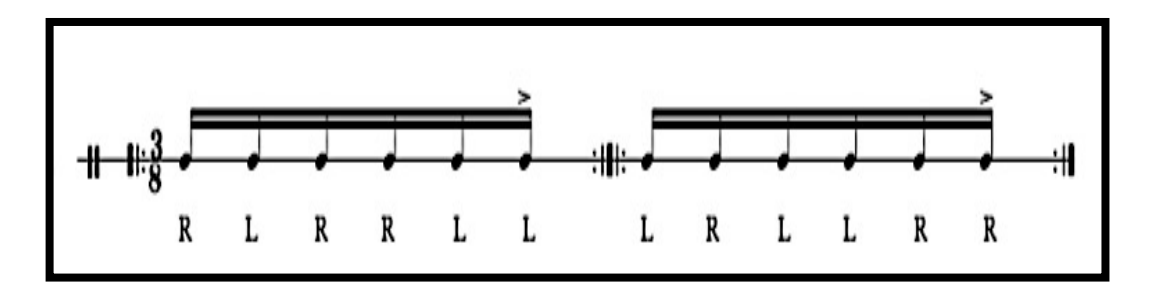

Ejemplo 2.23 (Ejercicio propuesto por el autor).

**Ejemplo 2 compás 15.** Este compás se escogió debido a la digitación y a la introducción del quintillo junto con una apoyatura que se encuentra antes de cada sección de quintillos, y rematada por dos dieciseisavos con acento.

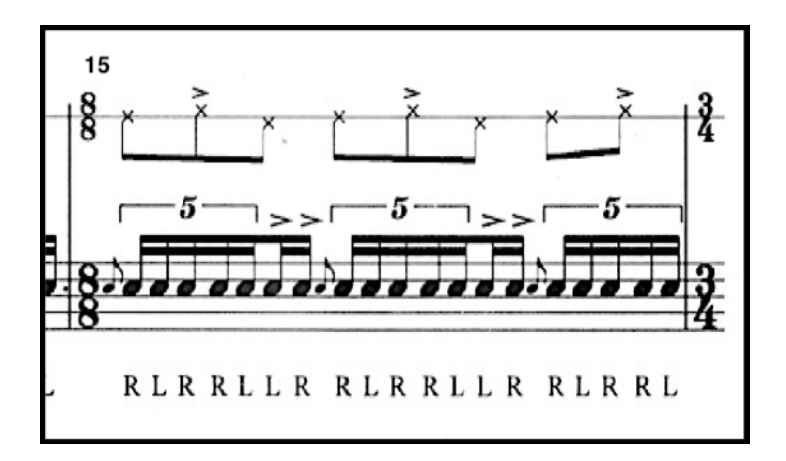

Ejemplo 2.24 (Compás 15).

**Ejercicio Sugerido:** Se sugiere trabajar el rudimento *Flam Double Paradiddle* (i,RL RR LL, ejemplo 2.25 superior) que tiene la misma digitación que el quintillo junto con la primera nota del siguiente compás, pero con el acento en la última de las dos notas dobles. En inicio se debe estudiar sin la apoyatura solo resolviendo la parte de la digitación y los acentos, y una vez resuelto lo anterior agregar la apoyatura. (Ejemplo 2.25 inferior). Se recomienda mantener la mano izquierda en *Down Stroke (*golpe abajo) después de ejecutar el último *Diddle* con acento, para con ello tener una posición más cómoda de la mano y realizar el *Flam o apoyatura.*

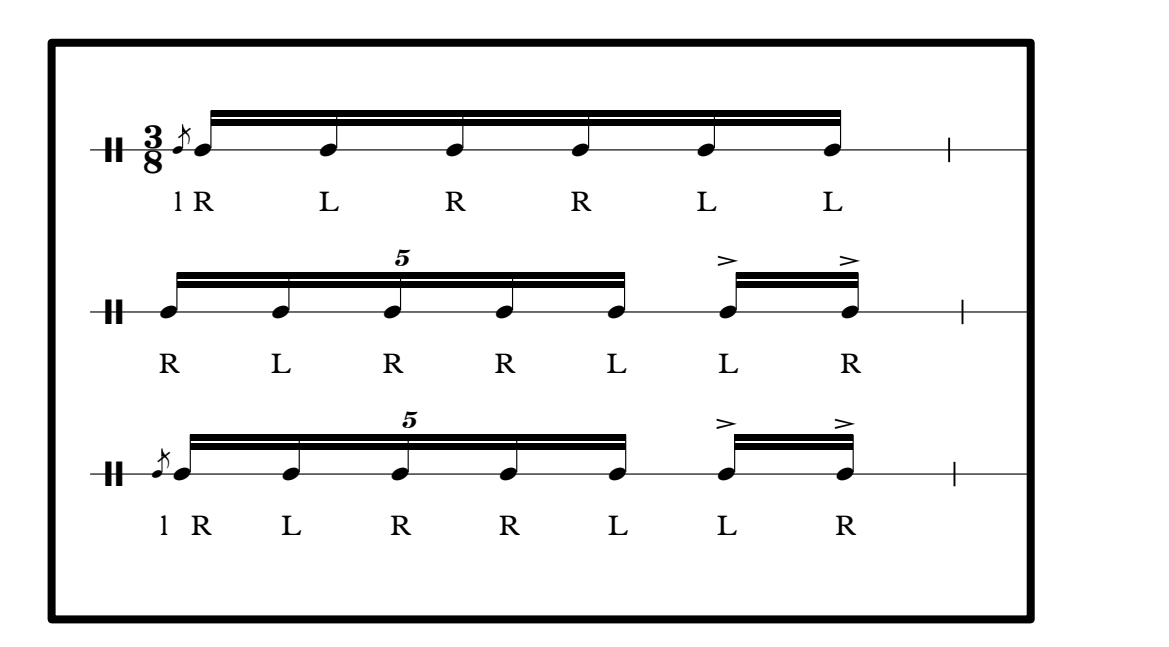

Ejemplo 2.25 (Superior: *Flam Double Paradiddle*, medio: quintillo con acentos y digitación, e inferior apoyatura con digitación y acentos).

**Ejemplo 3; compás 20-21.** En este compás se debe poner atención en la ejecución correcta de quintillos de dieciseisavo contra cinco dieciseisavos, los cuales deben medirse correctamente, ya que el quintillo es una figura irregular que debe colocarse en un pulso y los cinco dieciseisavos corresponden a la

subdivisión del pulso de un compás de 5/16. Además de lo anterior es importante resolver de buena manera este pasaje ya que se encuentra en unísono con la pista. (Ejemplo 2.26).

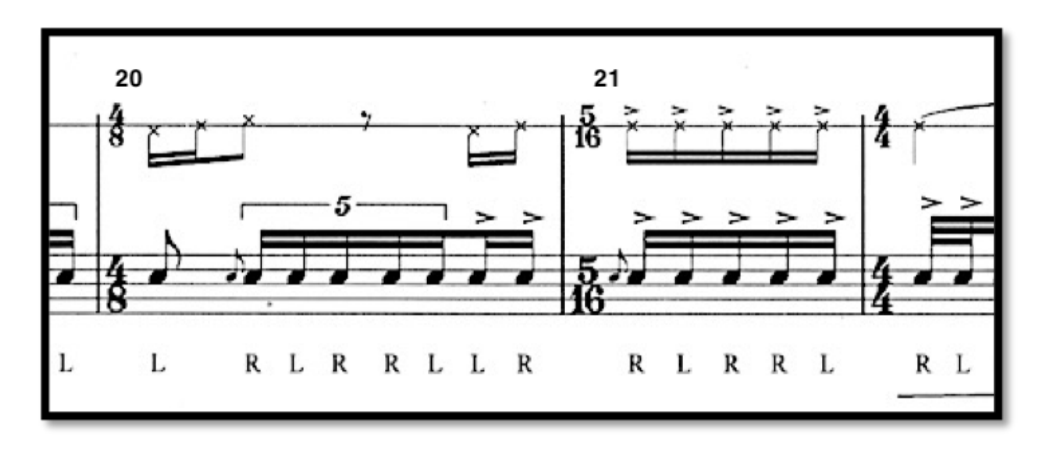

Ejemplo 2.26 (Compases 20 y 21).

**Ejercicio Sugerido:** Para estos dos compases se recomienda dos pasos: el primero; es estudiarlos con metrónomo marcando dieciseisavos, eso nos permitirá tener una referencia de la subdivisión y servirá como guía para una buena medición (Ejemplo 2.27), para el segundo; se recomienda el uso de *Software* para crear un *Loop* de este pasaje, y de esa manera poderlo practicar sin tener que regresar toda la pista desde el principio. Es importante dedicar tiempo a este pasaje ya que este pasaje se encuentra en unísono con el tambor. El ejemplo 2.28 representa la señal de los picos del audio los cuales coinciden con las señales de la partitura.

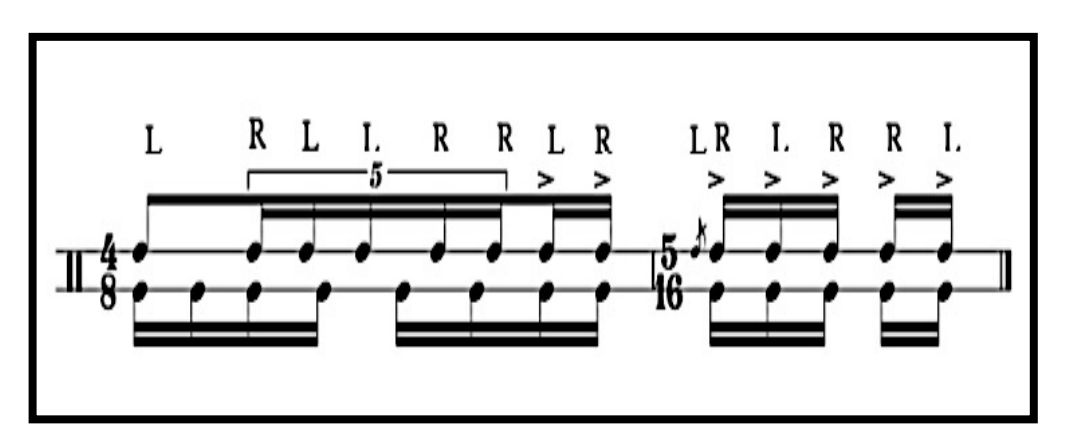

Ejemplo 2.27 (Ejercicio propuesto por el autor).

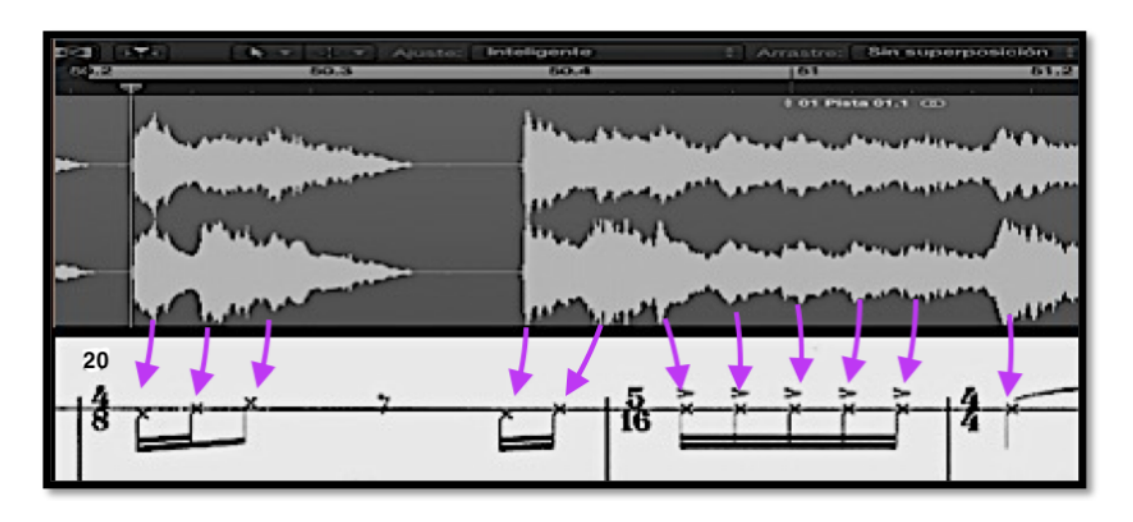

Ejemplo 2.28 (Compás 20 y 21 línea de la pista empatando con los picos del audio).

**Ejemplo 4; compás 29:** Aquí nos encontramos con un compás de siete octavos, en el cual se presentan dieciseisavos, con silencio en el primer tiempo y apoyaturas en el segundo y cuarto dieciseisavo, este es un rudimento *Flam Tap,* el cual está desplazado por un silencio y en su final concluye con la primera nota del siguiente tiempo. (Ejemplo 2.29)

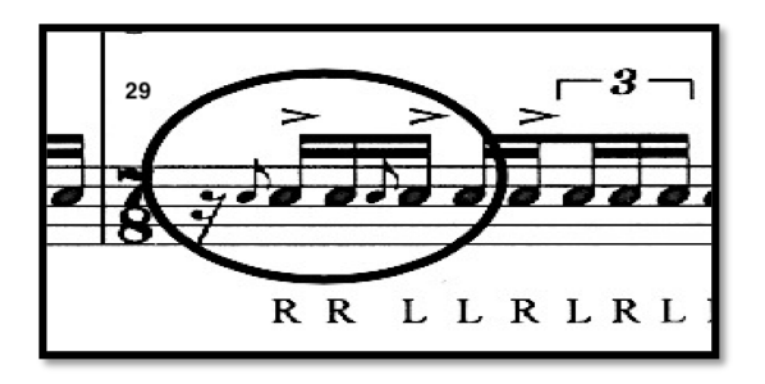

Ejemplo 2.29 (Compás 29).

**Ejercicio Sugerido:** Este pasaje se puede resolver practicando el rudimento *Flam Tap*, el cual es un grupo de cuatro dieciseisavos acompañados con *Flams* cada dos notas utilizando una digitación de notas dobles (RR LL). Para ello se recomienda trabajar primero el primer sistema del ejemplo 29, tocando solo
el rudimento Flam *Tap,* y una vez dominado ese rudimento, se ejecutará desplazado por un dieciseisavo como en el segundo sistema. (Ejemplo 2.30).

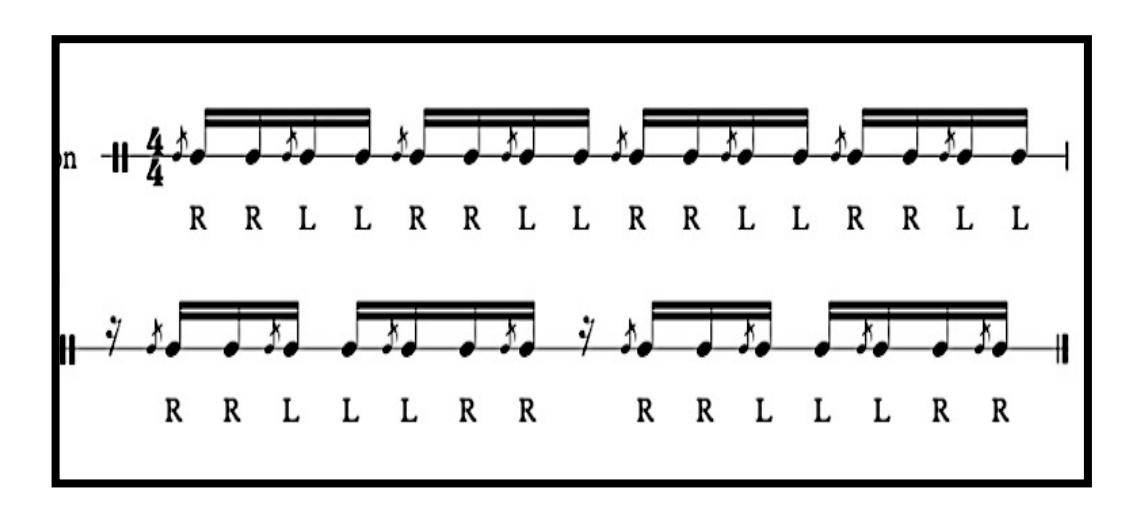

Ejemplo 2.30 (Ejercicio propuesto por el autor. Superior: *Flam Tap,* Inferior: *Flam Tap*  desplazado).

**Ejemplo 5; compás 55:** La dificultad de este compás, radica en la agrupación binaria de *Drags* sobre cada dos octavos de tresillo de octavo. Este rudimento no se encuentra en la N.A.R.D. (*National Association Of Rudiments),21* pero con el fin de poderlo nombrar, se le llamará *Double Drag Tripplet,* debido a los rudimentos que lo comprenden. (Ejemplo 2.31).

 $21$  Asociación formada en 1933, por bateristas de alto perfil, que seleccionaron 13 de los rudimentos para tambor los cuales tendrían que ser interpretados por los interesados para poder pertenecer dicha asociación. (N.A.R.D., 2009) Fecha de última consulta abril 2019, http://nard.us.com.

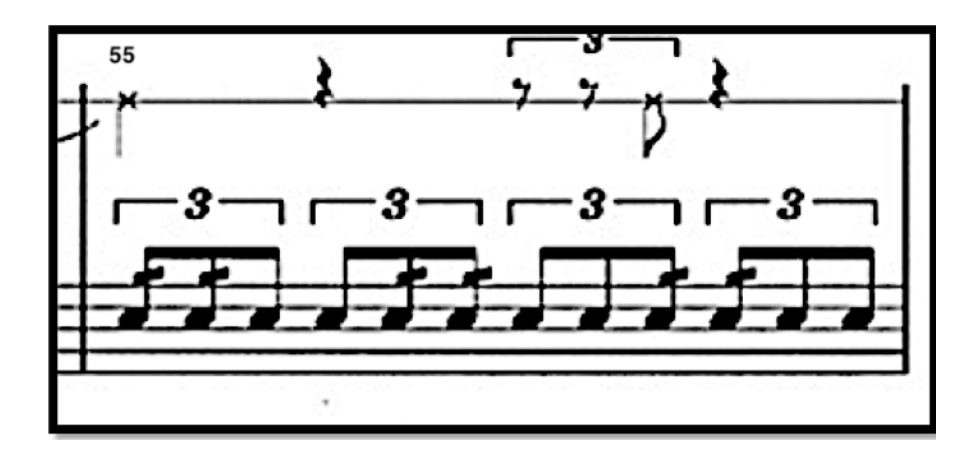

Ejemplo 2.31 (Compás 55).

**Ejercicios Sugeridos:** Para resolver este compás es necesario el uso de metrónomo, y se proponen los siguientes tres pasos. Primero; desarrollar la sensación del tresillo de octavo a un pulso medio acentuando la primera nota del grupo de tresillos, esto es para interiorizar la sensación del pulso en el primer octavo de cada tresillo. Segundo; acentuar cada dos octavos de tresillo, esto es para sentir la agrupación binaria sin dejar de pensar en el pulso que es sobre el cual se establecen los tresillos. Tercero; una vez familiarizado con el pulso y la sensación de la agrupación binaria, lo siguiente es tocar el compás justo como está escrito, siempre teniendo en cuenta el pulso y la sensación de tresillos. (Ejemplo 2.32).

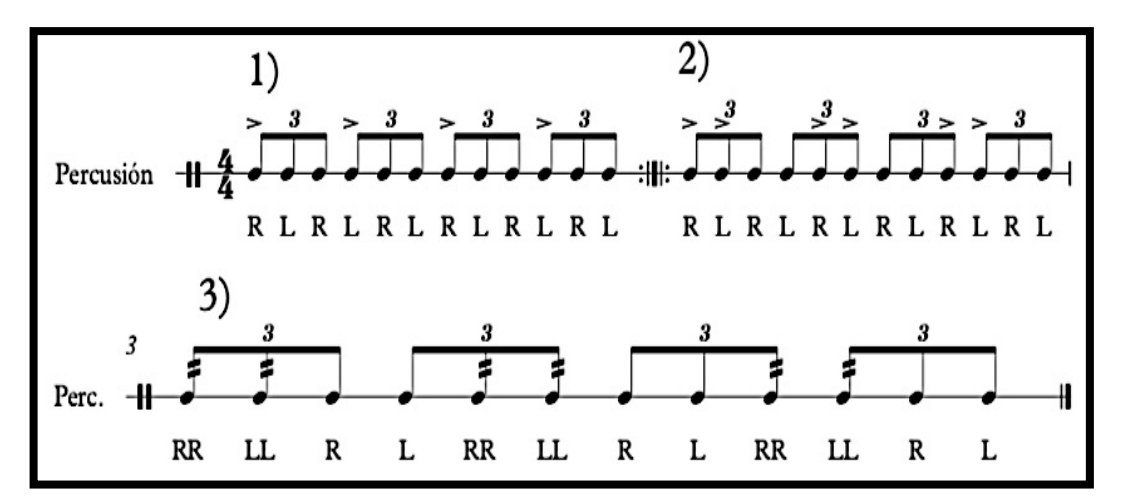

Ejemplo 2.32 (Ejercicio propuesto por el autor).

**Ejemplo 6; compás 56:** En este compás se encuentran cuatro seisillos de dieciseisavo, los cuales tienen por si mismos una subdivisión ternaria, es decir se agrupan por conjuntos ternarios de tres o seis, pero por la ubicación de los acentos más la digitación de *Paradiddle*, la agrupación se vuelve binaria, agrupándose cada cuatro dieciseisavos y cambiando totalmente el fraseo. (Ejemplo 2.33).

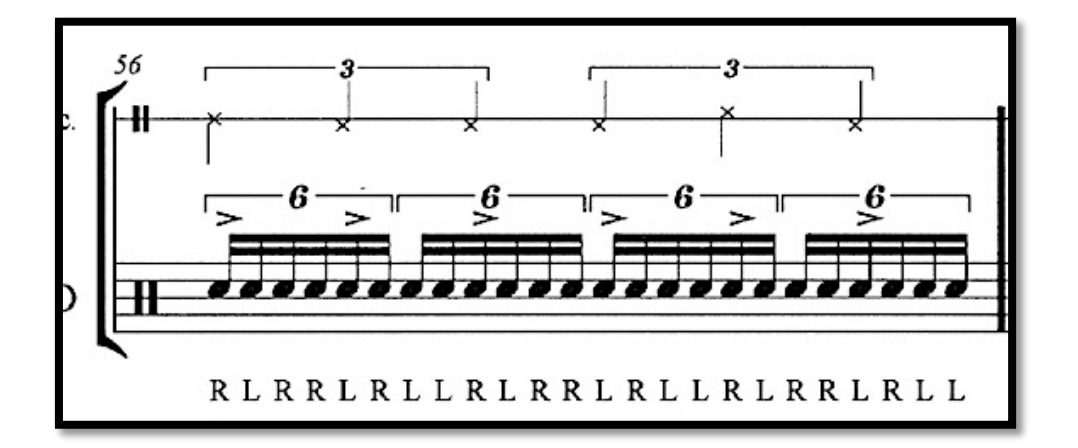

Ejemplo 2.33 (Compás 56).

**Ejercicio Sugerido:** Para resolver este compás se proponen los siguientes cuatro pasos. Primero; tocar los seisillos con metrónomo a un pulso medio de sesenta bpm, acentuando cada tres dieciseisavos, esto ayudará a tener fija la sensación del seisillo por cada pulso. Segundo; practicar por separado el *Paradiddle* sencillo (RLRR-LRLL), ya que es necesario dominarlo para poder tocar este compás. Tercero; acentuar cada cuatro dieciseisavos utilizando una digitación alternada (R-L). Cuarto; por último, se agregará el rudimento de *Paradiddle* sobre el seisillo, se debe acentuar la primera nota de cada *Paradiddle*, mientras se mantiene la sensación de seisillo. (Ejemplo 2.34).

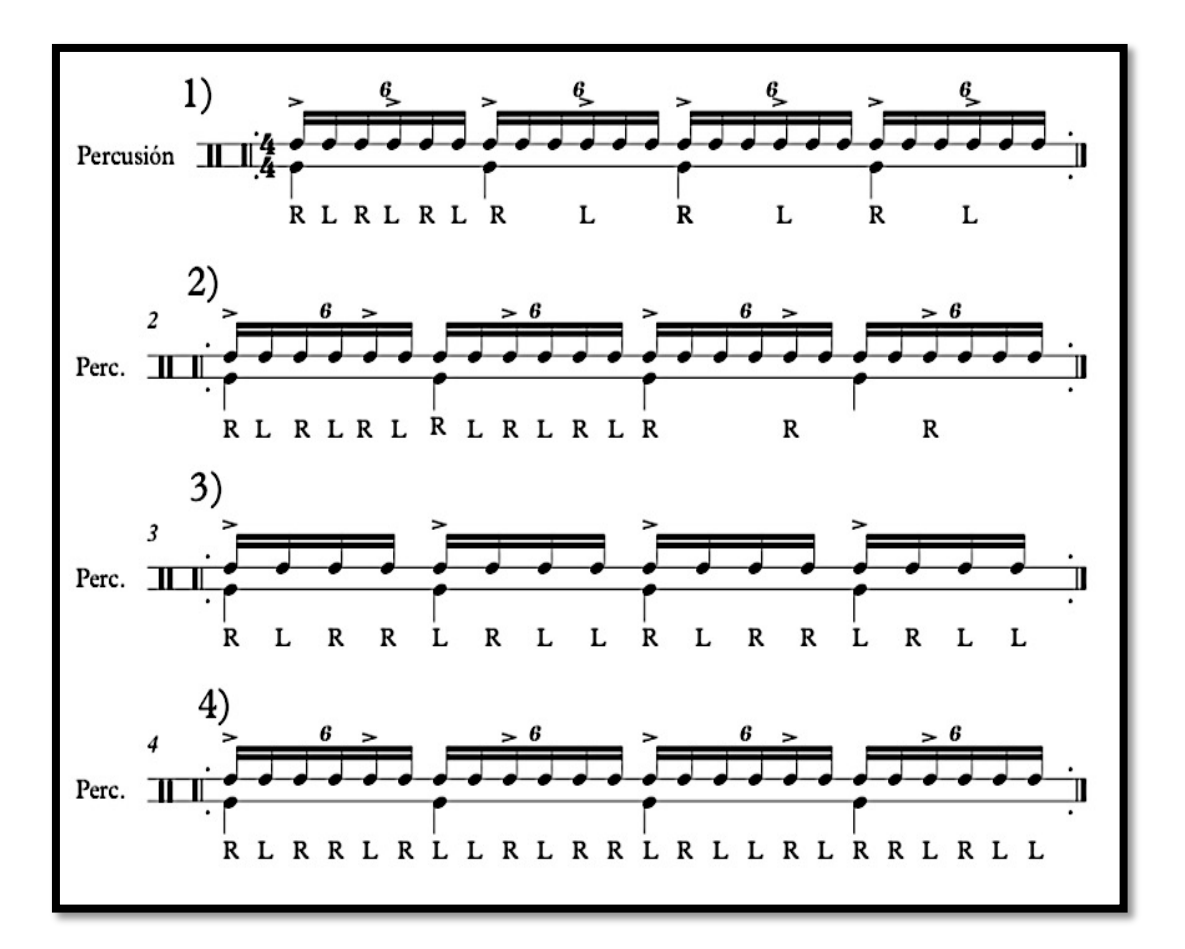

Ejemplo 2.34 (Ejercicio propuesto por el autor).

**Ejemplo 13; compás: 160-166.** Esta sección tiene la particularidad de cambiar constantemente su digitación lo que conlleva a un cambio de fraseo, los cambios de rudimentos en este pasaje son persistentes cambiando de *Para Diddle* de cuatro notas a *Para Diddle Diddle* de seis notas, intermitentemente. (Ejemplo 2.35).

**Ejercicio Sugerido:** Se recomienda segmentar este pasaje en cuatro partes, las cuales estarán sujetas a un patrón, esto ayudará a poder determinar el rudimento a usar para cada una de ellas, debe trabajarse por separado y una vez que se hayan dominado, interpretarse en su totalidad.

La primera sección inicia en el compás 160 y termina en el tercer tiempo del compás 161, se sugiere utilizar el siguiente fraseo: *Para Diddle Diddle, Para Diddle, Para Diddle* (RLRRLL-RLRR-LRLL)*, Para Diddle Diddle, Para Diddle, Para Diddle* (RLRRLL-RLRR-LRLL) (Ejemplo 2.35). Para la sección dos (Ejemplo 2.36), cuarto tiempo del compás 161 y compás 162, se recomienda usar: *Para Diddle Diddle, Para Diddle* (RLRRLL-RLRR*, Para Diddle Diddle Para Diddle* (LRLLRR-LRLL).

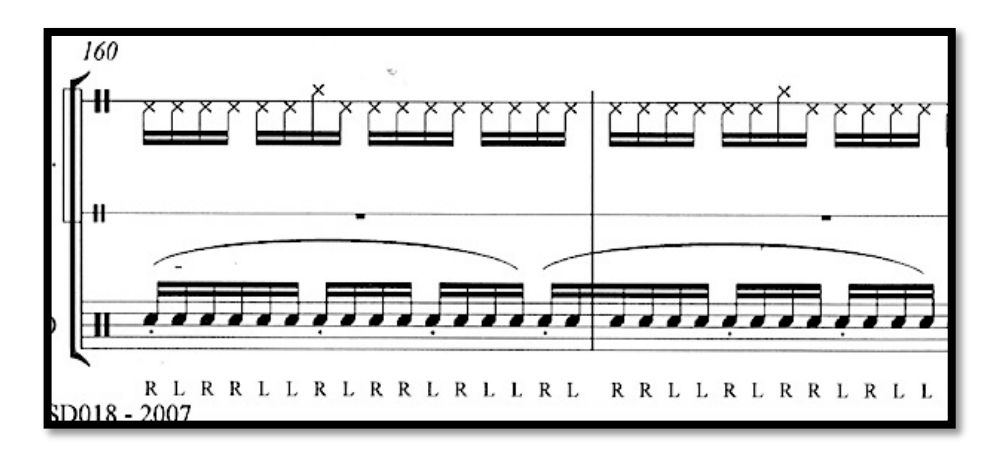

Ejemplo 2.35 (Compás 160 y 161).

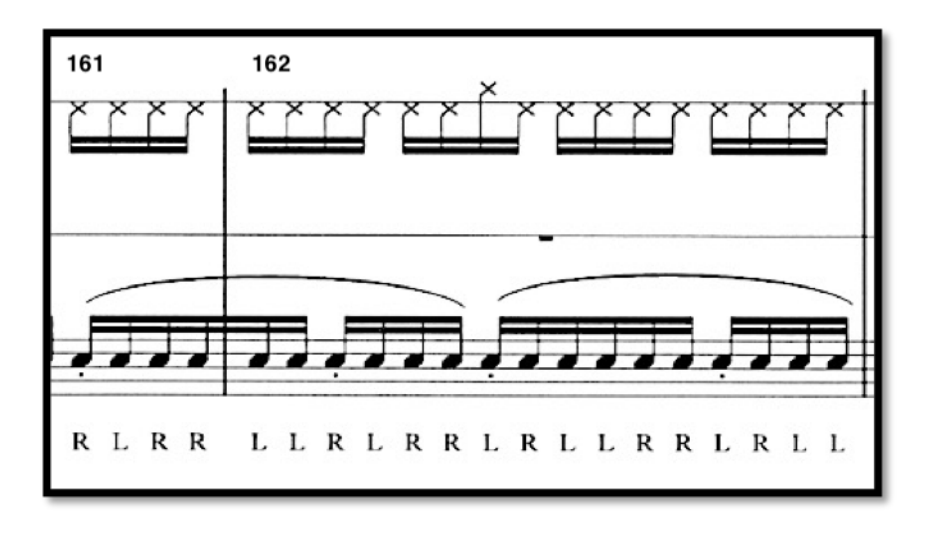

Ejemplo 2.36 (Compás 61 y 62).

Para la sección tres que comprende del compás 163 al primer tiempo del compás 164, se recomienda: pensar en tres grupetos de *Para Diddle Diddle (*RLRRLL- RLRRLL-RLRRLL) (Ejemplo 2.37).

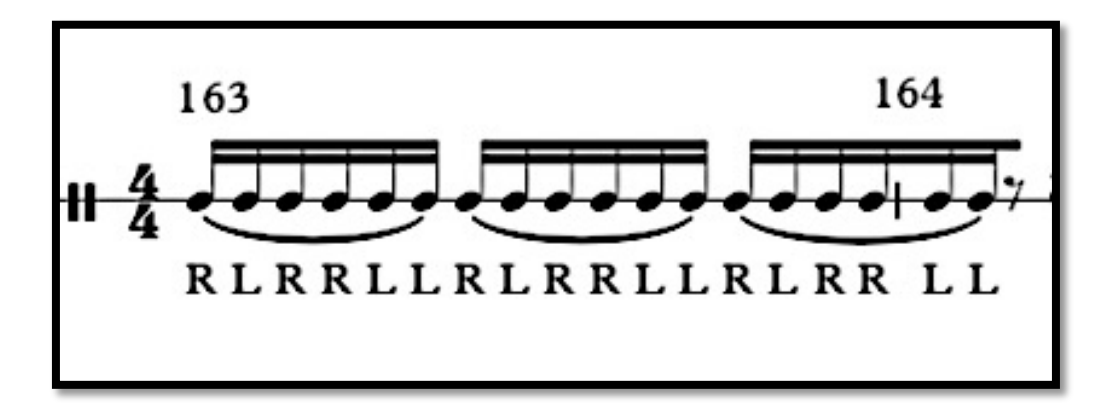

Ejemplo 2.37 (Transcripción compás 163).

Y por último la cuarta sección, la cual comprende del compás 165 al 166, se recomienda usar un patrón de dos *Para Diddle Diddle* y uno de *Para Diddle*  (RLRRLL, RLRRLL, RLRR), lo cual cambiara la mano inicial del patrón intercambiando mano derecha (R) a mano izquierda (L), (RLRRLL, RLRRLL, RLRR-LRLLRR, LRLLRR, LRLL) (Ejemplo 2.38).

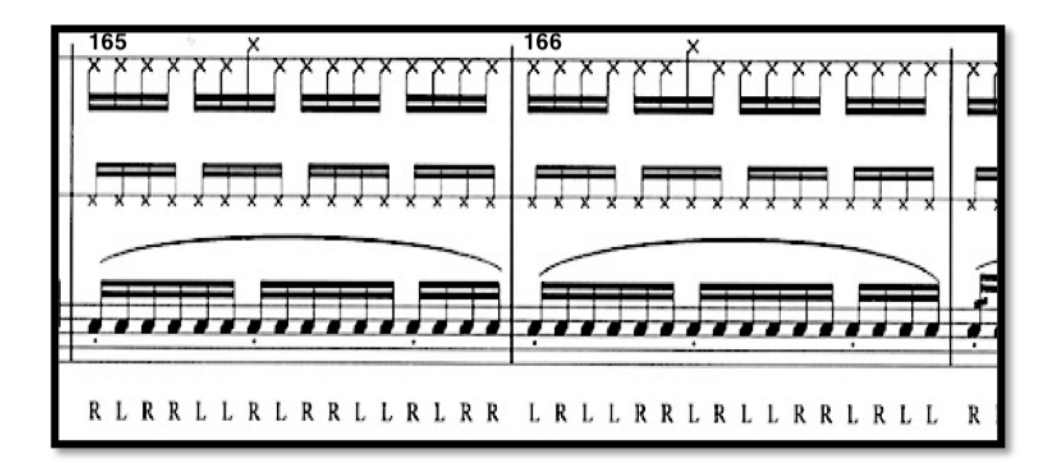

Ejemplo 2.38 (Compás 165-166).

## **2.4.2 Propuesta de interpretación, basado en la temática y análisis.**

Gracias al análisis que se realizó de la obra y la constitución de la misma, se pude notar que la obra este escrita en siete partes; *1) Top, 2) Bottom, 3) Up, 4) Down, 5) Strange y 6) Charm,* y 7) *Collision;* reexposición donde se utiliza material de las primeras cinco partes, cada sección se le ha llamado así para hacer referencia a sabores de *Quarks* los cuales se mencionan en la primera sección de este capítulo. Utilizando lo anterior como referencia, se puede hacer uso de seis elementos distintos, que representarían estas seis partes, el autor de este trabajo sugiere el uso de seis tipos de tambores con diferentes tamaños y dimensiones, afinados de acuerdo al nombre de cada parte, en la séptima parte *Collision* que es una reexposición de material se utilizarían los tambores correspondientes a la aparición de cada material.

Para la parte llamada *Top* se puede usar un tambor de 10 pulgadas de diámetro por 2 pulgadas de alto, afinado en tensión aguda, para *Bottom,* un Field Drum de 14 pulgadas por 12 de alto con una tensión baja en su afinación, para *Up* una tarola de 13 pulgas de diámetro por 7 de ancho o una tarola de 14 pulgadas de diámetro por 4 1/2 pulgadas de ancho, para *Down* una tarola de 14 pulgadas de diámetro por 6 1/2 de ancho, en *Strange* se sugiere el uso de accesorios como cascabeles, papel celofán o un platillo pequeño como un *Splash* de 12 pulgadas puesto sobre un tambor, con la intención de crear un sonido diferente al de un tambor sinfónico, sobre un tambor de 14 pulgadas por 4 1/2, en la parte *Charm* se recomienda utilizar un tambor de 14 pulgadas de diámetro por 4 1/2, con una afinación mediana, poniendo sobre parche un paño de tela tratando de obtener un color apagado y suave (Ejemplo 2.39) . Para *Collision* se utilizarán todos los tambores en los cuales se tenga material antes expuesto. Como antes se menciona al utilizar seis diferentes instrumentos con tratamientos distintos, se pretende obtener un color, sabor y sensación particular que representará a cada parte.

*The Whimsical Nature Of Small Particle Physics* es una pieza que exige un trabajo y dominio de los rudimentos de tambor, es necesario conocerlos y dominarlos para poder abordarla. Se requiere de un trabajo meticuloso con la pista, para conocer las señales de entradas y salidas del tambor, ya que es la referencia en la cual toda la interpretación se recarga. Es importante también tener una buena sonorización del tambor y buena salida a alto parlantes de la pista, ya que la interpretación puede verse afectada por cuestiones técnicas de sonorización al momento de su ejecución.

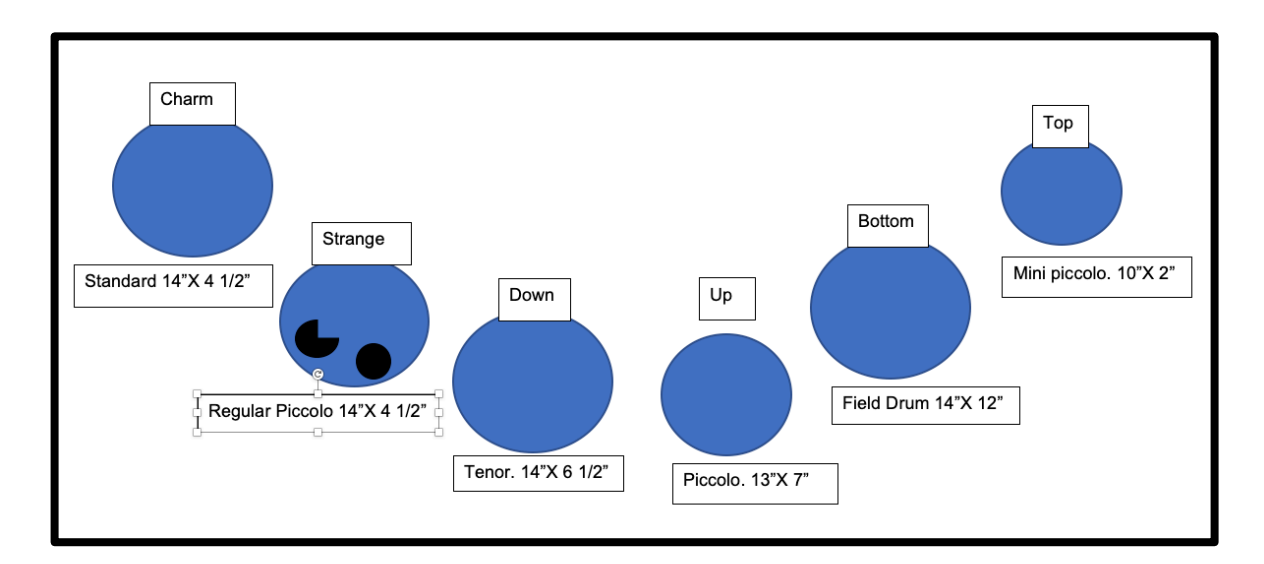

Ejemplo 2.39 (Esquema y dimensiones de tambores).

# **CAPÍTULO 3.**

## *El trompo***. 1994**

Para vibráfono y cinta.

#### **3.1 Acerca de la compositora. Gabriela Ortiz (1964 n.).**

Realizó su formación musical con Mario Lavista en el Taller de Composición del Conservatorio Nacional de Música del Instituto Nacional de Bellas Artes, y con Federico Ibarra en la Escuela Nacional de Música de la Universidad Nacional Autónoma de México (UNAM), donde obtuvo la licenciatura en composición. Estudió piano en la Escuela Vida y Movimiento, con Robert Saxton en la Escuela Guildhall de música y drama, gracias a una beca del British Council y se doctoró en Composición y Música Electroacústica en The City University de Londres bajo la supervisión de Simon Emmerson (1992). Obtuvo el primer lugar en composición en el Concurso de Composición Alicia Urreta del INBA. (1988), Beca de jóvenes creadores el FONCA (1992). Perteneció al sistema Nacional de Jóvenes creadores del FONCA de 1993 a 1996 (Soto, 1998). A parte de estos premios ha sido nominada dos veces consecutivas al Grammy latino. En el 2016 fue la primera compositora mexicana ganadora del premio Nacional de Artes y Literatura, máximo galardón que el gobierno de México otorga a sus creadores, y también la primera compositora mexicana en ingresar a la Academia de Artes en su especialidad. Ha recibido encargos de diversas instituciones como: Orquesta Filarmónica de Los Ángeles, BBC Scottysh Symphony Orchestra, Malmo Symphony Orquesta, South West Chamber Music, The Royal Liverpool Phillarmonic Orchestra, Orquesta Simón Bolívar, Kronos Quartet, entre otros (Ortiz, 2013). En el 2010, su ópera *Únicamente la verdad: la verdadera historia de Camelia la tejana*, fue seleccionada por el Festival de México y la Compañía Nacional de Ópera para inaugurar dicho festival. En 2017 recibe un segundo encargo para escribir la pieza: *Ténnek-Invenciones de territorio*, para la Filarmónica de los Ángeles y su director Gustavo Dudamel. A la fecha se desempeña como profesora de composición de tiempo completo en la Facultad de Música de la UNAM.

#### **3.2** *El trompo***, para vibráfono y cinta.**

En 1994 mientras la compositora concluía su doctorado en *City University* de Londres, viaja a Darmstadt para asistir a un concierto del vibrafonista Emmanuel Sejourné con el cual logra tener un acercamiento, mostrando interés en su pieza *Magna sin* para *steeldrum22* y cinta, proponiéndole también trabajar en una pieza para vibráfono y cinta. Así es como llega la idea de componer *El trompo,* en el cual la compositora no se ve atraída por el sonido del vibráfono sometido a procesamientos con ordenadores, en cambio, si se ve interesada en utilizar el vibráfono como un instrumento vivo y que fuese este mismo el que llevara la melodía principal, a diferencia de *Magna sin* donde se exploran sonidos procesados con ordenadores. El material melódico que la compositora presenta en esta obra, está fuertemente influenciado por diferentes tipos de música, como; el mambo, la salsa y el jazz, géneros ricos en colores y ritmos, gracias a esto construye melodías que no se detienen, tratando de transmitir la sensación de que cada melodía no tiene principio ni fin, emulando el vertiginoso movimiento de un trompo girando (Moreno, 2001). "(…) una línea melódica lúdica y sencilla, lanzada al aire; que no tiene principio ni fin, y que para dominarla se requiere una gran destreza y ligereza (…)". (Ortiz, 2013).

La cinta por otro lado se compuso con las muestras de sonidos metálicos, los cuales tendrían tres funciones, la primera; es que gracias a su naturaleza física van acorde con el timbre del vibráfono, ya que también está fabricado de este material, su segunda función es empalmar con el sonido del vibráfono tratando de emular el sonido real del vibráfono en vivo, y tercera; que la cinta funcionara como un instrumento u orquesta que contesta al vibráfono. "(…) la cinta es como un espejo, una especie de sombra del vibráfono, en donde muchas veces la cinta toca las mismas notas que el vibráfono (…)". (Moreno, 2001).

<sup>&</sup>lt;sup>22</sup> Tambor metálico con afinación definida, hechos usualmente con barriles de petróleo, y actualmente con acero de alta calidad. (Latham, 2009, p. 1451).

La partitura a la cual se tuvo acceso está contenida en el trabajo escrito: *Concierto didáctico, música electroacústica para percusiones de compositores mexicanos*, del Lic. percusionista Israel Moreno Vázquez, adjunta en la tercera parte de su trabajo escrito, páginas cincuenta y seis a la sesenta y seis (Moreno, 2001), páginas que contienen una primera versión de la partitura, las cuales contienen algunos errores y omisiones. Para subsanar esta primera versión se adjunta a los anexos de este trabajo una versión editada por el autor de este trabajo de dicha partitura, respetando todas las notas y contenido original de la partitura, pero con correcciones de compases faltantes, números de compás, correcciones de notas debido al rango del instrumento, y añadiendo una línea con *Cues23* (señales) de la parte de la cinta. Todo lo anterior es con la intención de brindar mayor información al ejecutante, aportando con ello una mejora a la primera versión, y esperando que la pieza pueda tocarse con mayor regularidad.

#### **3.3 Análisis.**

Se presenta a continuación una tabla con los números en que se dividió la obra, con letras que se asignaron a cada parte, seguido de los compases que las comprenden, del *tempo* a que se desarrollan y por último los minutos y segundos.

La obra se dividió en siete partes: una introducción de la cinta que dura aproximadamente cuarenta y nueve segundos, en la parte A entra el vibráfono y presenta melodías que se reexpondrán más adelante. En la letra B tenemos una parte con tres secciones, la primera es un *molto rubato*, <sup>24</sup> la segunda es una sección donde se pide que se toquen patrones lo más rápido posible, y tercera

<sup>23</sup>"Guía ", "Entrada". Señal o pista, impresa en notas pequeñas par aprevenir al intérprete de una entrada cercana. (Latham, 2009, p 407).

<sup>&</sup>lt;sup>24</sup> "Tiempo muy Flexible", Interpretación que se aparta del tiempo real, para obtener un efecto expresivo y espontaneo. (Latham, 2009, p. 1310).

una sección donde tenemos de nuevo una introducción de la cinta junto con tres cambios de *tempo*. C es una parte donde se desarrollan varias melodías ricas en desarrollo rítmico. La letra D contiene en sus líneas melódicas, obligados con la cinta, lo que requiere una gran precisión y trabajo con la misma, en esta sección se presenta el primer clímax de la pieza, el cual se genera por la densidad de material y dinámica. La sección que comprende la letra E tiene en su inicio un *rallentando*, <sup>25</sup> para cambiar el t*empo* de la sección siguiente y sirve de antesala para el segundo clímax de la obra, al igual que la parte A la parte E expone sus propias temas y melodías, para finalmente llegar a la Coda,<sup>26</sup> donde se vale de la vertiginosa densidad de melodías que llevan al final climático de la obra.

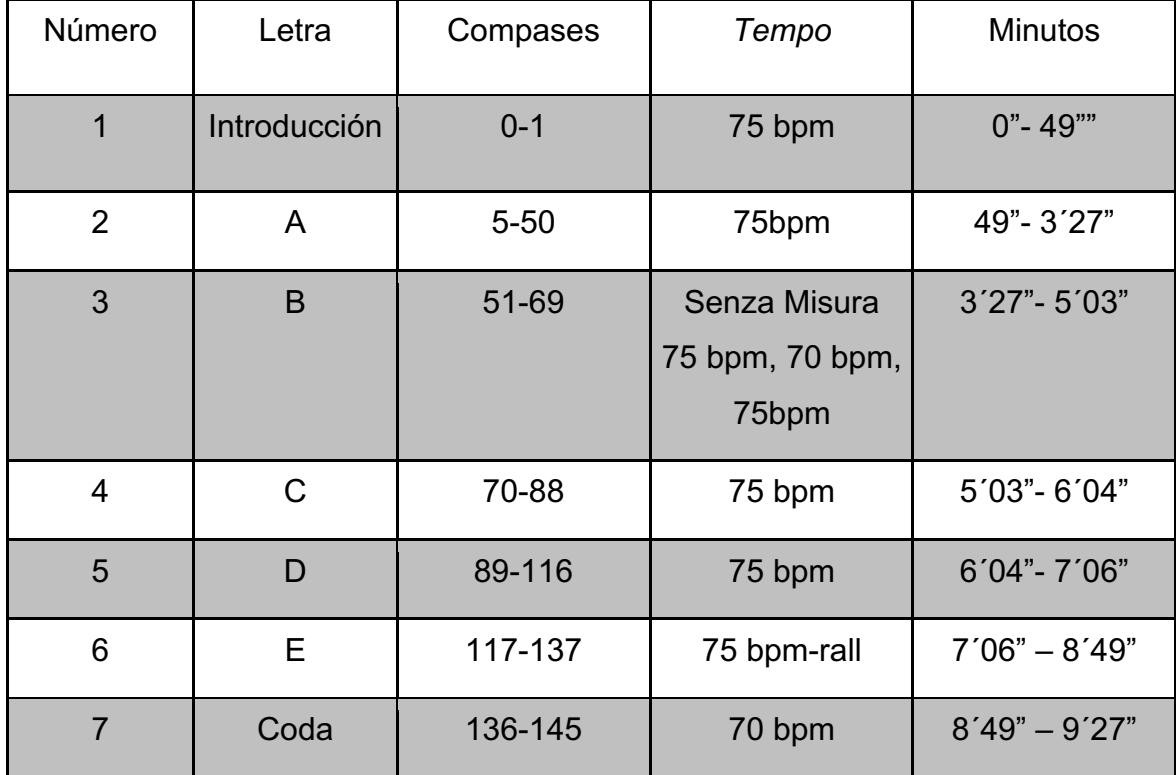

<sup>25&</sup>quot;Retardando", reducir la velocidad gradualmente. (Latham, 2009, p. 1249).

<sup>&</sup>lt;sup>26</sup>"Cola", adición a una forma o parte, después de haber completado su estructura. (Latham, 2009, p. 336).

La introducción comienza con sonidos metálicos tomados de campanas y piezas de metal procesados por computadora, esta sección tiene una duración de cuarenta y nueve segundos, que termina con un sonido grave y fuerte indicando el inicio del segundo compás, un sonido grave nos avisa la entrada al compás tres y la señal del compás cuatro nos ayuda a determinar el pulso. (Ejemplo 3.1).

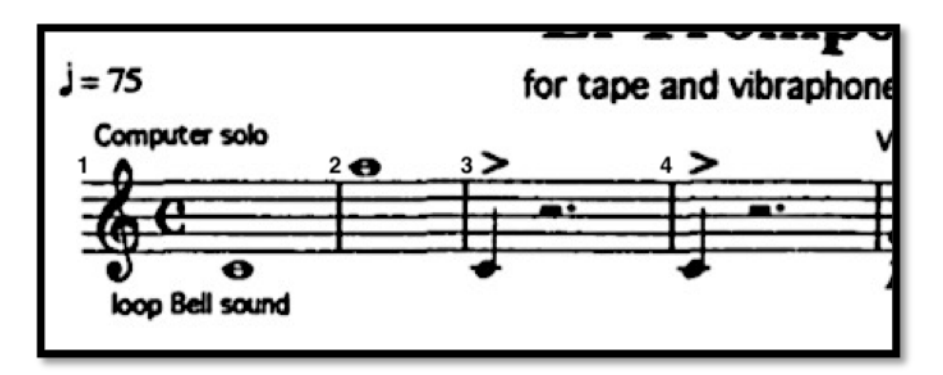

Ejemplo 3.1 (Introducción de cinta Compases 1 al 4).

La letra A comienza en el compás cinco, justo en la entrada del vibráfono, y es donde se presentan melodías e ideas que se reexpondrán en las partes siguientes. En esta parte se pueden encontrar tres secciones importantes. Primera; es una presentación de un motivo que se usará en la coda de la obra, que es una variación a una escala en treintaidosavos (Ejemplo 3.2). Segunda; es una sección con tres compases donde se presenta un unísono con la cinta. Por último; una sección con preguntas y respuestas con obligados sobre la cinta.

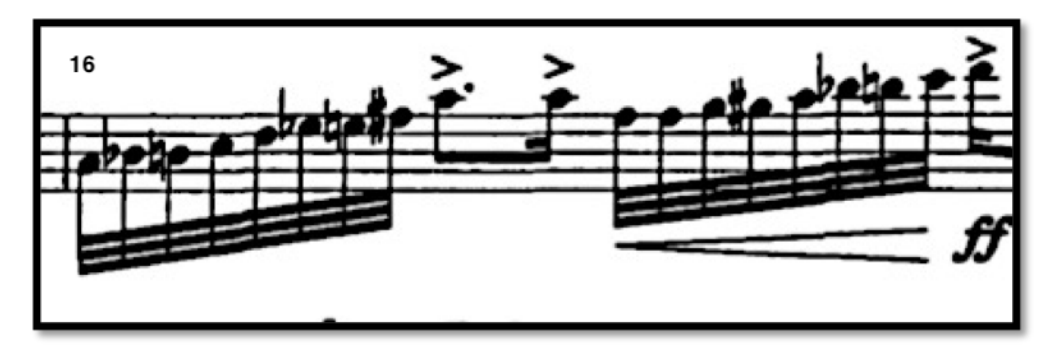

Ejemplo 3.2 (Compás 16).

La parte B es mucho más discursiva y tiene tres secciones, la primera; donde se puede jugar con el *tempo* de la interpretación de los compases 51 a 57, la segunda; nos permite improvisar con patrones escritos y con el uso del pedal del vibráfono (Ejemplo 3.3), y por último; una sección donde la cinta toma protagonismo quedando sola sin acompañamiento del vibráfono, cambiando de *tempo* en tres ocasiones, primero: del compás 61 al 62, a 65 bpm, segundo: en el compás 63 a 65 a 70 bpm y por último: en el compás 66 retoma el *tempo* a 75 bpm.

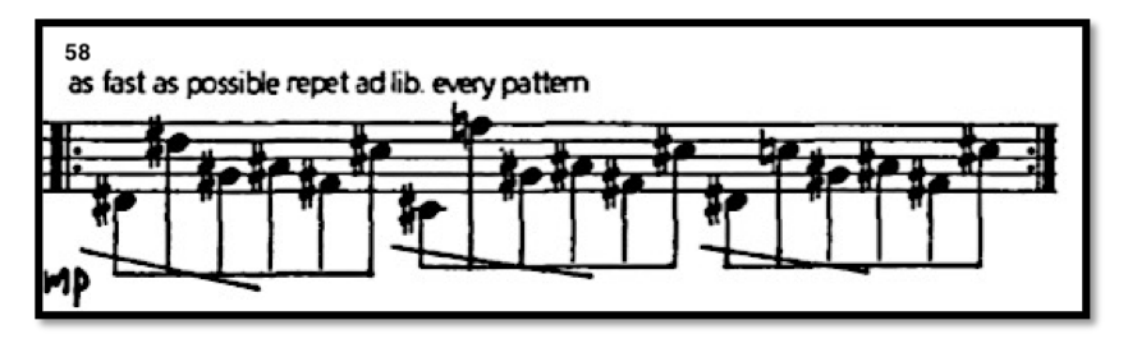

Ejemplo 3.3 (Compás 58).

La parte C comienza en el compás 70 y termina en el compás 88, en este segmento se presentan melodías bastante rítmicas y sincopadas, donde además se muestra en el compás 85 por primera vez un motivo en quintillos de dieciseisavo que se utilizará en la siguiente parte D. (Ejemplo 3.4).

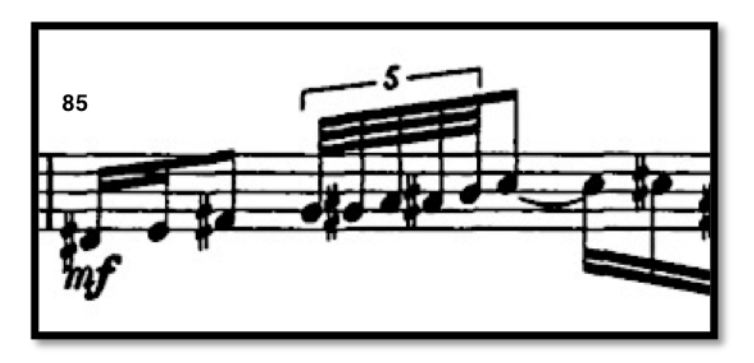

Ejemplo 3.4 (Compás 85).

La parte D contiene mucha carga rítmica y es donde se encuentran múltiples de obligados con la cinta, lo cual requiere una mayor dedicación al trabajo con la misma, se presenta de nuevo el motivo de quintillos de dieciseisavo que se había presentado en la parte anterior. (Ejemplo 3.5). Esta parte es de carácter enérgico y climático, ya que la dinámica de la cinta está por encima de la del vibráfono, esta sección encuentra su clímax en el compás 99, donde la cinta y el vibráfono se encuentran en una dinámica de *triple forte*, la parte termina en el compás 116 donde la densidad de melodías y dinámica encuentran un descanso. (Ejemplo 3.5).

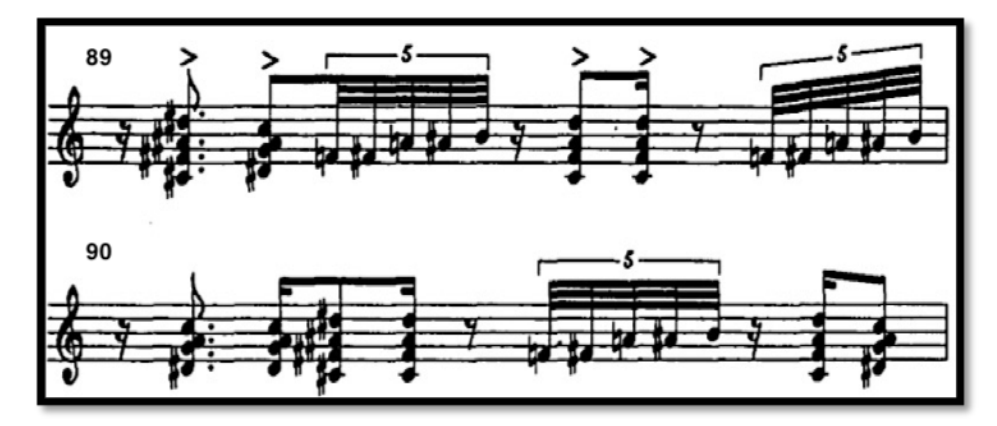

Ejemplo 3.5 (Compases 89 y 90).

La parte E comienza en el compás 117, donde se encuentra un *rallentando* de la cinta, el cual no está escrito en la partitura original, además de la omisión del compás 118 (ejemplo 3.6), para en el compás 119 tener un cambio de *tempo*

a 70 bpm. Esta sección es una parte corta donde se reexponen algunas melodías de la parte A y sirve de antesala para la parte final.

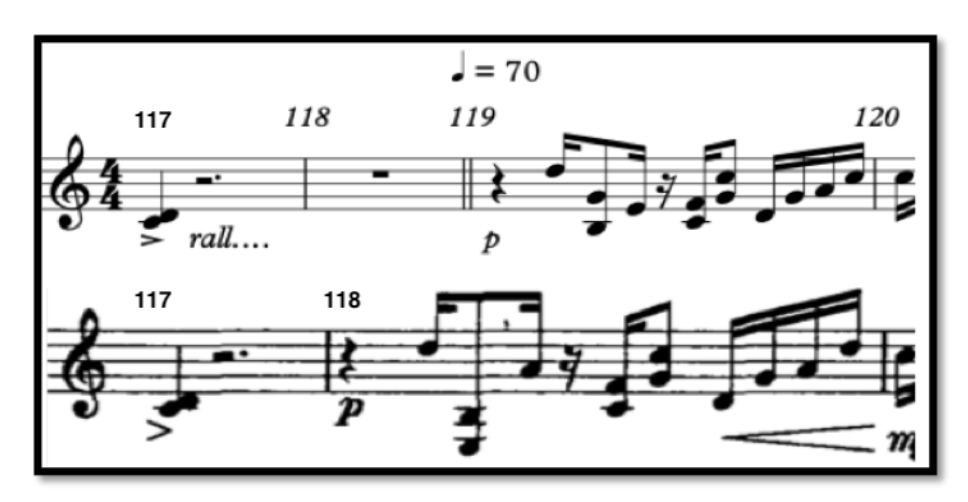

Ejemplo 3.6 (Superior: Partitura corregida, compás 117 al 120, inferior: Partitura original, compás 117 al 118).

La coda, es la última parte de la obra y al igual que en la parte D hay muchas secciones donde coincide con la cinta. Esta parte tiene un carácter muy enérgico y vertiginoso ya que es el final climático de la obra y se va desarrollando desde el compás 138, empujando a las melodías con un *crescendo* desde el compás 143, y encuentra su clímax y final, en el compás 147. (Ejemplo 3.7).

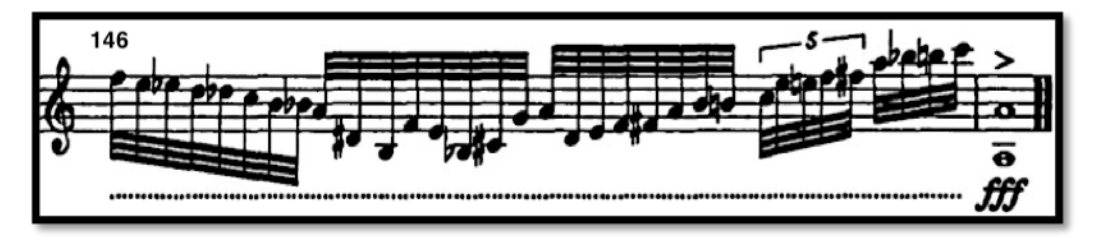

Ejemplo 3.7 (Compases 146 y 147).

#### **3.4 Rutina y recomendaciones previas a la ejecución.**

Antes de comenzar con la ejecución de la obra, se recomienda primero resolver dudas de solfeo, para después, identificar melodías, secciones, frases, dinámicas, acentos etc., y por último seleccionar compases que presenten un reto en su ejecución. El seleccionar los pasajes que se dificultan, nos ayudará a tomar en cuenta nuestras necesidades, ya que tendremos que dedicar mayor tiempo a estos compases para su resolución y práctica.

A continuación, se proponen dos rutinas que se debe trabajar antes de abordar la obra, estas rutinas pretenden desarrollar habilidades en el ejecutante tanto de destreza en el instrumento como de trabajo sobre figuras rítmicas complejas. La primera rutina está dividida en dos partes. Primera; dedicada a trabajar la soltura del intérprete en el instrumento, tocando progresiones sobre una escala cromáticas. Segunda; dedicada a resolver una figura rítmica escrita en treintaidosavos sobre una escala de ocho sonidos (octatónica), <sup>27</sup> la cual es empleada en diversos momentos de la pieza. Deben practicarse de entre diez a veinte minutos cada rutina, repitiendo cada sección las veces que sea necesarias, utilizando primero la mano izquierda y después la derecha, en *crescendo* y comenzando en un *tempo* de 40 bpm y hasta 75 bmp. (Ejemplos 3.8.1 y 3.8.2)

La segunda rutina está dedicada a trabajar una correcta ejecución de figuras rítmicas usadas a lo largo de la obra, ya que la pieza está influenciada fuertemente por la música afroantillana, la cual consta de muchas figuras rítmicas sincopadas. Se recomienda trabajar ambas rutinas con metrónomo, subdividiendo el pulso de cuarto en dieciseisavos, ya que eso ayudará a tener una mejor referencia de las variaciones de ritmos sobre dieciseisavos y brindará mayor precisión cuándo se trabaje con la cinta. Deben practicarse de entre diez a veinte minutos cada rutina, repitiendo cada sistema las veces que sea necesarias,

 $27$  Se construve mediante la sucesión de ocho alturas dentro de una octava, constituida por tonos o semitonos a partir de una nota dada. La colección octatónica corresponde al segundo de los "modos de transposición limitada" expuestos por Oliver Messiaen en su *Téchnique de mon langage musical (1944)*. (Madrid, 2000, p. 23).

utilizando primero la mano derecha como líder y posteriormente la izquierda, se deben trabajar con ambas manos debido a que, a lo largo de la obra hay muchos cambios de digitaciones, también debe trabajarse en diferentes dinámicas a una velocidad inicial de 40 bpm y hasta llegar a 75 bpm, con una subdivisión metronómica de 16avos. (Ejemplos 3.9.1, 3.9.2 y 3.9.3).

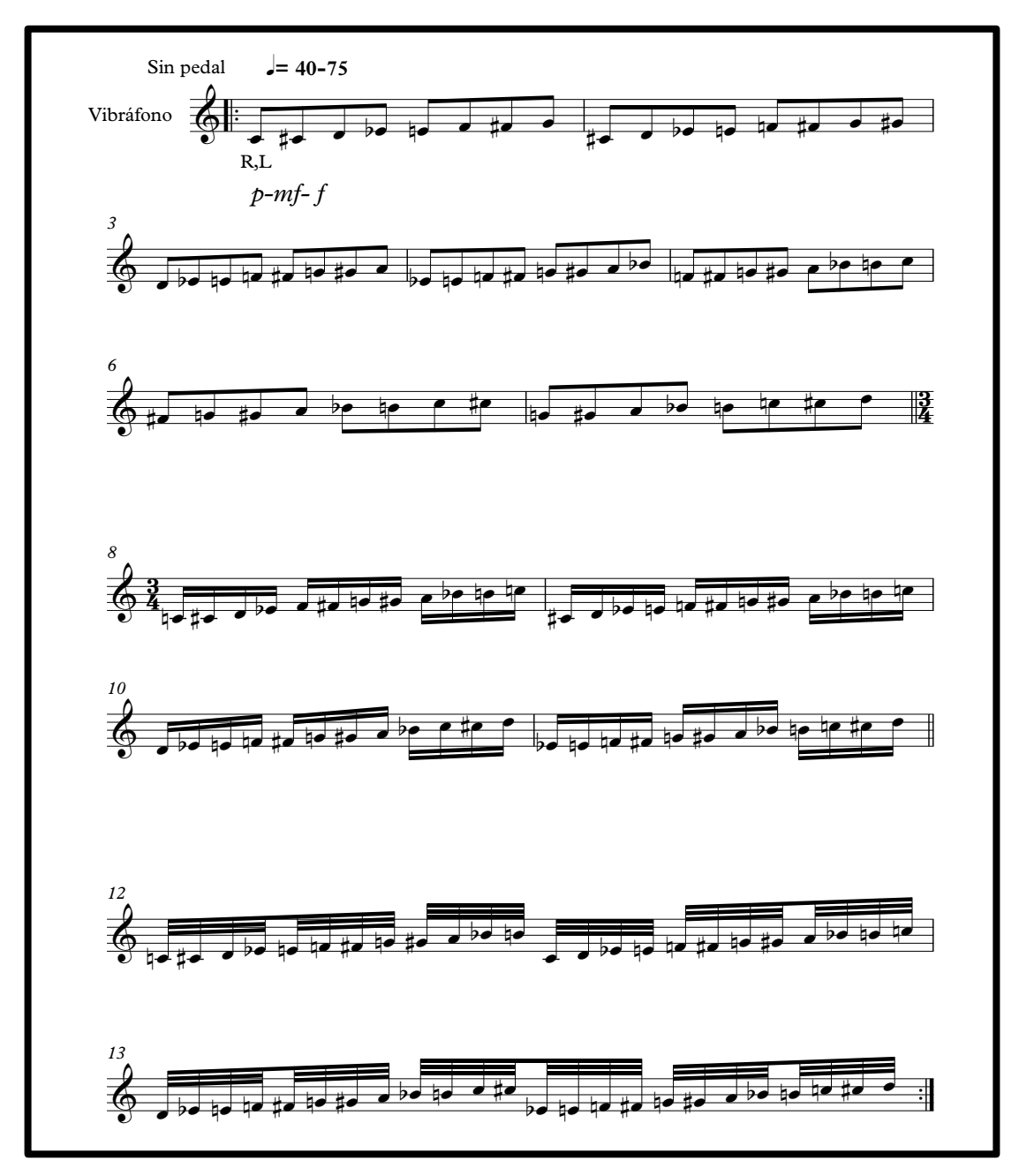

Ejemplo 3.8.1 (Rutina 1 sugerida por el autor, primera parte).

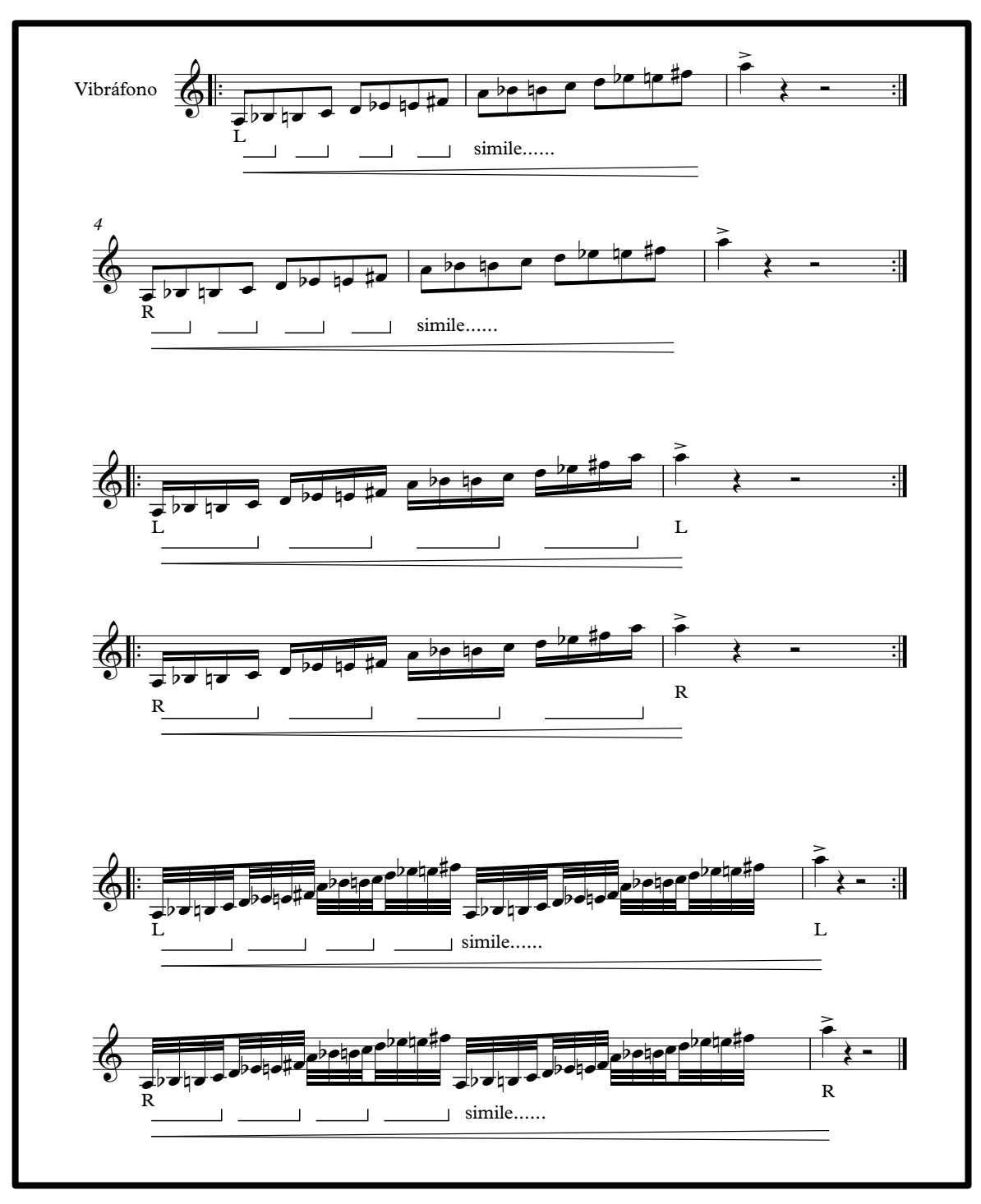

Ejemplo 3.8.2 (Rutina1, segunda parte).

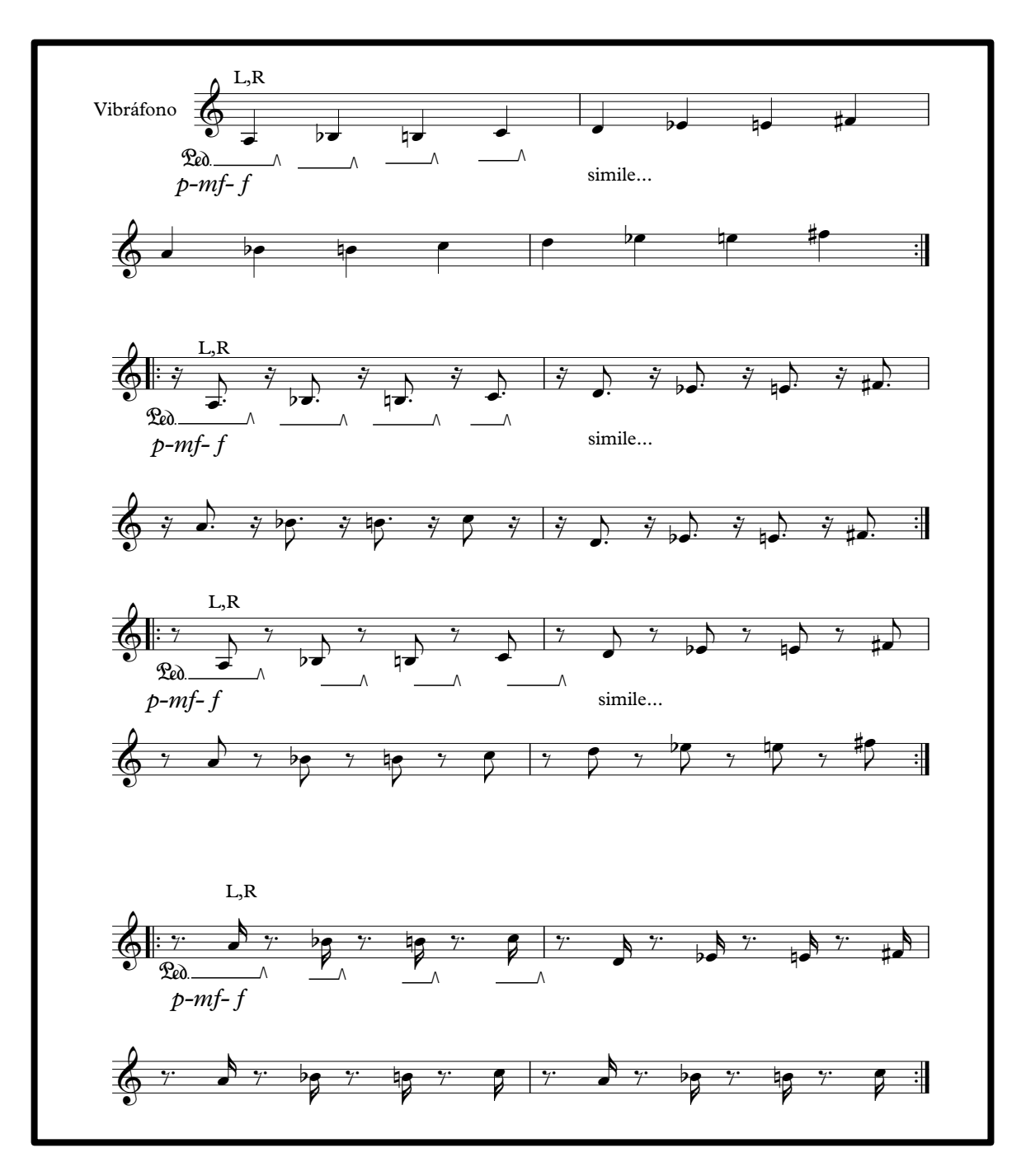

Ejemplo 3.9.1 (Rutina 2 sugerida por el autor, primera parte).

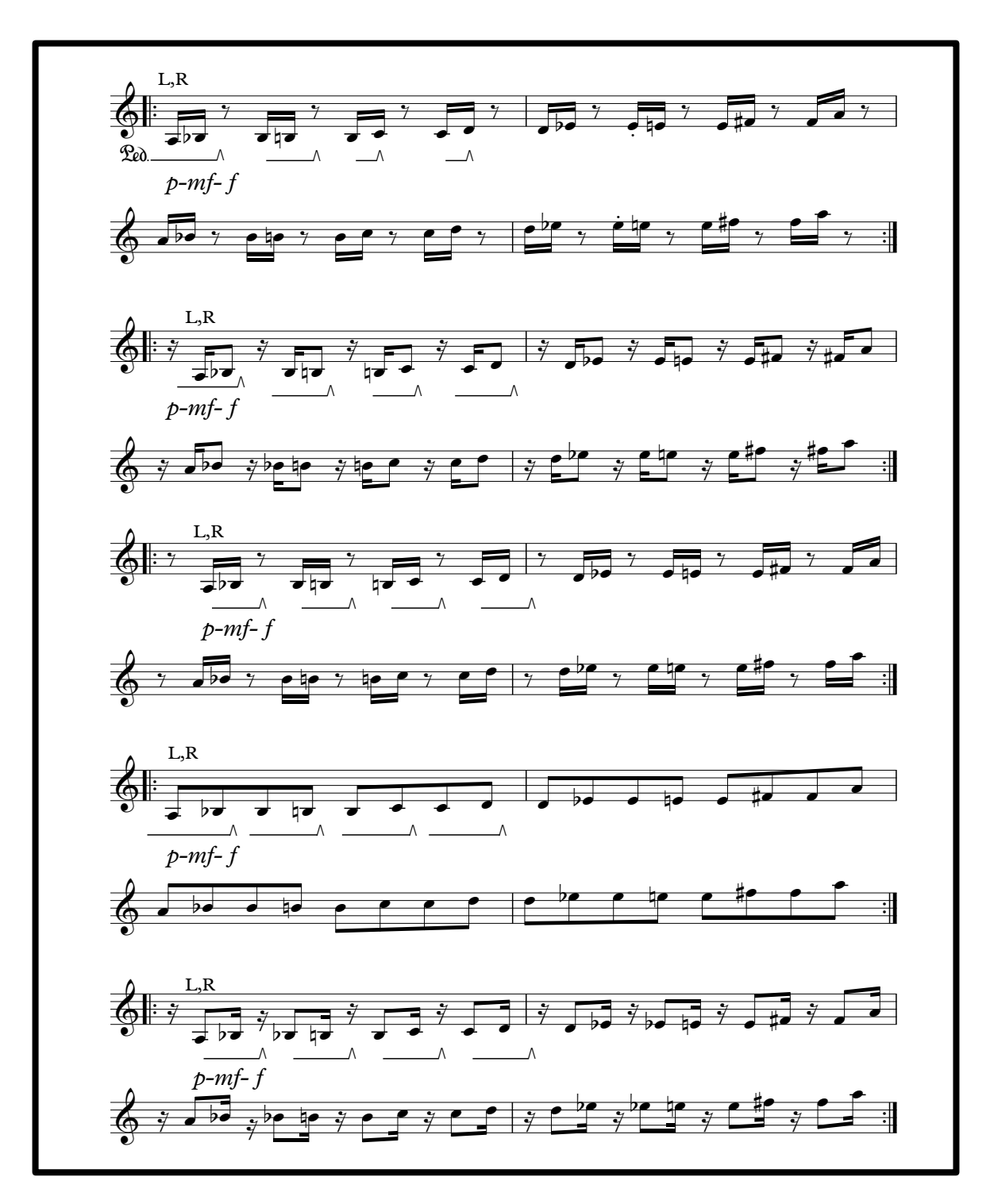

Ejemplo 3.9.2 (Rutina 2 sugerida por el autor, segunda parte).

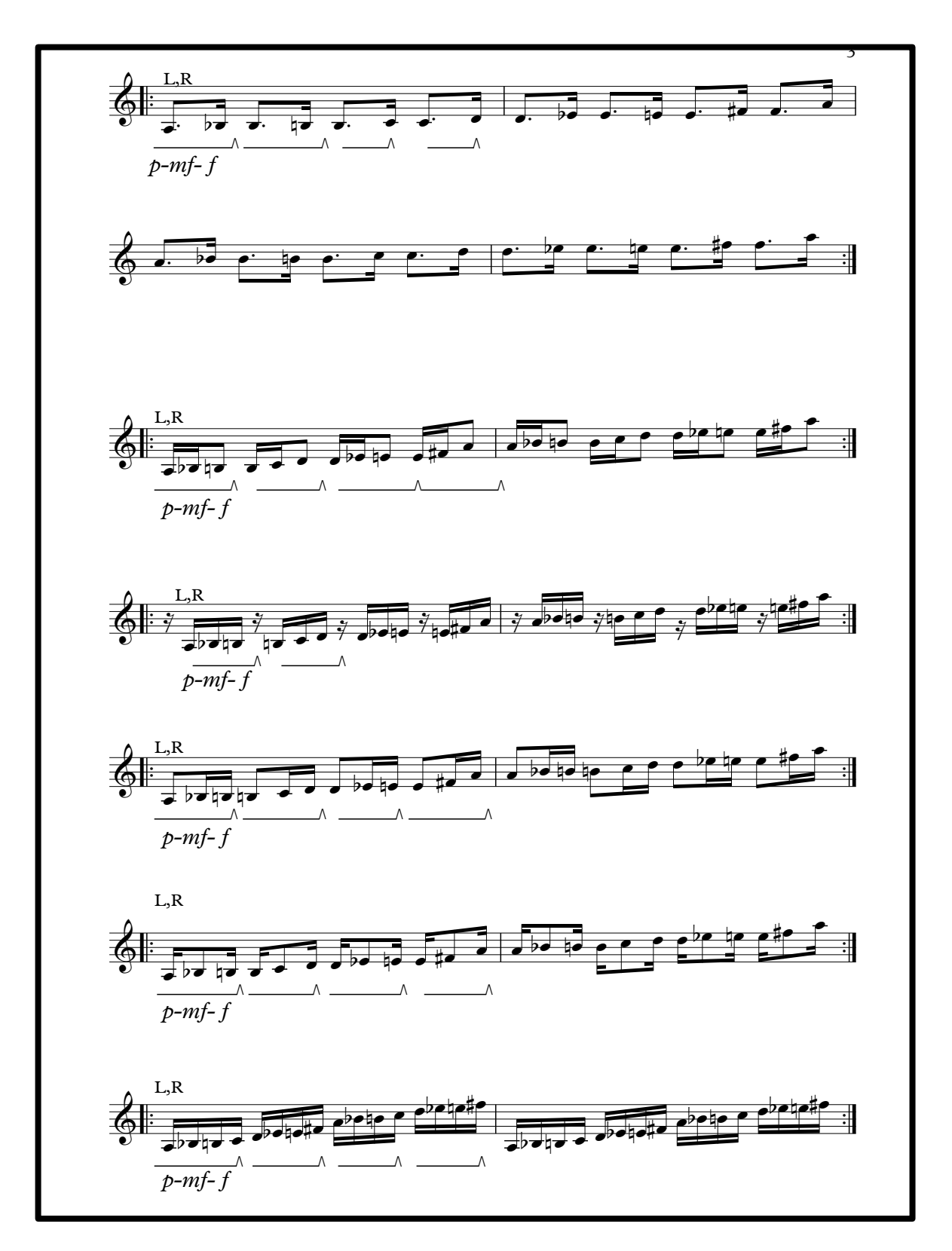

Ejemplo 3.9.3 (Rutina 2 sugerida por el autor, tercera parte).

#### **3.4.1. Recomendaciones de estudio a compases específicos.**

**Ejemplo 1; compases 1-5.** La dificultad en este pasaje radica en que no está especificada en la partitura los minutos o segundos que dura la introducción de la cinta. (Ejemplo 3.8).

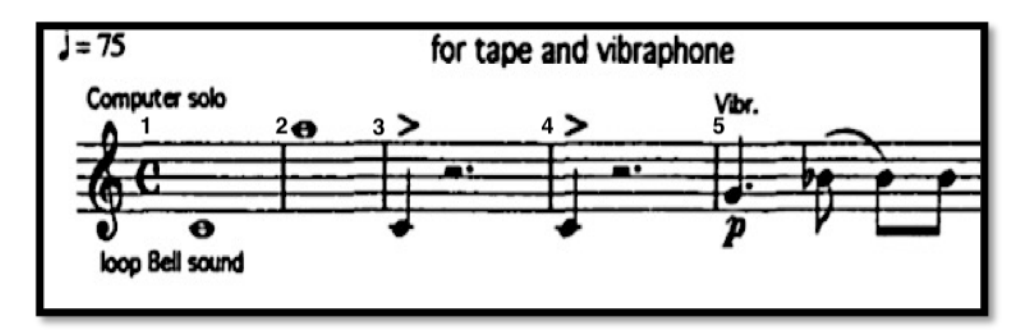

Ejemplo 3.8 (Introducción, compases 1 al 5).

**Ejercicio Sugerido:** Para poder resolver este pasaje es importante poder descifrar la cinta, midiendo el tiempo de los minutos en que se presenta la primera señal, y el momento en el cual comienza el vibráfono, por ello es necesario escuchar y estudiar la cinta, ya que sobre ella se desarrollará la interpretación. A continuación, se describen con referencias de tiempo y compás, los momentos en que la cinta tiene sus intervenciones. La primera señal que se encuentra escrita en el segundo compás de la partitura, se presenta en el segundo treinta y ocho, la segunda señal se encuentra escrita en el tercer compás, comenzando en el segundo cuarenta y uno, y la tercera señal en el segundo cuarenta y cuatro, y es la que determina el pulso de la pieza (Ejemplo 3.8). Abajo se muestra una versión de la partitura con la línea de la cinta, la cual contiene los segundos y compases en que aparecen los eventos de la cinta, la cual se puede consultar en los anexos de este trabajo. (Ejemplo 3.9)

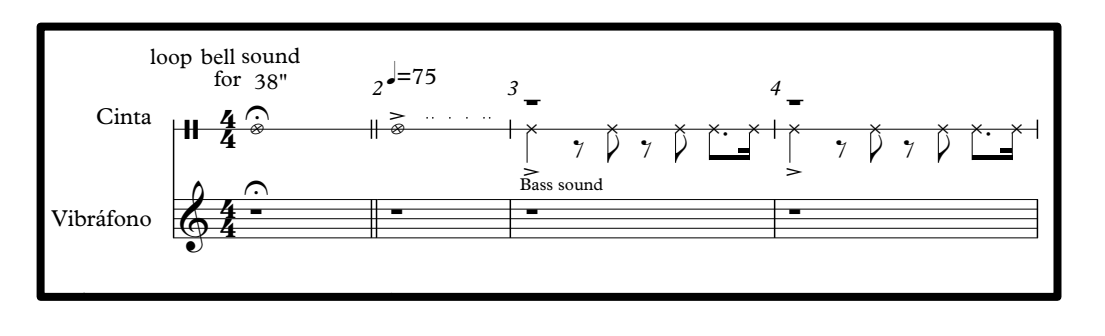

►<br>Ejemplo 3.9. (Compases 1 al 4, versión con la línea de la cinta).

**Ejemplo 2; compás 14**. En este compás se encontraron problemas para *8 9* decidir la digitación correcta, ya que el movimiento de las notas en dieciseisavos<br>que esmienzan en el tercer tiempo, es complejo per los seltes del movimiento que comienzan en el tercer tiempo, es complejo por los saltos del movimiento melódico de quintas y sextas que ahí se encuentran (Ejemplo 3.11). Para interpretar esta obra se requiere usar cuatro baquetas, dos en cada mano; por tal<br>motivo hay que decidir que baqueta de las cuatro es mejor usar, para no hacer motivo hay que decidir que baqueta de las cuatro es mejor usar, para no hacer cruces o repeticiones innecesarias. La numeración de las cuatro baquetas se establece de izquierda a derecha en el orden del ejemplo 3.10. ⊿jempre ⊿, compas en an coto compas de criseira anon pres zan en el tercer tiempo, es complejo por los saltos del<br>beguintes y sextes que ebí es ensuentren (Fiemple 1 etar esta obra se requiere usar cuatro baquetas, dos en ca<br>hay que decidir que baqueta de las cuatro es mejor usar epeticiones<br>" ies innecesarias. La numeración de las d<br>rda a derecha en el orden del ejemplo 3.10 innecesarias. La nur #œ de las cuat<br>مدم ro ba

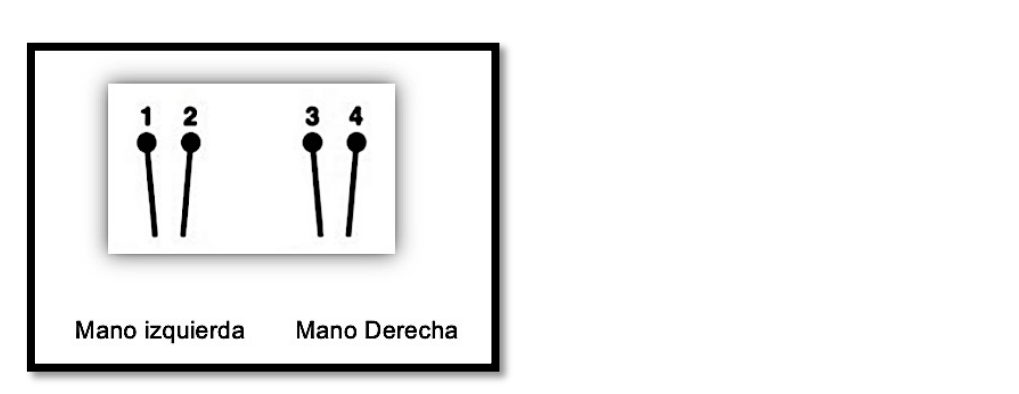

Ejemplo 3.10. (Numeración de las baquetas: 1 y 2 en mano izquierda y 3 y 4 en mano derecha).

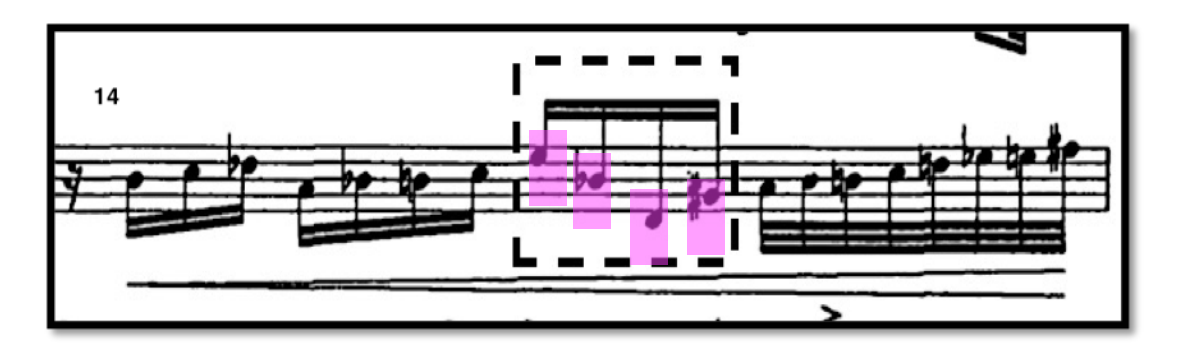

Ejemplo 3.11. (Compás 14, en recuadro y morado; tercer tiempo).

**Ejercicio sugerido:** Para la resolución de este pasaje se consideraron variadas digitaciones, al final se optó por resolverlo con la digitación que se muestra en el ejemplo 3.12, usando como referencia la numeración de las baquetas del ejemplo 3.9.

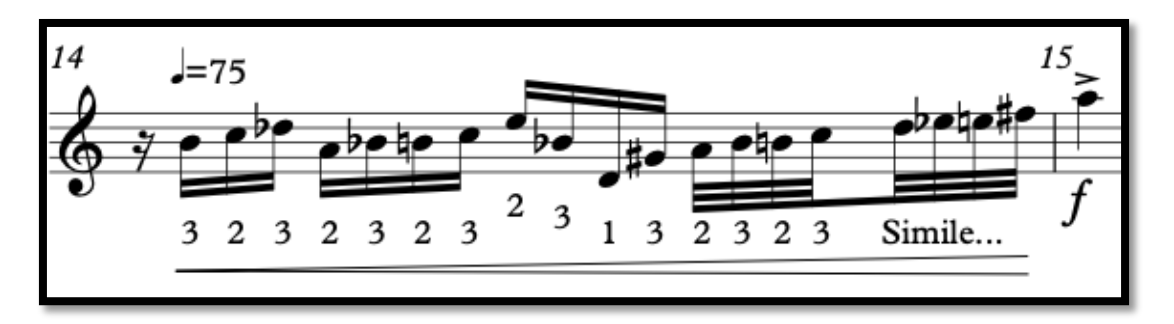

Ejemplo 3.12. (Compás 14, digitación sugerida).

**Ejemplo 3; compás 16:** Es importante para el ejecutante resolver este pasaje ya que hacia el final de la obra se presenta reiteradamente este motivo con diferentes variaciones. Se presentan en el compás 16, 139, 143 y 145. (Ejemplo 3.13).

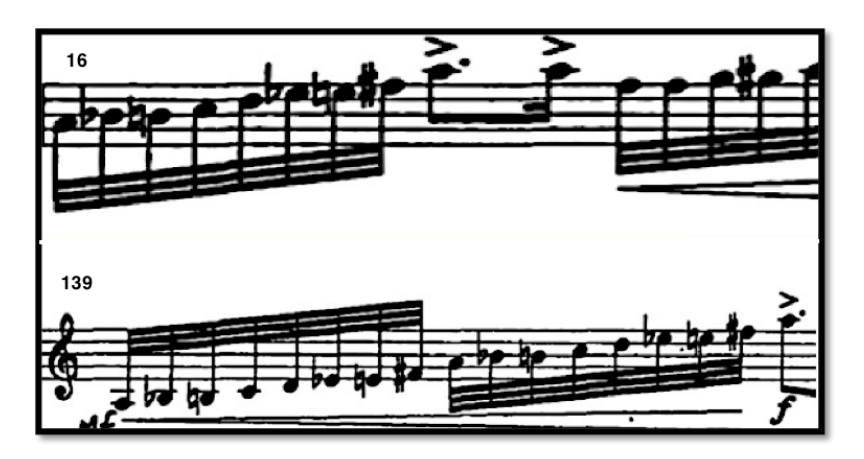

Ejemplo 3.13 (Superior: compás 16, inferior compás 139).

**Ejercicio Sugerido:** Para resolver este motivo es importante previamente haber trabajado la primera rutina sugerida (Ejemplo 3.8.1 y 3.8.2). Ya que esos ejercicios están diseñados para resolver pasajes cómo este; sin embargo, se propone la siguiente secuencia de ejercicios para abordar este motivo. El ejercicio consta de secuencias de ocho notas sobre la misma escala octatónica que se utiliza en la pieza. Las secuencias se escribieron en octavos, dieciseisavos y treintaidosavos, en cuatro compases y pueden repetirse las veces que sea necesario, pero se recomienda hacer cuatro repeticiones de cada secuencia. El *tempo* de inicio sugerido para este ejercicio es de 55 bpm, hasta llegar a 75 bpm. (Ejemplo 3.14)

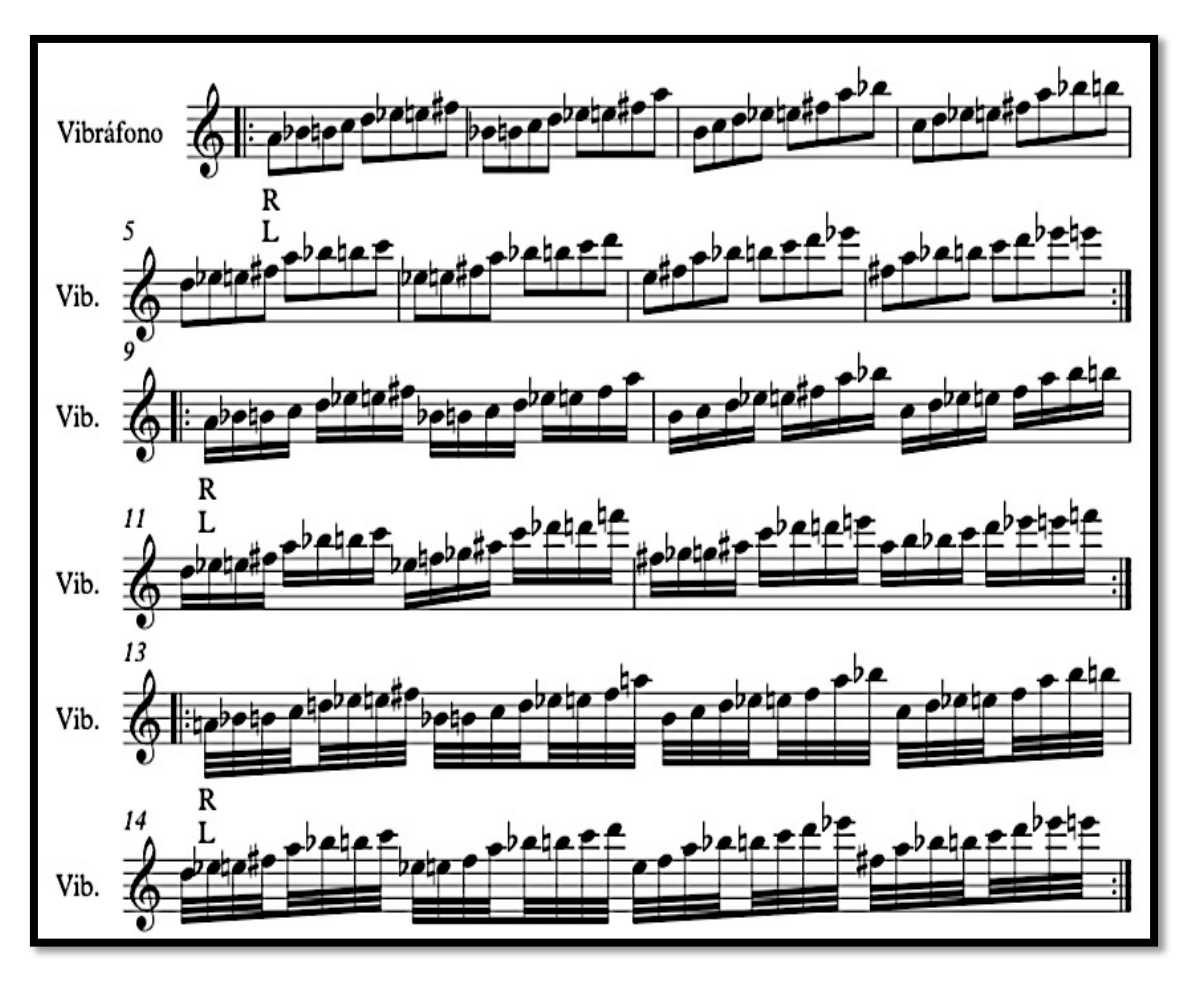

Ejemplo 3.14 (Ejercicio propuesto por el autor).

**Ejemplo 4; compás 51-54.** En la siguiente selección de compases, se pide que dicha sección sea interpretada de manera libre, ya que en la partitura se tiene la indicación: *molto rubato,28* y escrito a mano alzada; *senza misura,29* lo cual nos permite ejecutar esta sección de manera libre, en cuanto a pulso y medida se refiere. La dificultad que se encontró fue en cuanto a la selección de la digitación y empleo del pedal. (Ejemplo 3.15).

<sup>28</sup> *Molto-*muy*, rubato-*robado o flexible; muy robado o flexible. (Latham, 2009, p. 1310).

<sup>29</sup> *Senza-* sin*, misura-* medida; sin medida. (Latham, 2009, p. 965)

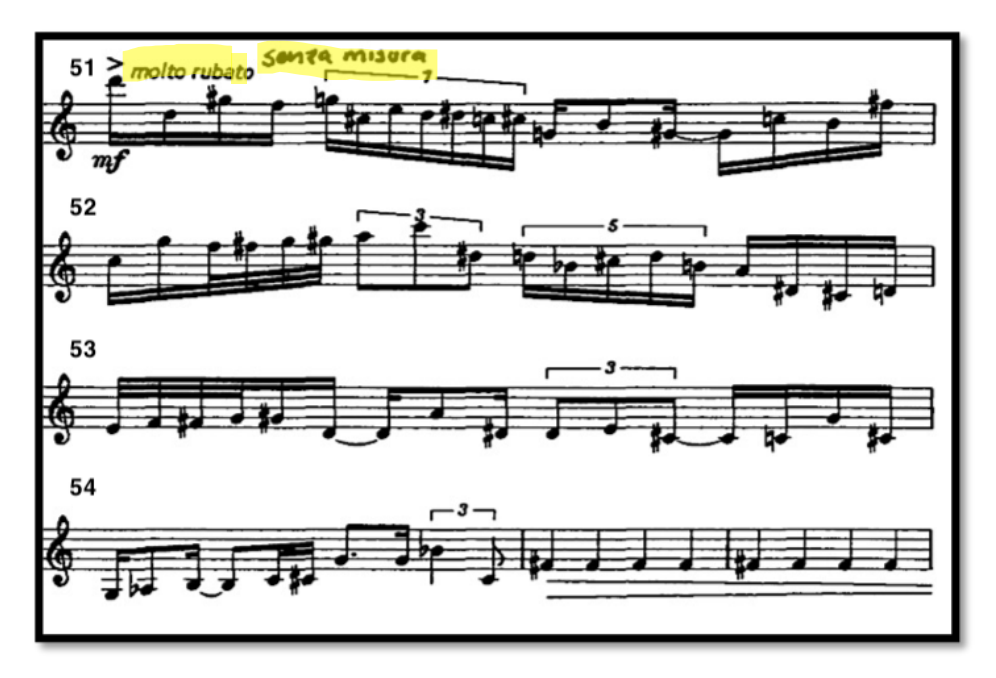

Ejemplo 3.15 (Compases 51 a 56).

**Ejercicio sugerido.** Para resolver este pasaje se tomó mayor atención en la digitación y uso del pedal, por lo cual a continuación se muestra la digitación y pedal sugeridos para resolver este pasaje. (Ejemplo 3.16).

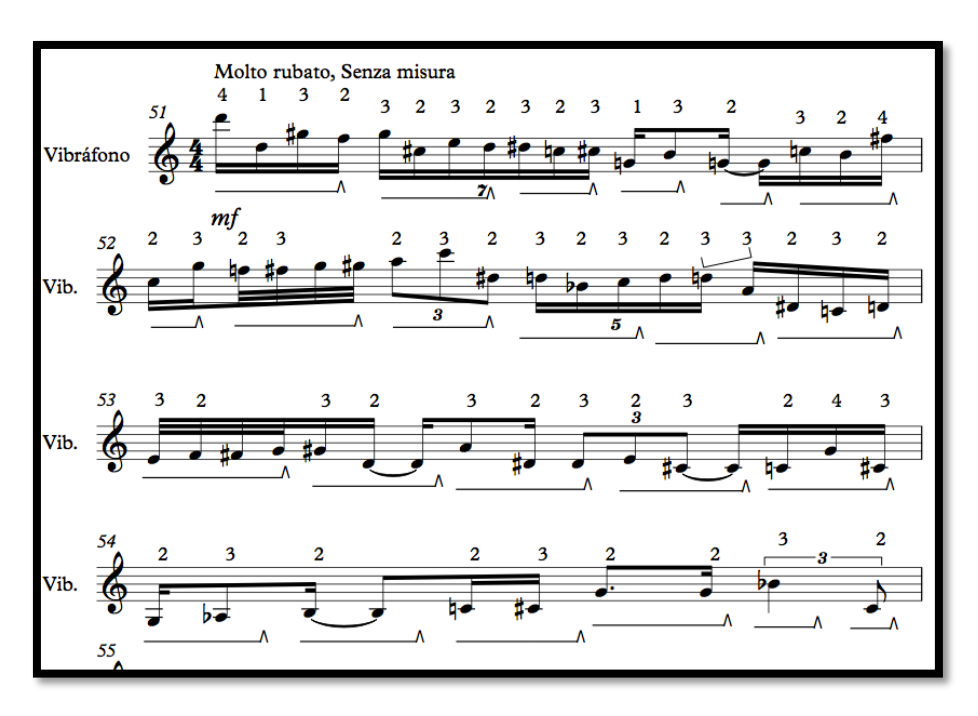

Ejemplo 3.16 (Digitación y pedal propuestos por el autor).

**Ejemplo 5; compás 58-60.** Esta selección de tres compases se hizo debido a la exigencia en la interpretación de patrones con diferentes alturas y con requerimientos de destreza debido a que esos patrones deben tocarse lo más rápido posible. (Ejemplo 3.17).

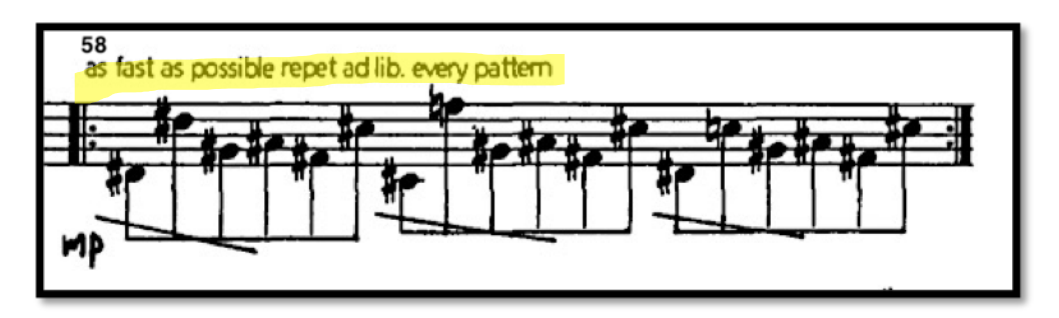

Ejemplo 3.17 (Compás 58).

**Ejercicio Sugerido:** Para resolver este pasaje se propone la siguiente digitación. (Ejemplo 3.18).

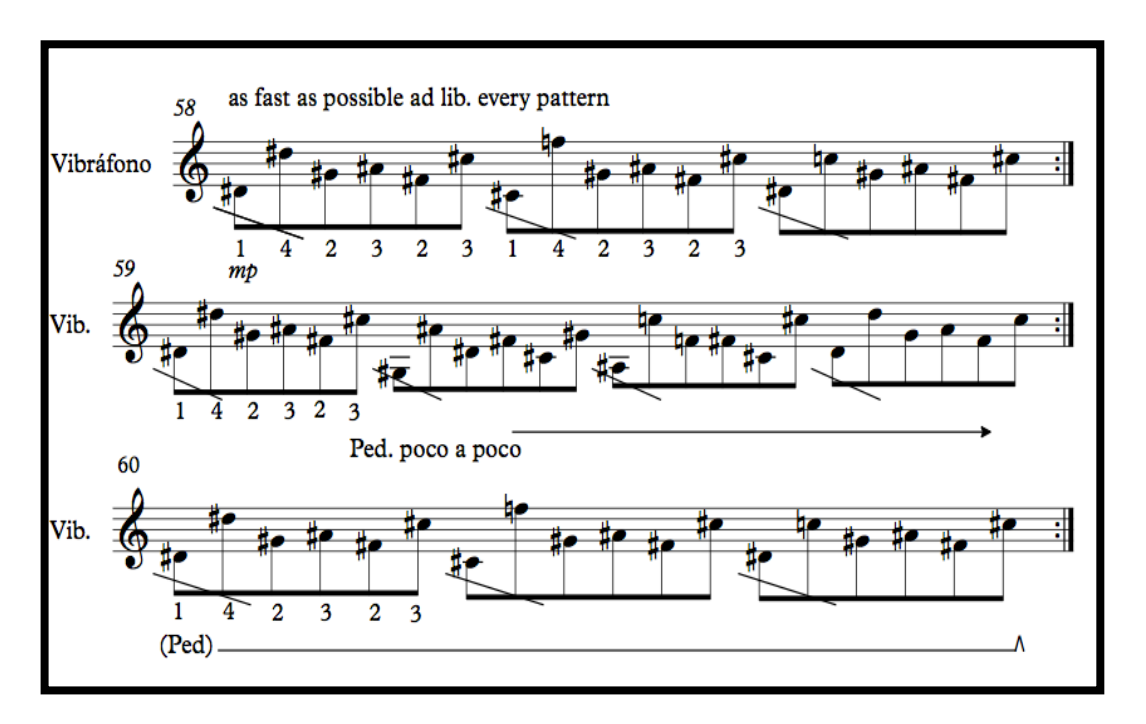

Ejemplo 3.18 (Digitación propuesto por el autor).

**Ejemplo 6; compás 89-104.** Esta selección de compases contiene muchos obligados con la cinta, además de tener precedido a cada obligado un quintillo de treintaidosavos que es una figura irregular en la métrica de esta pieza y a lo cual se debe tener una medición exacta de dicha figura, ya que puede causar inexactitudes en la interpretación sobre la cinta, por ello es importante tener atención a estos dos elementos. (Ejemplo 3.19).

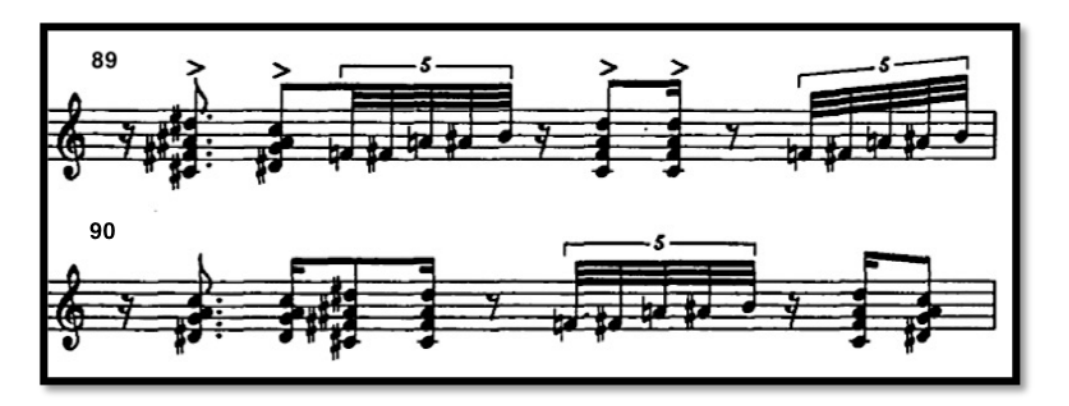

Ejemplo 3.19 (Compases 89 y 90).

**Ejercicio Sugerido:** Pensando en la carga rítmica que contiene este pasaje y el uso de quintillos en esta sección se reutilizó el concepto de la segunda rutina (Ejemplo 3.9.1 y 3.9.2), se diseñó el siguiente ejercicio el cual pretende desarrollar recursos al momento de enfrentarse a la sección antes mencionada. Para trabajar estos ejercicios es necesario utilizar un metrónomo con subdivisión en dieciseisavos, empezando a 60 bpm, hasta llegar a 75 bpm*.* Se recomienda trabajar cada compás por separado, repitiéndolo las veces que sea necesario, hasta que la interpretación sea más cómoda. Una vez que se ha trabajado cada compás, se debe repetir cuatro veces, luego dos, y después solo una vez cada compás, tocando así sin detenerse todo el ejercicio. (Ejemplos 3.20.1 y 3.20.2).

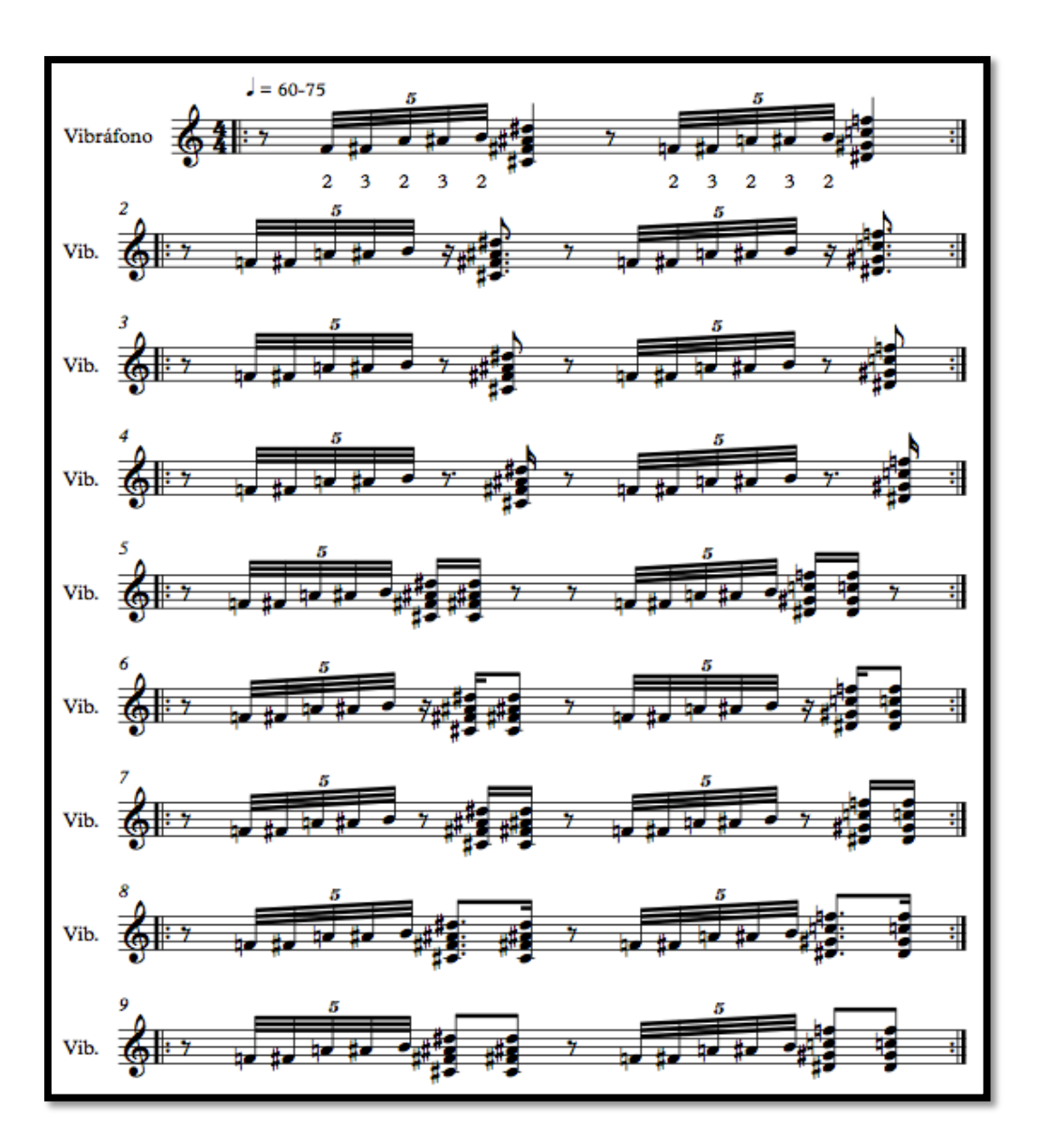

Ejemplo 3.20.1 (Ejercicio propuesto por el autor, primera parte).

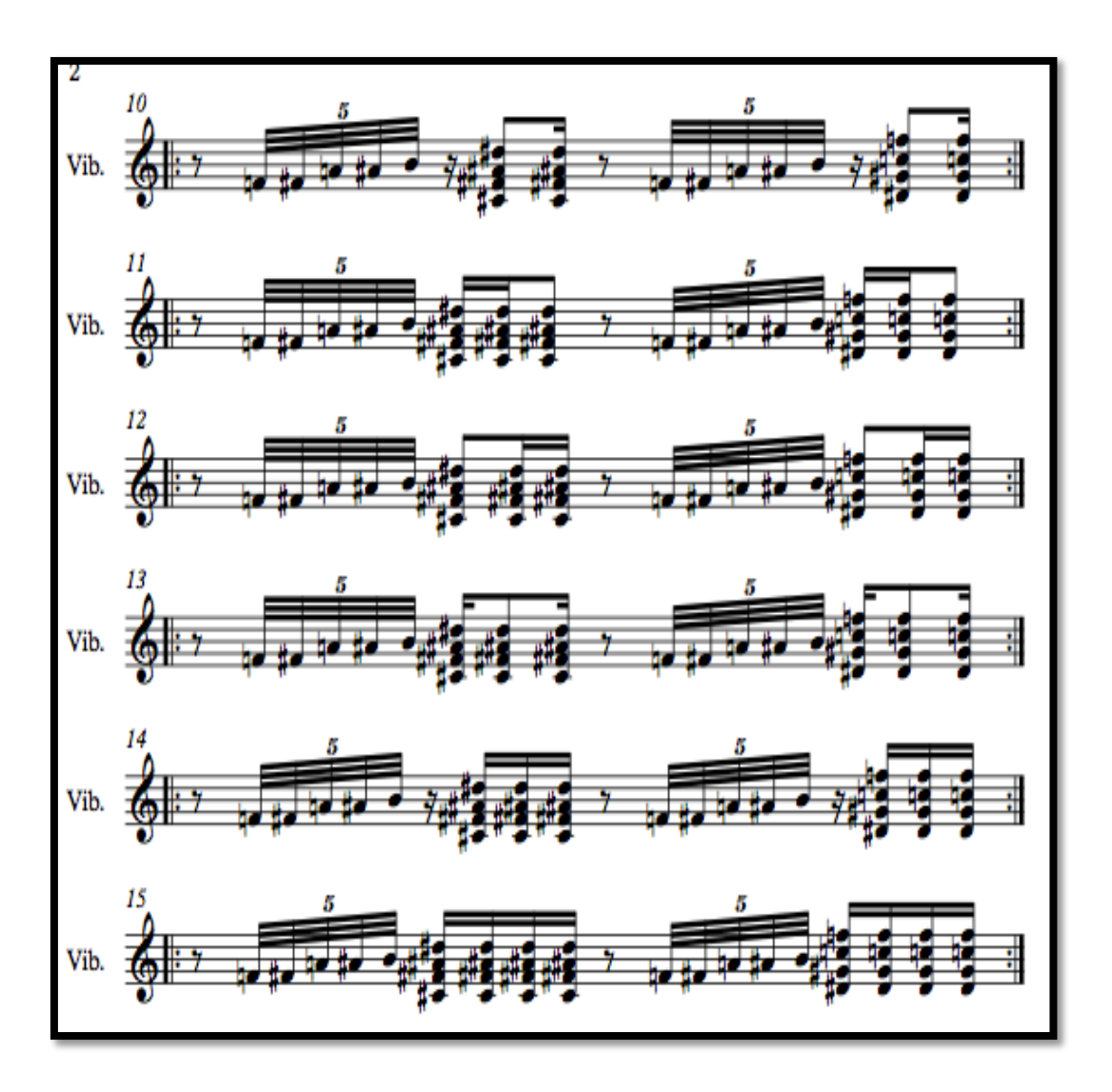

Ejemplo 3.20.2 (Ejercicio propuesto por el autor, segunda parte).

*El trompo* es una pieza con una carga rítmica muy importante, debido a que la compositora estuvo fuertemente influenciada por la música afrocaribeña, lo cual se ve plasmado en la composición de varias partes de su obra. La cinta es una parte muy interesante, ya que funciona en muchos momentos como extensión sonora del vibráfono y también como base para que se desarrollen melodías sobre ella. Debe ser importante para el ejecutante antes de abordar la obra; tener dominio de los eventos de la cinta, así como práctica sobre el vibráfono, debido a que los requerimientos de destreza y rapidez son evidentes en toda la obra, pero sobre todo hacia el final. Se recomienda también, trabajar la parte de la cinta con programas o *Software* de edición de audio como: *Logic Pro X, GarageBand, Cubase, Sony vegas 10,* etc., que tengan la posibilidad de programar *Loops* (Bucles) de diferentes partes y compases de la obra, además de un metrónomo, ya que esto permitirá manipular y trabajar con secciones especificas de la cinta.

### **CAPITULO 4.**

## *Concierto para marimba y vibráfono* **1947.**

Reducción a piano.

#### **4.1 Acerca del compositor. Darius Milhaud (1892-1947).**

Nace en Aix-e-Provence, ciudad francesa perteneciente al área urbana de Marsella, en el seno de una familia judía, el 4 de septiembre de 1894. Uno de los compositores franceses más prolíficos del siglo XX, caracterizado por el uso de sonidos del jazz y la música brasileña, además del uso de la politonalidad<sup>30</sup> en varias de sus composiciones. En su etapa temprana comenzó como violinista para después cambiarse a composición. Ingresó al conservatorio de París en 1909, y estudió con André Gendalge y Charles-Marie Widor, ambos profesores y compositores de dicho conservatorio. En los años posteriores tiene contacto con el escritor Paul Claudel, con el que trabajaría después musicalizando algunos de sus poemas, el contacto con este lo llevaría posteriormente a viajar a Sudamérica. Una de sus primeras y más importantes composiciones es; *Les choëphores* (1915), con la cual iniciaría el uso de la politonalidad, rasgo muy marcado en sus composiciones posteriores y que se volvería uno de sus principales rasgos en su música. (Latham, 2009).

De 1917 a 1918 viaja a Rio de Janeiro como secretario de Claudel debido a su nombramiento como embajador, juntos colaboraron en la composición de el ballet brasileño: *L´Homme et son desir* (1918), ahí se sintió atraído por los paisajes del país, su gente, pero sobre todo de su música, tan variada en estilos, ritmos, y melodías, que influenciarían en sus composiciones posteriores. A su regreso a París (1920), se integra a un grupo de compositores jóvenes, que es llamada después: el grupo de los seis (*Les six)*, integrado por; Germaine Tailleferre, Francis Poulenc, George Auric, Loius Durey, Arthur Honegger y el mismo Milhaud. En ese periodo comienza a componer piezas aún influenciado por los sonidos y ritmos que escuchó en su visita a Brasil, destacando: *Le boeuf sur le toit (1919), Saudades du Brazil (1920-21)* y posteriormente *Scaramouche (1937).* Otra de sus fuentes de inspiración fue el jazz, que oyera en clubes nocturnos de Harlem, en su visita a E.U., en 1922. Una de sus obras más características de este periodo

<sup>30</sup> Combinación simultanea de dos o más tonalidades. (Latham, 2009, p. 1205).
fueron: *La création du Monde (1923)* el la cual utiliza ideas y figuras basadas en la música jazz. (Milhaud, Notes Without Music, An Autobiography, 1970)

Milhaud nunca olvido sus raíces judías, las cuales denota en dos de sus composiciones, su opera: *Les Malheurs d´ Orphee (1925),* y también en su obra orquestal: *Suite Provençale (1936*). (Latham, 2009). A partir de la década de 1920 escribió música con una fluidez sorprendente alcanzando una cantidad superior a las cuatrocientas obras. Entre 1929 y 1930 escribe: *Concerto pour batterie et petit orchestre* op.190 (concierto para set de percusión y pequeña orquesta). Su situación como judío le impidió permanecer en Francia debido a la invasión de la Alemania Nazi, tuvo que abandonar su país en 1940 para refugiarse en E.U., donde permaneció hasta el fin de su liberación, en el transcurso de esos años pudo trabajar como maestro en el *Mills College* de Oklahoma en California siendo esta una universidad solo para mujeres y donde escribiría muchas obras destacando: el *Concerto pour marimba et vibraphone et Orchestre* op. 278, (Concierto para marimba, vibráfono y orquesta), *Bolívar* (1943) op. 236, la cual forma parte de una trilogía junto con *Cristóbal Colón* (1928) y su opera *Maximiliano;* una obra inspirada en música mexicana de la época de Maximiliano, música brindada por el escritor Alfonso Reyes, ministro de Francia en ese momento (Helguera L. , 1992). Su paso por México fue breve pero sustancioso ya que, al ser amigo de Carlos Chávez, quién viajaba a E.U. a dirigir, tuvo la oportunidad de visitar México a dirigir obras de su autoría, quedando maravillado de la maestría de la orquesta de Bellas Artes, con la que diera un concierto el 26 de junio de 1946.

> "(…) me gustaría mencionar la música de Carlos Chávez ..., gracias a él he ido a México a dar un concierto. Ha preparado una orquesta flexible…además de disciplinada. ¿Qué otro conjunto puede ofrecer, en tan solo seis semanas, festivales de Stravynsky, Hindemith y Milhaud, dirigidos por los propios compositores?." (Helguera, 100 años de Milhaud, 1992)

A su regreso a Francia fue nombrado profesor de composición en el Conservatorio de París. Entre 1947 y 1971 intercaló su trabajo como docente y

compositor entre *Mills College* y el Conservatorio de París, hasta que sus enfermedades crónicas mermaron su salud, llevándolo a estar en silla de ruedas, pero eso no impidió que siguiera componiendo prolíficamente y siguiera realizando viajes a E.U., finalmente moriría en Ginebra el 22 de junio de 1974.

# **4.2** *Concierto para marimba y vibráfono***. op. 278, reducción de orquesta.**

Escrito entre 1947 y 1952, sobre las estadías del compositor el cual viajaba de California E.U.A a París Francia, (Milhaud, Notes Without Music, An Autobiography, 1970). En este concierto se explora, el color particular de la marimba y el vibráfono en contraste con la orquesta, utilizando diferentes recursos para percutir las teclas de la marimba, ya que en este concierto se pide utilizar; baquetas con cabezas tejidas, baquetas con cabezas de caucho, una sección donde se pide que se toque con las manos desnudas, y finalmente en el tercer movimiento se encuentra una sección donde se pide que se toque con la punta de madera de la vara de la baqueta. Tiene también la particularidad de ser de los primeros conciertos escritos para instrumentos de percusión afinada, y que encabezan la lista de obras obligadas en el repertorio de percusión. Consta de tres movimientos; "Animé" (Animado), con una duración aproximada de cinco minutos con cincuenta segundos, *"*Lent*"* (Lento) de ocho minutos y "Vif" (Vivo) con cinco minutos. Este concierto fue compuesto para el percusionista John Chellis "*Jack*" Conner, músico talentoso que trabajó en las orquestas de Xavier Cugat por varios años (Milhaud, Notes Without Music, An Autobiography, 1970), tenía la destreza de intercalar su interpretación entre la marimba y el vibráfono o tocarlos simultáneamente, a Milhaud le impresionó tanto su destreza y musicalidad, que decidió empezar a componer un concierto donde pudiera explotar estas habilidades.

"I also wrote a Concerto for marimba, in which I used the vibraphone as well. Mr. Jack Connor, who planned to play it at St. Louis under the direction of Golschmann, is capable of playing the two instruments alternately or simultaneously".<sup>31</sup> (Milhaud, Notes Without Music, An Autobiography, 1970)

Fue tocado por primera vez en 1949 en California por la orquesta *Saint Lois Symphony Orchestra* bajo la dirección de Vladimir Goldschmann e interpretada por el mismo John Chellis Conner. (Milhaud, Notes Without Music, An Autobiography, 1970)

#### **4.3 Análisis.**

El concierto esta dividido en tres movimientos: "Animé", "Lent", y "Vif", las siguientes tres tablas corresponden a cada movimiento, las cuales contienen la siguiente información, primer columna: designada para la numeración de los eventos en que se dividieron la obra, segunda: contiene letras asignadas a cada parte en que se dividió el movimiento, tercera: se destinó para la orquestación, cuarta columna: para indicar los compases donde hay una reexposición de material, quinta: para registrar el tipo de baquetas utilizadas o técnica utilizada para percutir, finalmente en la sexta columna: el *tempo* o indicación metronómica en que se desarrollan las partes.

<sup>&</sup>lt;sup>31</sup> "También escribí un concierto para marimba, en el que también utilicé el vibráfono, el Sr. Jack Connor planeó tocarlo en la orquesta de St. Louis, bajo la dirección de Golschmann, es capaz de tocar los dos instrumentos, alternada o simultáneamente." Traducción realizada por el autor.

# **4.3.1 "Animé".**

Contiene una longitud de ciento cuatro compases y una duración aproximada de cinco minutos con cincuenta segundos. La marimba tiene participación en la totalidad del movimiento sobre las tonalidades de La mayor y Re Mayor.

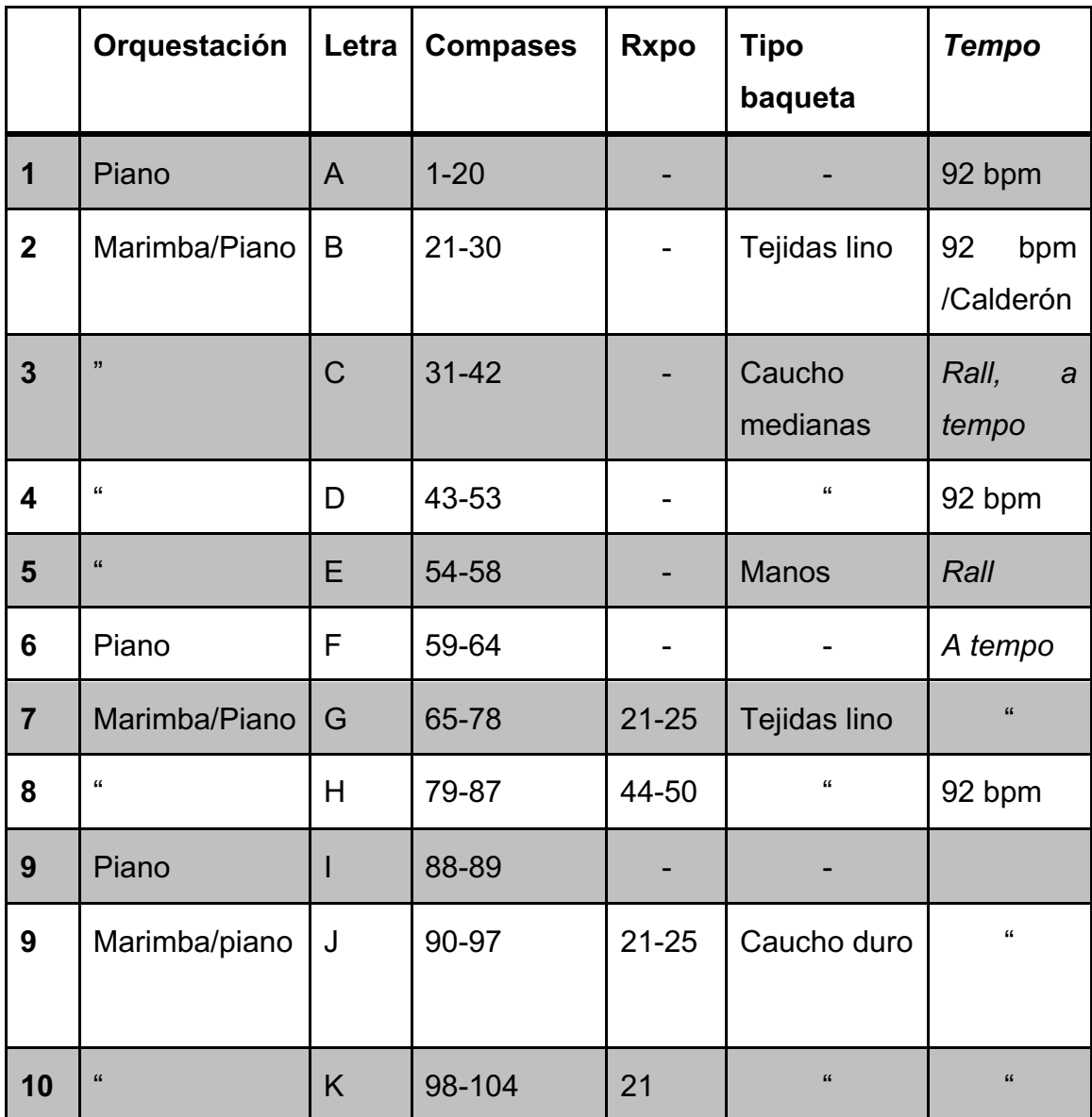

La primera parte A comienza con una introducción del piano que dura veinte compases y en la cual se exponen muchos de los motivos melódicos, que después presentará la voz de la marimba a lo largo de este movimiento. (Ejemplo 4.1).

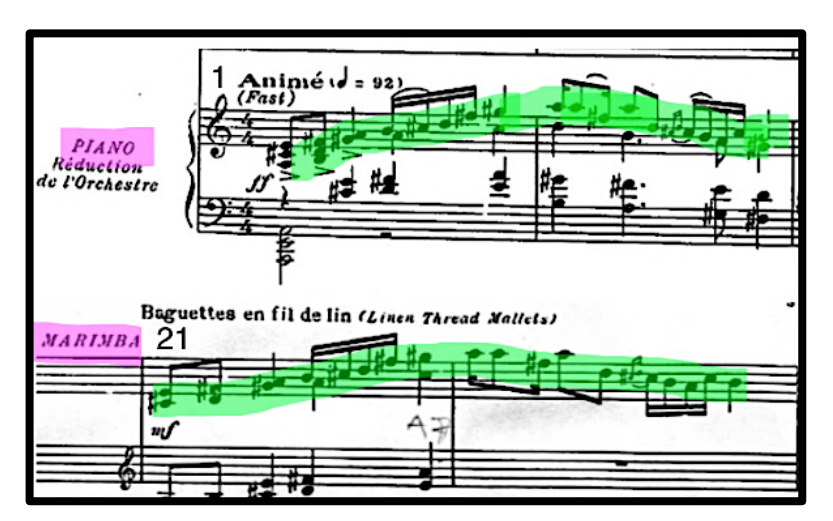

Ejemplo 4.1 (Superior: melodía principal del piano, compases 1 y 2. Inferior: melodía retomada por la marimba, compases 21 y 22).

La introducción de la marimba la tenemos en la letra B, en el compás 21, retomando literalmente la melodía presentada por el piano desde el compás 1 al seis. (Ejemplo 4.2).

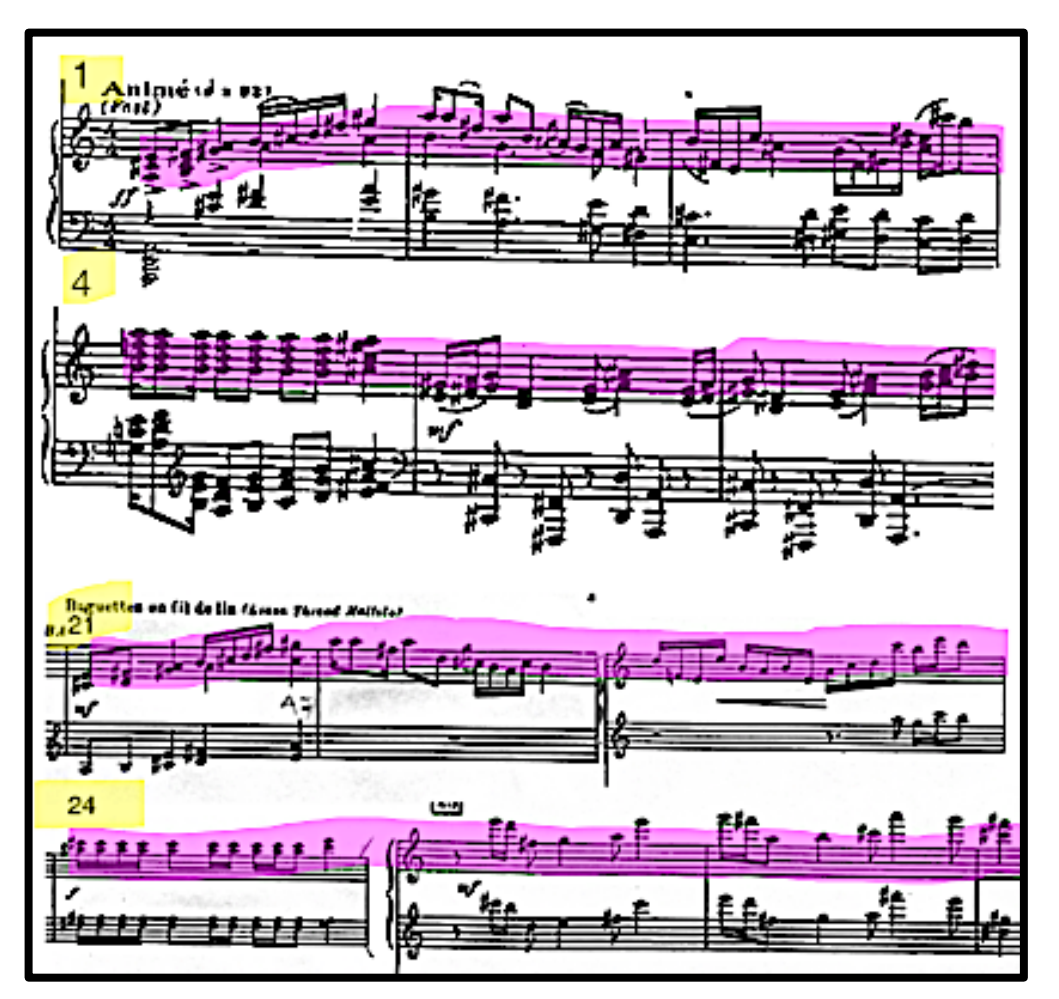

Ejemplo 4.2 (Superior: Piano melodía compases 1 al 6. Inferior: Marimba, compases 21 al 26).

En la letra C se retoma el *tempo* ya que en el compás anterior 30, se encuentra un pequeño calderón. En el 31, se pide un cambio de baquetas a unas de dureza mediana con cabeza de caucho. (Ejemplo 4.3).

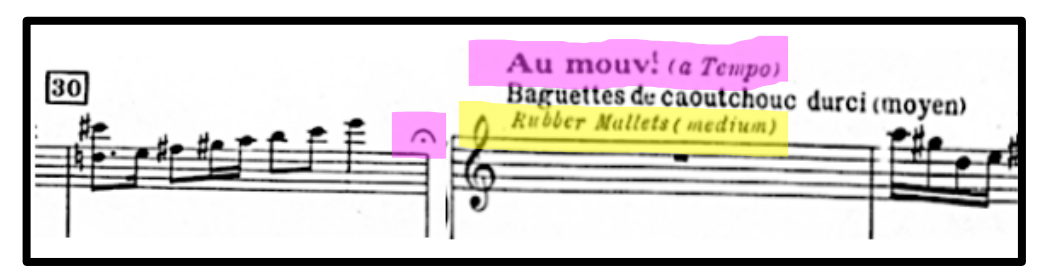

Ejemplo 4.3 (Compás 30 calderón. Compás 31 a *tempo* y cambio de baquetas).

En el compás 54 de la letra E, se pide tocar un pasaje de cinco compases con las manos desnudas sobre la marimba, desde el tercer tiempo del compás 54 y hasta el compás 58. (Ejemplo 4.4).

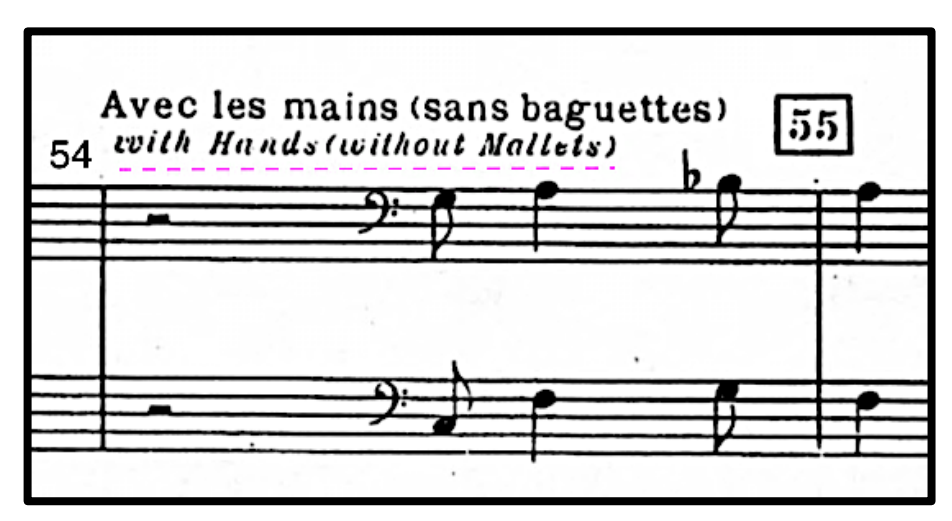

Ejemplo 4.4 (Compases 54 y 55).

F comienza en el compás 59; *a tempo* (Ejemplo 4.5)*,* en el que se presentan una sección donde solo participa el piano, para más adelante encontrarse con un *rallentandno* que prepara de nuevo, la entrada de la marimba. (Ejemplo 4.6).

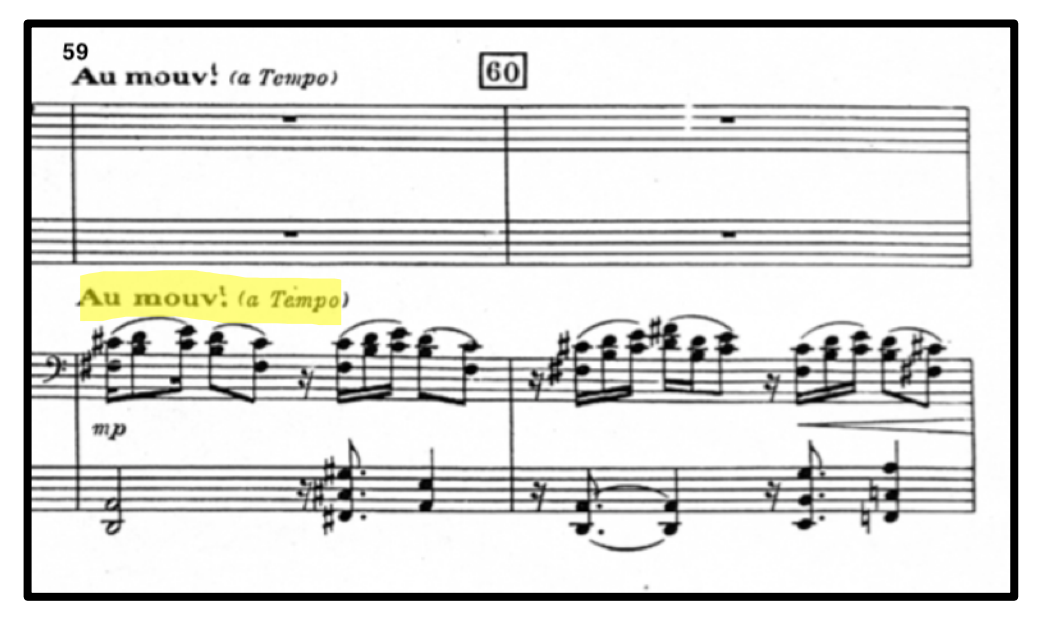

Ejemplo 4.5 (Compases 59 y 60)

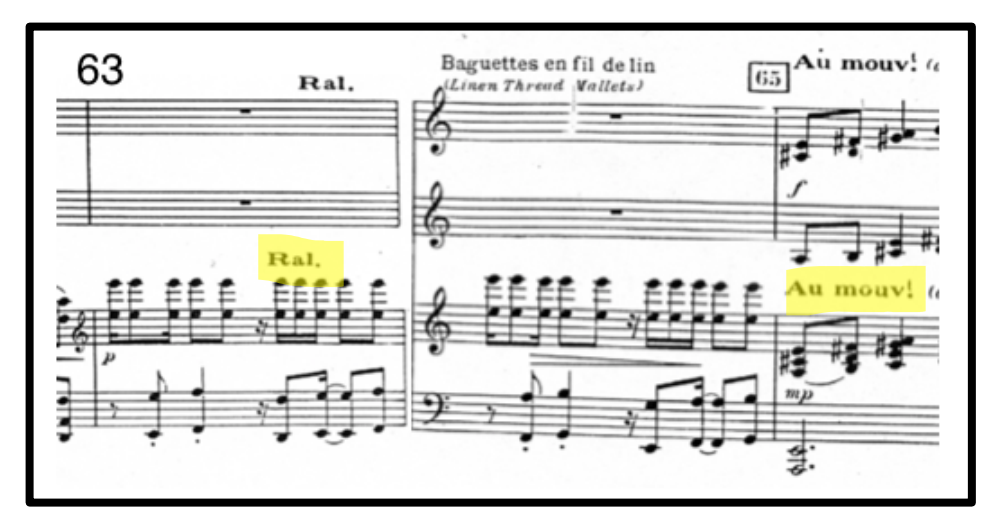

Ejemplo 4.6 (Compases 63 y 64).

En la letra G compás 65, se encuentra una reexposición del tema A, presentado por primera vez en el compás 21 pero ahora con una pequeña variación (Ejemplo 4.7). Hacia el compás 69 se presenta un motivo con terceras paralelas que remata con arpegios de tresillos de treintaidosavos. (Ejemplo 4.8)

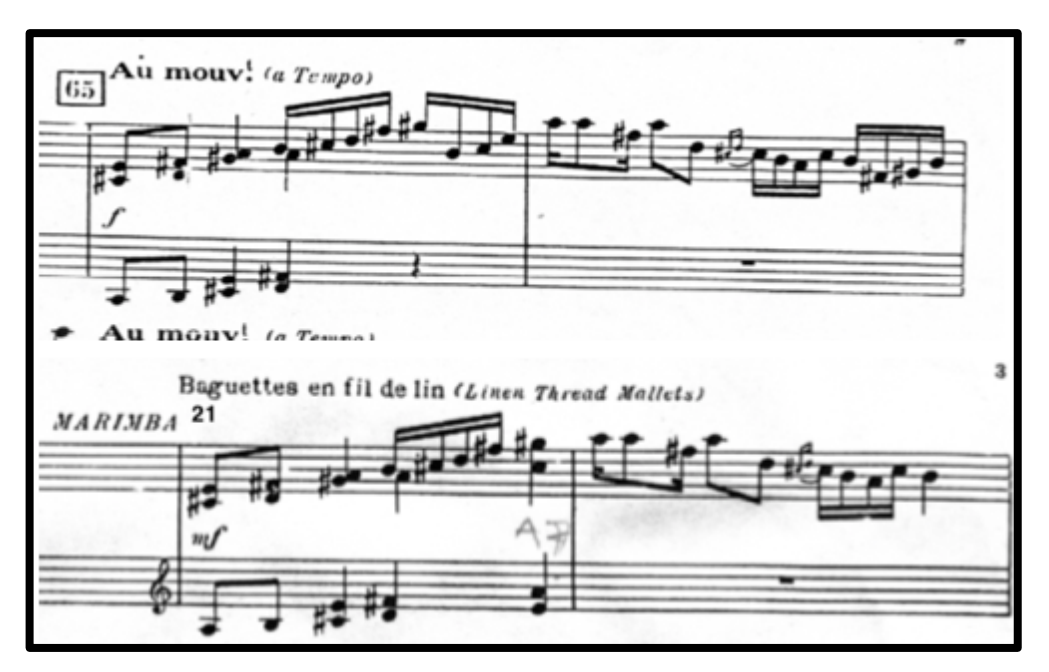

Ejemplo 4.7 (Compases 65 y 66).

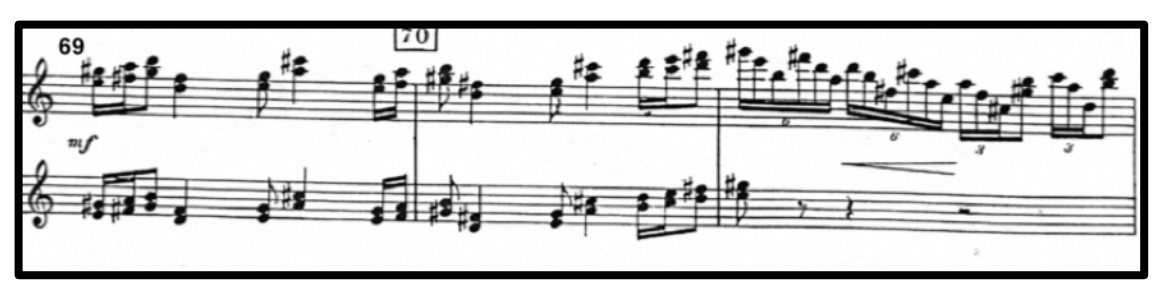

Ejemplo 4.8 (Compases 69 a 71)

En la letra H tenemos se presenta una reexposición de material, un motivo que aparece en el compás 44, en las tonalidades de Re menor y La Mayor, solo que ahora en la tonalidad de Re mayor. (Ejemplo 4.9).

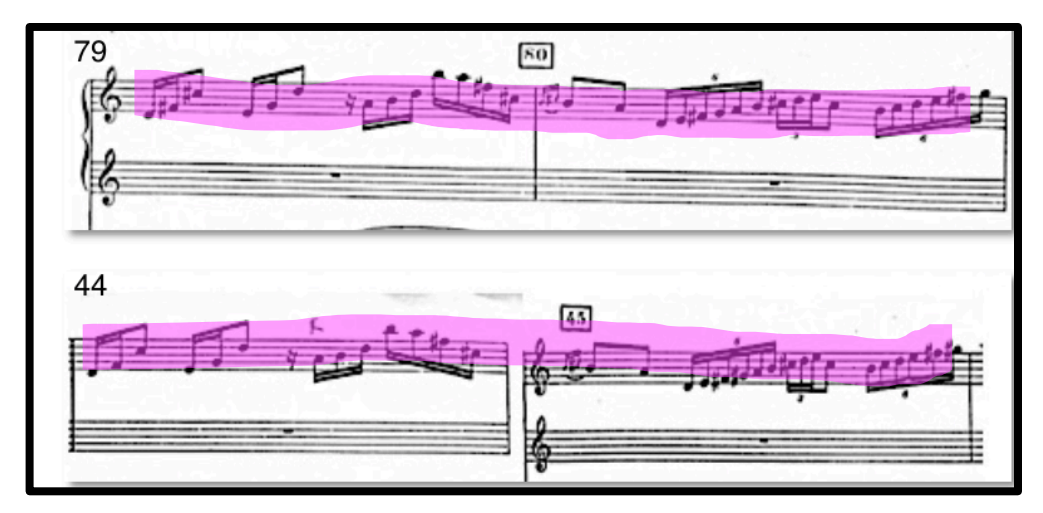

Ejemplo 4.9 (Superior: compases 79 y 80, Inferior: compases 44 y 45).

En la letra J se reexpone el tema principal de la letra B escrito en La mayor solo que ahora en la tonalidad de Do mayor. Para las presentaciones de estos dos temas se pide cambio de baquetas; para la reexposición del compás noventa se piden baquetas de caucho duras, y para la primera presentación del tema baquetas con cabeza tejida. (Ejemplo 4.10).

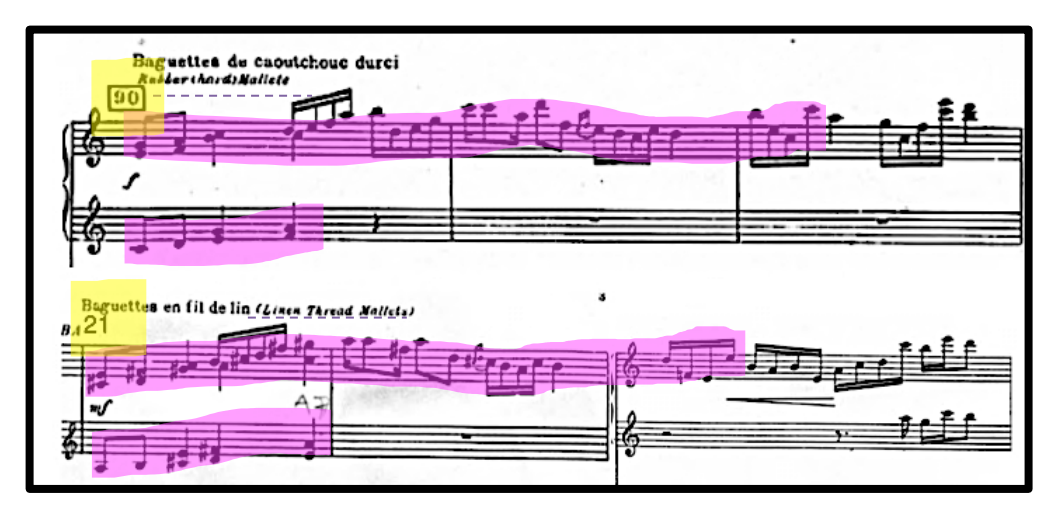

Ejemplo 4.10 (Superior: compases 90 al 92. Inferior: Compases 21 al 23).

### **4.3.2 "Lent".**

Movimiento de un carácter lento, donde el vibráfono posee mayor protagonismo llevando el discurso melódico en gran parte de movimiento, la marimba tiene una fugaz participación en el compás 50, y hasta al compás 59. Dentro de este movimiento hacia la parte intermedia, el compositor presenta un *canon*<sup>32</sup> a dos voces, también llamado dos en uno, ya que utiliza solamente dos voces, presentando en la voz superior una melodía guía y en la voz inferior la misma melodía (consecuente) pero en la octava inferior, esto sucede desde el compás 65, y hasta el compás 84. Este movimiento juega también con el uso de dos tonalidades Si menor y Si bemol menor melódica, las cuales usa para presentar los temas principales en el inicio y final de la obra.

<sup>32</sup> Del griego *Kanon:* Regla o precepto. Forma de composición basada en la imitación de voces. Se le llaman canon dos en uno, a los que usan dos voces, tres en uno los de tres voces y así sucesivamente. Se les puede clasificar también por los compases que hay entre la voz guía y la consecutiva, libre o estricto dependiendo de los intervalos formados por la voz consecuente con respecto a la voz guía. (Latham, 2009, p. 279).

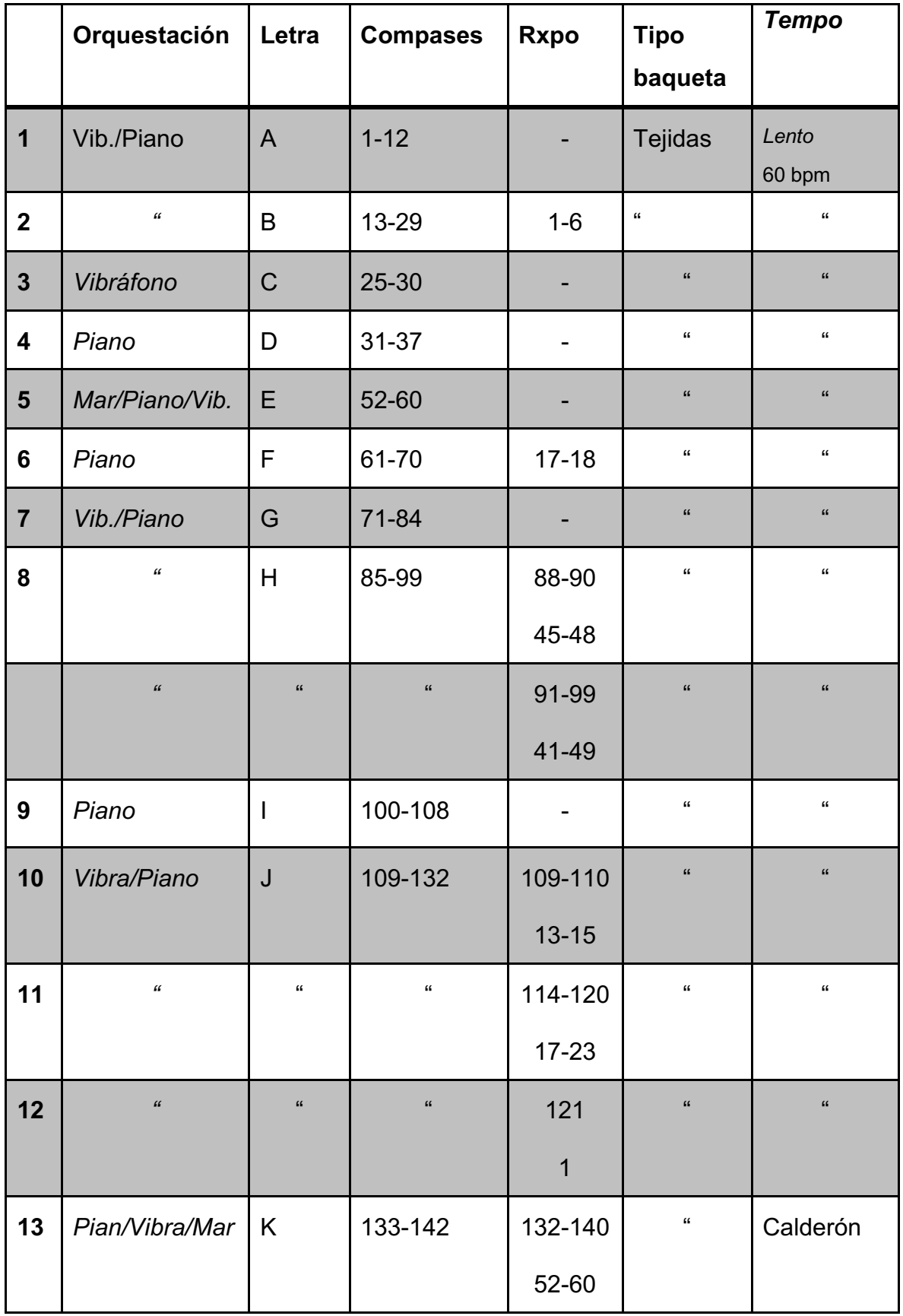

En el primer compás de la letra A se presenta el tema principal y más recurrente de este movimiento. Se presenta en la tonalidad de Si menor. (Ejemplo 4.11).

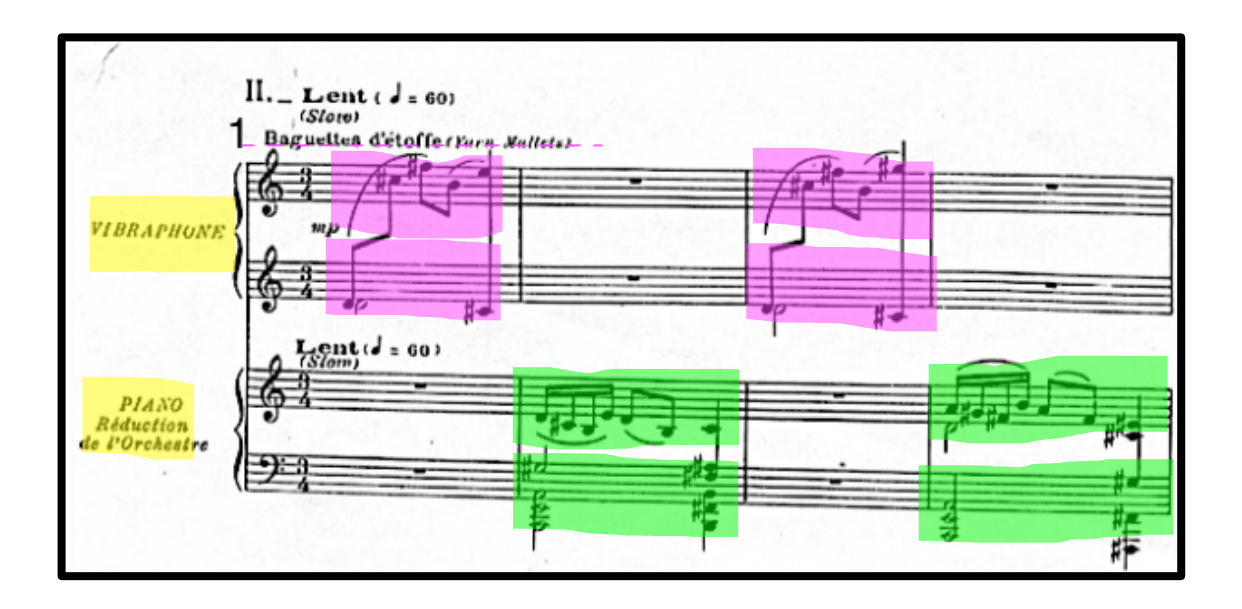

Ejemplo 4.11 (Score Compases 1 al 4, Superior: Vibráfono. Inferior: Piano).

En la letra B se vuelve a presentar el tema principal de la letra A, pero ahora expuesto en la tonalidad de Si menor melódica. (Ejemplo 4.12).

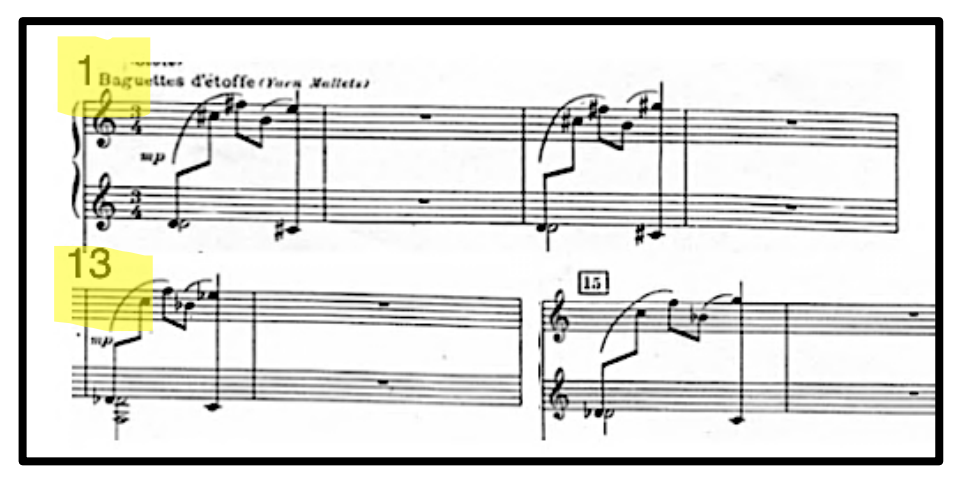

Ejemplo 4.12 (Superior: Compases 1 al 4, inferior: Compases 13 al 15).

En la letra E se presenta la participación de la marimba en el compás 52, creando un juego de pregunta y respuesta entre el vibráfono y la marimba. (Ejemplo 4.13).

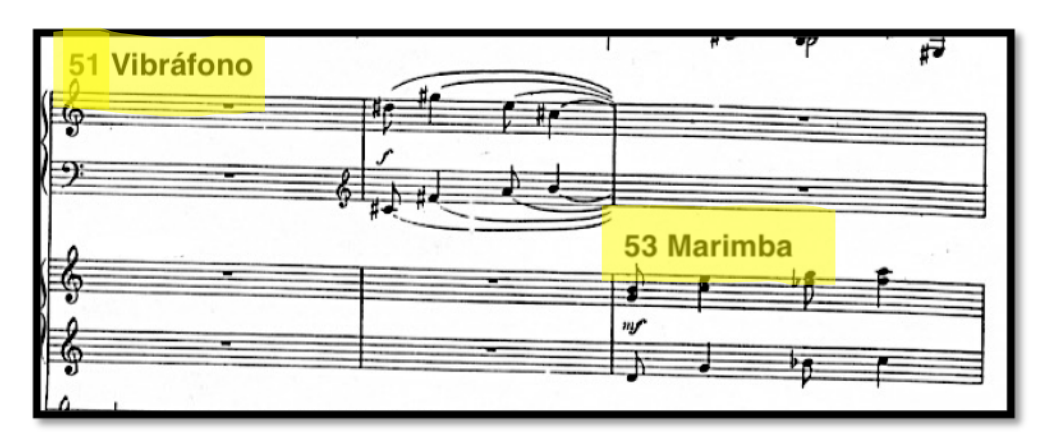

Ejemplo 4.13 (Compases 51, entrada vibráfono, 53 entrada marimba).

La letra G presenta un canon a dos voces, siendo la voz superior la melodía guía de la línea del vibráfono y que la voz secundaria repetirá un compás adelante, pero una octava abajo sobre la tonalidad de Mi bemol mayor. (Ejemplo 4.14).

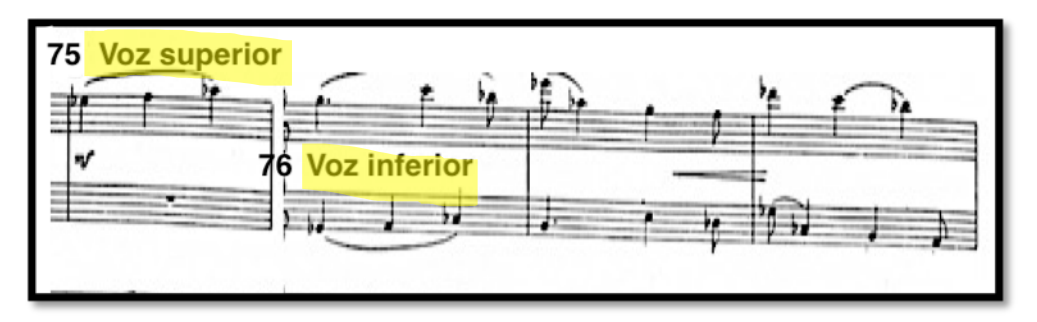

Ejemplo 4.14 (Compás 75: Voz superior, compás 76: Repetición en voz inferior).

Sobre los compases que comprenden la letra H se encuentran, una reexposición de material melódico; material proveniente del compás 41, donde se presenta un motivo melódico de dieciseisavos a una voz con movimiento de terceras menores descendentes y del compás 42 al 45, se presentan acordes con movimientos cromáticos descendentes, pero menos desarrollados, ya que en la anacrusa del compás 90 al 91, se presenta la reexposición de este material, el mismo motivo de dieciseisavos pero ahora a dos voces con movimiento de terceras cromáticas descendentes en la voz superior, mientras en la voz inferior un movimiento cromático descendente por grados conjuntos, los siguientes dos compases siguen la misma dinámica de los compases 42 al 45, que es el movimiento descendente cromático, solo que ahora con un movimiento melódico en la voz superior y acordes en la inferior, moviéndose descendentemente y cromáticamente de Si bemol mayor, a Fa sostenido mayor. (Ejemplo 4.15).

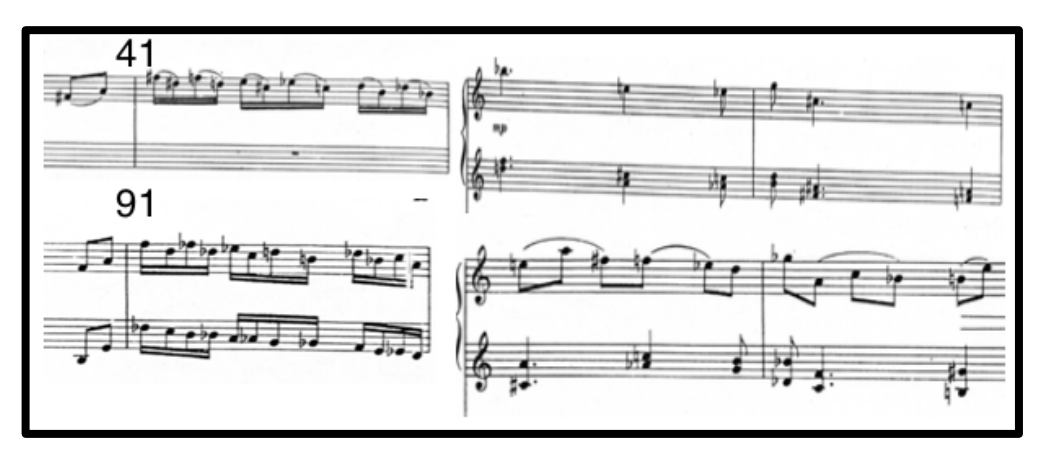

Ejemplo 4.15 (Superior: compases 41 al 43, inferior: Compases 91 al 93).

Hacia la parte media de este movimiento, compases 52 al 56 se encuentra una sección donde hay cambio de instrumento, se debe tocar una frase con el vibráfono para en el siguiente compás tocar otra frase en la marimba a modo de pregunta y respuesta, la frase del vibráfono tiene un movimiento melódico a dos voces con intervalos de novenas, y en la marimba se encuentra movimientos de acordes en segunda inversión. Esta sección se vuelve a presentar en el compás 132 con cambios en la melodía, ahora se presenta en dieciseisavos y con calderones en el último acorde de cada participación de la marimba. (Ejemplo 4.16).

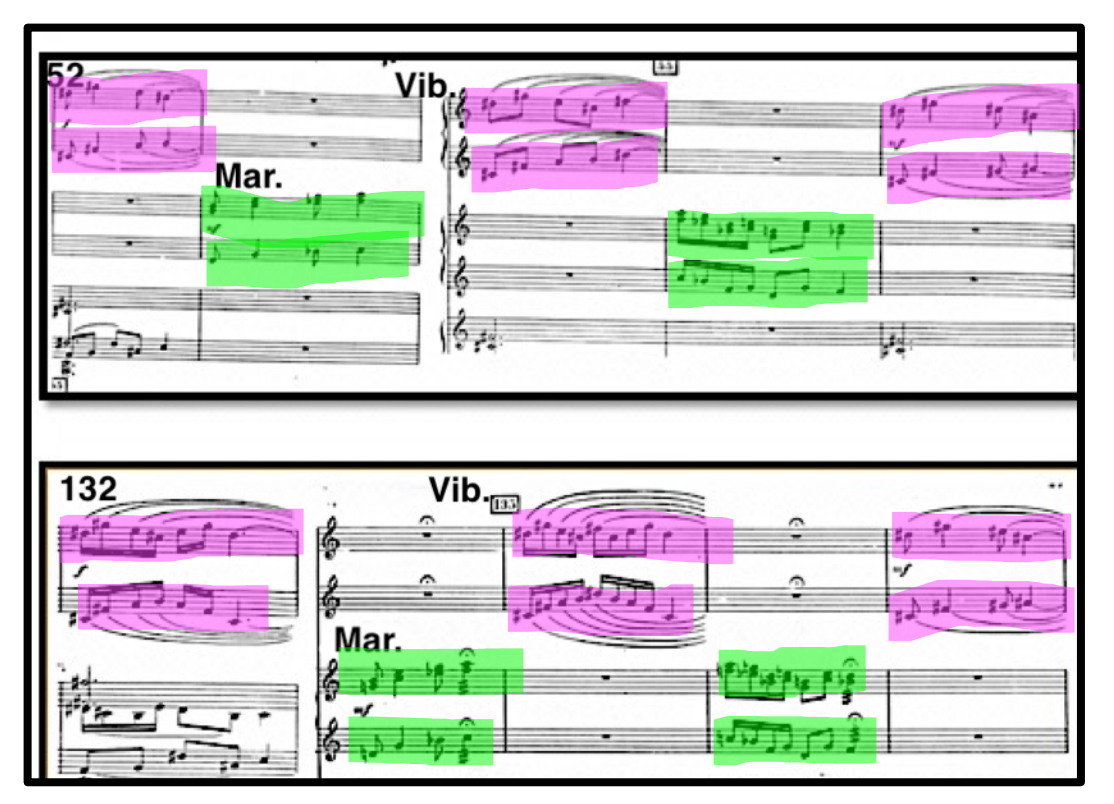

Ejemplo 4.16 (En violeta voz del vibráfono y verde voz de la marimba. Superior: Compases 52 al 56, inferior: 132 al 136).

## **4.3.3 "Vif".**

Movimiento final que posee un *tempo* más rápido en comparación con los anteriores, el *tempo* marcado es de 112 bpm. De la misma forma que en el primer movimiento tiene una introducción del piano, que comienza con el motivo principal del movimiento y que se utilizará en dos momentos de este (Ejemplo 4.17). La participación del piano comienza desde el primer compás y hasta el compás 20, para en el 21, dejar a la marimba continuar su discurso.

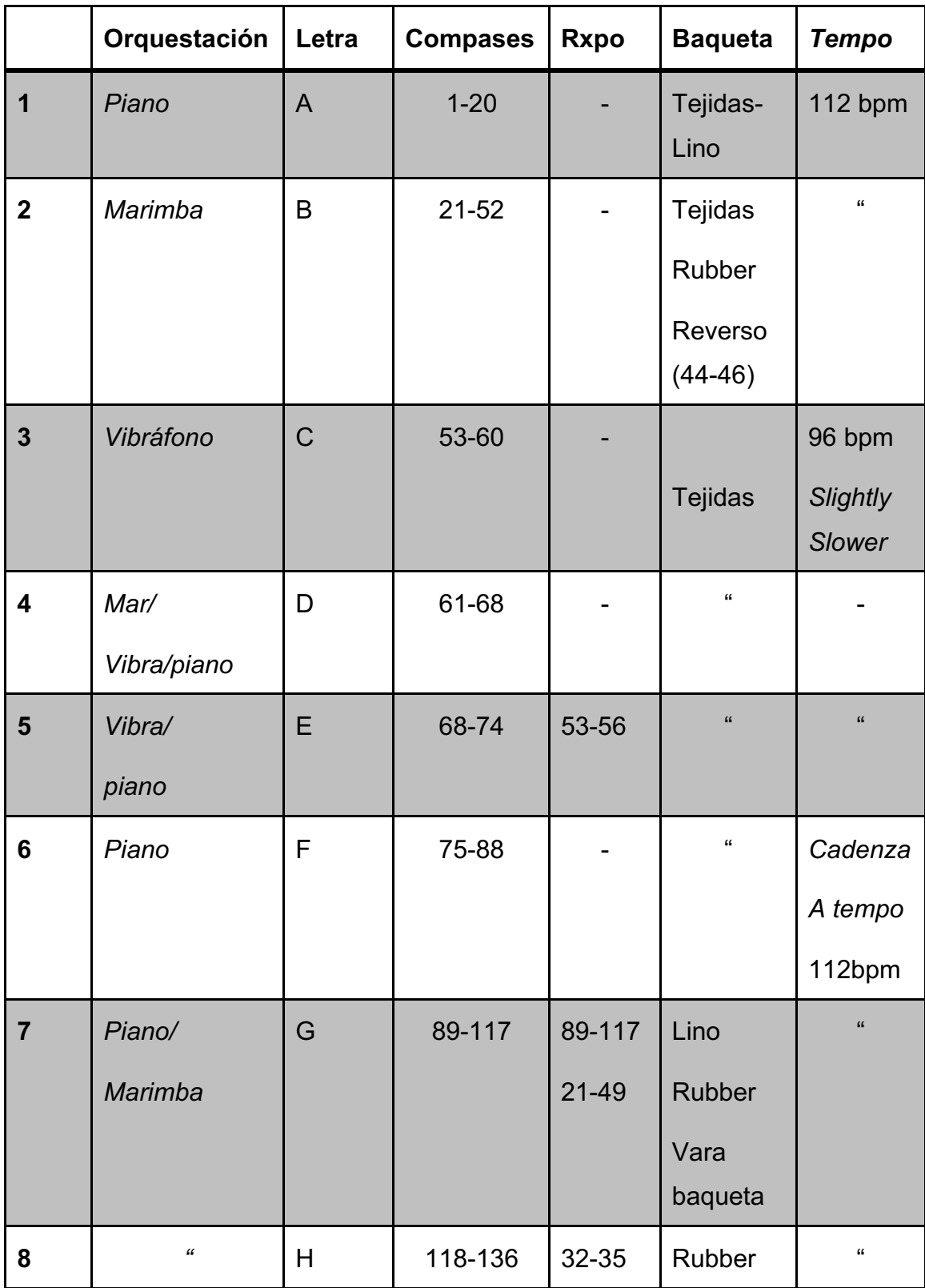

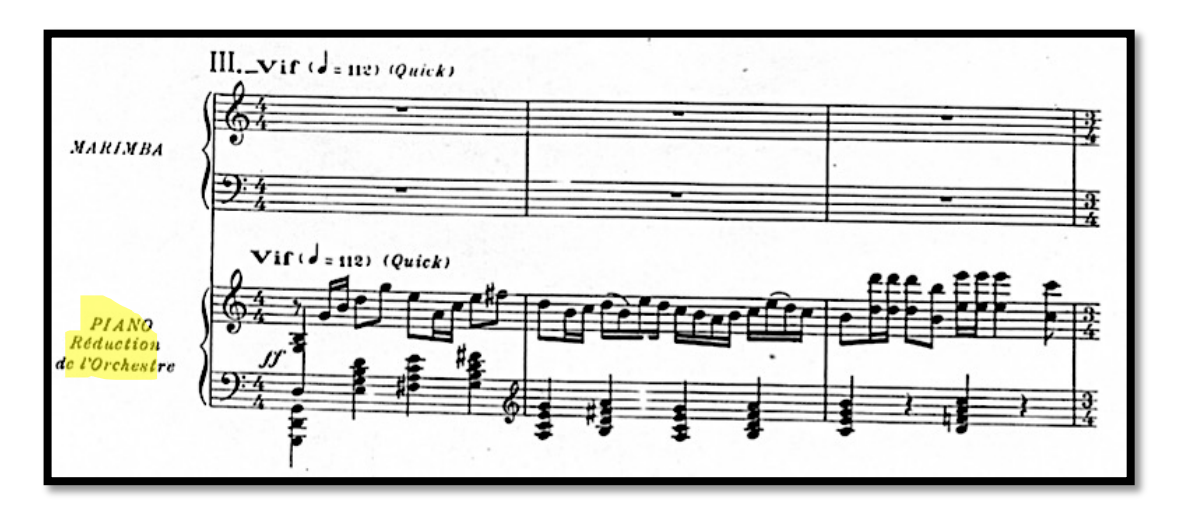

Ejemplo 4.17 (Compases 1 al 3).

La introducción de la marimba comienza en contratiempo y en dinámica *mezzopiano,* sobre la tonalidad de Sol y La mayor. (Ejemplo 4.18).

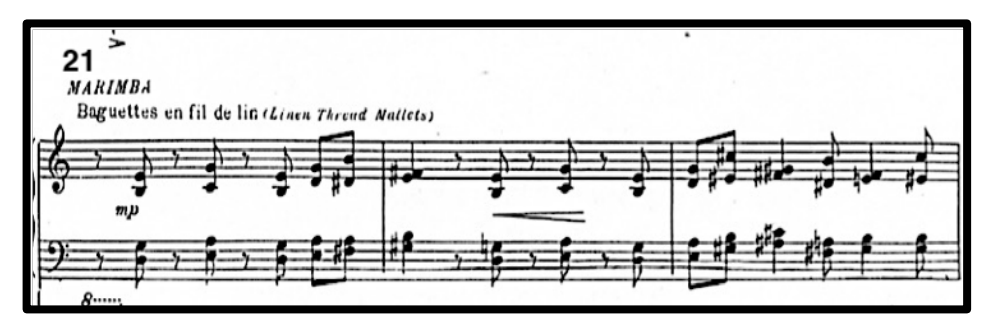

Ejemplo 4.18 (Compases 21 al 23).

En la sección de la letra B hay un pasaje en el cual se requiere un cambio de baquetas; se pide cambiar de golpe normal de baquetas con cabeza tejida a punta de la vara de la misma baqueta (Ejemplo 4.19).

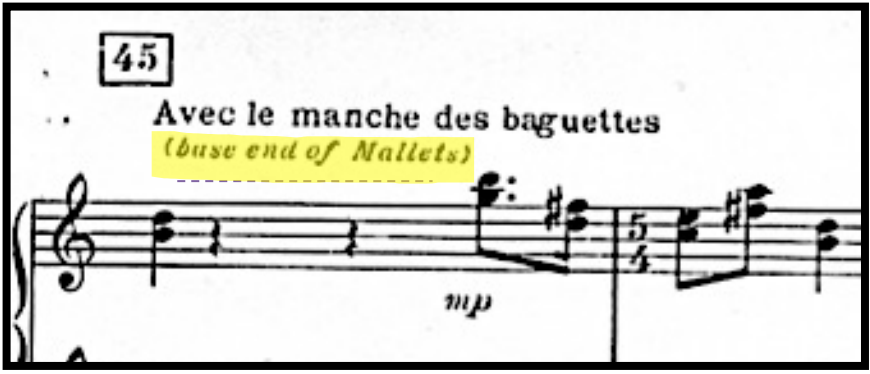

Ejemplo 4.19 (Compases 45 y 46).

En esta sección D, tenemos la interacción entre el vibráfono y la marimba, se presenta una melodía descendente en el vibráfono que la marimba imita rítmicamente. (Ejemplo 4.20).

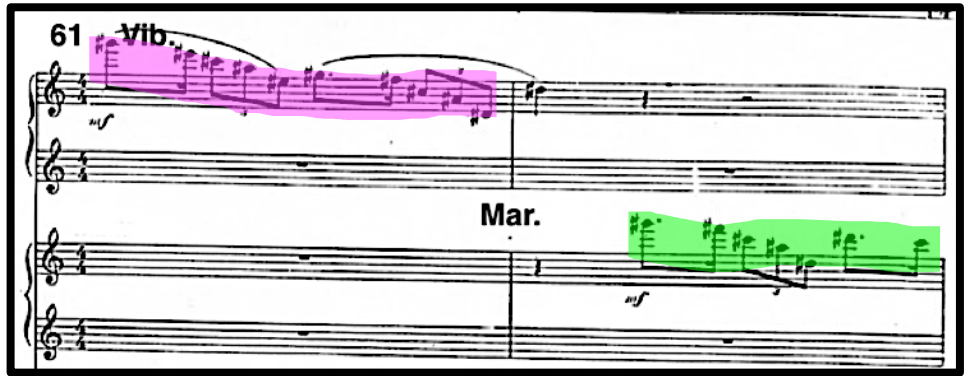

Ejemplo 4.20 (Compases 61 y 62).

El 89 es una reexposición de material proveniente del compás 21 que es la entrada de la marimba, el cual es un motivo con acordes de cuatro sonidos en contratiempos (ejemplo 4.21).

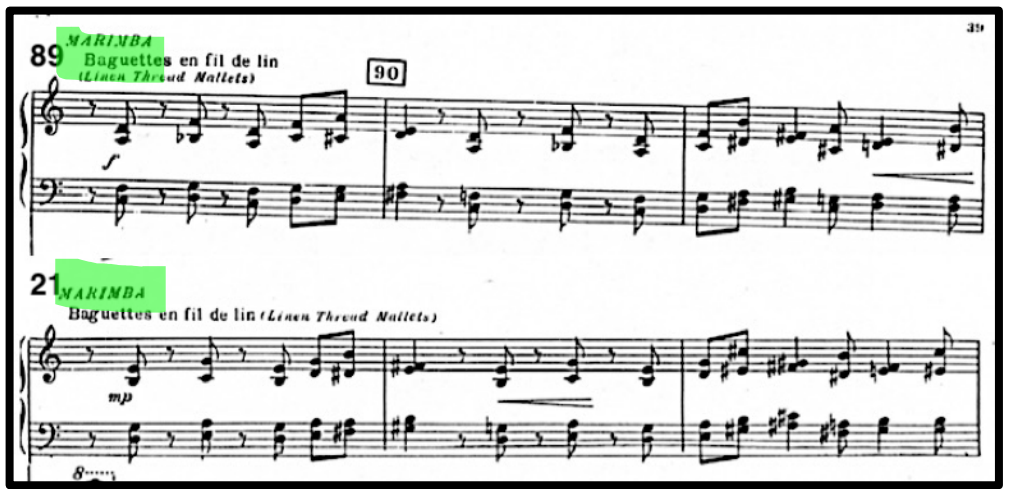

Ejemplo 4.21 (Superior compás 89, inferior compás 21).

Hacia el final se reexpone el tema principal, que proviene del inicio del piano del primer compás, también expuesto por la marimba en el compás 32, en el compás 100 y al final de la obra, desde el compás 118 hasta el final de la obra con una pequeña variación. (Ejemplo 4.22).

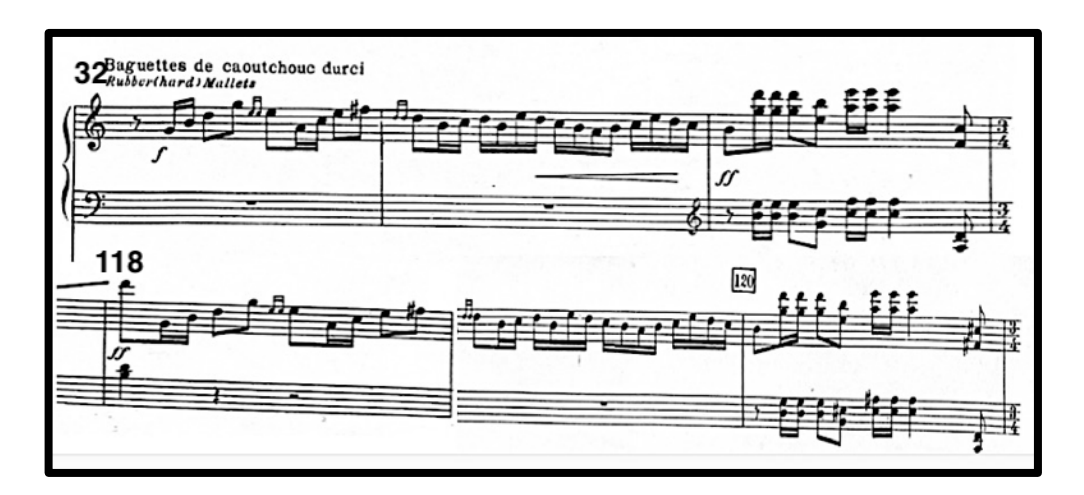

Ejemplo 4.22 (Superior compás 32, inferior 118).

#### **4.4. Rutina y recomendaciones previas a la ejecución.**

La siguiente rutina está pensada para subsanar dificultades, pertenecientes a cuatro secciones del primer movimiento. Primera; una progresión de grados conjuntos en la escala de La mayor y que continúa con una serie de acordes de séptima mayor que se mueven de manera ascendente y descendente, está escrita de esa forma para abordar de mejor manera el motivo del compás 21 y sus presentaciones siguientes. Segunda; es un ordenamiento de grados conjuntos agrupados cada tres con una digitación alternada colocando acentos en la primer nota de cada tres y está diseñada para abordar motivos melódicos con cruces de baquetas como en el compás 66 y 67. Tercera; es una progresión con figuras rítmicas de tresillo de octavo en grados conjuntos, que se mueven de la nota inicial a su quinta, a la novena, de nuevo a la quinta y finalmente a la nota inicial, y que trata de abordar la problemática con los tresillos que se utilizan en este movimiento, como en el compás 36. Cuarta y última; es una progresión con un movimiento melódico semejante al de la tercera parte de esta rutina solo que la progresión está escrita en movimiento de terceras paralelas, y trata de desarrollar en el ejecutante habilidades para atacar pasajes como el de los compases 69 y 70.

Debe practicarse a cuatro baquetas (Ejemplo 4.23), siendo las baquetas 2L y 3R las recomendadas para tocar las partes que contienen una sola línea melódica (Ejemplo 4.24). La digitación para toda la rutina es alternada, se puede comenzar con cualquiera de ambas manos en las cuatro partes que constituyen la rutina. La dinámica no está indicada, es libre a la interpretación y necesidades del practicante. Para obtener un avance significativo en las partes del primer movimiento, esta rutina debe practicarse sin pausas entre partes y por intervalos de treinta a cuarenta y cinco minutos diariamente, a un *tempo* inicial de 100 bpm, hasta llegar a 140 bpm.

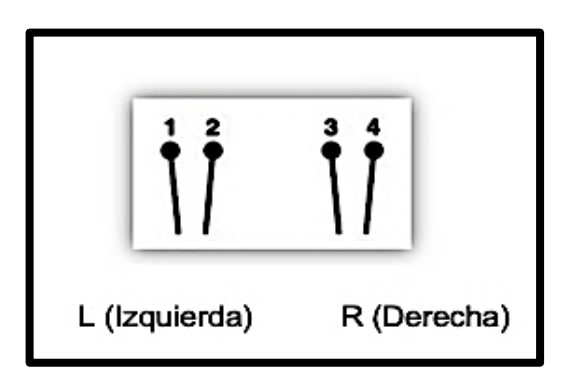

Ejemplo 4.23 (Numeración de las baquetas: 1 y 2 en mano izquierda y 3 y 4 en mano derecha).

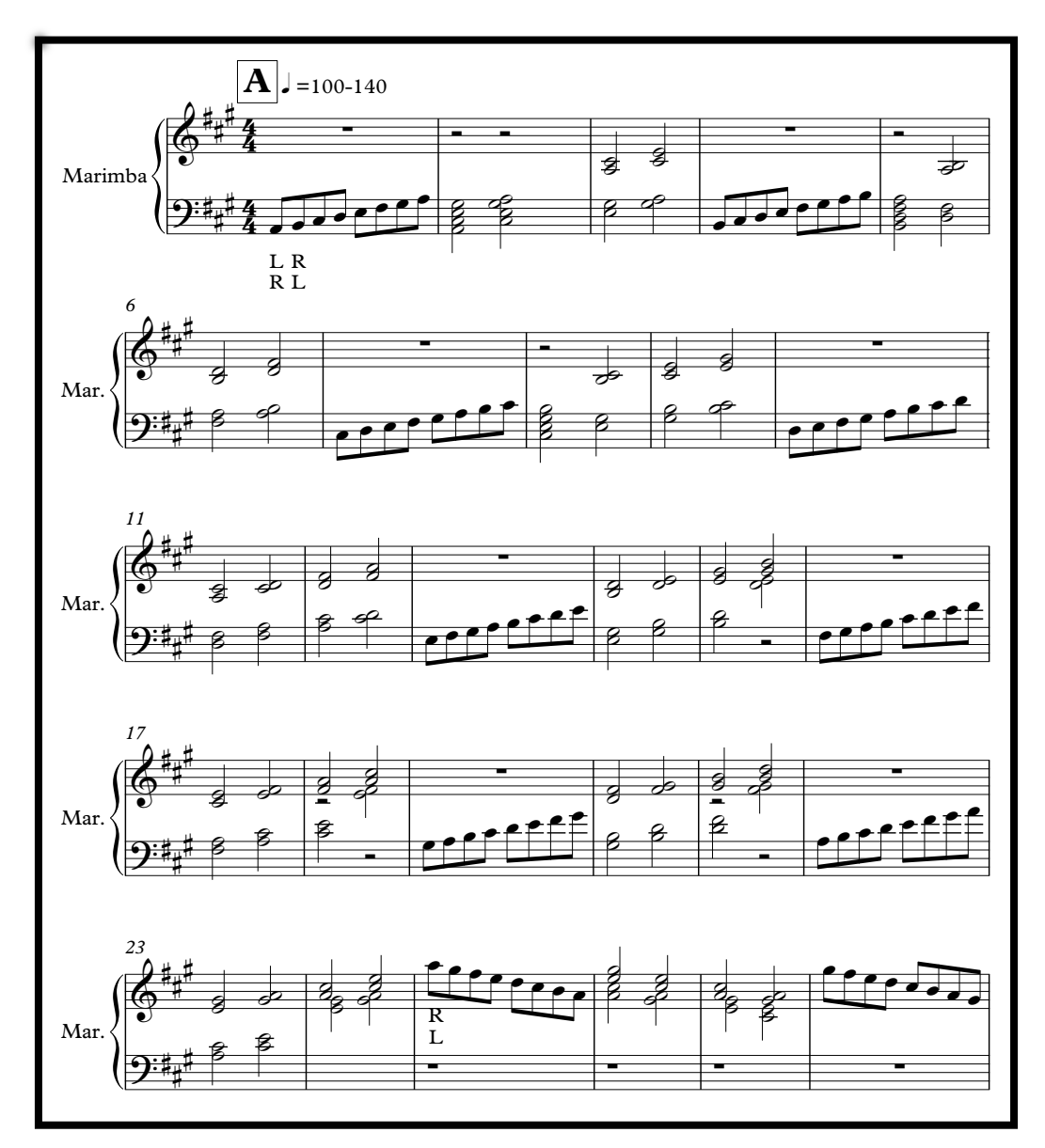

Ejemplo 4.24.1 (Rutina 1 propuesta por el autor).

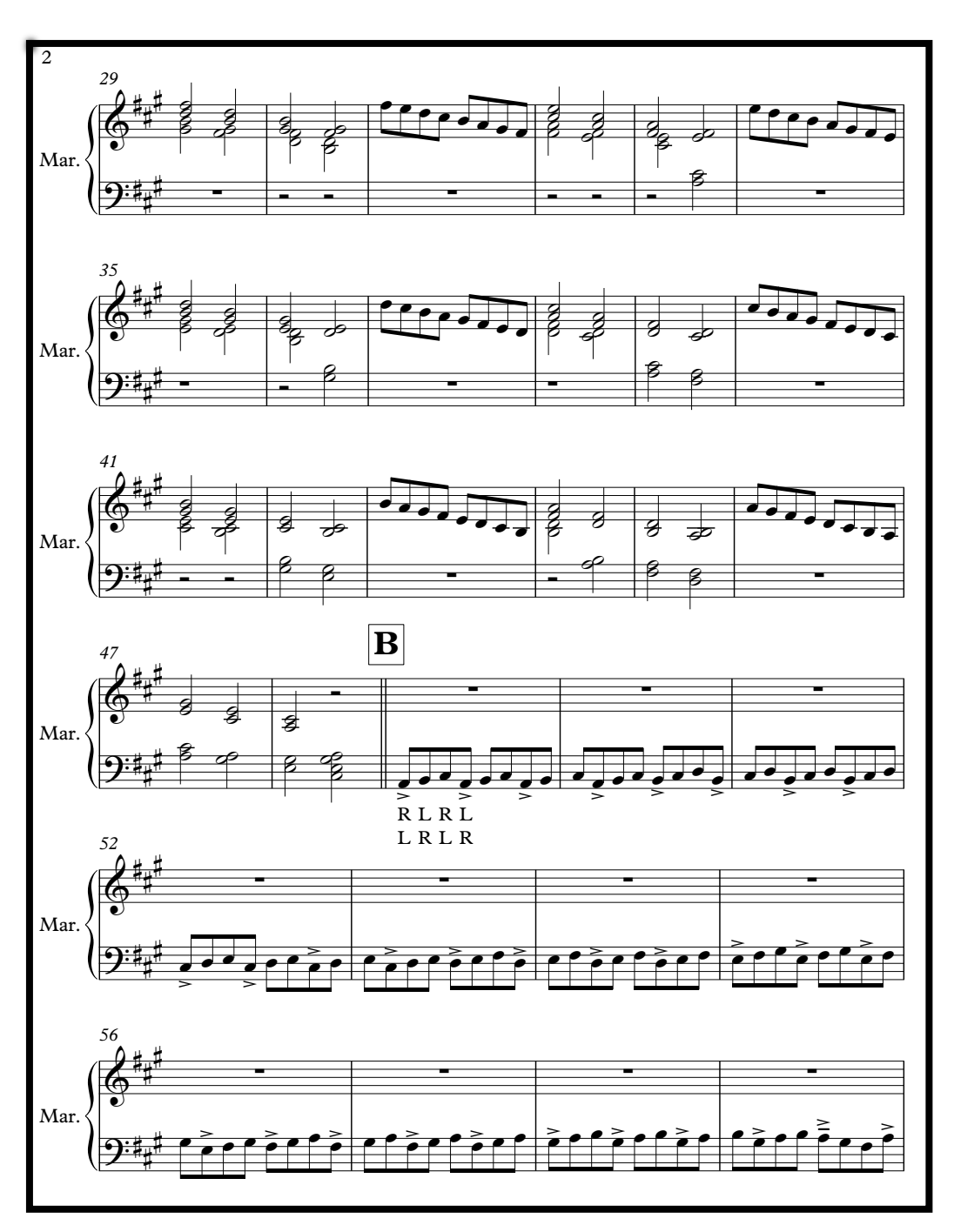

Ejemplo 4.24.2 (Rutina 1, continuación)

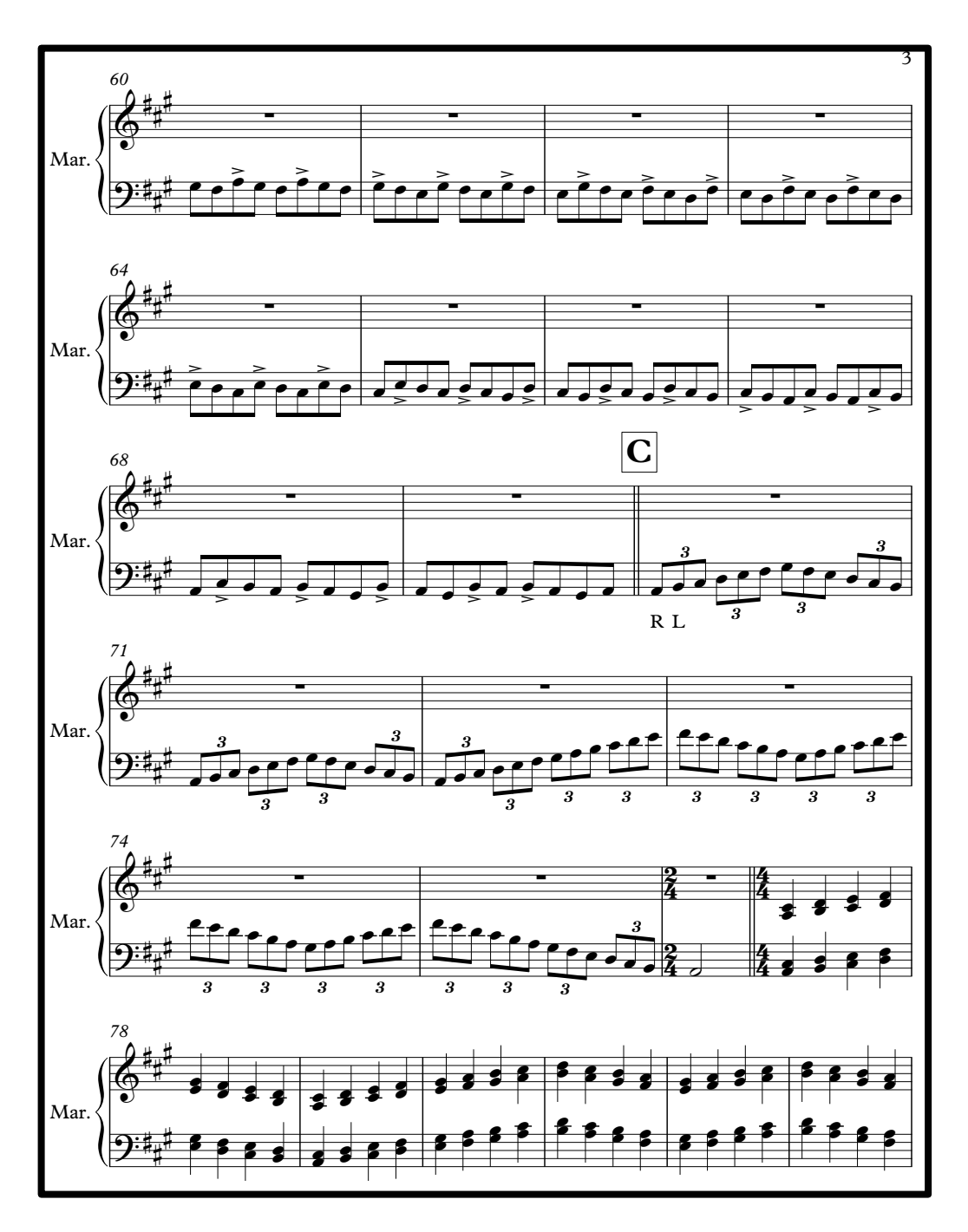

Ejemplo 4.24.3 (Rutina 1, continuación).

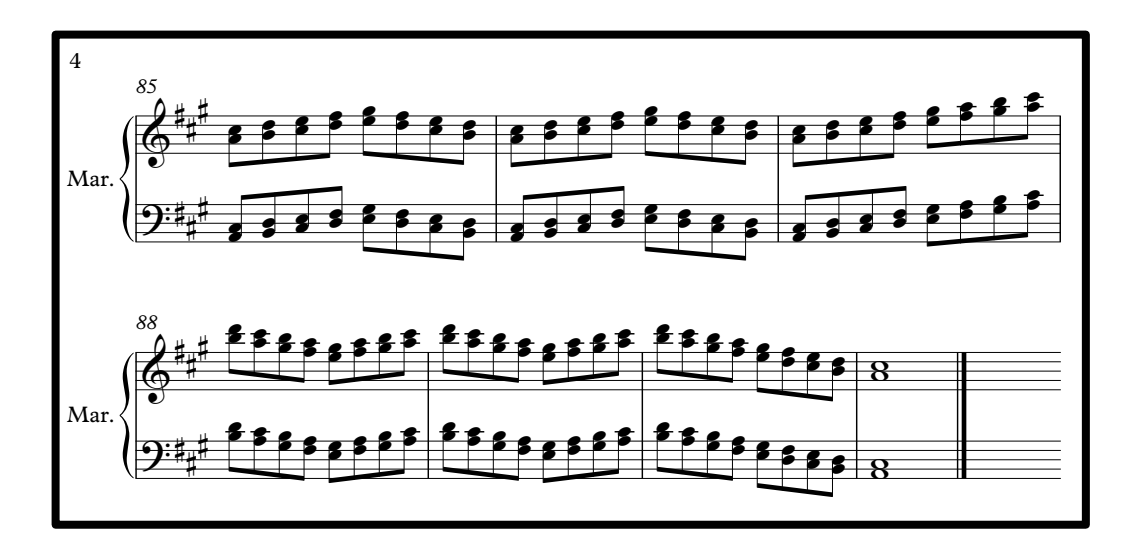

Ejemplo 4.24.4 (Rutina 1, continuación).

#### **4.4.1 Recomendaciones de estudio a compases específicos.** *<sup>92</sup>* **A** Recomendaciones de estudio a compases es<sub>l</sub>

#### 4.4.1.1"Animé".  $\overline{\phantom{a}}$ <sup>œ</sup> <sup>œ</sup> <sup>œ</sup> <sup>œ</sup> <sup>œ</sup> <sup>œ</sup> <sup>œ</sup> <sup>œ</sup> ˙˙ ˙˙ ˙˙ ˙˙ <sup>œ</sup> <sup>œ</sup> <sup>œ</sup> <sup>œ</sup> <sup>œ</sup> <sup>œ</sup> <sup>œ</sup> <sup>œ</sup> ˙˙ ˙˙

**Ejemplo 1; compás 21-22:** Sobre estos compases se encontraron dificultades con respecto a la digitación, ya que, si se decide usar una digitación alternada sobre este pasaje se encuentran dos dificultades. Primera; una vez que se toca el acorde del tercer tiempo, (Ejemplo 4.25, en violeta; Si menor con séptima), la mano izquierda tendría que recorrer una distancia larga para tocar Do sostenido *<sup>102</sup>* **C** con la baqueta dos, que viene de tocar un Fa sostenido. Segundo; la distancia que tendría que recorrer de la misma manera la baqueta dos en el tiempo cuatro, tendría que moverse de Fa sostenido índice seis a un La índice cinco (Ejemplo 4.25). re<br>e<br>de e<br>fa *<sup>97</sup>* **B** <sub>12</sub> quenos tendría que recorrer una distancia larga para<br>baqueta dos, que viene de tocar un Fa sostenido. S  $\overline{a}$ **Jo 1; compás 21-22:** Sobre estos compases se encontra ndría que recorrer de la misma manera la baqueta dos en el tien sostenido indice seis a un La indice ci .<br>ا د ه∵ .u a ı<br>.

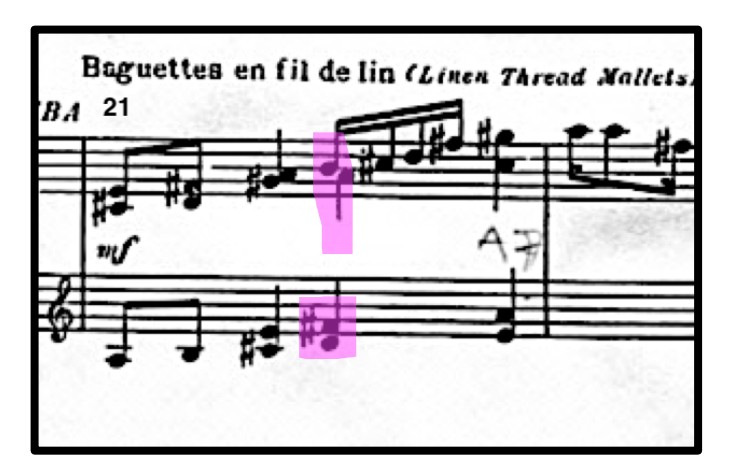

Ejemplo 4.25 (Compás 21 y 22)

**Ejercicio Sugerido:** Para resolver este compás, se dispuso usar la digitación del ejemplo 4.26, repitiendo la baqueta cuatro, ya que es la baqueta más cercana a las notas consecuentes del tiempo tres del compás 21.

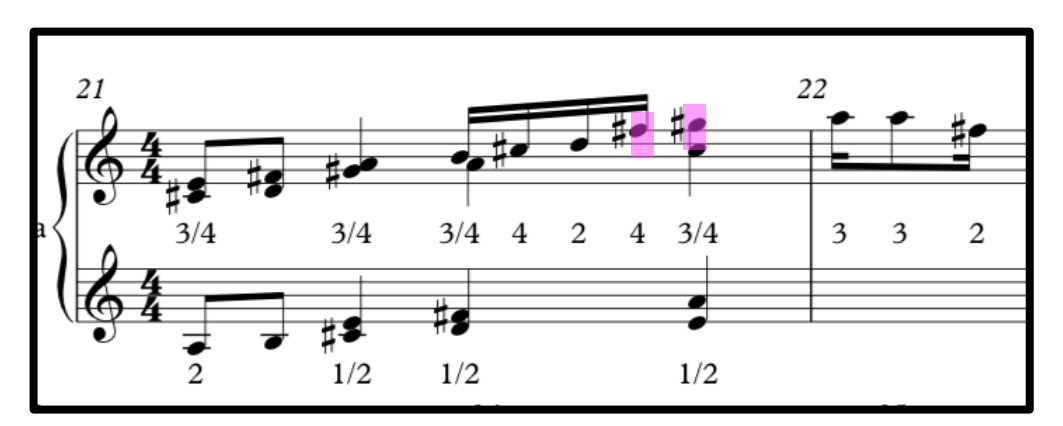

Ejemplo 4.26 (Compás 21 y 22, sugerencias de digitación).

**Ejemplo 2; compás 54-58:** Esta sección tiene la particularidad de explorar el color de la marimba utilizando diferentes tipos de baquetas, a lo largo de este movimiento se utilizan dos tipos; baquetas tejidas y con cabeza de caucho, pero para esta sección el compositor se aventura a usar las manos como percutores, generando así un color distinto a las baquetas pero también un problema en cuanto a la sonoridad, ya que las manos no tienen la dureza que podría tener una baqueta para marimba, y esto puede ser un problema para el ejecutante ya que

si se percute con fuerza utilizando los dedos corremos el riesgo de dañar el instrumento o, en el peor de los casos lastimar las manos del ejecutante, por eso es importante determinar la parte de las manos que vamos a utilizar para ejecutar este pasaje (Ejemplo 4.27).

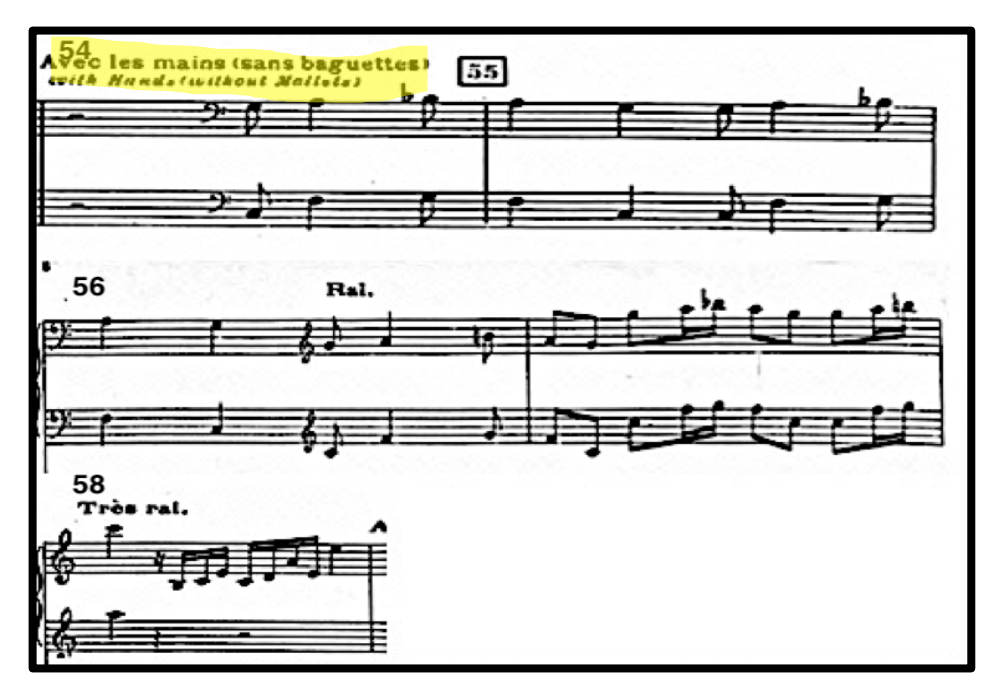

Ejemplo 4.27 (Compases 54 al 58).

**Ejercicio sugerido:** Se sugiere usar los dedos pulgares para tocar notas graves del registro, es decir utilizarlos para tocar las notas del tercer tiempo del compás 54 y hasta el segundo tiempo del compás 56, del tercer tiempo del compás 56 hasta el primer tiempo del compás 58 se recomienda utilizar los dedos índices, por último; utilizar las puntas de los dedos medios e índices juntos, para las notas más agudas del resto del pasaje. (Ejemplo 4.28).

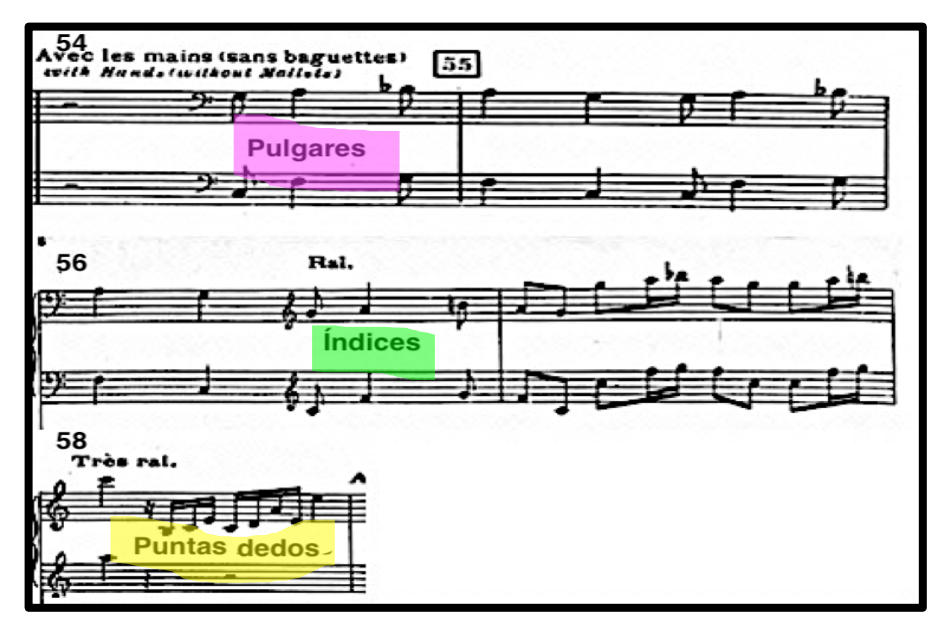

Ejemplo 4.28 (Indicaciones de uso de dedos. Compases 54 al 58).

**Ejemplo 3; compás 69-71:** Se expone material melódico donde se utilizan terceras a dos voces en movimientos paralelos. La dificultad radica en el movimiento y postura de los brazos, ya que por estar en la tonalidad de La mayor se requiere utilizar las teclas superiores de la marimba para tocar las alteraciones que contiene esta tonalidad, se debe poner mayor atención en el movimiento de la figura del primer tiempo del compás sesenta y nueve, el movimiento de tercera de Mi mayor, a Fa sostenido menor, ya que el movimiento de los brazos sobre la postura de un acorde a otro es muy drástica y requiere de un movimiento completo y rápido. (Ejemplo 4.29).

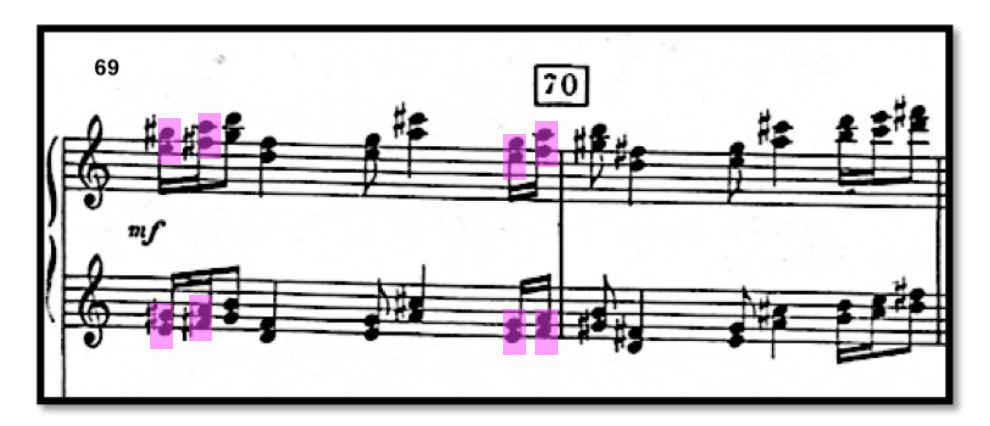

Ejemplo 4.29 (Compases 69 y 70).

**Ejercicio sugerido:** El siguiente ejercicio está constituido por intervalos de terceras en la tonalidad de La mayor, tonalidad en la que se escribió este pasaje. Comienza con un ritmo constante de dos dieciseisavos con un octavo, moviéndose ascendente y descendente mente, y que gradualmente va aumentando su dificultad en cuanto a el movimiento melódico se refiere, esto con la finalidad de imitar el pasaje de los compases 69 y 70. Puede estudiarse a *tempo* lento de 60 a 96 bpm, revisando en todo momento postura y técnica, se recomienda practicar cinco minutos cada sistema. (Ejemplo 4.30).

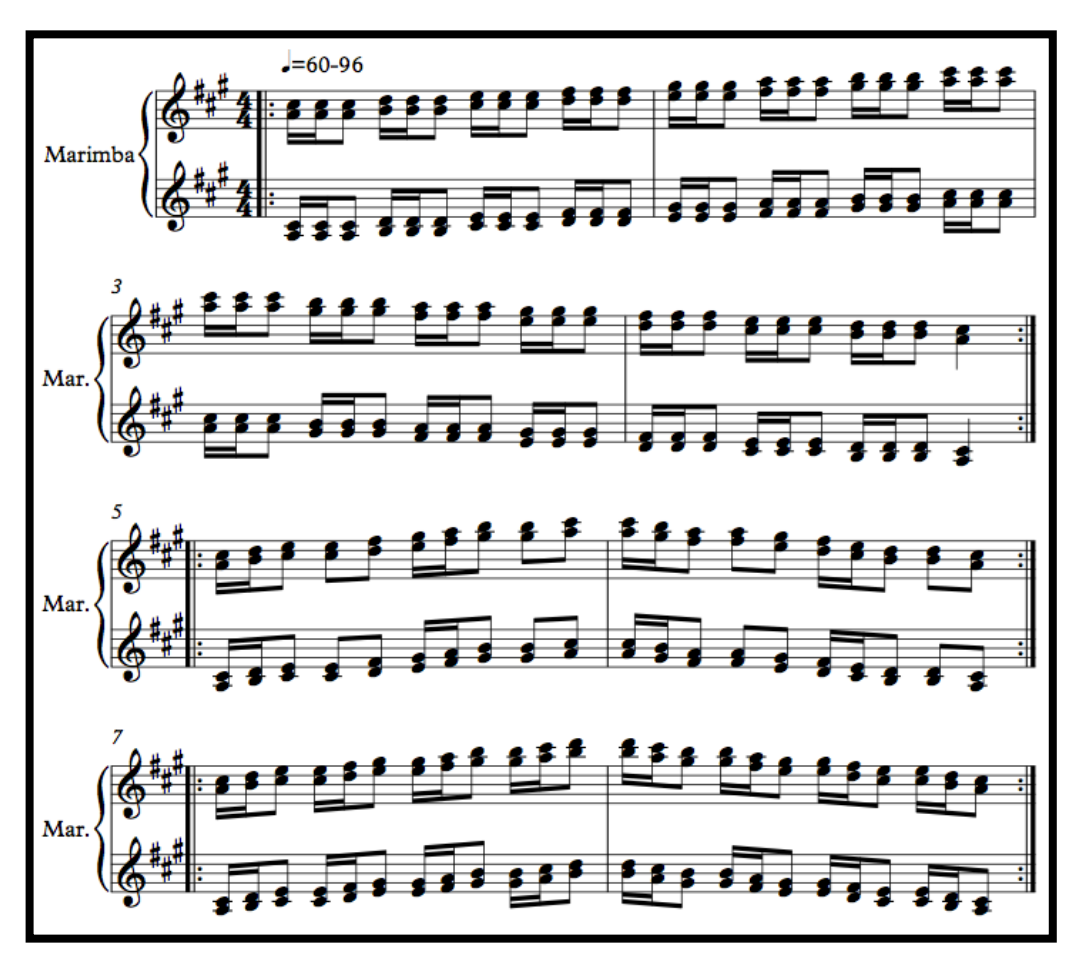

Ejemplo 4.30 (Ejercicio sugerido por el autor).

**Ejemplo 4; compás 93:** Este pasaje requiere de mucha velocidad en la mano derecha, ya que dicha mano debe tocar la voz superior la cual tiene un

movimiento melódico en dieciseisavos a un t*empo* rápido, de la misma manera en la voz inferior (mano izquierda), con menor movimiento. (Ejemplo 4.31).

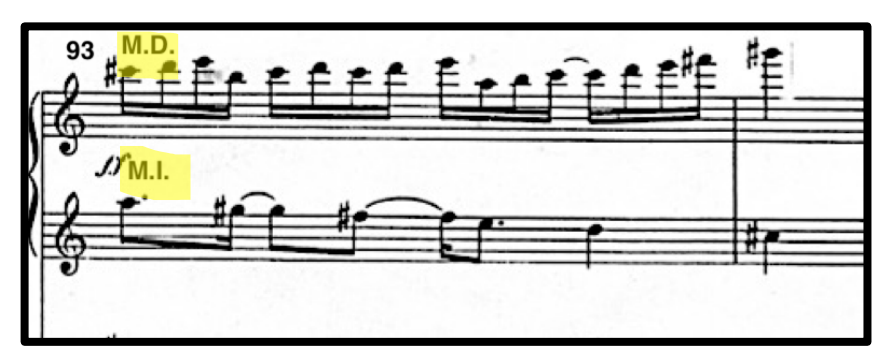

Ejemplo 4.31 (Compases 93 y 94).

**Ejercicio sugerido:** Para resolver este pasaje es importante desarrollar destreza tanto en la mano derecha como en la mano izquierda, trabajando primero a manos separadas, tocando solo la voz correspondiente a cada mano, para después juntar ambas manos (Ejemplo 4.32).

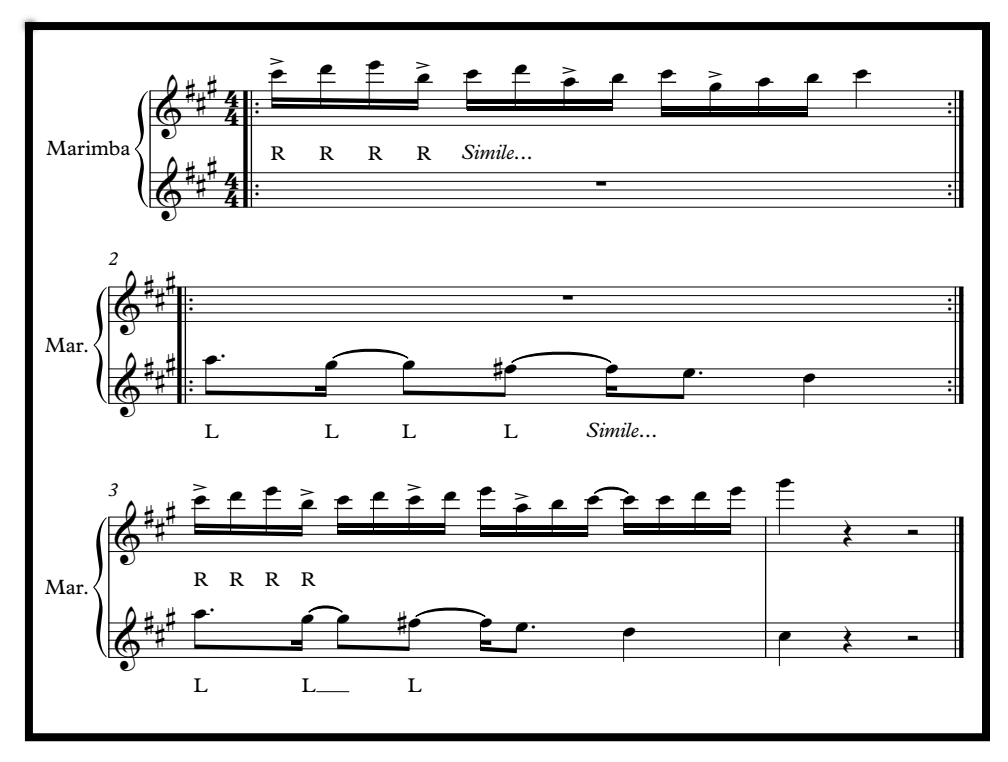

Ejemplo 4.32 (Ejercicio propuesto por el autor).

#### **4.4.1.2. "Lent".**

**Ejemplo 1; compás 82-83:** Interpretar dos voces con movimientos melódicos distintos conlleva un grado de dificultad, mayormente cuando la sección, es la parte final de un canon, por lo cual es importante dar la correcta interpretación para que el movimiento melódico de ambas voces sea bien apreciado. (Ejemplo 4.33).

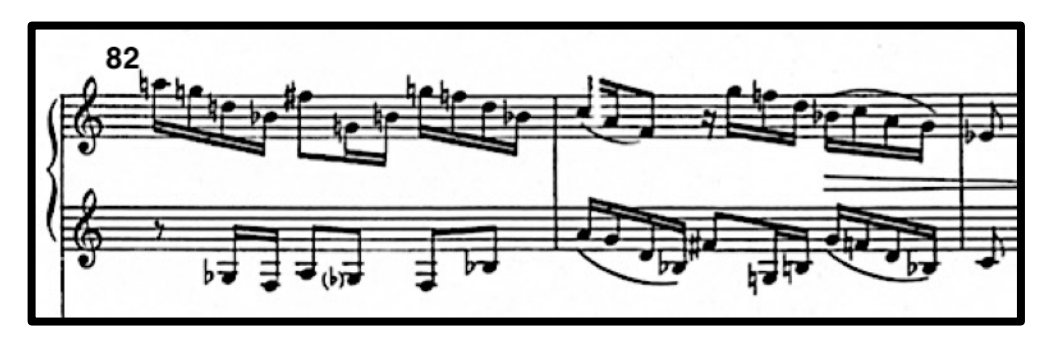

Ejemplo 4.33 (Compás 82 al 83).

**Ejercicio sugerido:** Se recomienda trabajar este pasaje a manos separadas, poniendo atención en el fraseo y la correcta ejecución de cada voz, para ello se debe decidir un buen uso del pedal, esto nos ayudará a enfatizar el fraseo del pasaje, por lo cual se propone el siguiente empleo de pedal. (Ejemplo 4.34).

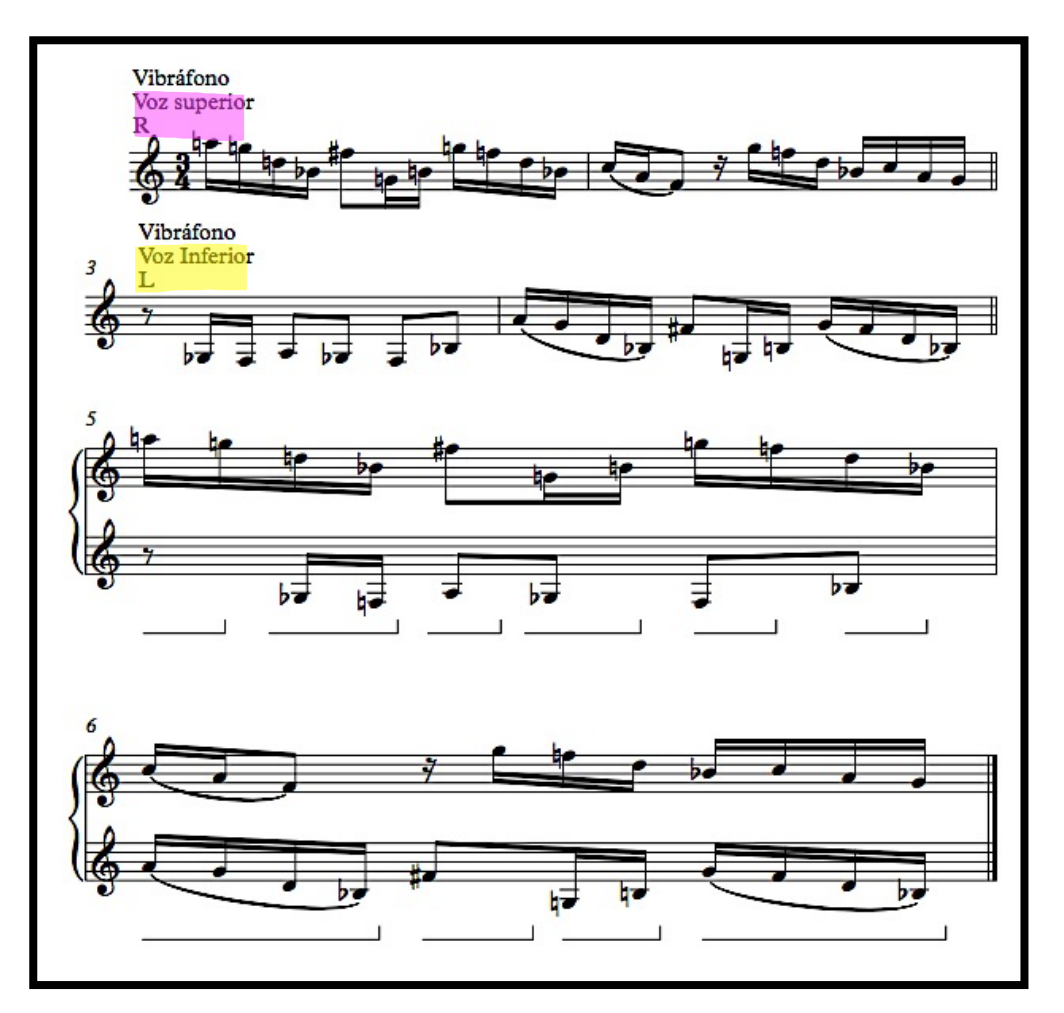

Ejemplo 4.34 (Ejercicio manos separadas y uso del pedal propuesto por el autor).

#### **4.4.1.3 "Vif"***.*

**Ejemplo 2; compás 26-27 y 94-95:** Al abordar este pasaje es importante tener en cuenta la rapidez con que se ejecuta este pasaje de dos progresiones en terceras en movimiento oblicuo, ya que el *tempo* de este movimiento es considerable. Por ello es importante desarrollar rapidez con la ejecución de terceras, lo cual requiere de soltura y precisión en el movimiento de los brazos. (Ejemplo 4.35).

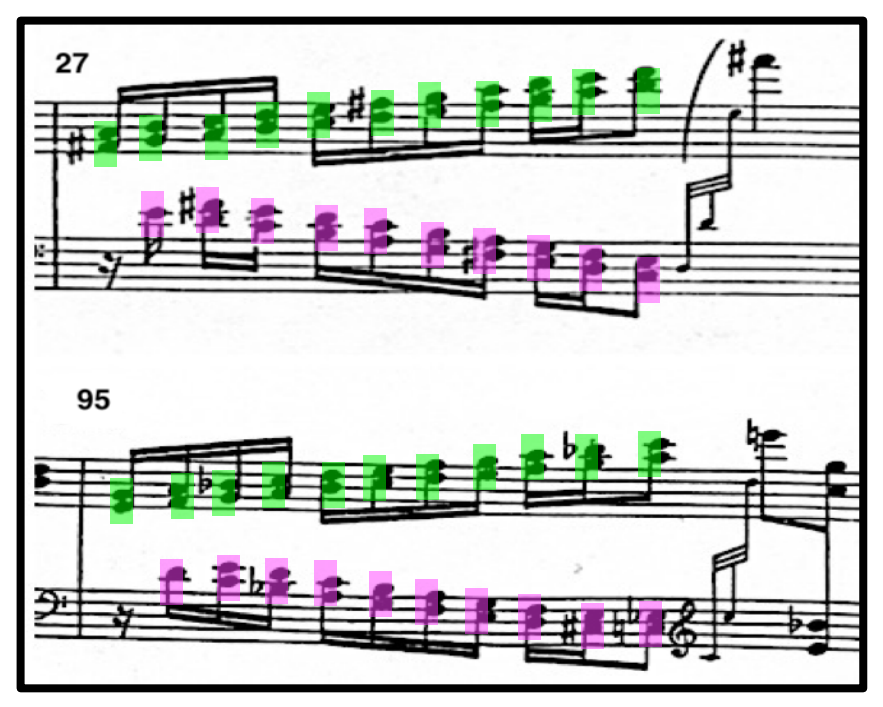

Ejemplo 4.35 (Superior compás 27, Inferior compás 95).

**Ejercicio sugerido:** El siguiente ejercicio está diseñado para permitir al ejecutante ampliar sus habilidades para poder resolver los pasajes de los compases 27, y 95. El primer compás representa la voz superior y está escrito para practicarse solo con la mano derecha, escrito en la tonalidad de Do mayor lo que le permite al ejecutante tener comodidad en su postura sobre la marimba y en el movimiento de sus manos (En violeta, ejemplo 4.36), el siguiente compás se escribió para ser tocado solo con la mano izquierda y es el mismo patrón rítmico de la voz inferior que se utiliza en el compás veintisiete y noventa y cinco (En verde, ejemplo 4.36), para el tercer compás se deben juntar ambas manos para emular los pasajes en cuestión y poder practicar el movimiento contrario de voces en una tonalidad cómoda. Se recomienda tocarlo a una velocidad mínima de cuarenta *bpm* e ir aumentando el tiempo conforme se fallen menos notas y se esté cómodo con el movimiento de ambas manos. Los siguientes compases; seis al nueve, son extractos de los dos pasajes a resolver, los cuales se deben tratar de la forma antes mencionada, trabajando primero a manos separadas; voz superior y voz inferior, para después juntarlas. (Ejemplo 4.36).

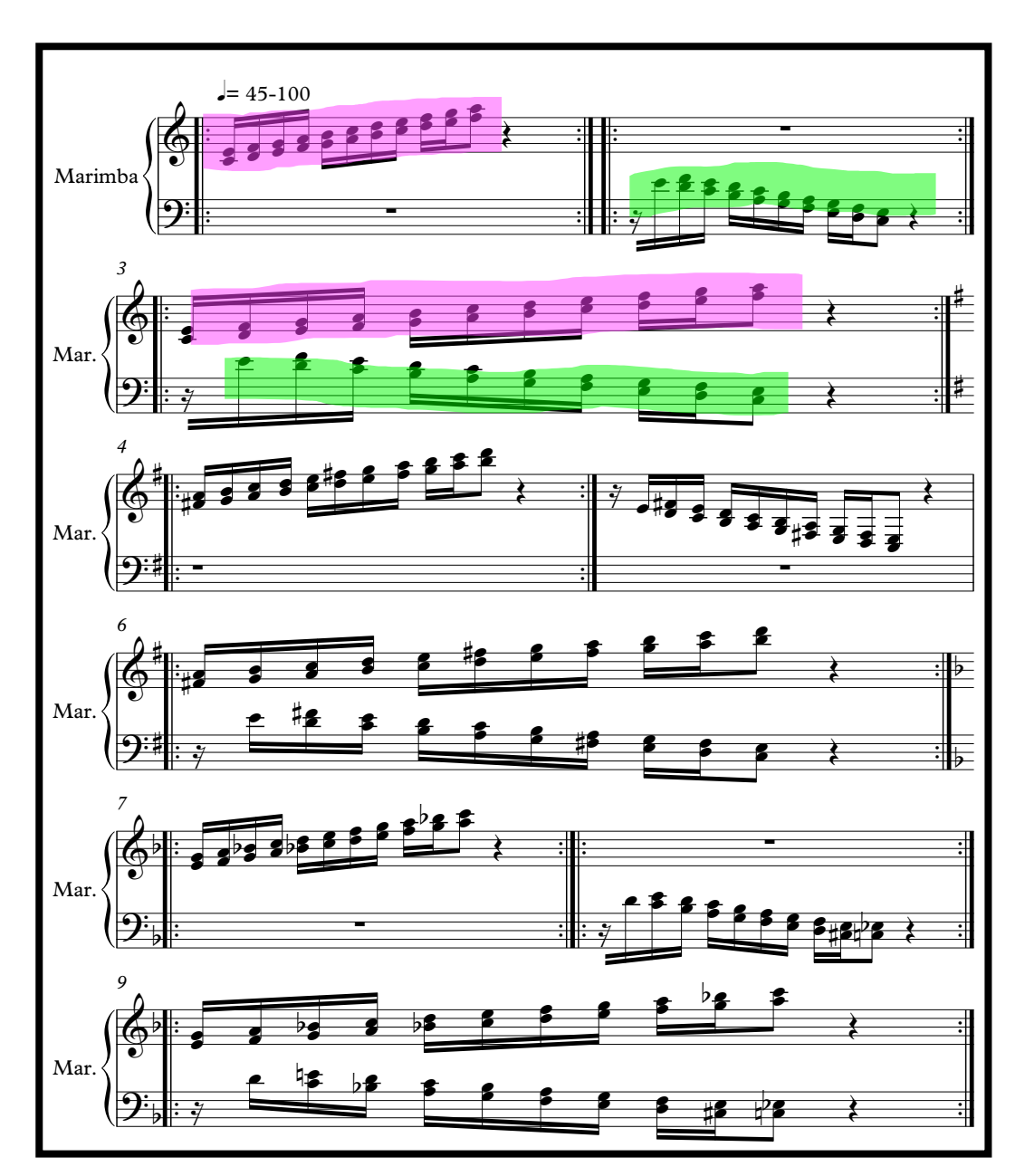

Ejemplo 4.36 (Ejercicio propuesto por el autor)

**Ejemplo 3; compás 74:** Debido al rango del vibráfono no se puede tocar el sol sostenido índice siete, recuadro en violeta, ejemplo 4.37.

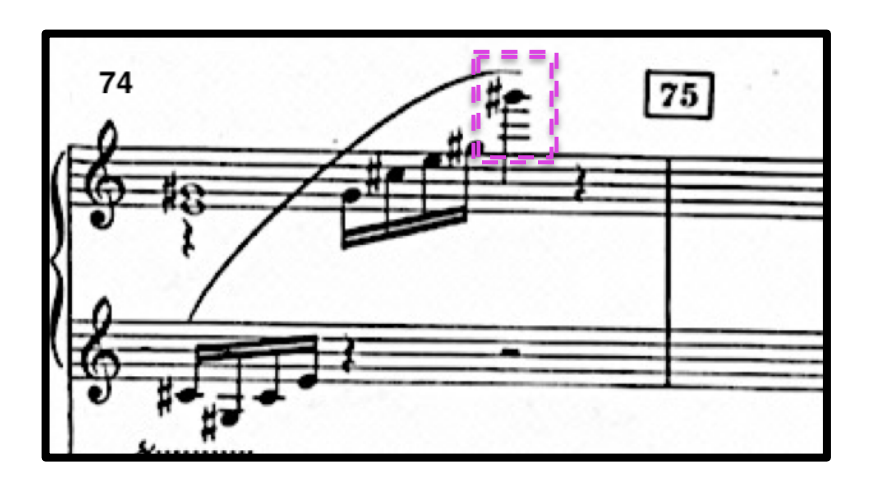

Ejemplo 4.37 (Compás 74)

**Solución sugerida:** Para resolver este pasaje se propone bajar una octava a partir de Sol sostenido índice 5 (Ejemplo 4.38).

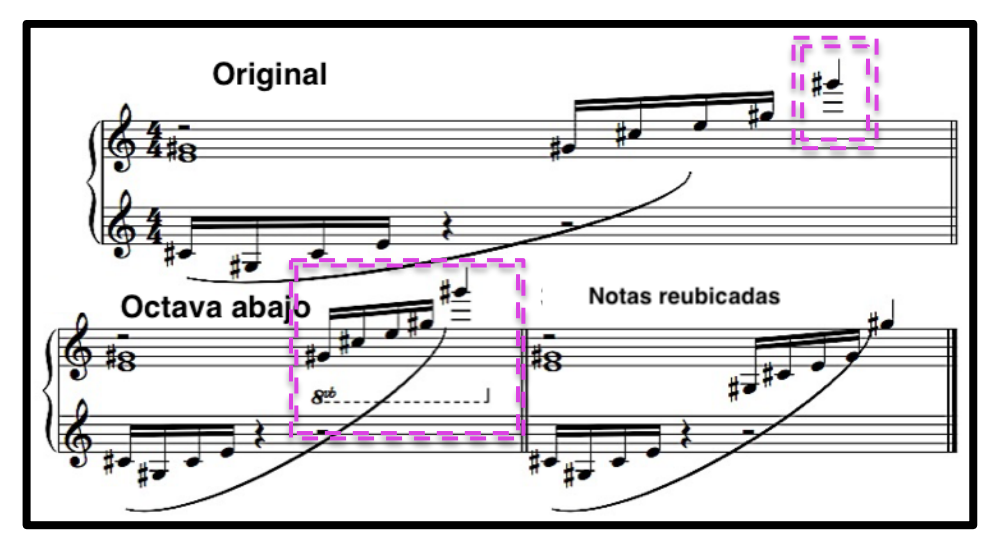

Ejemplo 4.38 (Superior compás 74, Inferior solución propuesta).

**Ejemplo 4; compás; 61.** Debido al rango del vibráfono no se puede tocar el sol sostenido índice siete (Ejemplo 4.39).

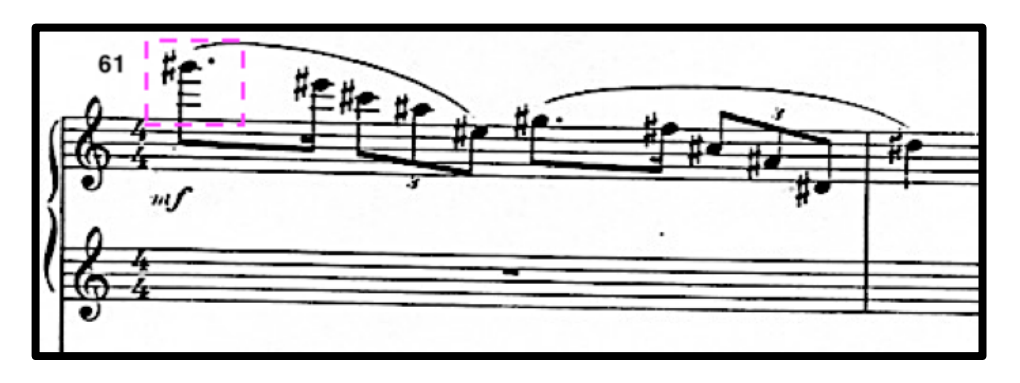

Ejemplo 4.39 (Compás 61, Sol sostenido índice siete).

**Solución sugerida:** Interpretar una octava bajo solo el Sol sostenido índice siete, a un Sol sostenido índice seis. (Ejemplo 4.40).

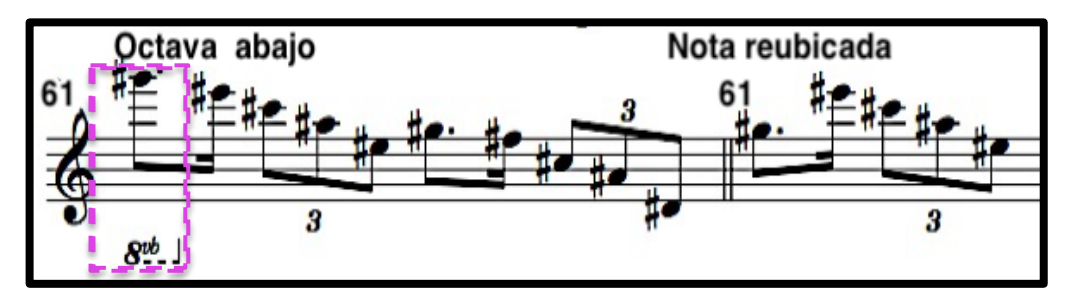

Ejemplo 4.40 (Compás 61, Izquierda Indicación octava abajo. Derecha: Sol# reubicado).

El concierto para marimba, vibráfono y orquesta, es una obra pionera llena de color, tanto en cuestiones armónicas como en recursos de interpretación, ya que se utilizan cambios de baquetas y técnicas de ataque no tan convencionales para la fecha en que se estrenó. A pesar de ser una obra temprana en cuestiones de repertorio, contiene un discurso bastante expresivo donde se explota de gran manera los recursos tímbricos y discursivos de la marimba y el vibráfono, gracias a ello esta obra ha trascendido, tanto que ahora forma parte del repertorio obligado a interpretar de conciertos para marimba.

Esta obra debe abordarse una vez que se haya hecho un trabajo consiente y consistente en cuestión de preparación con técnica a cuatro baquetas, las rutinas y ejercicios que se proponen en este trabajo pueden ayudar a ello. A pesar de que en este trabajo no se abordó de manera profunda el tema del acomodo de los instrumentos, ya que se considera un tema muy subjetivo y que responde a cuestiones de espacio, y que se tendría que resolver en función de lo anterior, se proponen dos acomodos básicos que pretenden que el ejecutante y el acompañante se encuentren en una posición cómoda y en la cual tengan constante contacto visual, de la misma manera tiene que ser conveniente y adecuada para el intérprete quién tiene cambios constantes de instrumento a lo largo de todo el concierto (Marimba a vibráfono y viceversa). El esquema siguiente (Ejemplo 4.41) presenta dos opciones de acomodo de instrumental. La primera (1, izquierda, ejemplo 4.41), es colocando la marimba y el vibráfono uno frente al otro, con el ejecutante en medio de ambos instrumentos y a una distancia prudente para que pueda tener contacto visual con el pianista acompañante. Las ventajas que el autor tiene a notar en este acomodo es que el cambio entre instrumentos es bastante fluido y cómodo al momento de interpretar los pasajes que requieren de estos cambios de instrumental y que exigen mantener el pedal del vibráfono accionado, pero tiene también deficiencias, ya que el ejecutante tendrá que hacer contacto visual de perfil en ambos lados izquierdo y derecho, cada que cambie de instrumento lo que puede ser incómodo para el ejecutante y el acompañante. El segundo acomodo (2, derecha, ejemplo 4.41), permite al ejecutante y al
acompañante, tener un mejor contacto visual, debido a que el acomodo ayuda a que ambos pueden verse de frente la mayoría del tiempo, permitiéndoles marcar entradas y gestos que ayudarán a mejorar la sincronía en la ejecución de ambas partes, pero resta fluidez al solista ya que la distancia entre la marimba y el vibráfono es mayor, lo que implica que los movimientos de desplazamiento sean extensos cada vez que se requiere que el pedal del vibráfono siga activo al mismo tiempo que se ejecuta la marimba.

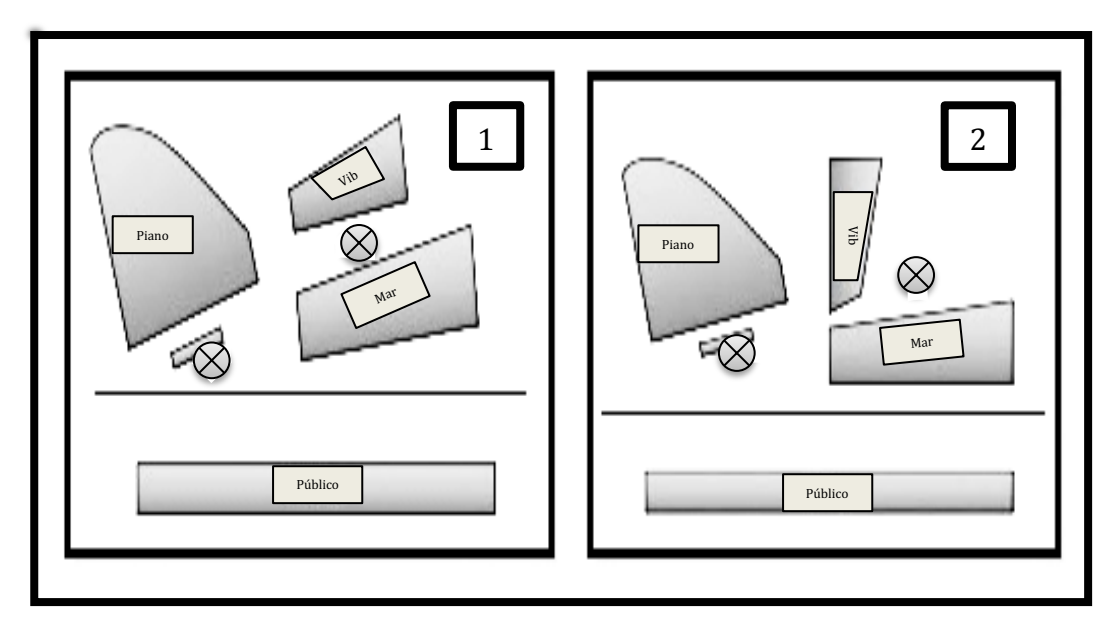

Ejemplo 4.41 (Sugerencias de posibles dos acomodos del instrumental).

# **CAPÍTULO 5.**

# *Matre´s Dance***. 1991**

Para multi-percusión y piano.

### **5.1 Acerca del compositor. John Psathas. (1966 n).**

Compositor independiente y profesor de composición en la Escuela de Música de Nueva Zelanda. Su música ha alcanzado un nivel de éxito internacional sin precedentes en la historia de Nueva Zelanda, y sus obras de concierto se interpretan regularmente por los mejores músicos del mundo, como: Evelyn Glennie, Joanna MacGregor , la Orquesta de Halle, Michael Brecker, Joshua Redman, Kristjan Jarvi, Sir Mark Elder, Pedro Carneiro (Psathas, John Psathas, composer, 2017), entre otros.

Tiene una inclinación natural hacia los megaproyectos desde que escribió gran parte de la música ceremonial para los Juegos Olímpicos de Atenas 2004, la música de John ha estado en el radar de un público más amplio que el que normalmente se asocian con la música clásica contemporánea ya que sus influencias y estilo musical reúne varios estilos como el jazz, música clásica, música folclórica de Europa del Este y Oriente Medio, música *avant-garde,33* el rock y la música electrónica. Sus últimas colaboraciones han incluido proyectos con colaboraciones de personajes de diferentes disciplinas, no solo del ámbito musical, como: Serj Tankian cantante de la banda de rock *System of a Down*, Warren Maxwell músico y compositor, Little Bushman productor musical, Manos Achalinotopoulos maestro de música popular griega, Salman Rushdie escritor y ensayista, Dana Rotberg director de cine, luminarias del jazz Michael Brecker y Joshua Redman. (Psathas, John Psathas, composer, 2017)

<sup>&</sup>lt;sup>33</sup> Se usa para referirse a los compositores y artistas precursores de una generación, que rechaza las practicas establecidas y emprende un camino progresista. (Latham, 2009, p. 127).

#### **5.2. Matre´s Dance, para multi-percusión y piano**

*Matre´s Dance* (1991), para multi-percusión y piano, obra inspirada en una danza larga, compleja e irrepetible ejecutada por un grupo de fanáticos, la cual al ser completada estos mueren, descrita en el libro *Dune,* del escritor de ciencia ficción Frank Herbert (Vargas, 2007).

Tocada por primera vez por el pianista David Guerin y el percusionista Bruce Mackinnon en el *Adam Concert Room* de la *Victoria University,* en Wellington Nueva Zelanda (Vargas, 2007), una de las obras más interpretadas del compositor John Psathas, obra que hiciese famosa Eveline Gleney (n. 1947) en la década de los noventas gracias ya que fue incluida en su repertorio en su gira mundial de esa década. "Esta fue la primera pieza que me hizo pensar que tendría algún futuro en la composición (…)". (Psathas, John Psathas, composer, 2017). La elección del instrumental el autor propone dos posibles *sets* para su interpretación. La primera dotación es la siguiente: un bongó alto, Tres toms, y dos timbales afinados en La y Do, y la segunda: roto-tom alto, tres toms y dos toms bajos. (Psathas, John Psathas, 2019)

Para la interpretación de esta obra se optó por la siguiente selección de instrumentos: un par de bongós, un par de toms de 10 y 12 pulgas y un par de timbales de 29 y 32 pulgadas afinados en Do y La, respectivamente. La selección de esta instrumentación es similar a la primera dotación propuesta por el compositor, solo cambiando un tom agudo por el bongó grave. La intención de usar estos instrumentos es poder acomodar los tambores por pares y por tesitura, es decir par de membranófonos de un solo parche con afinación aguda (bongós), par de membranófonos con dos parches, afinados en tesitura mediana (toms) y por último un par de timbales con afinación definida (Do y La) de tesitura grave.

### **5.3 Análisis.**

Se presenta a continuación una tabla que contiene en sus columnas la siguiente información: La primera columna; designada para la numeración de eventos en que se dividió la obra. Segunda; contiene letras asignadas a cada parte en que se dividió el movimiento. Tercera; indica los compases que los conforman y, finalmente en la cuarta columna; se indican los compases en los cuales existe reexposición de material.

La obra se dividió en nueve partes, la primera A) que comprende del primer compás y hasta el compás 34, B) del compás 35 al 59, C) compás 60 al 80, D) compás 81 al 119, E) compás 120 al 149, F) compás 150 al 199, G) compás 200 al 249 H) compás 258 al 289, con reexposición de material de la letra D y por último, I) una *coda* que comprende del compás 290 al final de la obra, compás 314.

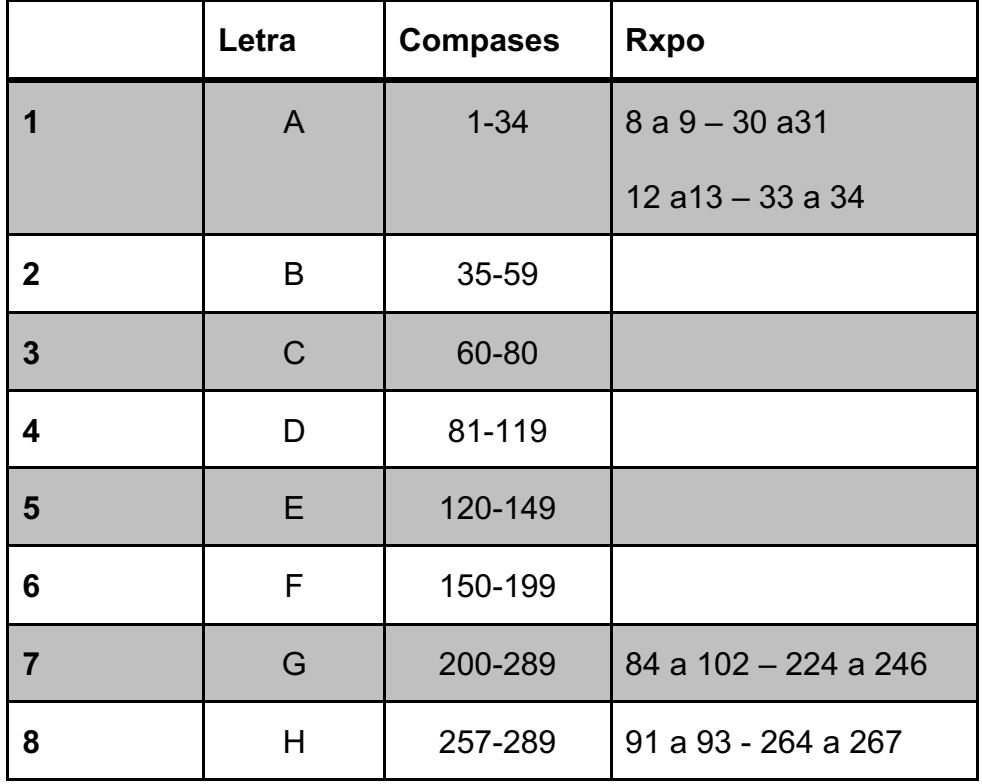

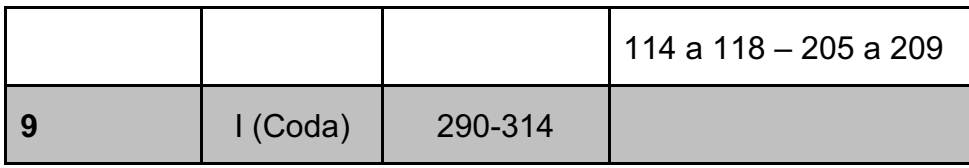

La primera parte A contiene motivos en dieciseisavos con acentos, los cuales crean melodías que están por encima del discurso de las notas sin acentos, creando con ello dos planos dinámicos (Ejemplo 5.1). Esta parte tiene dos reexposiciones de material, en los compases 30 y 31, utiliza material ya antes presentado en los compases 8 y 9, de la misma manera con los compases 33 y 34, donde utiliza material de los compases 12 y 13.

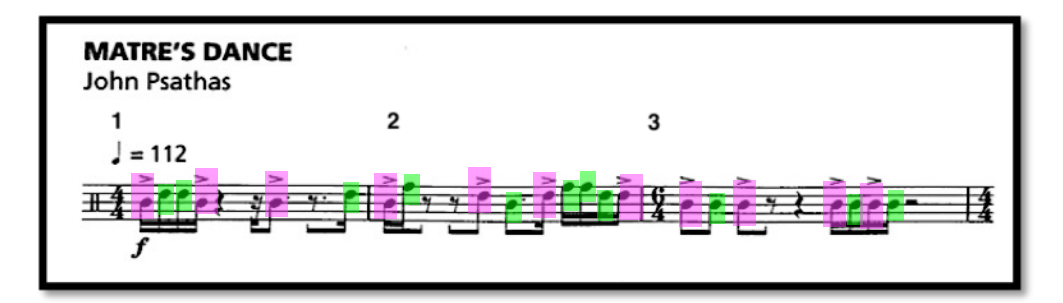

Ejemplo 5.1 (Compases 1 al 3).

La parte B está claramente delimitada en el compás treinta y cinco, por una doble línea (Ejemplo 5.2). En esta parte se explotan más recursos de color y tesitura, ya que desde el comienzo emplea el instrumento más agudo (el bongó agudo) con acentos y en el compás 44 los dos timbales graves con acentos (Ejemplo 5.3), presentando los dos extremos en tesitura y color del set.

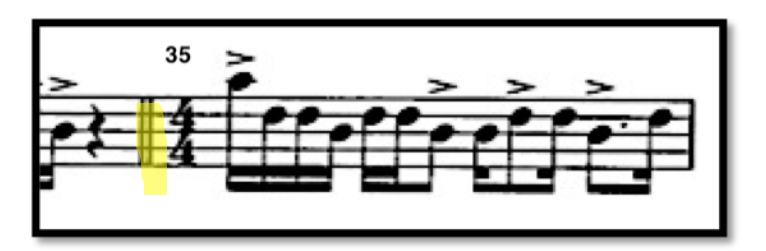

Ejemplo 5.2 (Compás 35, doble línea).

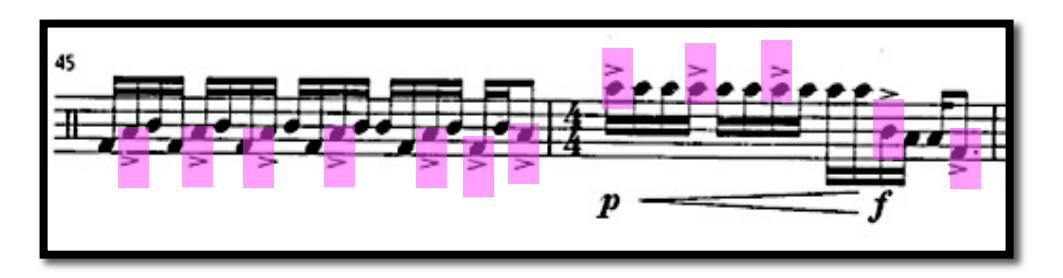

Ejemplo 5.3 (Compases 45 y 46).

La parte C se caracteriza por tener unísonos con el piano, siendo una sección donde se juega con la tensión rítmica, resultante del empleo de unísonos rítmicos entre la mano izquierda del piano y la percusión. (ejemplo 5.4)

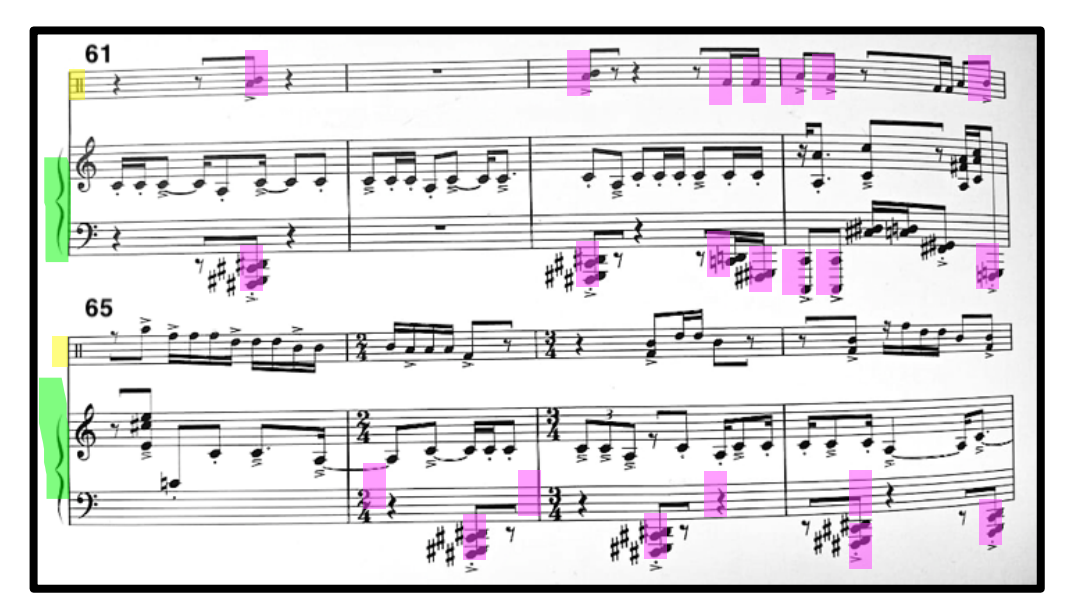

Ejemplo 5.4 (Compases 61 al 68, en morado: unísonos entre la mano izquierda y la percusión).

La parte D comienza en el compás 81, donde se encuentran algunos compases de silencio para la línea de la percusión, mientras esta descansa, la línea del piano mantiene un *ostinato<sup>34</sup>* rítmico de octavos y dieciseisavos, que

<sup>&</sup>lt;sup>34</sup> Frase melódica, rítmica o armónica que se repite constantemente a lo largo de una pieza o sección musical. (Latham, 2009, p. 1140).

permite interpretar una figura de dieciseisavos con puntillo (Ejemplo 5.5), la cual van, a presentarse regularmente en esta sección. Otro recurso utilizado para desarrollar su discurso melódico, se encuentra en la sección que comprenden los compases; 114 al 116, donde se utilizan los dos extremos del set, que crean una sección con mucha tensión ya que la voz grave del timbal (32", La), acompaña la mano izquierda del piano.

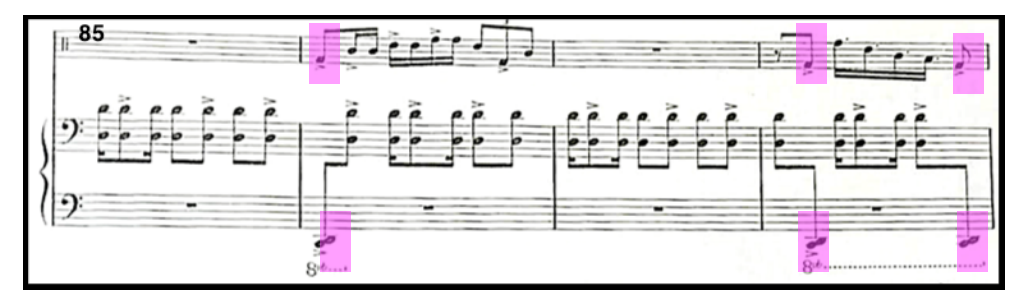

Ejemplo 5.5 (Compases 85 al 88).

La parte E, mantiene el uso del motivo de dieciseisavos con puntillo que se presentó en la parte anterior (Ejemplo 5.5), también reutiliza motivos utilizando los extremos del set, usando el bongó más agudo y el timbal más grave, pero con el uso de *sforzandi* y *crescendos* se explotan también recursos de dinámica (Ejemplo 5.6). Esta parte termina después de una nota con *sforzandi* y un calderón corto (Ejemplo 5.7).

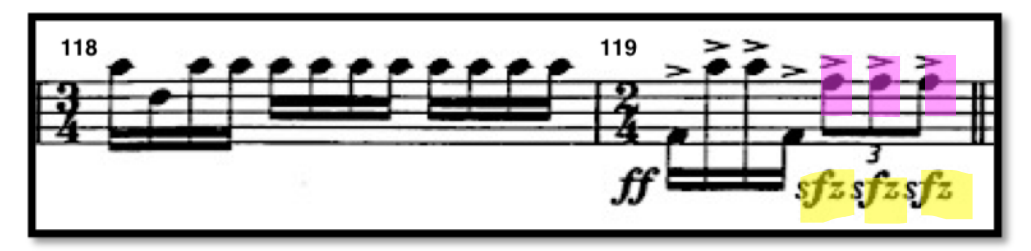

Ejemplo 5.6 (Compases 118 y 119).

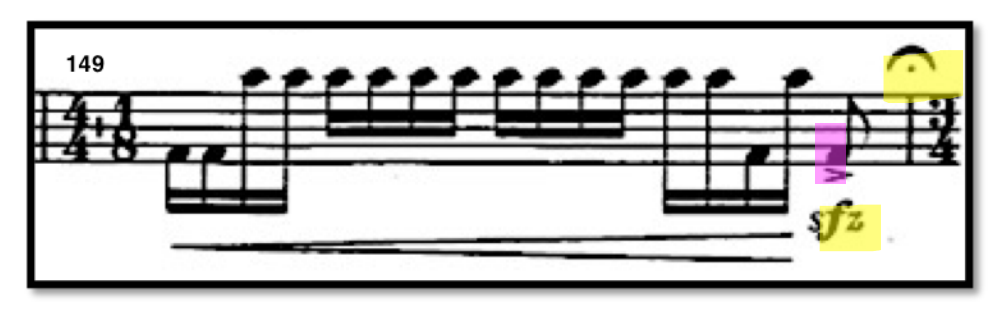

Ejemplo 5.7 (Compás 149).

F es la parte más larga de la obra; con cincuenta compases de longitud, en la cual se expone un lenguaje discursivo para la parte del piano, debido a que la percusión mantiene una sección con compases que se repetirán a lo largo de esta, siendo una especie de base rítmica que permite al piano desenvolver su discurso melódico, empatando rítmicamente y en acentos con la percusión en diversos momentos del pasaje (Ejemplo 5.8). Las células rítmicas de la percusión se repiten con ligeros cambios a lo largo de esta parte, pero mantiene la figura rítmica del compás 150, presentándose a lo largo de toda la letra F con ligeros cambios (Ejemplo 5.9).

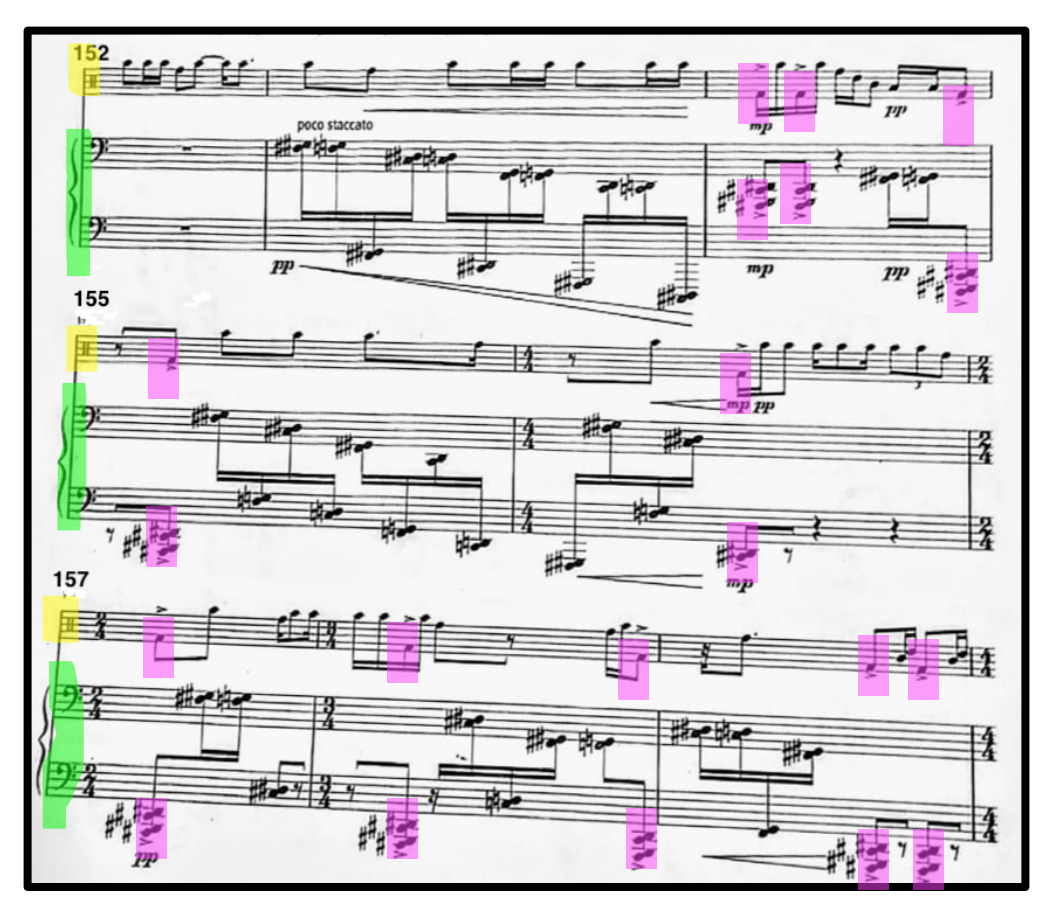

Ejemplo 5.8 (Compases 152 al 159).

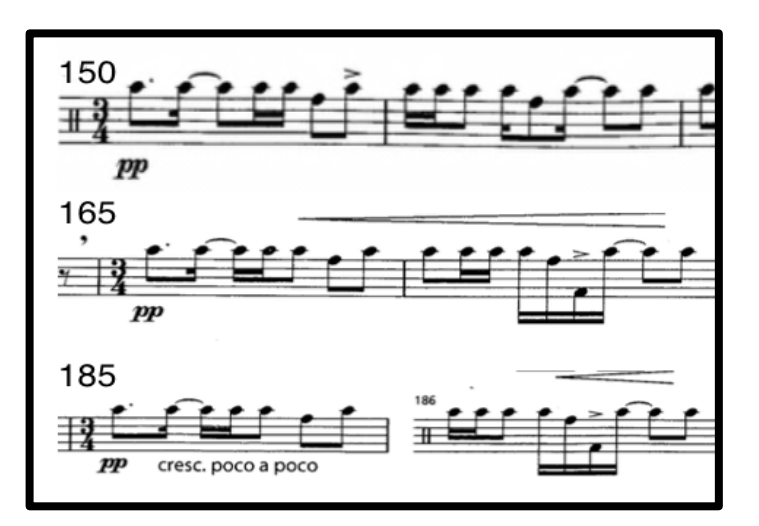

Ejemplo 5.9 (Superior: Compases 150-151, medio: 165-166, inferior: 185-186).

La parte G, comienza a partir del compás 200, con una dinámica en *doble forte,* lo que nos indica que se presentará una sección con fuerza y proyección (Ejemplo 5.10). Hacia en compás 208, nos encontramos con un conjunto de compases con métricas compuestas, con figuras rítmicas de dieciseisavos y tresillos, en dinámica de *triple forte*, indicados como obligados con el piano, esta es una sección climática debido a que se explota la tensión rítmica y dinámica (Ejemplo 5.11). En los compases 224 al 228, nos encontramos con una reexposición de material, proveniente de la letra D, compases 84 al 88, reutilizando, de manera literal, la figura rítmica de dieciseisavo con puntillo (Ejemplo 5.12).

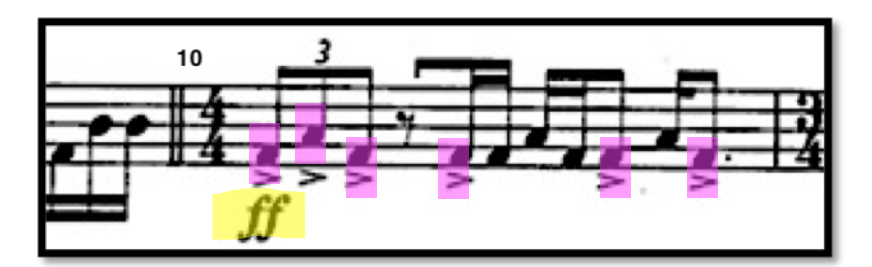

Ejemplo 5.10 (Compás 200).

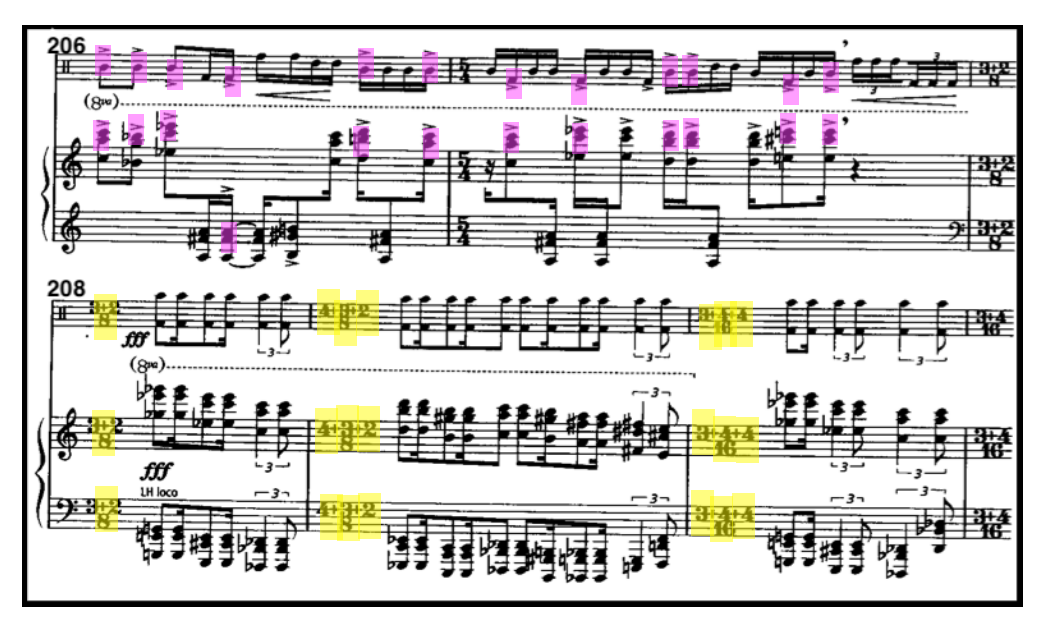

Ejemplo 5.11 (Compases 206 al 210).

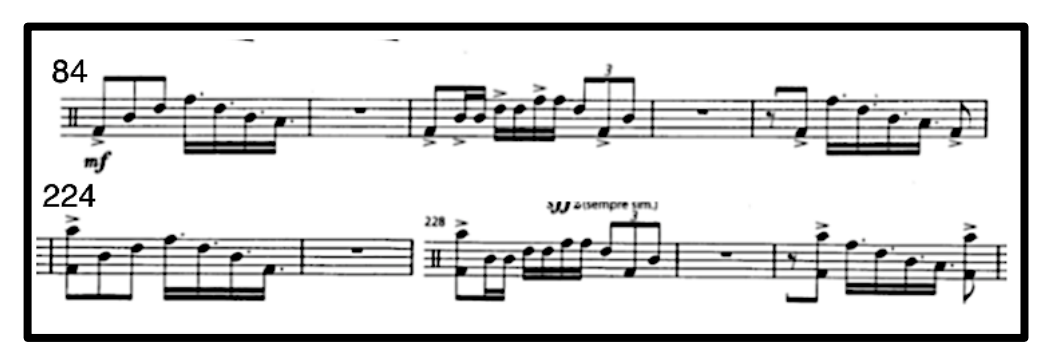

Ejemplo 5.12 (Superior compases 84 a 88, inferior compases 224 a 228).

La letra H compás 257; presenta una parte con reexposición de material proveniente de diversas partes de la obra. Reutiliza de la misma manera que en la parte G el motivo rítmico de dieciseisavo con puntillo y reexpone literalmente compases antes presentados en la parte E (Ejemplo 5.13).

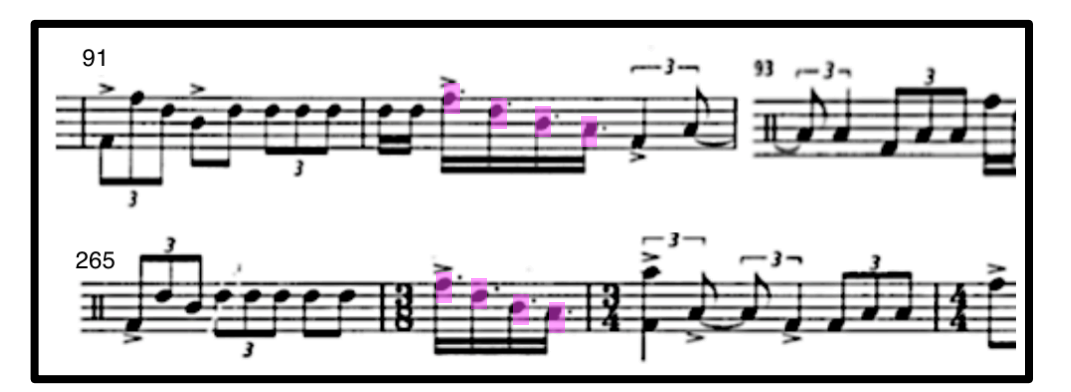

Ejemplo 5.13 (Superior compases 91 a 93 , inferior compases 265 a 267).

La *Coda* letra I, presenta una dinámica en *triple forte,* siendo así la resolución climática del compás anterior que tiene un regulador en *crescendo* (Ejemplo 5.14), que comienza en el compás 289. La letra I se distingue por el uso de tresillos de dieciseisavo, los cuales predominan en casi toda la parte (Ejemplo 5.15), siendo una figura presentada solamente hasta esta letra, creando con su uso una gran fuerza rítmica y discursiva, perfilando el final que llega hasta el compás 314, viniendo de un *crescendo* y terminando en *fortissimo* y *sforzandi* en su última nota utilizando el bongó agudo y timbal más grave (Ejemplo 5.16).

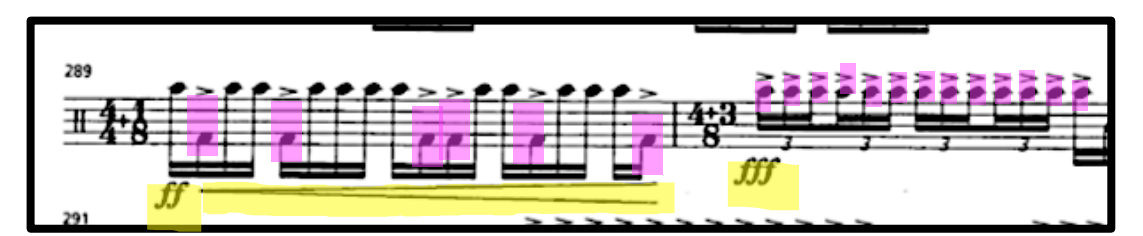

Ejemplo 5.14 (Compases 289 y 290).

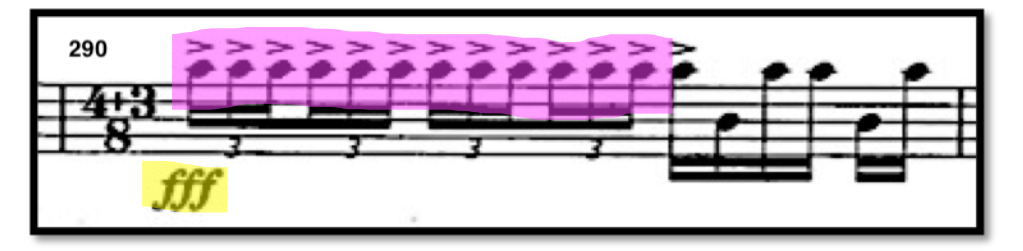

Ejemplo 5.15 (Compás 290).

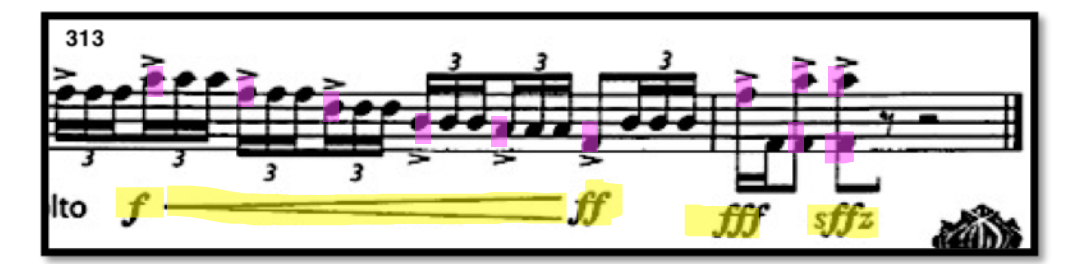

Ejemplo 5.16 (Compases 313 a 314).

### **5.4. Rutinas y recomendaciones previas a la ejecución.**

Como antes se menciona, la selección de la dotación de instrumentos para esta pieza consistió en una mezcla de membranófonos de diferentes tipos; un par con tan solo un parche (par de bongós), par con dos parches (toms 10" y 12") un par de timbales (29" afinado en Do y 32" pulgadas afinado en La), se agrega en el ejemplo 5.17, la distribución de los instrumentos en el pentagrama. Para la distribución de las alturas se utilizó la clave de fa, a manera de referencia, para localizar las alturas de los instrumentos, debido a que las notas de los timbales coincidentemente están colocados en La y Do en clave de Fa, lo que facilita encontrar este par de instrumentos en el pentagrama, el bongó más agudo ocuparía la altura de Do 5, bongó grave La 4, el tom agudo de 10" Fa 4, el tom de 12" Re 4, y el par de timbales 29 "Do 3 y 32" La 3.

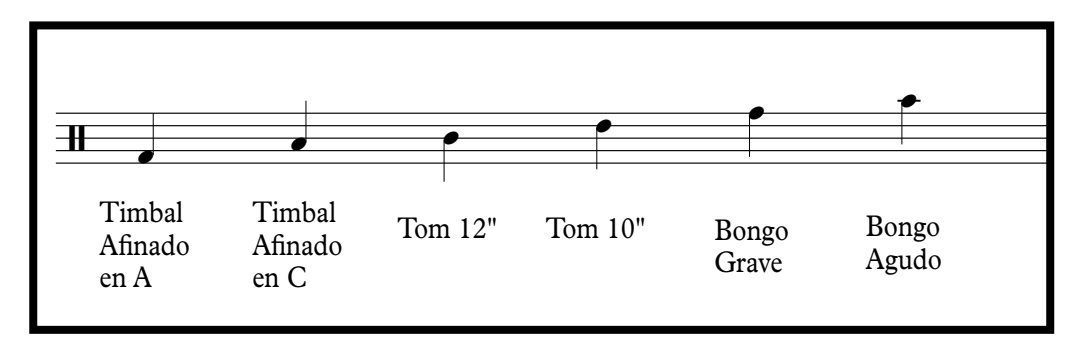

Ejemplo 5.17 (Distribución de los instrumentos en el pentagrama). ™ lo 5.17 (Distribución de los instrumentos en el pentagrama)<br>

La rutina que a continuación se sugiere está pensada para que el intérprete pueda localizar fácilmente cada uno de los instrumentos del set, también<br>
forgiliarizarea espela altura de los pates que representan esde instrumente en el familiarizarse con la altura de las notas que representan cada instrumento en el pentagrama. Se recomienda trabajarla lento, esto permitirá tener una mejor ejecución en cuanto a sonido y área de ataque. Se debe practicar antes de comenzar el estudio de la obra, durante diez minutos, utilizando el metrónomo <sup>3</sup> <sup>3</sup> <sup>3</sup> <sup>3</sup> <sup>3</sup> como referencia a diferentes *tempos*, comenzando a 50 bpm con subdivisión en eonio referencia a unerentes *tempos*, comenzando a 50 bpm con subdivision en<br>octavos, para después subir la velocidad gradualmente hasta llegar a 112 bpm. Los cuatro primeros sistemas son subdivisiones de *tempo* en un compás de 6/4, a diferencia del quinto sistema que es una agrupación de cuatro dieciseisavos con L puntillo; célula rítmica que aparece frecuentemente a lo largo de la pieza, por lo *10* <sup>6</sup> <sup>6</sup> partano, cerara ritritica que aparece riecueriteriteria a lo largo de la pieza l i ™  $\mathbf{R}$ ™ ™ e estadíante de la completa de la contrada estadíante de la contrada estadíante. Se<br>estadían el capital de la china diversita dispositivos

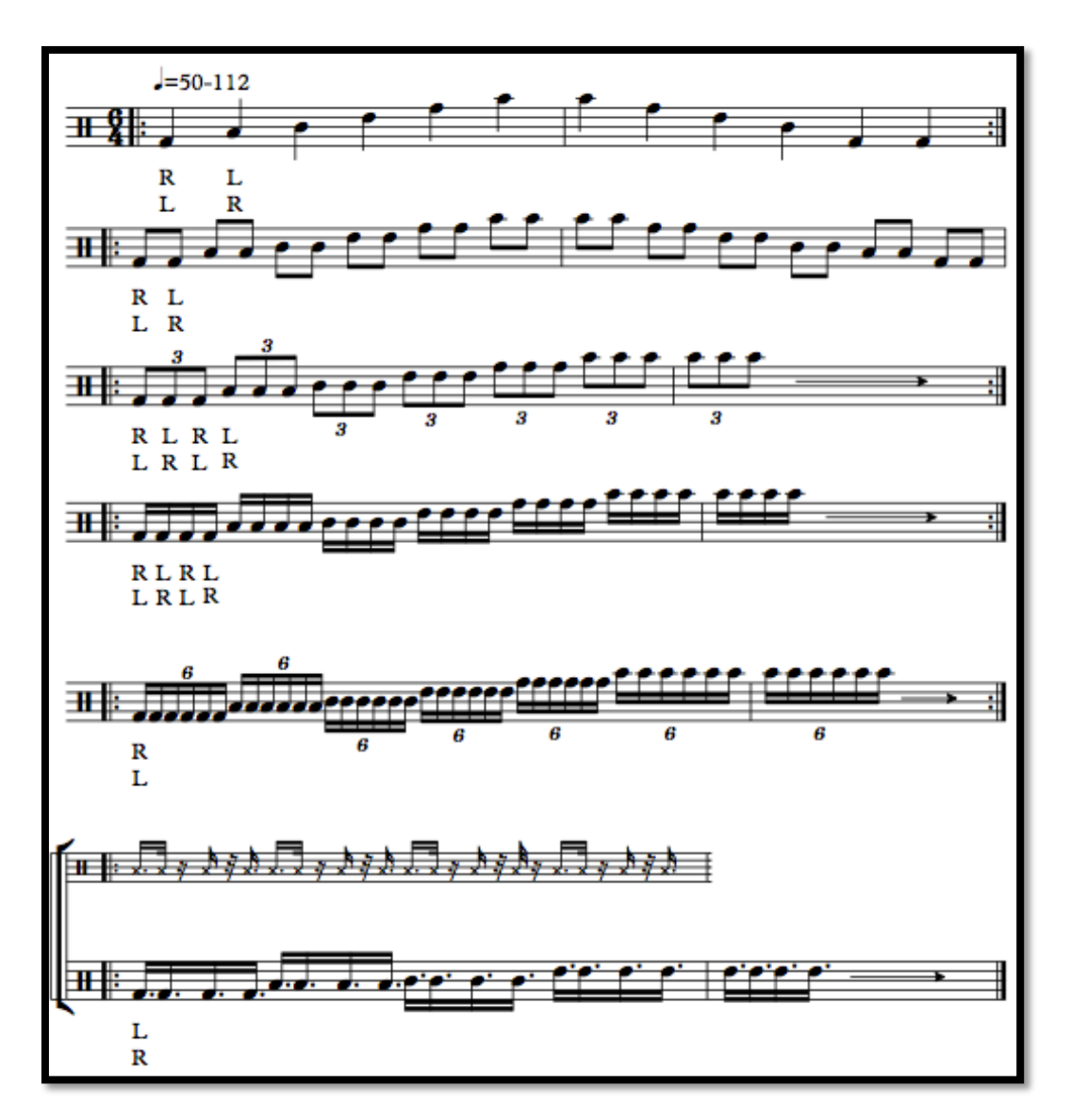

Ejemplo 5.18 (Rutina propuesta por el autor).

Un acomodo ergonómico del set, ayudará a una interpretación eficaz y correcta, por lo tanto, se propone acomodar cada par de membranófonos en una formación de zigzag de grave a agudo de derecha a izquierda con la finalidad de que dichos instrumentos tengan menor espacio entre si y el alcance a estos se pueda dar con ambas manos. Se presenta a continuación una fotografía a modo de propuesta de acomodo. (Ejemplo 5.19).

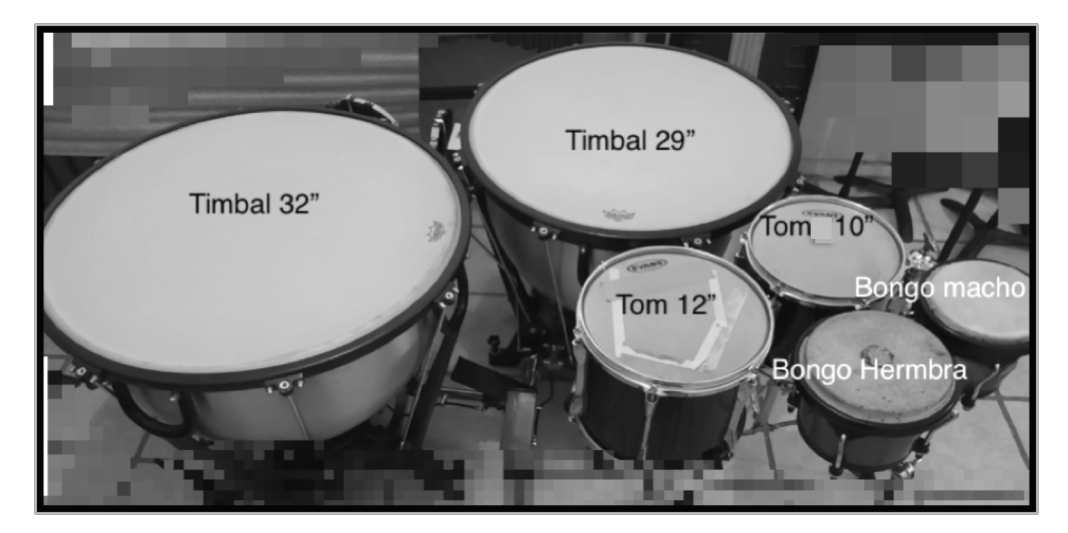

Ejemplo 5.16 (Acomodo del set propuesto por el autor).

La selección de baquetas para esta pieza está indicada por el compositor, dependiendo del set a elegir, se recomienda dos tipos de baquetas; para el primer set "a" (Ejemplo 5.17) que está constituido por un bongó, tres toms y dos timbales, se debe utilizar un par de baquetas para marimba semiduras, para el segundo set "b", (Ejemplo 5.17) que está constituido por roto-toms de diferentes medidas se debe utilizar un par de baquetas de madera. Para interpretar esta pieza se optó por utilizar una versión del primer acomodo solo cambiando el tom más pequeño por un bongó, a lo cual se debió utilizar un par de baquetas medias duras de marimba, como indica el compositor, pero al utilizarlas se encontraron dificultades con respecto a la definición del ataque sobre los timbales además de que el mango de ratán entorpecía el movimiento y restaba fuerza y fluidez en la interpretación, por lo que se decidió utilizar baquetas para timbal latino, las cuales permiten tener mucho más acentos en los tambores agudos y medios, pero debido a que el punto de ataque de la punta es pequeño y con ello suele lastimar el parche de los timbales orquestales, se optó finalmente en usar unas baquetas de timbal de orquesta tipo barroca con punta redonda de madera, las cuales brindaron definición, fluidez y un ataque gentil para los timbales. Se recomienda usar los siguientes modelos: Vick Firth T5 American Custom, Innovative BT8 Wood Bamboo y Iñaki Sebastian I.S. TT4 Staccato.

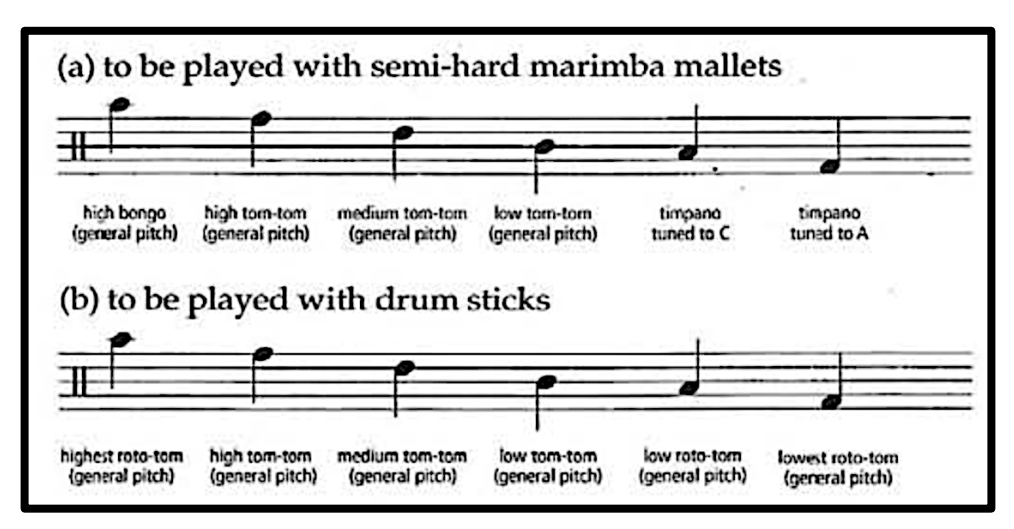

Ejemplo 5.17 (Instrucciones de instrumental y uso de baquetas).

### **5.4.1 Recomendaciones de estudio a compases específicos.**

**Ejemplo 1; compás 4-6.** La dificultad de este pasaje y otros más que se encuentran a lo largo de la obra, es poder destacar la melodía que contienen las notas acentuadas, mientras las no acentuadas se mantienen por debajo, aunado a lo anterior, también seleccionar una digitación lógica para que los pasajes puedan tocarse de una manera cómoda y fluida. (Ejemplo 5.16)

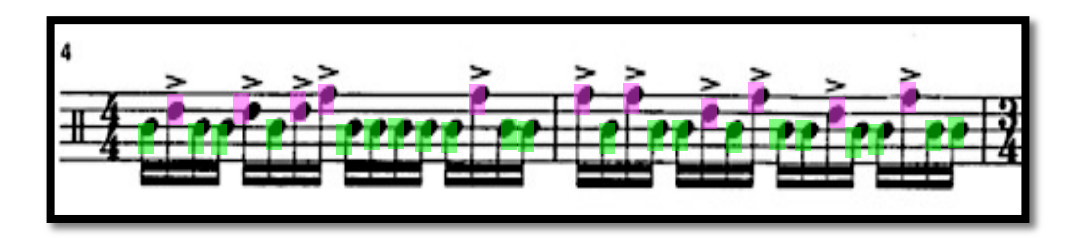

Ejemplo 5.16 (Compases 4 y 5,en morado notas con acento, en verde notas sin acento).

**Ejercicio sugerido:** Para resolver estos compases es importante sobresaltar las notas acentuadas de las notas normales, para con ello destacar la melodía intrínseca que esta selección de acentos contiene. Se recomienda también tocar solo el ritmo de las notas acentuadas para después agregar las notas sin acento, pensando en que son notas que rellenan una figura de cuatro dieciseisavos. (Ejemplo 5.17).

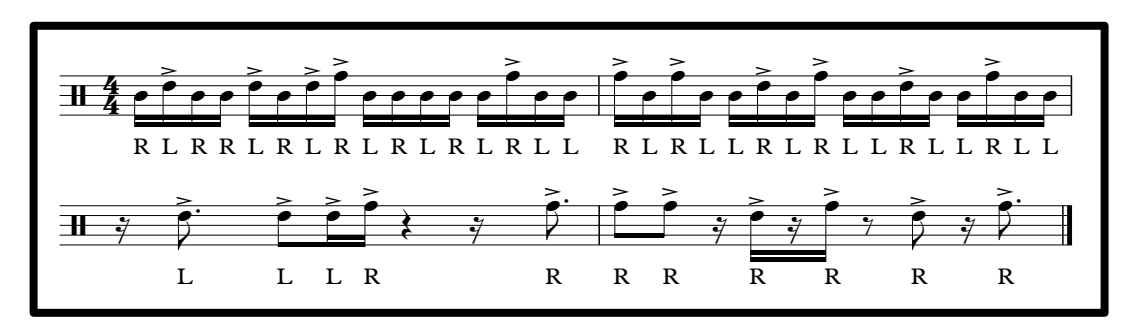

Ejemplo 5.17 (Superior: compases 4 y 5. Inferior: melodía expuesta solo por sus acentos)

**Ejemplo 2; compás 44-45:** Ambos compases contienen dificultades de digitación, por lo cual es importante determinar la digitación, ya que la mayor parte del discurso melódico se presenta en los timbales, por tal motivo es importante seleccionar una digitación correcta para poder destacarlo. (Ejemplo 5.17)

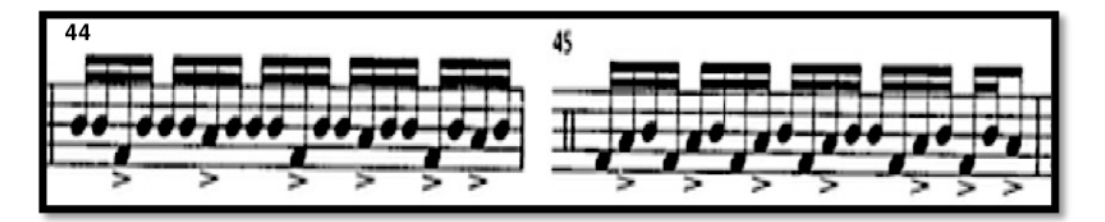

Ejemplo 5.18 (Compases 44 y 45).

**Ejercicio sugerido:** Para resolver estos compases se sugiere la siguiente digitación la cual contiene cruces, los cuales se presentan debido a la distribución en zigzag del set y a la necesidad de destacar la melodía de los acentos. Los cruces se indican con una "x". (Ejemplo 5.19).

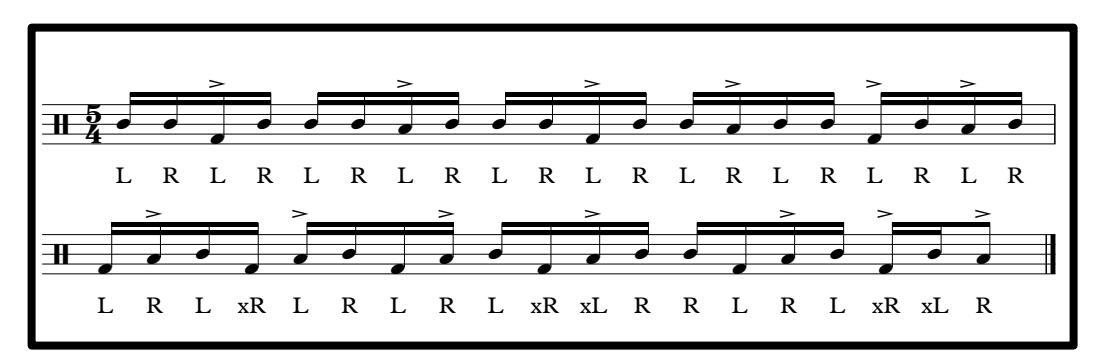

Ejemplo 5.19 (Digitación propuesta por el autor).

**Ejemplo 3; compases 84, 88-89 y 92.** Los compases antes señalados deben ser medidos correctamente, debido a que este motivo rítmico se repite constantemente a lo largo de la obra y es presentado en compases con diferentes métricas, por lo cual se debe poner atención en medirlo e interpretarlo de manera precisa en sus diferentes contextos.

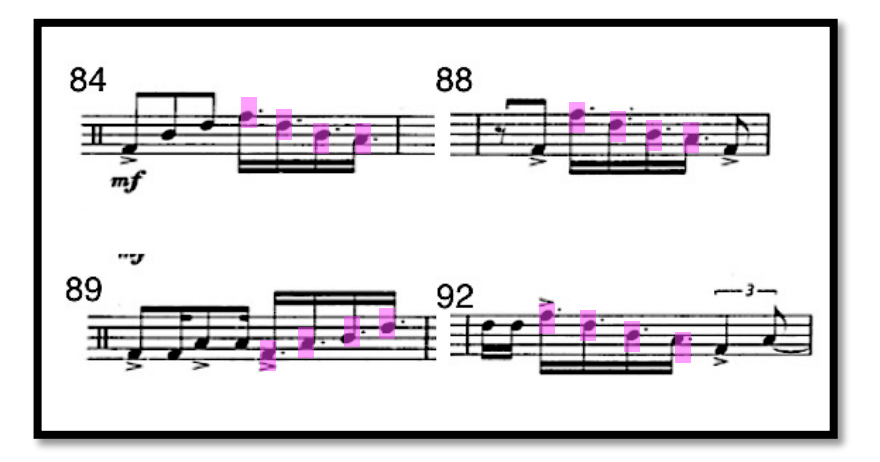

Ejemplo 5.20 Superior compases 84 y 85, inferior 89 y 92).

**Ejercicio sugerido.** Para resolver estos compases se sugiere primero revisar la rutina uno que se encuentra en el apartado 5.3, ejemplo 18, donde se trabaja con este motivo de cuatro dieciseisavos con puntillo. Aunado a lo anterior, se invita a trabajar el siguiente ejercicio con el metrónomo, que consiste en ajustar el indicador de compás a 3/8 , subdividiendo octavos por cada pulso mientras se tocan treintaidosavos por pulso, con acentos cada tres notas, esto con el fin de trabajar y medir correctamente este motivo, que es un llamado tres contra cuatro, que se presenta por los tres golpes de octavo de la medición del compás contra

los cuatro golpes generados por la agrupación irregular de tres en tres de los treintaidosavos. (Ejemplo 5.21), una vez trabajado lo anterior se puede pasar a medir y ejecutar los compases que contengan este motivo, utilizando el metrónomo subdividido cada pulso en octavos, solo midiendo rítmicamente cada uno, para después colocar las alturas correspondientes a cada compás. (Ejemplo 5.21.1).  $\mathcal{L}$ edir y ejecutar los compases que contengan este motivo, uti-> > > > > > > 0, para después colocar las alturas correspondientes a cada compá<mark>s</mark><br>e4 4) ).  $\frac{1}{2}$ 

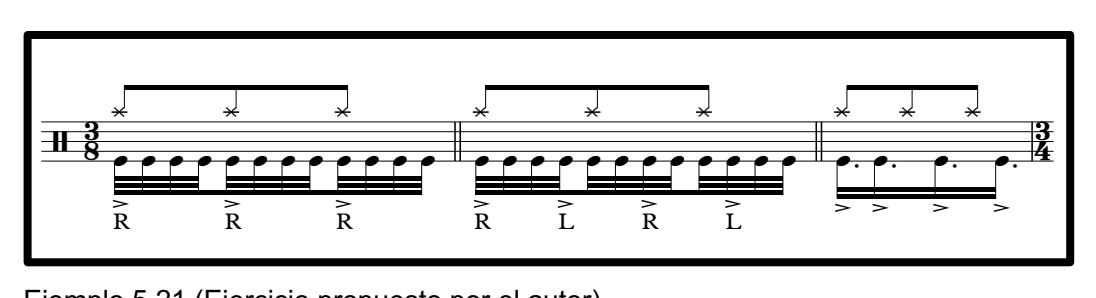

Ejemplo 5.21 (Ejercicio propuesto por el autor).<br>'  $\mathcal{V}$ . emplo 5 21 (Fiercicio propuesto por el autor) > > > > > > > > > > >

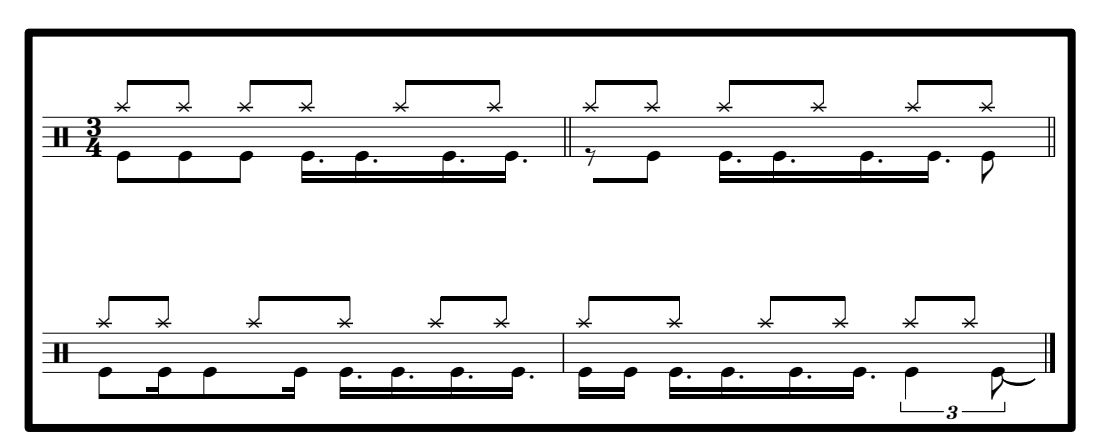

Ejemplo 5.21.1 (Ejercicio propuesto por el autor).

**Ejemplo 4; compás 114-119.** Estos compases se eligieron, por la dificultad de la digitación, ya que la distancia entre los instrumentos que se utilizan para esta sección está en dos extremos opuestos del set. (Ejemplo 5.22).

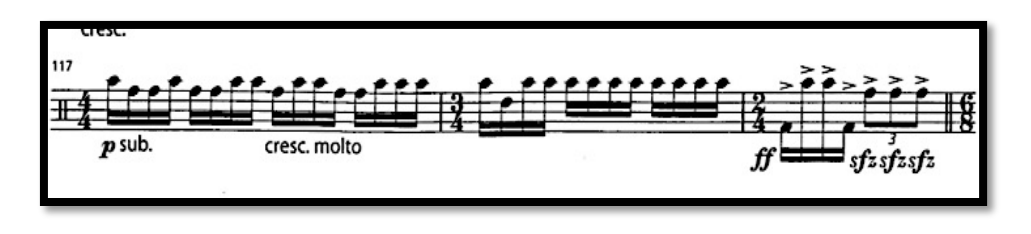

Ejemplo 5.22 (Compases 117 a 119).

**Ejercicio sugerido:** La digitación propuesta para esta sección trata de no repetir más de dos veces la misma mano, utilizando solo dobles y *Paradiddles*, para esta sección, por lo cual se propone la siguiente digitación. (Ejemplo 5.23).<br>'  $\overline{a}$ œ  $\overline{a}$ œ  $\overline{E}$  $\ddot{\phantom{0}}$ œ œ  $\overline{r}$ œ e<br>en la œ  $\overline{a}$ œ  $\frac{1}{2}$ œ م<br>من œ  $\overline{a}$ ر۔<br>ـ œ ''

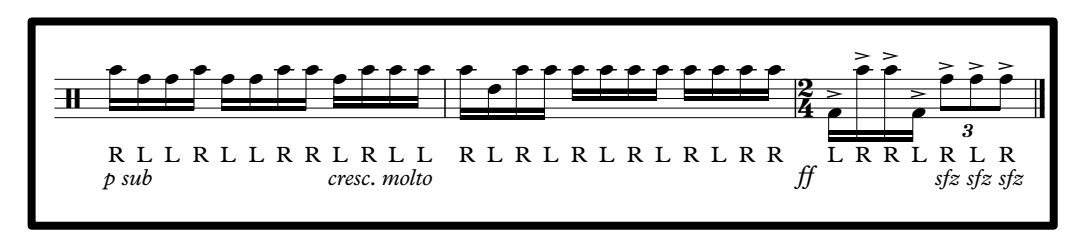

Ejemplo 5.23 (Digitación propuesta por el autor).

*Matre´s dance* es una obra que requiere de un trabajo arduo y comprometido de ambos intérpretes tanto de la parte de percusión como del piano, ya que se complementan en muchas partes de la obra y ambas exigen destreza y habilidad para su interpretación; debe pensarse esta pieza como un dueto de percusión, tanto por los gestos percusivos que escribió el compositor para la parte del piano y tanto por la denominación del piano como instrumento de percusión. Para resolver esta obra es necesario trabajar las digitaciones de varios pasajes, las cuales dependerán también del acomodo del set, el cual es sumamente importante ya que un acomodo ergonómico del instrumental ayudará a tener un control completo de la obra y su interpretación, así también debe hacerse una correcta selección y afinación del instrumental. Otro punto a tener en cuenta en la interpretación son los planos dinámicos, dando la debida importancia a las notas con acento para poder destacar la melodía que estos conllevan y que la parte del piano apoya en muchos momentos de la obra. En cuestiones de dinámica es importante que, al momento de interpretar la obra, la ejecución de ambas partes esté balanceada, ya que debido a las características de los instrumentos de percusión estos pueden sobrepasar en volumen la parte del piano, aunque desde el principio el compositor pide que se sonorice el piano utilizando micrófonos y altoparlantes, es importante tener un balance de volumen para ambas partes. Por último, se propone que una vez que se domine la obra tocarla varias veces en diferentes escenarios, esto con la finalidad de adquirir resistencia y concentración para ambos ejecutantes.

# **Conclusiones generales.**

A punto de terminar por fin un ciclo como estudiante, volteo hacia atrás, y me doy cuenta de varios errores y también aciertos en mi aprendizaje. En mi muy particular manera de ver, un desarrollo integral de un estudiante de percusiones debe tocar los siguientes puntos:

- a) Aprender sólidamente las bases de la ejecución de distintos instrumentos de percusión, tanto de instrumental orquestal como de accesorios e instrumentos de diferentes partes del mundo.
- b) Desarrollar una buena lectura a primera vista, tanto de tambores y sets, como de teclados.
- c) Aprender de las materias teóricas que se imparten en la escuela, como: solfeo, armonía, contrapunto, historia de la música, etc., contextualizarlas y aplicarlas al diario quehacer musical.
- d) Obtener experiencia tocando en todo tipo de proyectos que se nos presenten, como: ensambles, orquestas, duetos, solista, música popular, o música del mundo. Así también apoyar y estimular a los compositores a crear música nueva para interpretarla.
- e) Desarrollar un propio repertorio musical, sobre varios instrumentos y estilos, dominado repertorio solista, orquestal y de cámara.
- f) Involucrarse en el uso y dominio de plataformas digitales y herramientas multimedia, ya que eso ayudará a mostrar, compartir e impulsar nuestro trabajo a través de la red, como percusionista.

g) Gestionar y realizar presentaciones públicas, o transmisiones en vivo utilizando plataformas de transmisión en *Streaming* y plataformas digitales, como *Zoom, Google Meet, Skype, etc.,* además de expandirse en otras actividades como: docente, arreglista, compositor, músico de sesión etc., con la finalidad de expandir nuestras habilidades.

**Anexo 1** 

**Catálogo de obras de percusión.**

# **Alfredo Antúnez**

### **Para percusión:**

- Libro *Minerales I, II y II* para cinco timbales. 2011 Libro I. *Ópalo, Magnetita, Ágata.* Libro II. *Azufre, Granito, Granate.* Libro II. *Bornita, Pirita, Cuarzo.*
- Dúos para dos vibráfonos. 2019 *Emociones:* 1*.- Blanca* 2.- *Amarilla 3.- Azul Doble Identidad*: I, II, III. *Ácidos Oníricos*: I, II, III.

# **Obras Ben Wahlund:**

### **Tambor:**

• *The Benson Dances.* 2012

Solo para tambor.

- *The Whimsical Nature Of Small Particle Physics*. 2006 Solo con acompañamiento
- *Pegasus*. 2005

Tambor más trio de percusión

•

### **Marimba:**

• *Mile Marker Zero*. 2019

12 solos para marimba de 4.3 oct.

• *Burning House*. 2018

Solo para marimba de 4.3 oct. y acompañamiento de Steel Drums.

- *To Endless, Whithe Summer*. 2010 Marimba de 5.0 oct.
- *The Godfather Theme*. 2008 Marimba 4.0 oct.
- *Four Marimba Solos.* For The Developing Marimbist*.* 2007
- *Three Folk Songs: Jump Down, Shanendoah, "Tis A Gift To Be Simple". 2004*
- *Crystal Butterfly*. 2002

Para Marimba de 4.3 con acompañamiento.

• *With Sunshine In His Face*. 2000

Para marimba de 4.3.

### **Multi-percusión:**

• *Tassa*. 2010

Solo para Drumset

- *Spoken Word.* 2009
- *Murakami´s Empty Chair*. 2008
- *RIP: 1800 And Counting*. 2005
- *The Elephant Looks Back*. 2015 Solo para platillo y voz
- *Forgery*. 2014

Solo para triangulo

• *An Animated Discription Of Mr. Maps*. 2008

Para cajón y cinta

### **Ensambles de Percusión:**

• *Attention Economy*. 2020

Para gran ensamble de percusión

• *Liminal Spaces.* 2017

Para gran ensamble de percusión

• *Credo*. 2016

Para gran ensamble de percusión

• *Marimba Sextet*. 2014

Para seis ejecutantes en tres marimbas de 4.3 oct.

• *DoubtingThomas.* 2012

Trio de percusión

• *Red Wagon.* 2011

Cuarteto de Drumsets

• *Sextet.* 2011

Para seis cajones

• *Forward, Together, Forward.* 2010.

Fanfarria para gran ensamble de percusión

• *Spanish Point.* 2007

Para ensamble de Steel Pans (12"-14")

### **Gabriela Ortiz:**

#### **Instrumentos Solos:**

• *Estudio Tongolele.* 2017

Para saxofón y maracas.

• *Altar de neón.* 1995

Para cuarteto de percusión y orquesta de cámara.

• *Concertante* 

Para percusiones y orquesta en tres movimientos. 2003

• *Atlas-Pumas* (1995)

Para marimba y violín.

#### **Música para orquesta:**

• *Concierto Candela*. 1993

Para percusión.

• *Concierto Voltaje.* 2013

Para timbales y orquesta.

#### **Música electroacústica:**

• *El trompo.* 1994

Para vibráfono y cinta.

• *Magna-sin.* 1992

Para Steel Drum y cinta.

# **Darius Milhaud:**

#### **Conciertos orquestales:**

- *Para Betterie y pequeña orquesta.* 1929–30
- *Marimba y vibráfono y orquesta.* Op. 278. 1947

### **John Psathas:**

### **Clásico para percusión:**

• *Aegean.* 

Para ensamble de Percusión. 2015

- *Between Zero and One: Between Zero and One.* 2013 Sexteto de Percusión, video, y audio digital.
- *Between Zero and One: Encore 1.* 2013 Percusión y audio.
- *Between Zero and One: Encore 2.* 2014 Sexteto de Percusión.
- *Cloud Folk*. 2017

Octeto de Percusión y piano

• *Connectome*. 2019

Cuarteto de saxofones y Percusión.

• *Corybas.* 2015

Ensamble de Percusión.

• *Djinn*. 2009

Solo para marimba, cuerdas, arpa y percusión.

• *Fanfare: Te Papa.* 1998

Metales y Percusión.

• *Fragment.* 2001

Vibráfono y piano.

• *Halo.* 2016

Piano y Percusión.

- *Happy Tachyons.* 1996 Para teclados de Percusión y piano.
- *Jettatura.* 2015

Dueto de Percusiones.

• *Kyoto*. 2011

Quinteto de Percusiones.

• *Leviathan.* 2020

Concierto para percusión.

• *Matre's Dance.* 1991

Para Piano y Percusión.

• *Muisca.* 2015

Dueto de Percusiones.

• *White Feather.* 2018

Para 13 percusionistas.

• One Study One Summary. 2005

Para Marimba, *Junk Percussion*, y audio.

• *Piano Quintet.* 2015

Para ensamble de percusión y Piano.

• *Planet Damnation*. 2007

Para Timbal y orquesta.

• *Psyzygysm.* 2001

Para Vibráfono y orquesta de cuerdas.

• *Spike.* 1998

Para teclados de Percusión y piano.

• *Super City Fanfare*. 2010

Para alientos metal, Percusión y orquesta.

• *Terra.* 1999

Para clarinete, clarinete bajo, trombón, Cello y percusión.

• *Three Psalms.* 2015

Para piano y ensamble de percusión.

• *Ukiyo.* 2005

Para vibráfono, marimba y audio digital.

• *View From Olympus.* 2000

Concierto para percusión, piano, y Orquesta.

**Anexo 2.**

**Entrevista a Alfredo Antúnez.**

**Entrevista completa a Alfredo Antúnez, realizada por el autor de este trabajo, obtenida vía correo electrónico, y proporcionada por el mismo compositor el 24 de julio del 2019 en CDMX, México.**

# **¿Qué lo llevó a tomar los minerales como inspiración para componer piezas para timbales?**

**R: 1.-** El contraste de la sonoridad entre explosiva y lírica. Llevar esta sonoridad a lo temático y formal, crear temas no solamente de carácter percusivos sino también algo que tenga algo melódico.

**2.-** La rítmica que se puede lograr con los timbales es muy diversa y compleja.

**3.-** El integrar los registros agudos y graves de los timbales en aras de la expresión de los temas involucrados.

# **¿Porque escogió el mineral granate como inspiración? ¿Porque escogió el mineral "Bornita" como inspiración?**

**R:** En ambos minerales encuentro una estructura que me impresiona por su color y densidad.

Granate por sus propiedades energéticas, se supone que su fuerza equilibra la energía del cuerpo, me agrada el granate rojo.

Bornita es una piedra muy colorida, es un arcoíris de emociones que motivan al movimiento, desde mi punto de vista personal, moviliza el pensamiento, las energías, los estados de ánimo.

# **¿Tomó en cuenta las propiedades químicas o esotéricas para componer la pieza?**

**R:** Sinceramente no tomé en cuenta las propiedades químicas de los minerales, dado que estas representan un conocimiento carente de emociones, sin embargo, cuando considero los elementos básicos que integran estos minerales, entonces, es otra cosa, hay una compleja densidad, hay unas estructuras formales muy sugestivas y luces que inspiran en torno a la creación artística.

## **¿Trató de representar en la escritura o motivos rítmico – melódicos alguna propiedad del granate al momento de componer la pieza?**

**R:** Si, cada una de las obras que conforman este libro, para mí, representan un tema único, las nueve piezas, cada una tiene un carácter propio, una rítmica propia, un tema único, sin embargo, las nueve piezas conforman una familia de timbales, es decir, hay rasgos de parentesco que puede ser; el uso de baquetas, el ámbito melódico, puede haber semejanzas rítmicas o de interpretación o estructuras formales. Otro rasgo distintivo es que la primera pieza y progresivamente va aumentando la dificultas hasta llegar a la última que es la más difícil.

**Anexo 3.** 

**Síntesis para el programa de mano.**

# **Programa:**

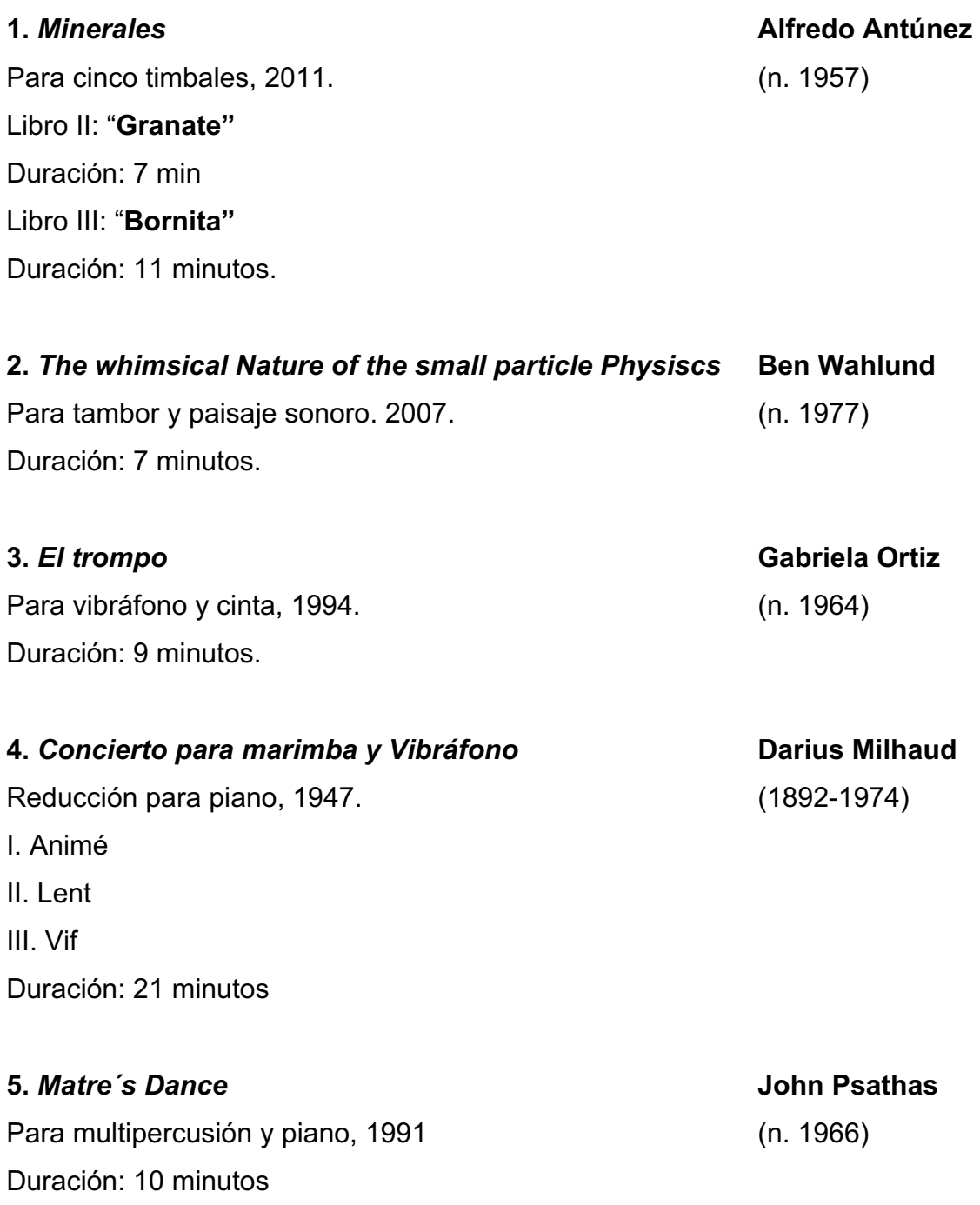
#### **Notas al programa.**

**"Granate" y "Bornita".** Para cinco timbales **(2011).**

#### **Alfredo Antúnez. (1957 n.)**

*Minerales* es una colección de nueve obras para cinco timbales, cada pieza tiene una forma y lenguaje propia, y según el compositor; cada obra tiene su propia expresión y fundamento energético-místico, la expresividad de éstas radica en generar un canto único que puedan sugerir melodías primitivas y rítmos contrastantes.

"Granate" está contenida dentro de *Minerales* II, es la tercer y última pieza de este libro, dicho mineral (Granate) fue escogida por el compositor por su color y densidad y de alguna manera por la influencia de energías que se le atribuyen. La obra contiene partes bien delimitadas gracias a la transparencia en su escritura y a los cambios de compás. La obra está escrita en seis grandes partes A-B-A1- B-C-RxpA1. Esta pieza demanda una alta habilidad en cuanto a destreza sobre la ejecución de los timbales.

"Bornita" es la primera pieza de *Minerales III,* la cual está influenciada según el compositor por las características físicas y místicas atribuidas a este mineral como; el color, y su particular forma de movilizar los pensamientos y energías. Esta pieza explora los sonidos y colores de los timbales y para ello echa mano de muchos recursos, como el movimiento de voces, cambios de afinación, cambio de baquetas y redobles en dos timbales al mismo tiempo, esto le permite al compositor mostrar la enorme paleta de colores que los timbales ofrecen.

# *The Whimsical Nature Of The Small Particle Physics***.** Para tambor

y paisaje sonoro. **(2007).**

### **Ben Wahlund. (1977 n.)**

Obra ganadora del segundo lugar en el concurso de composición de *Keystone Percussion* en Pennsilvanya, E.U., en el 2006. La inspiración de la pieza surge después de la visita del compositor a el *Fermilab* (Laboratorio de aceleración y física de partículas), la cual le permitió tener conocimiento de los *Quarks*, que son partículas resultantes de colisiones entre átomos, de lo cual resultan seis tipos de *Flavors* (sabores). Sabiendo lo anterior el compositor decide escribir una obra para tambor y *Soundscape* (paisaje sonoro), utilizando los sonidos captados de este laboratorio y manipulándolos con ordenadores, escribe motivos y partes con material específico para cada uno de los sabores de *Quarks*, la obra está escrita en siete partes: *Top, Down, Up, Bottom, Strange, Charm* y una séptima, que no representa un *Flavor* de *Quark*, si no que es la fusión de partes anteriores, llamada *Collision.*

#### *El trompo***.** Para vibráfono y cinta. **(1994).**

#### **Gabriela Ortiz. (1964 n.)**

Mientras la compositora concluía su doctorado en *City University*, Londres en 1994, le llega la idea de componer "El trompo", en donde la compositora se ve interesada en utilizar el vibráfono como un instrumento vivo y que fuera este el que llevara la melodía principal. El material que la compositora presenta en esta obra, está fuertemente influenciado por música como el mambo, la salsa y el jazz. La cinta se compuso con las muestras de sonidos metálicos y funciona como un

instrumento u orquesta que contesta al vibráfono. La pieza trata de transmitir la sensación de que la melodía no tiene principio ni fin emulando el vertiginoso movimiento de un trompo girando.

## *Concierto para marimba y vibráfono***.** Reducción a piano. **(1947). Darius Milhaud. (1892-1974).**

Escrito entre 1947 a 1952 durante las estadías del compositor en E.U.A y París. para el percusionista John Chellis "*Jack*" Conner, músico talentoso que tenía la destreza de intercalar su interpretación entre la marimba y el vibráfono. Consta de tres movimientos; *Animé* (Animado), , *Lent* (Lento) y *Vif* (Vivo). Fue tocado por primera vez en 1949 en California por la orquesta *Saint Lois Symphony Orchestra,*  interpretada por el mismo John Conner. Concierto lleno de color, tanto en cuestiones armónicas como en el uso de recursos de interpretación sobre la marimba y el vibráfono, ya que se utilizan formas de ataque a dichos instrumentos no convencionales. Este concierto se ha mantenido por varios años dentro del repertorio obligado de marimba y vibráfono, ya que su discurso melódico es muy expresivo y en el se explotan recursos tímbricos que solo estos dos instrumentos ofrecen.

#### *Matre´s Dance***.** Para multi-percusión y piano. **(1991).**

**John Psathas. (1966 n.).**

El título y la obra está Inspirada en una danza ejecutada por un grupo de fanáticos, la cual era tan larga y compleja que las personas que la realizaban morían sin completarla, descrita dentro del libro *Dune* del escritor Frank Herbert*.* Esta obra

es una de las más interpretadas, obra que hiciese famosa Eveline Gleney (1947 n.) en la década de los noventas y que ahora forma parte del repertorio obligado para piano y percusión. Para la elección del instrumental hay dos posibles opciones las cuales están propuestas por el compositor al inicio de la partitura, variando solo el tipo de membranófonos. Esta obra requiere de un trabajo arduo y comprometido tanto de la percusión como del piano, haciendo honor al titulo de la danza antes mencionada, ya que la obra es larga y compleja también, y exige de ambas partes destreza y habilidad para completar su ejecución.

**Anexo 4.** 

**Partitura editada de** *El trompo*

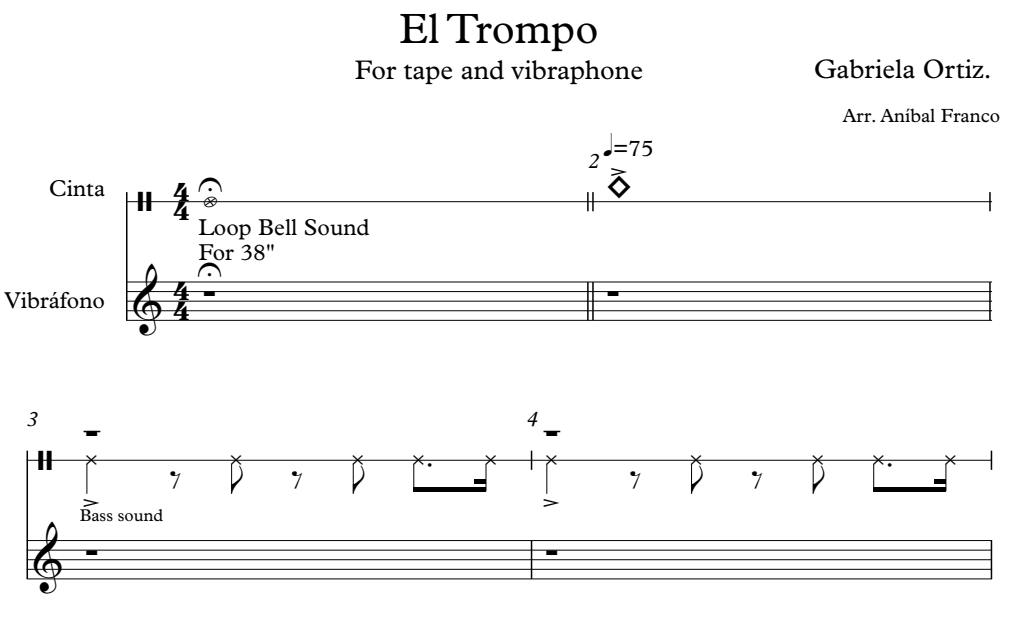

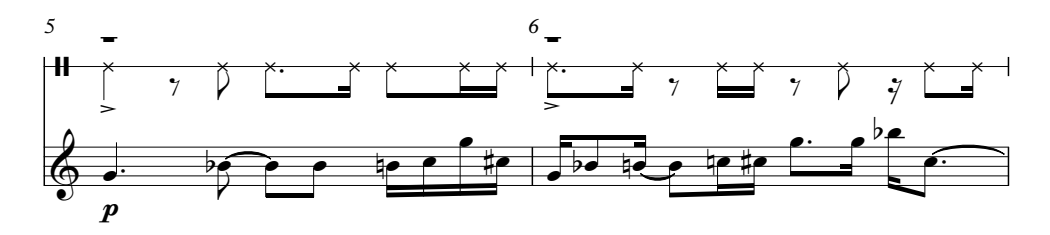

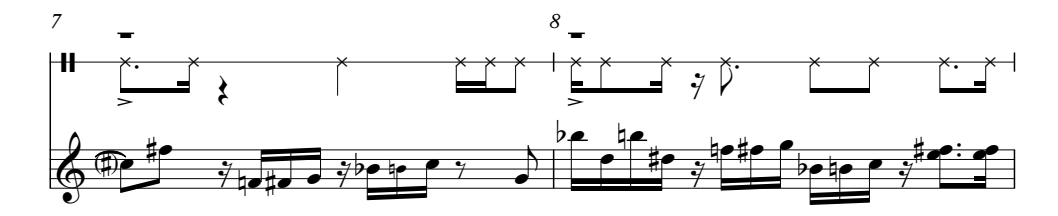

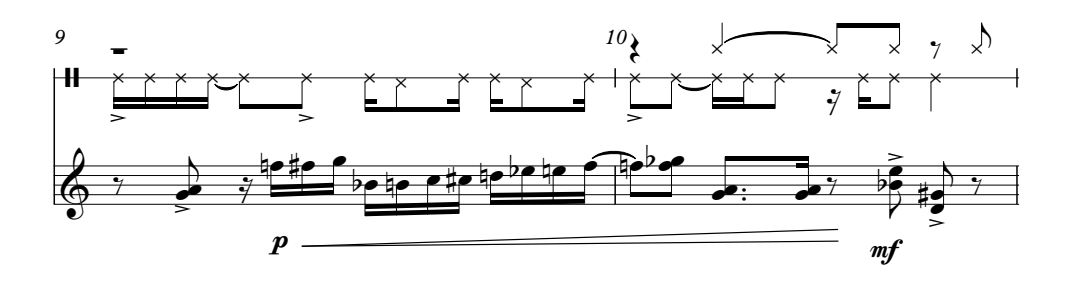

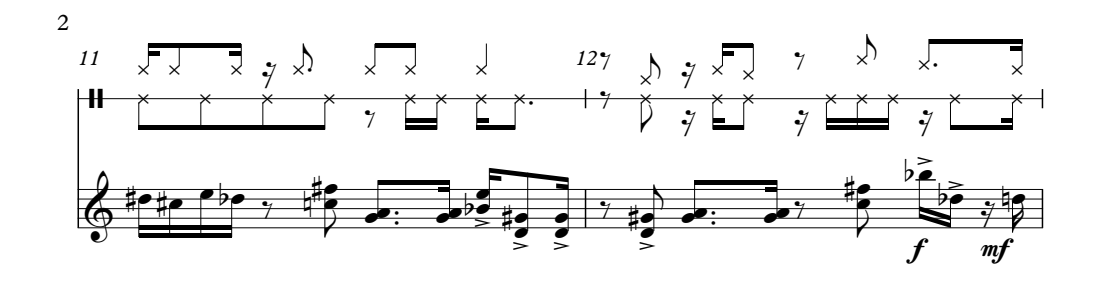

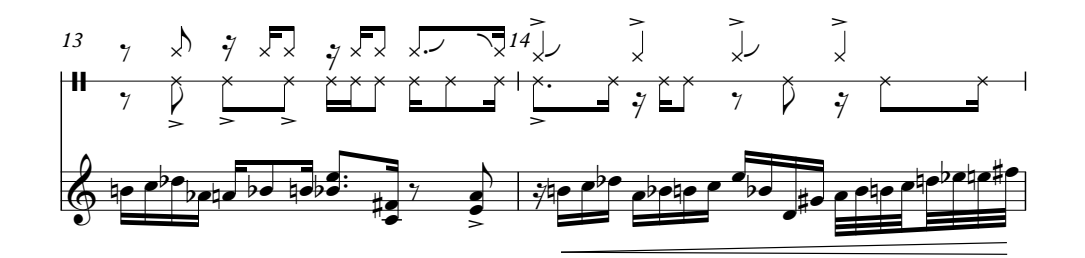

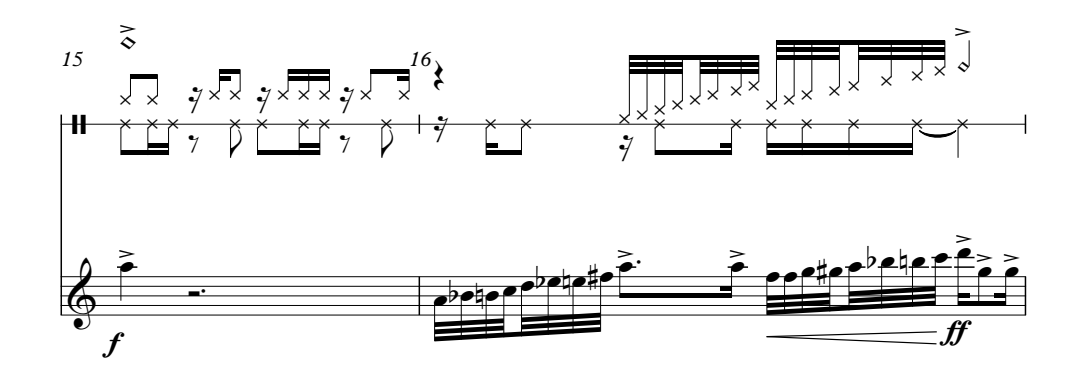

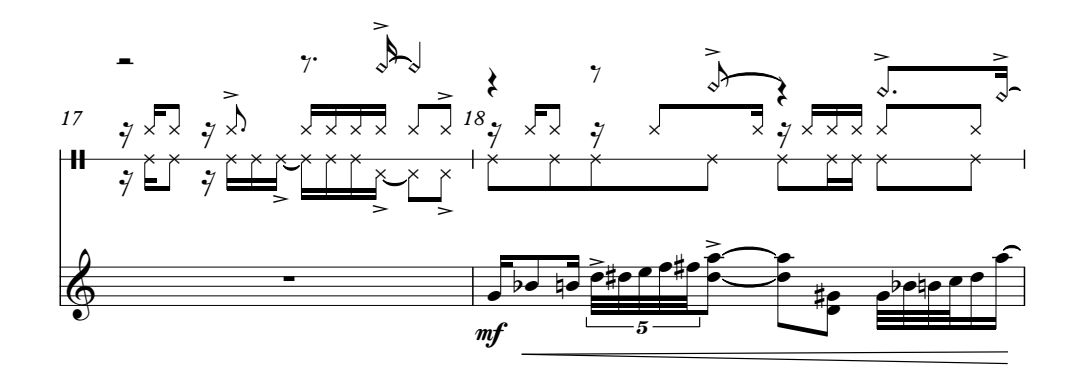

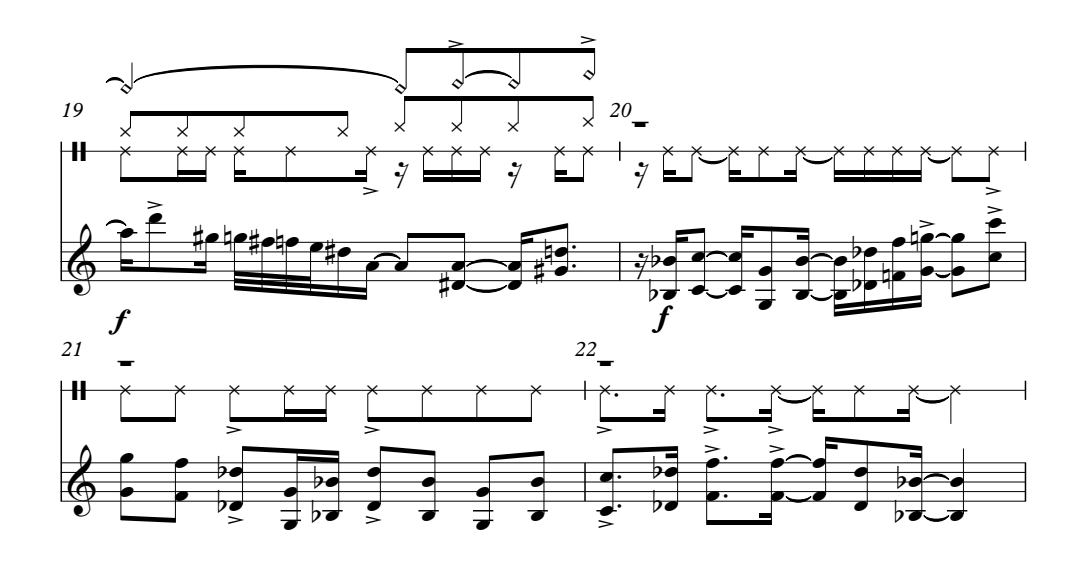

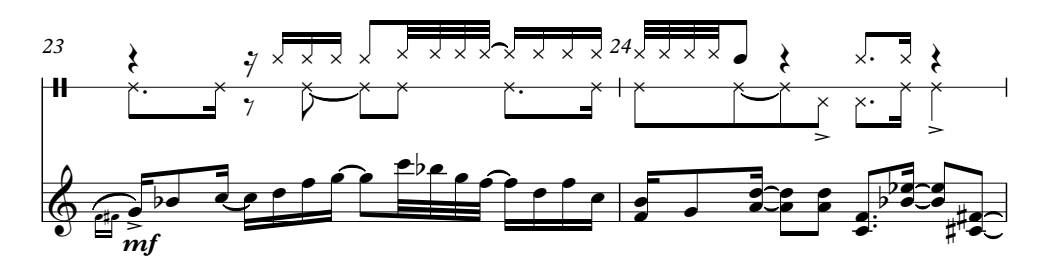

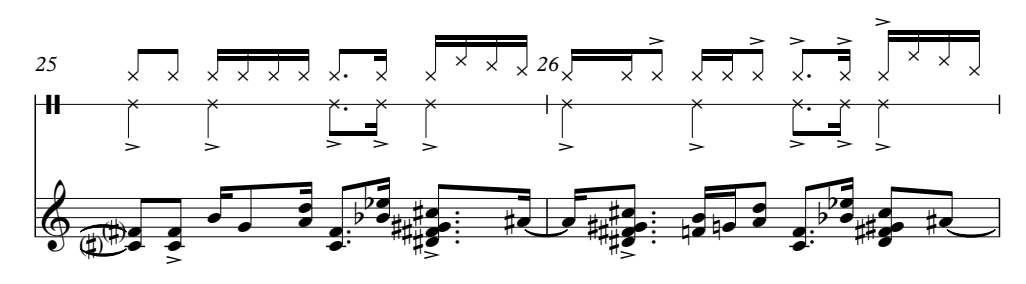

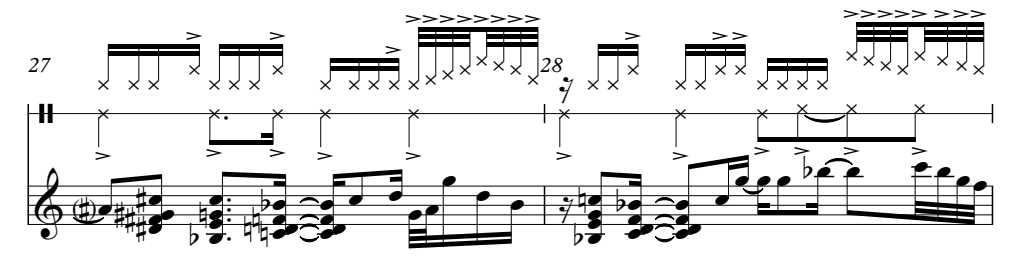

 $\mathfrak{Z}$ 

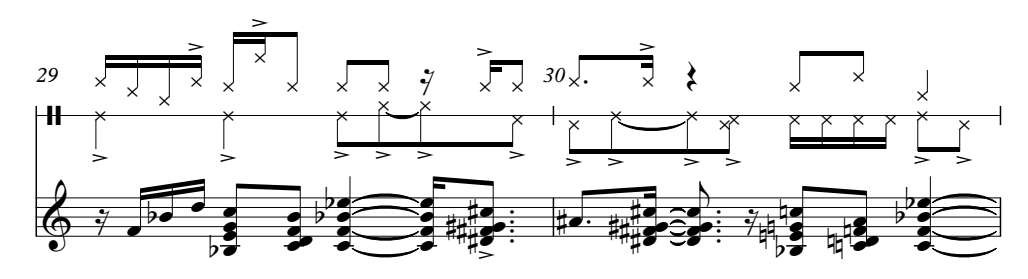

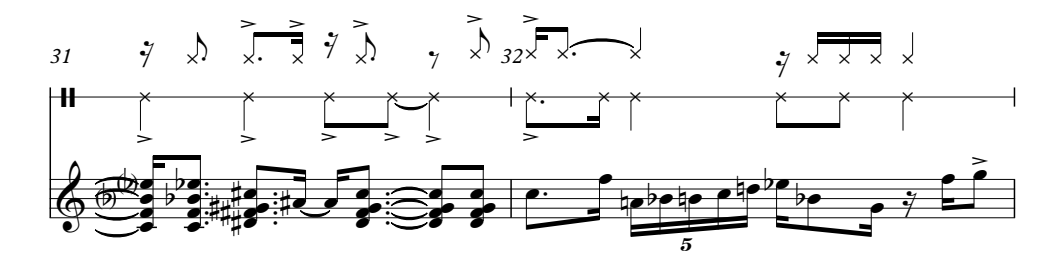

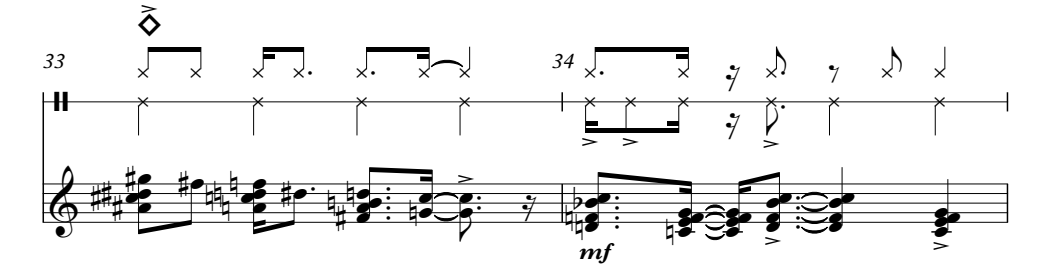

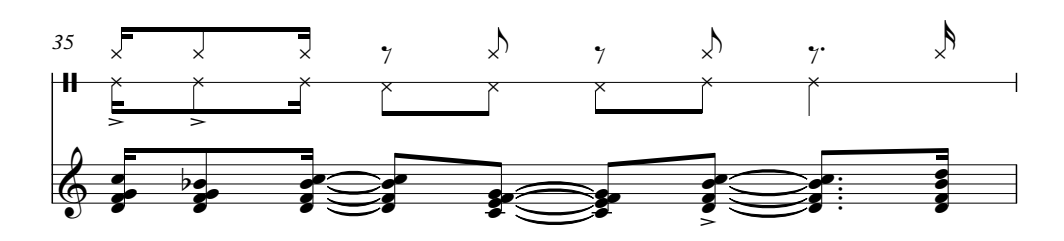

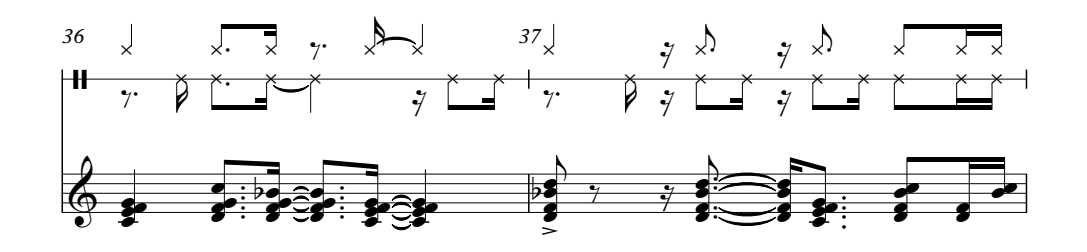

 $\overline{4}$ 

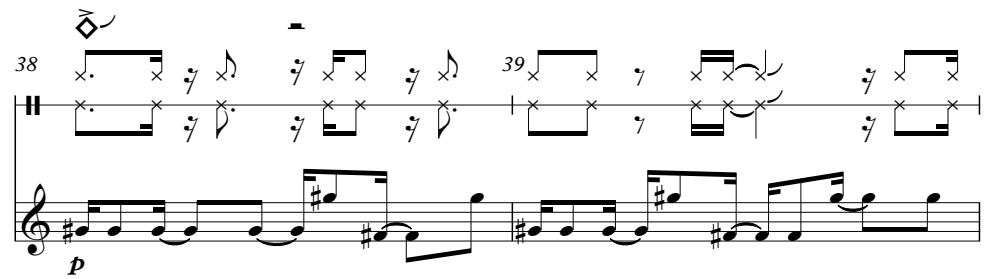

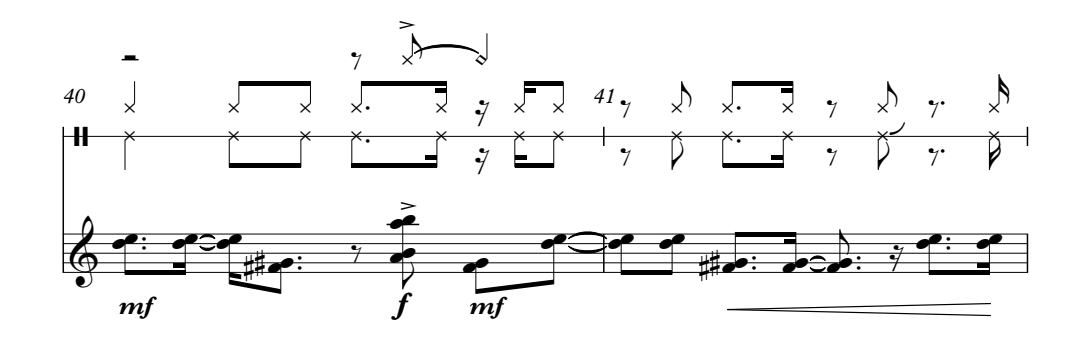

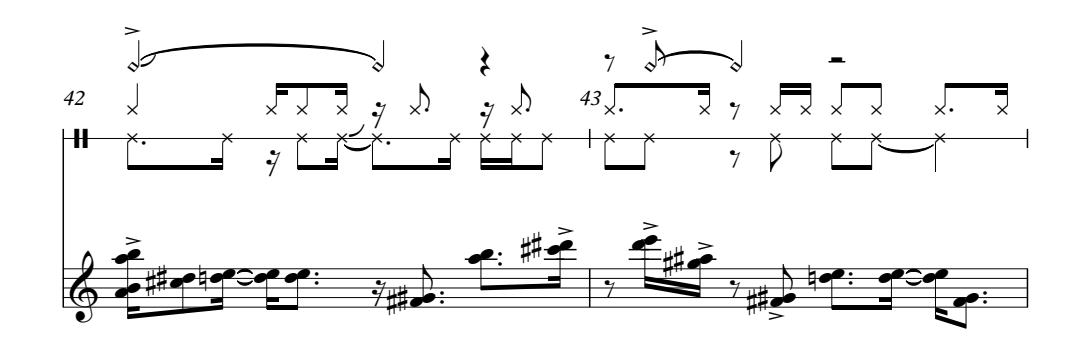

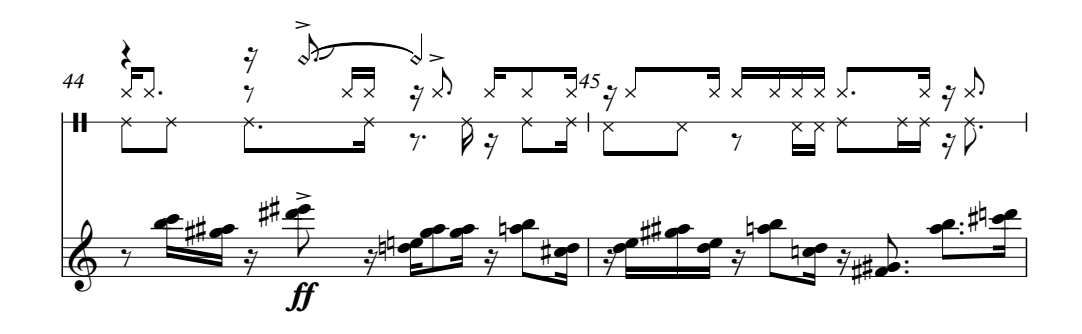

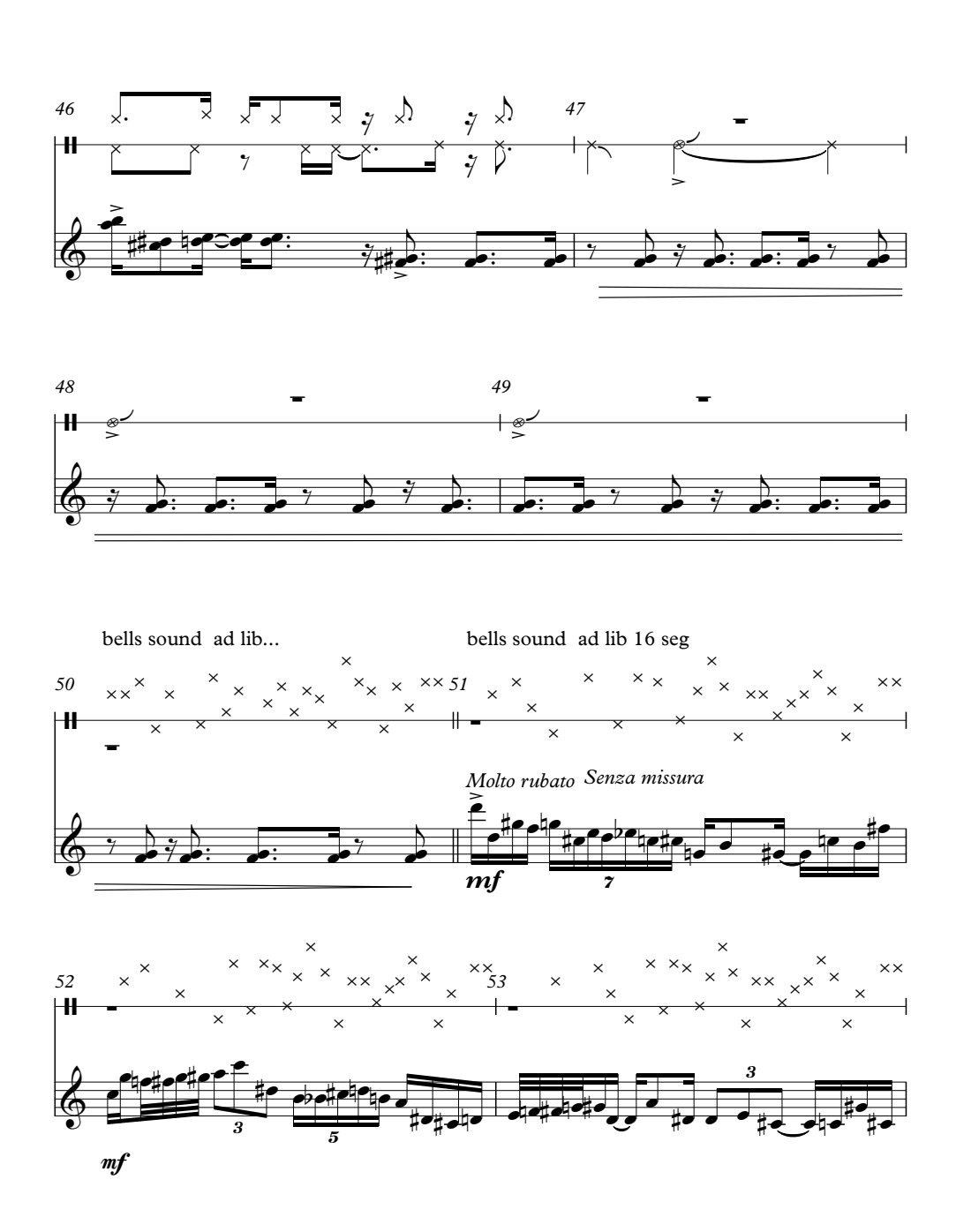

 $\boldsymbol{6}$ 

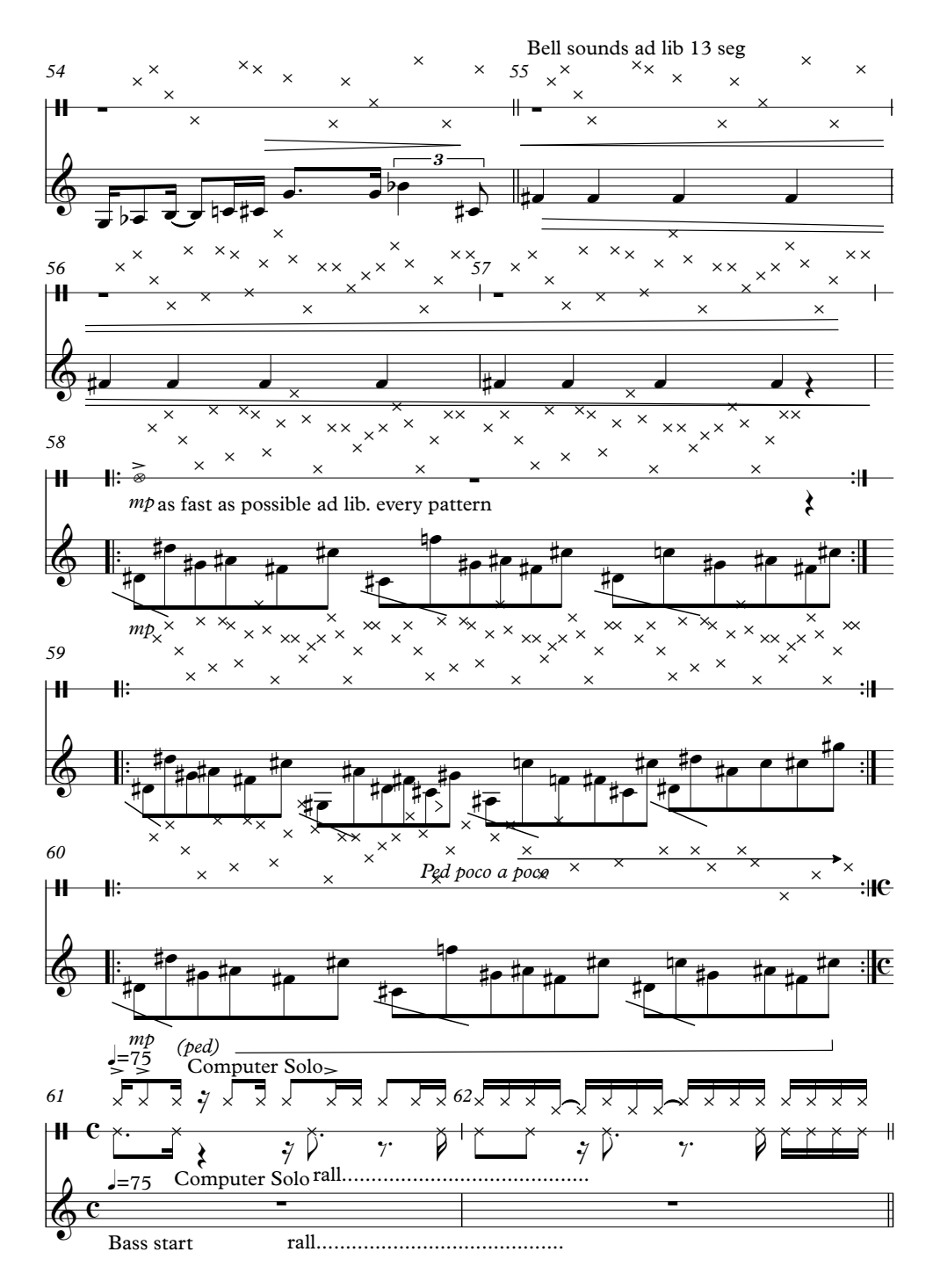

 $\overline{7}$ 

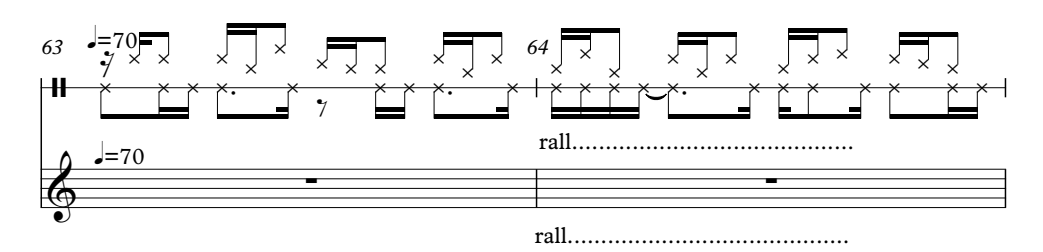

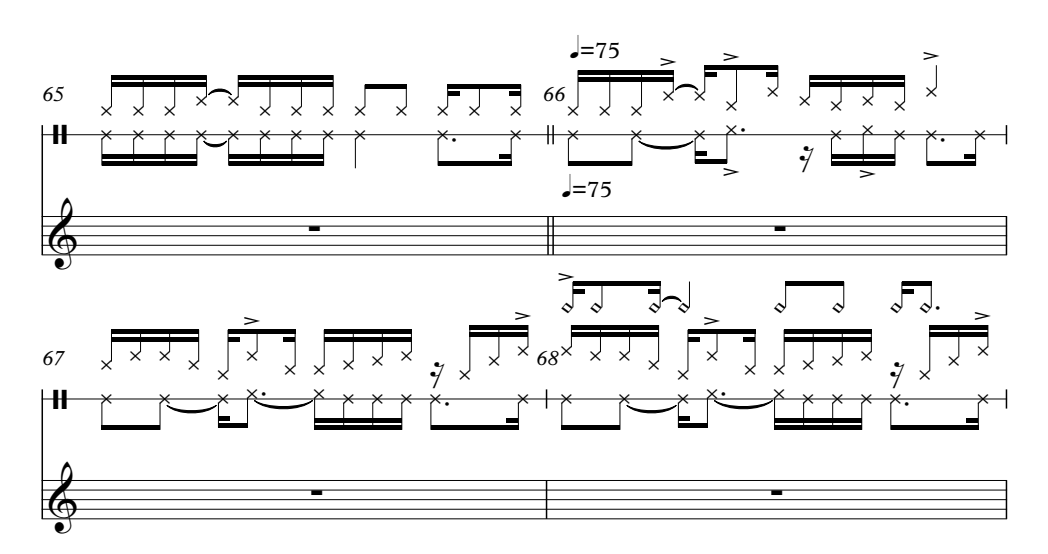

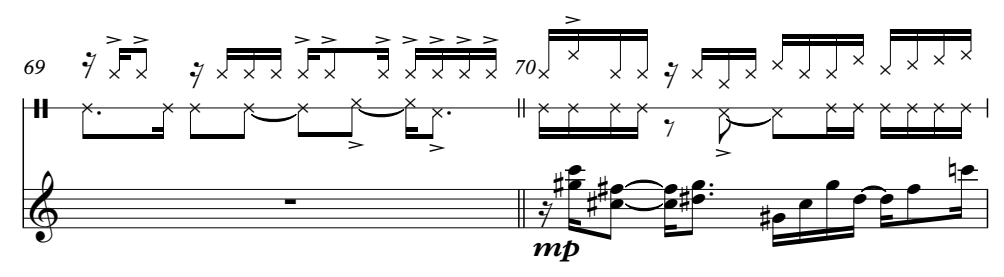

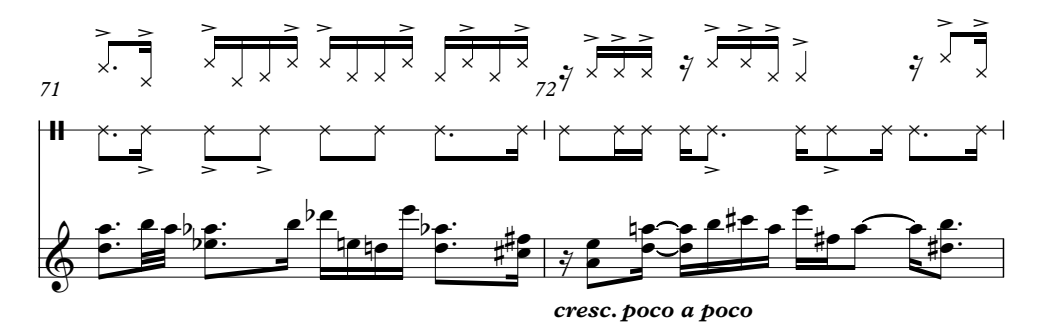

 $\,8\,$ 

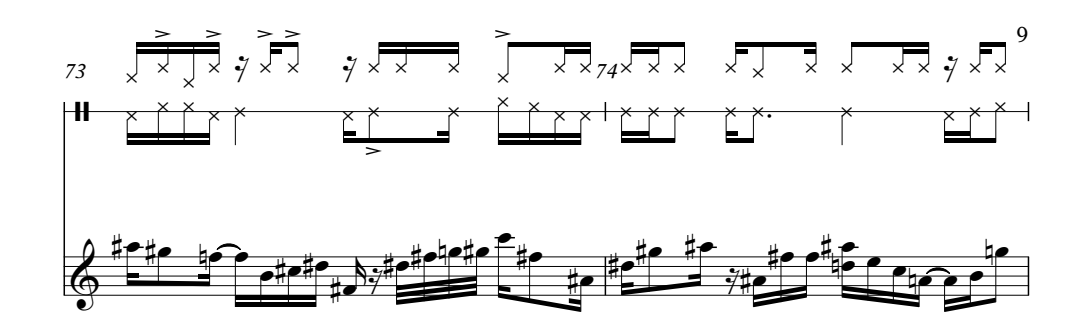

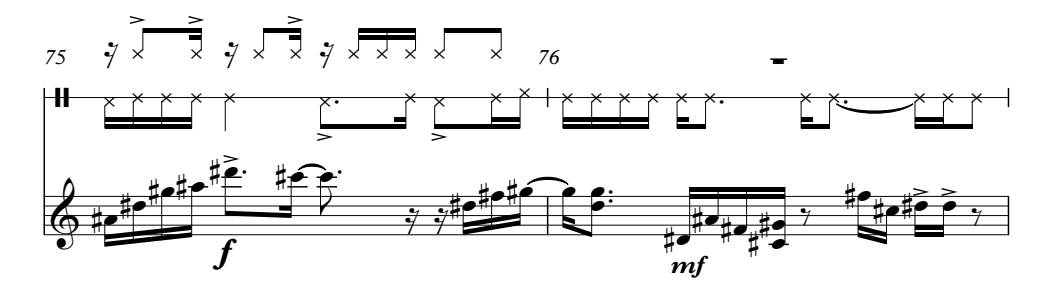

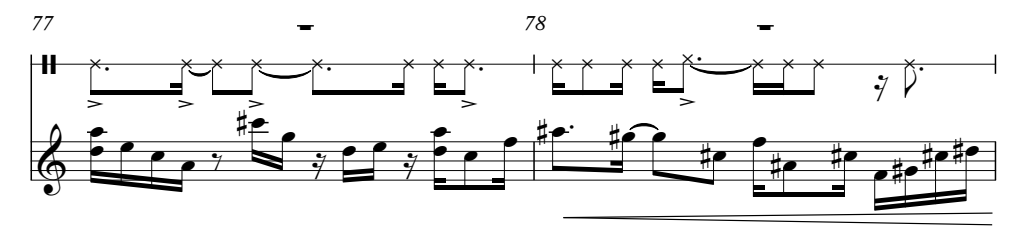

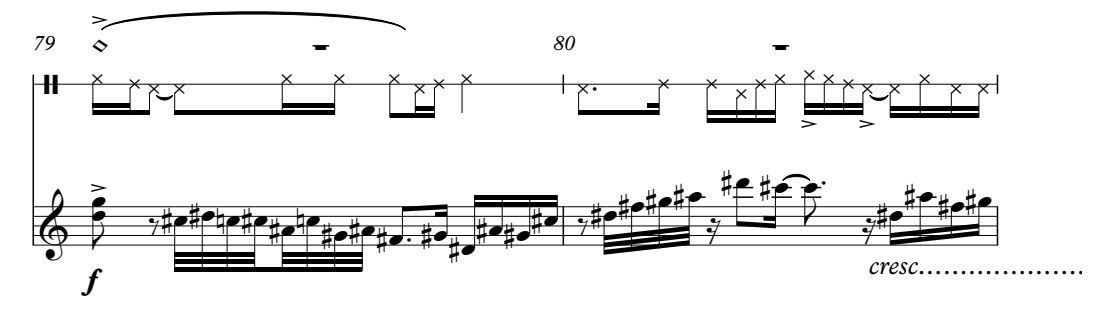

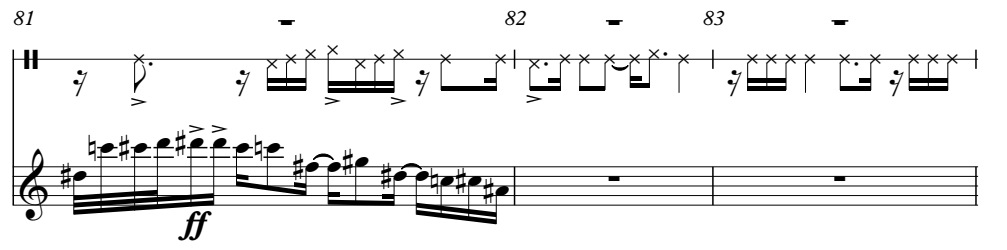

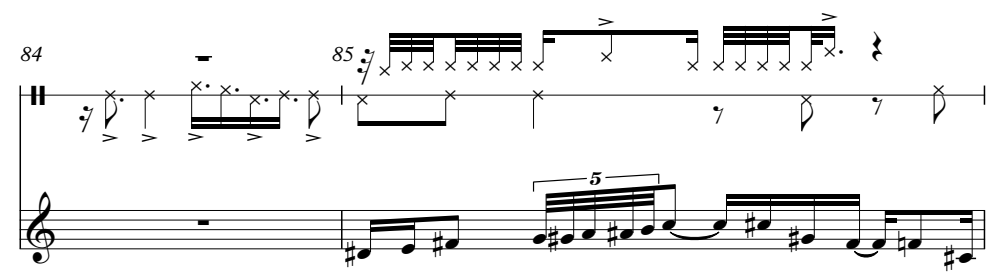

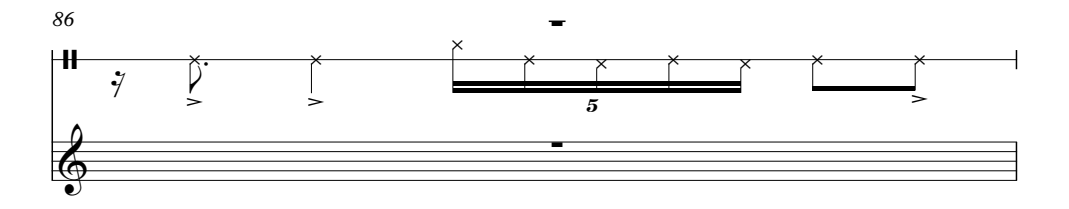

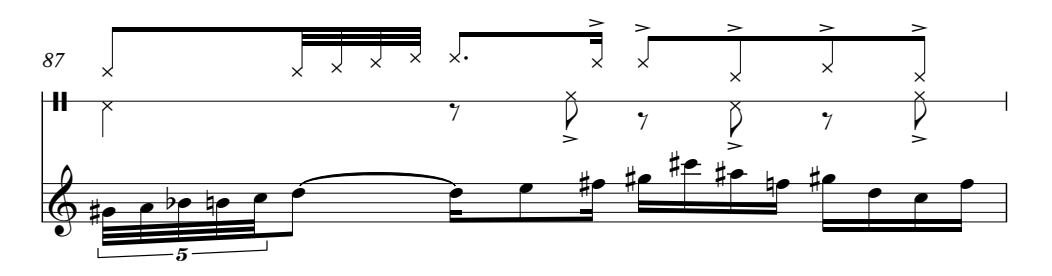

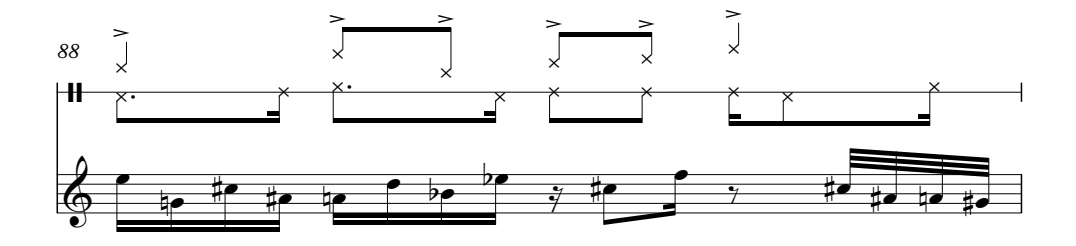

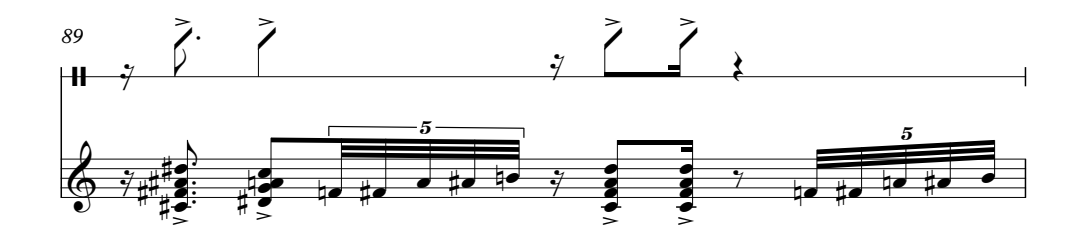

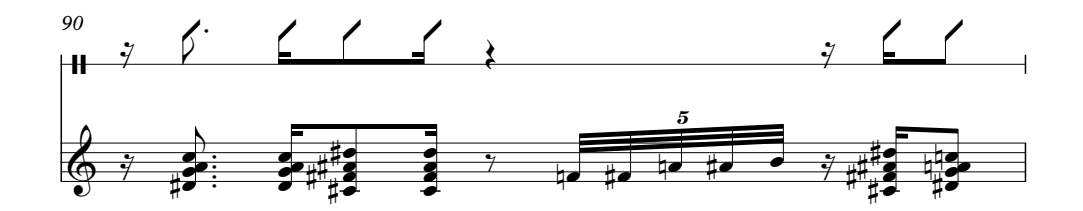

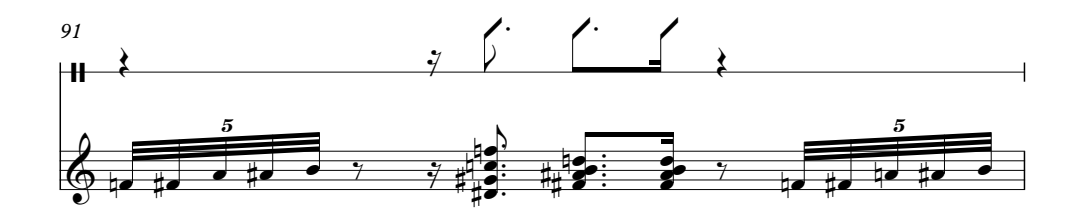

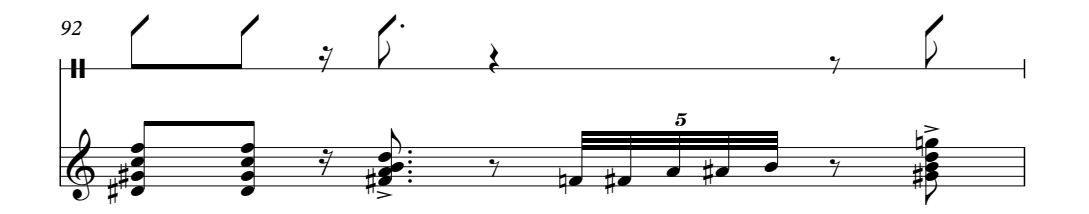

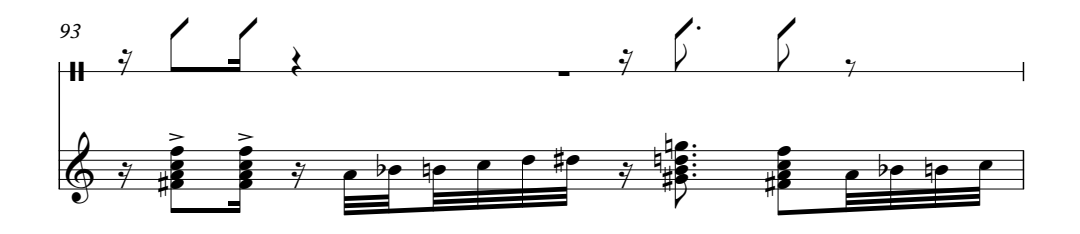

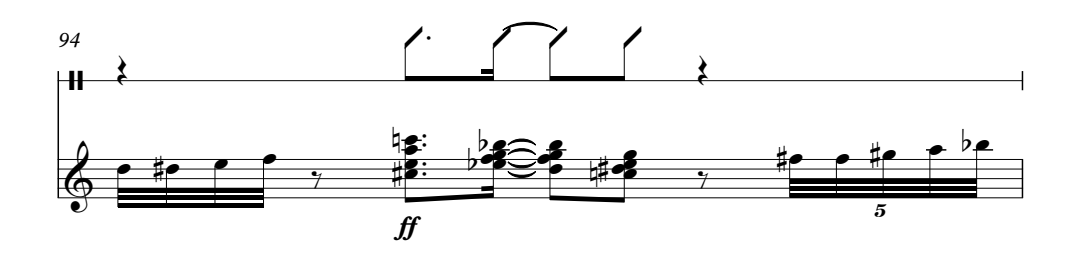

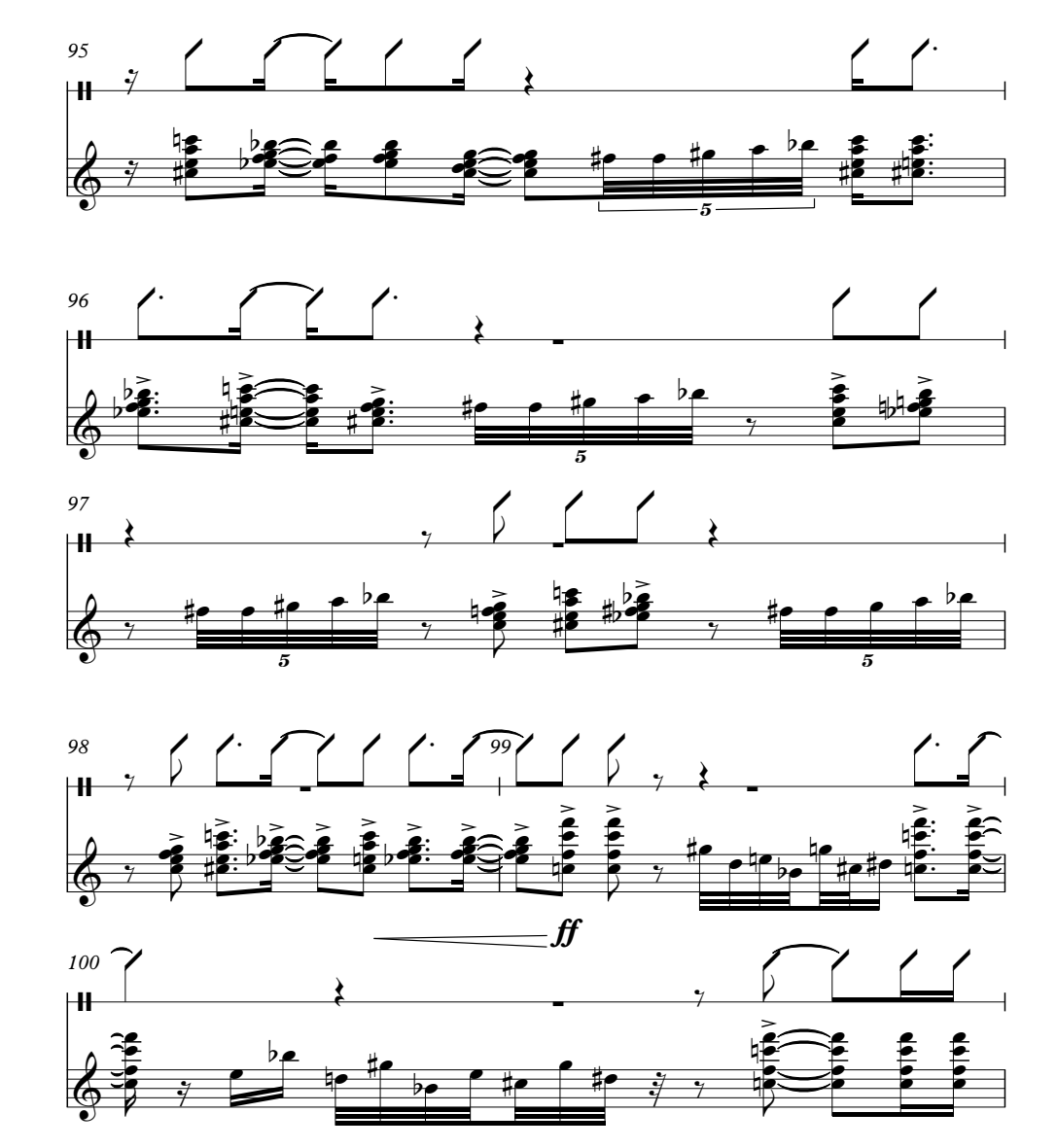

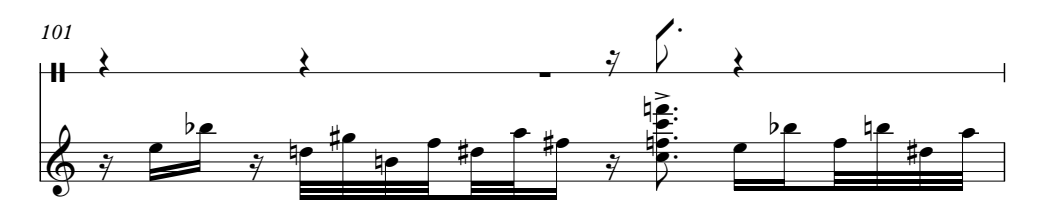

 $12\,$ 

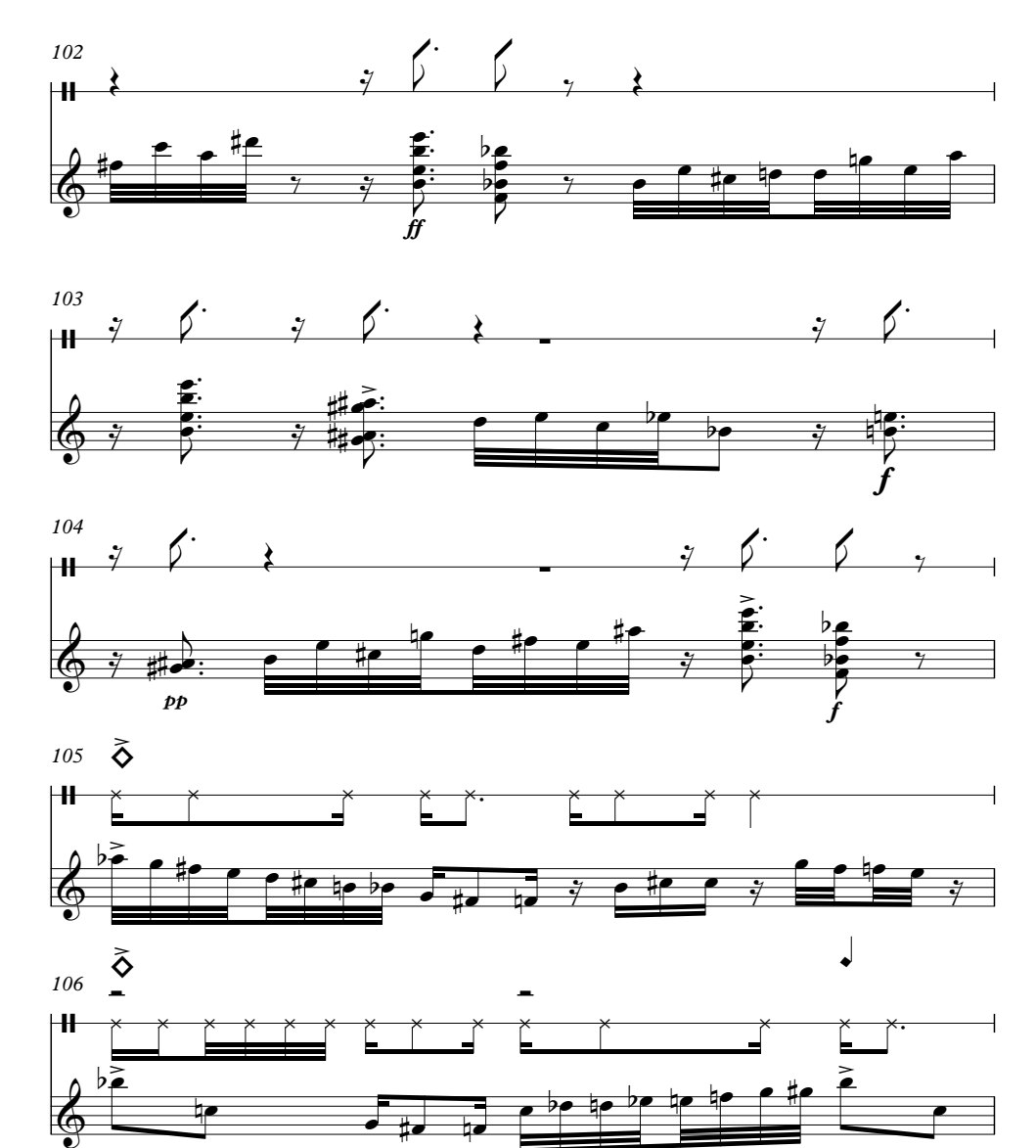

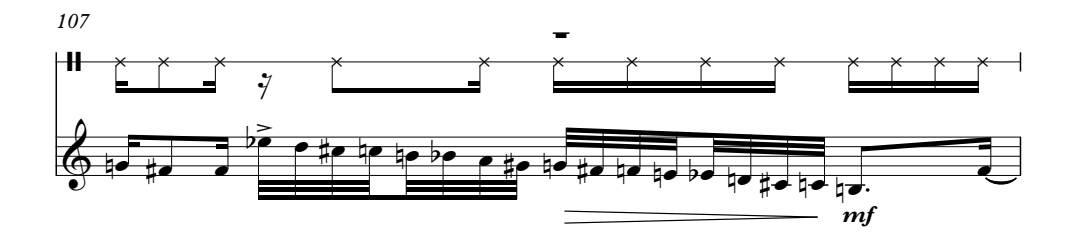

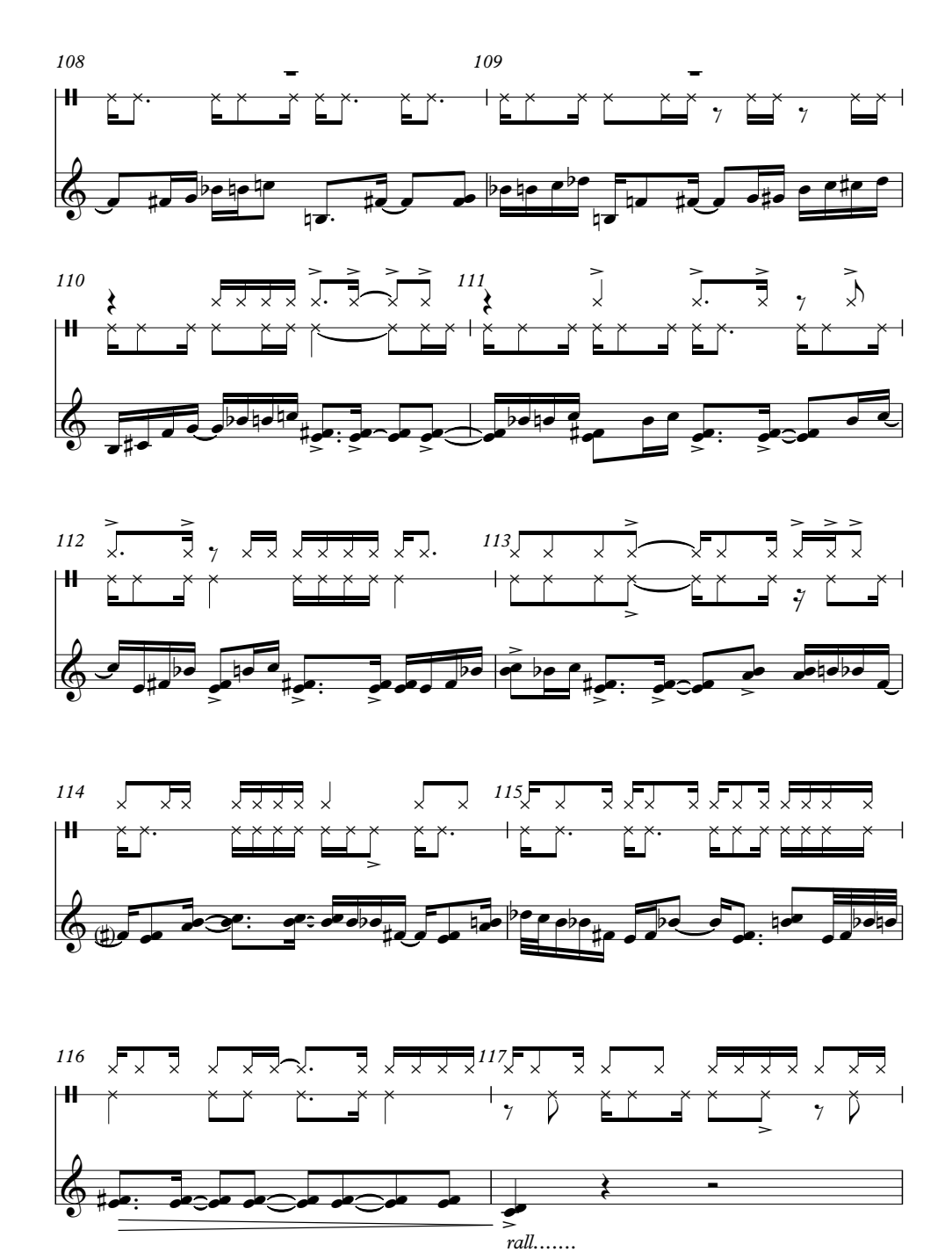

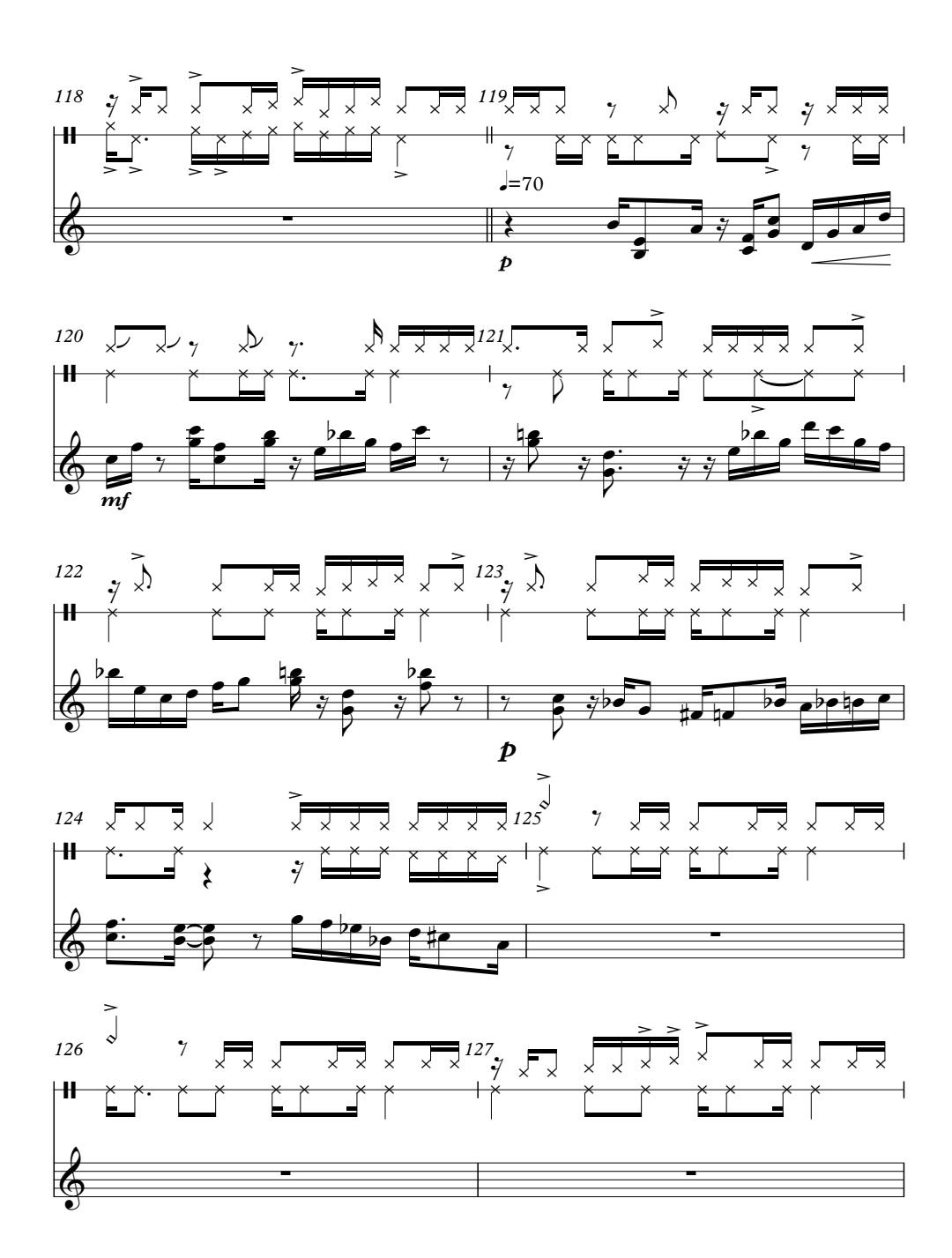

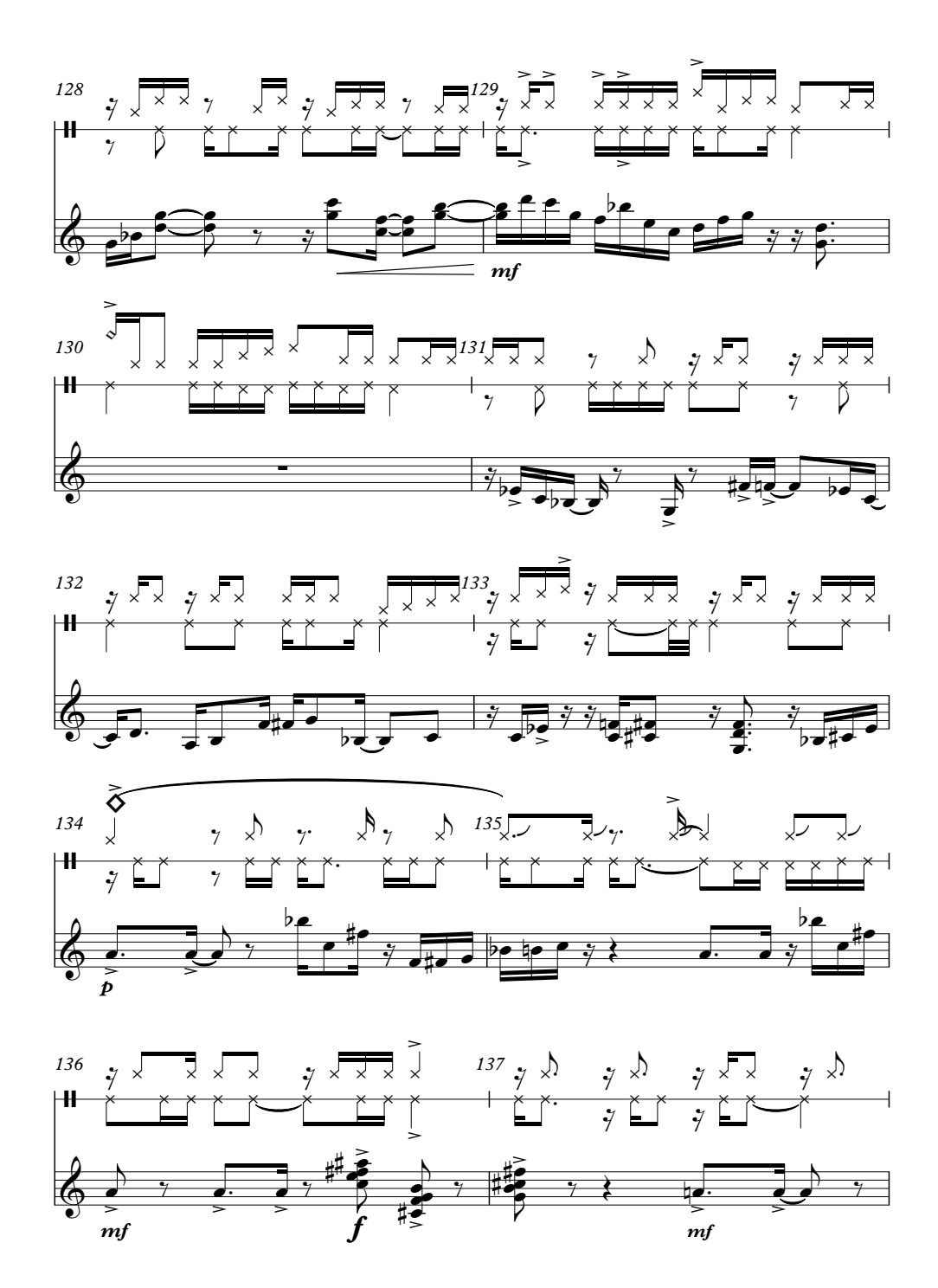

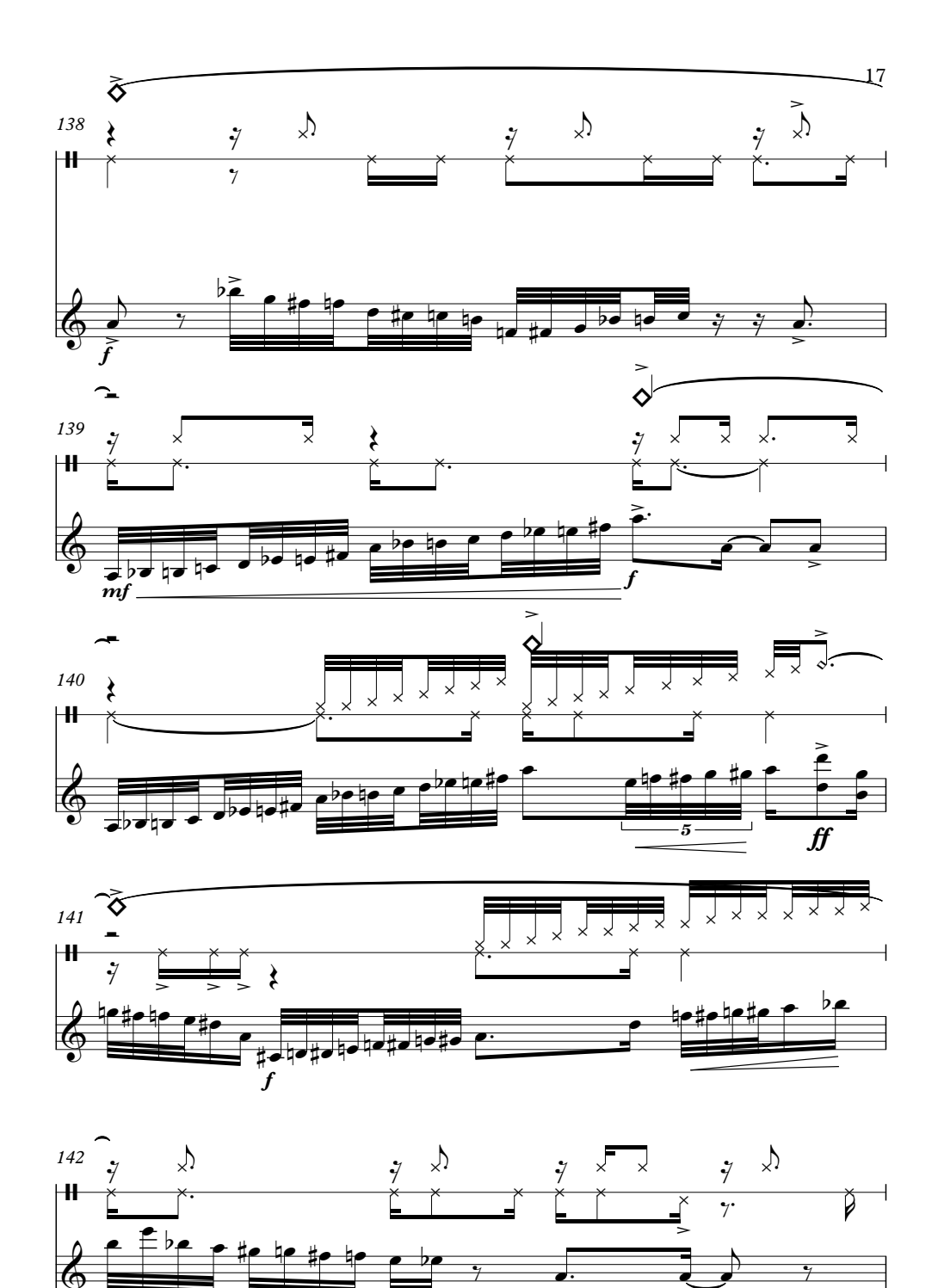

 $\mathbf f$ 

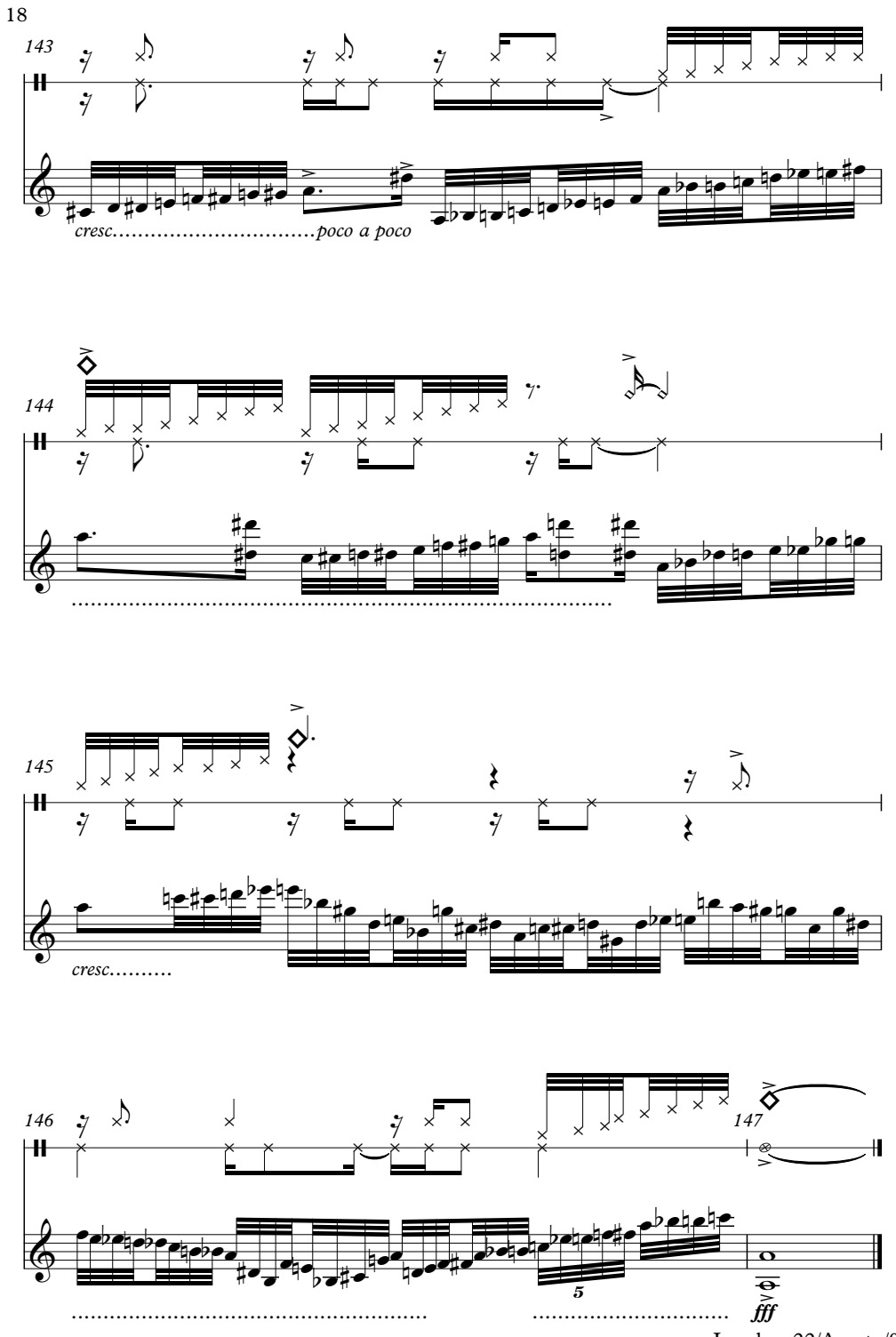

Londres 22/Agosto/94

#### **Bibliografía.**

Antúnez Pineda, A. (2011). *Minerales, Libro para cinco timbales*. México: Fam-UNAM.

Blades, J. (2005). *Percussion Instruments And Their History.* The Bold Strummer. Ltd.

Bringas, A. (Abril-Junio de 2014). *Pauta (Cuadernos de Teoría y critica musical)* INBA, XXXII, p.42-56.

De Gortari Ludlow, Jimena. Juan Manual Núñez. *Nexos.* Fecha de última consulta: agosto 2020, https://www.nexos.com.mx/?p=44953.

- Helguera, L. I. (Nov-Dic de 1992). 100 años de Milhaud. *Pauta (Cuadernos de Teoría y critica musical*), *XI*, p. 82-100.
- Helguera, I. L. (Nov- Dic de 1992). Auto biografía (Fragmentos). Pauta (Cuadernos de *Teoría* y critica musical), *XI*. p. 84-89.
- Latham, A. (2009). *Diccionario enciclopédico de la música.* CDMX, México: Fondo de Cultura económica.
- Madrid, A. L. (Enero-Junio de 2000). ¿Influencias o elementos de retórica?: Aspectos de centricidad en la obra de Silvestre Revueltas. *Heterofonía, revista de Investigación musical.*(122), p.164.
- Milhaud, D. (1970). *Notes Without Music, An Autobiography.* New York: Da Capo Press.
- Milhaud, D. (1974). *Ma vie heureuse.* París. Belfon Editions.
- Moreno, V. J. (2001). *Concierto Didáctico, Música para percusiones de compositores Mexicanos*. CDMX, México. UNAM.
- Muñoz Garrido, B. (2020). *Notas al Programa. Obras de: Elliot Carter, Maki Ishii, Pamela Mayorga, Frederic Rzewski, Raúl Tudón.* CDMX. Fam-UNAM.
- N.A.R.D. (2009). *National Association Of Rudimental Drummers*. Fecha de última consulta: marzo 2020, http://nard.us.com.
- Ortiz, G. (01 de 01 de 2013). *Gabriela Ortiz Composer*. Fecha de última consulta: marzo 2020, http://www.gabrielaortiz.com.

Psathas, J. (2017). *John Psathas, Composer*. Fecha de última consulta: Julio 2020. http://www.johnpsathas.com. 

- Soto Millán, E. (1998). *Diccionario de compositores mexicanos* (Vol. I-II). México, México: Fondo de cultura económica.
- Vázquez Esquivel, D. (2011). *Notas al programa para obtener el titulo de Licenciado instrumentista en Percusiones*. México, CDMX, México: Universidad Nacional Autónoma de México.
- Vargas Pastrana, C. (2007). *Notas al programa para obtener el titulo de Licenciado instrumentista Percusiones*. D.F., México.
- Walhund, B. (2011). *Composer- Educator, Ben Walhund*. Fecha de última consulta: abril de 2020, http://www.blackdogmusicstudio.com.
- Wahlund, B. (2007). *The Whimsical Nature Of Small Particle Physics*. (H. Rock, Ed.) Aurotra, Illinois, EUA.